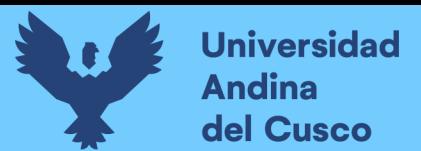

# **UNIVERSIDAD ANDINA DEL CUSCO**

# **FACULTAD DE INGENIERIA Y ARQUITECTURA**

# **ESCUELA PROFESIONAL DE INGENIERIA INDUSTRIAL**

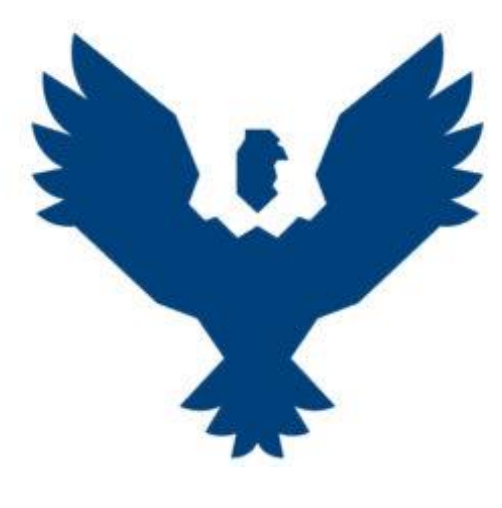

**TESIS** 

# **IMPLEMENTACIÓN DEL E-COMMERCE PARA INCREMENTAR LA CUOTA DE MERCADO DE LA EMPRESA PROINKA INVERSIONES E.I.R.L., CUSCO – 2019.**

# **Línea de Gestión Empresarial**

Presentado por los bachilleres:

Greidhy Miguel Carcagno Portillo

Victor Salazar Gamboa

Para optar al título profesional de Ingeniero Industrial

Asesor: Ing. Carlos Benavides Palomino

CUSCO – PERÚ

2022

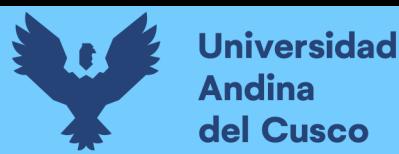

# **Agradecimiento**

<span id="page-1-0"></span>Agradezco a Dios, por permitirme tener y disfrutar de mi familia, gracias a toda mi familia por apoyarme y estar conmigo en cada decisión y proyecto en mi vida.

Agradezco a mis padres Williams y Aidee, que siempre me alentaron a perseverar mis sueños y me apoyaron también en mi formación profesional y me brindaron alegría, comprensión, paciencia y grandes consejos.

Agradezco también el gran apoyo y formación que recibí de mis docentes e ingenieros universitarios, ya que gracias a sus consejos y al conocimiento transmitido fue que me enamoré de esta linda carrera profesional.

A mis amigos, compañeros y a todas aquellas personas que estuvieron a mi lado apoyándome para que este sueño se haga realidad

Gracias a todos. Atte. Greidhy Miguel Carcagno Portillo

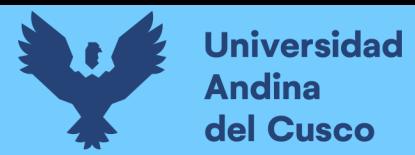

# **Repositorio Digital**

# **Dedicatoria**

<span id="page-2-0"></span>A mis padres, quienes fueron, son y serán los pilares de mi vida, que siempre fueron un ejemplo a seguir en cuanto a valores, a progreso y trabajo que desempeñan y por hacerme una persona de bien para la sociedad, que siempre me apoyaron incondicionalmente para salir adelante.

A mi familia y amigos quienes son fuente de inspiración cariño, apoyo para que concrete este logro profesional.

Atte. Greidhy Miguel Carcagno Portillo

Agradecer a mi familia, mi hermana, quienes siempre estuvieron como impulso para este logro que tengo, agradecerles por el tiempo puesto en mí.

A todas las personas que creyeron en mi para lograr mi éxito profesional.

Atte. Victor Salazar Gamboa

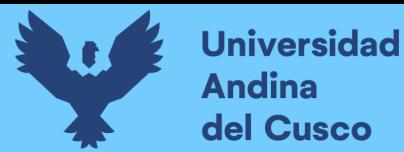

# **Resumen**

<span id="page-3-0"></span>La investigación tuvo como objetivo principal Implementar el E-commerce para incrementar la cuota de mercado de la empresa Proinka Inversiones E.I.R.L., Cusco – 2019. Asimismo, la investigación fue realizada bajo una metodología de tipo aplicada, nivel descriptivo, con un método hipotético-deductivo, enfoque cuantitativo y diseño pre experimental, siendo su población los clientes de la Empresa Individual de Resp. Ltda Proinka Inversiones, de los cuales 45 formaron parte de la muestra. Las técnicas utilizadas fueron la revisión documentaria y las encuestas cuyos instrumentos fueron la ficha de revisión documentaria y el cuestionario. Los datos recolectados fueron procesados a través de dos programas Excel y SPSS. Los resultados muestran que la implementación del Ecommerce permite incrementar la cuota de mercado de la empresa Proinka Inversiones E.I.R.L., Cusco – 2019; luego de pasar de una calificación baja (38%) a una calificación alta (75%).

**Palabras clave: E-commerce, cuota de mercado, producción, ventas online, medios electrónicos.**

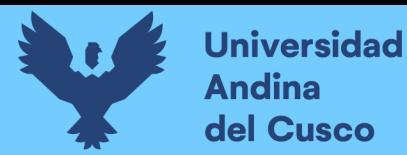

#### **Summary**

<span id="page-4-0"></span>The main objective of the research was to Implement E-commerce to increase the market share of the company Proinka Inversiones EIRL, Cusco - 2019. Likewise, the research was carried out under an applied methodology, descriptive level, with a hypothetical-deductive method, quantitative approach and pre-experimental design, being its population the clients of the Individual Company of Resp. Ltda Proinka Inversiones, of which 45 were part of the sample. The techniques used were the documentary review and the surveys whose instruments were the documentary review card and the questionnaire. The collected data were processed through two programs Excel and SPSS. The results show that the implementation of E-commerce allows increasing the market share of the company Proinka Inversiones E.I.R.L., Cusco - 2019; after going from a low rating (38%) to a high rating (75%).

**Keywords: E-commerce, market share, production, online sales, electronic media.**

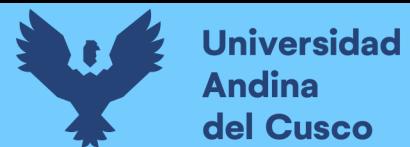

# Índice General

<span id="page-5-0"></span>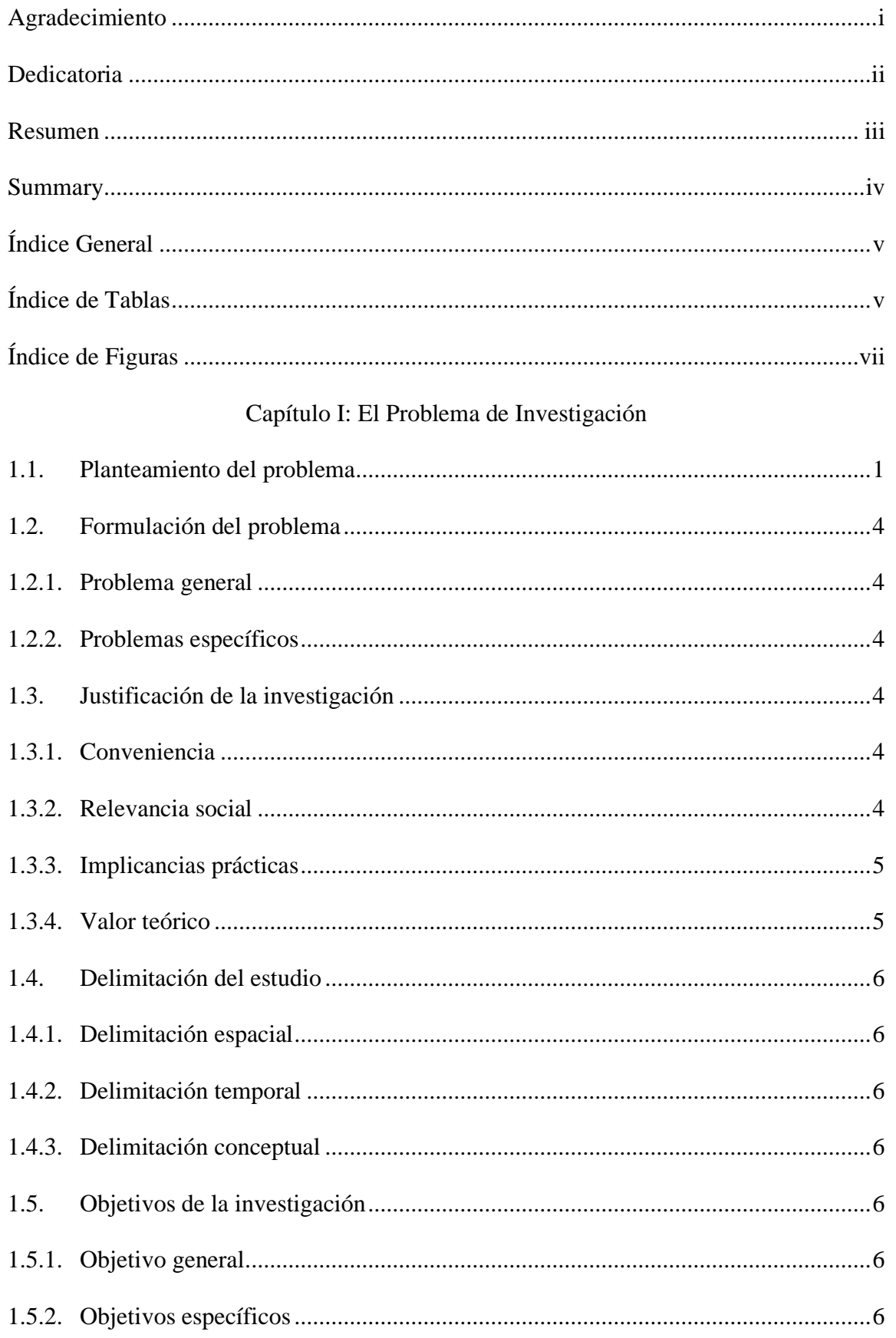

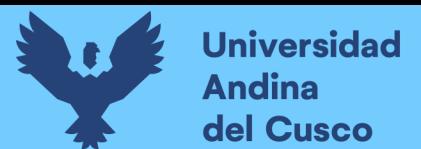

# Capítulo II: Marco Teórico de la Tesis

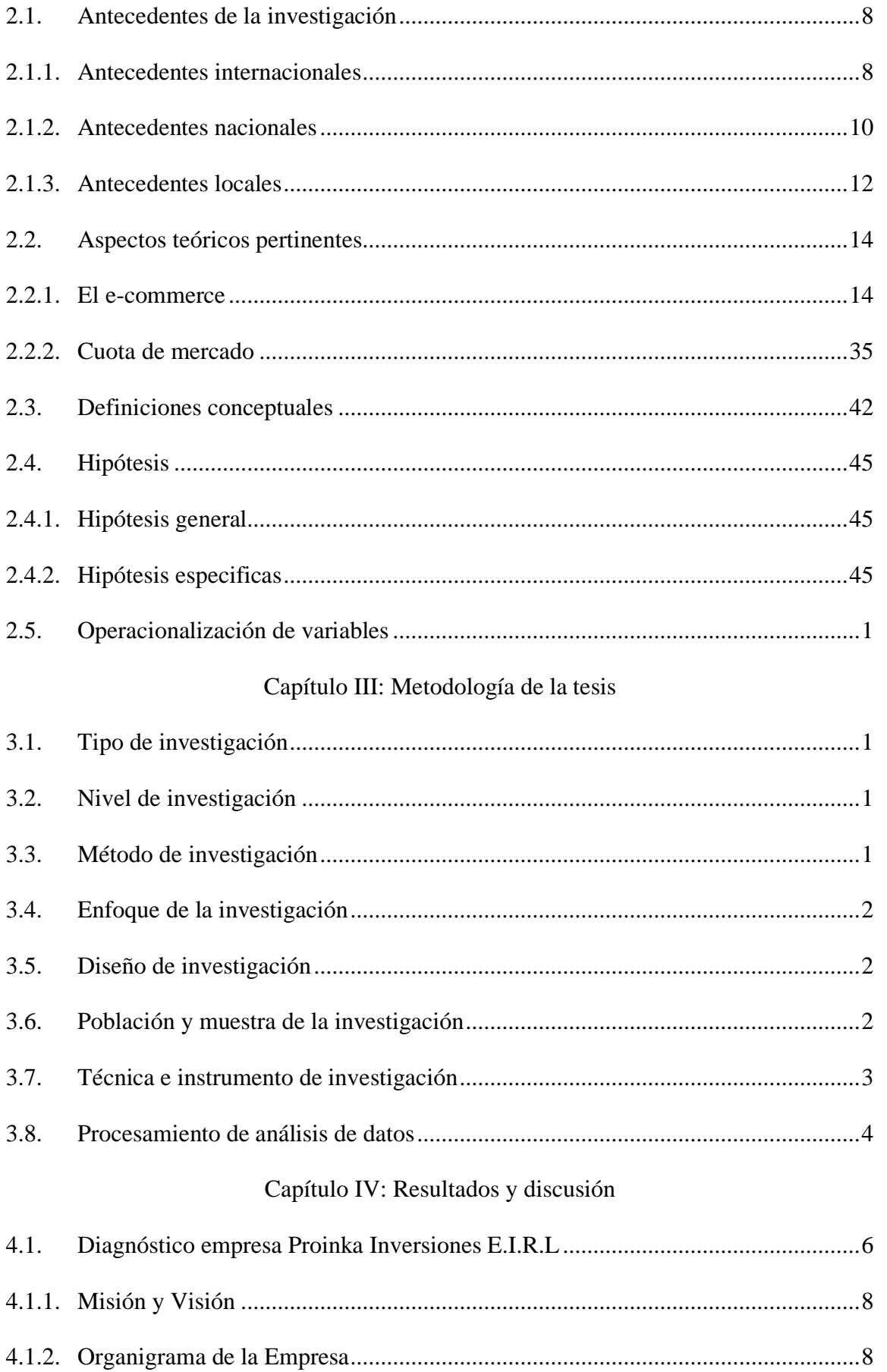

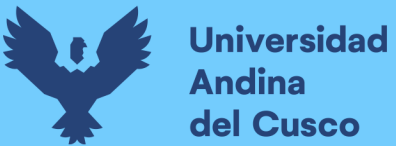

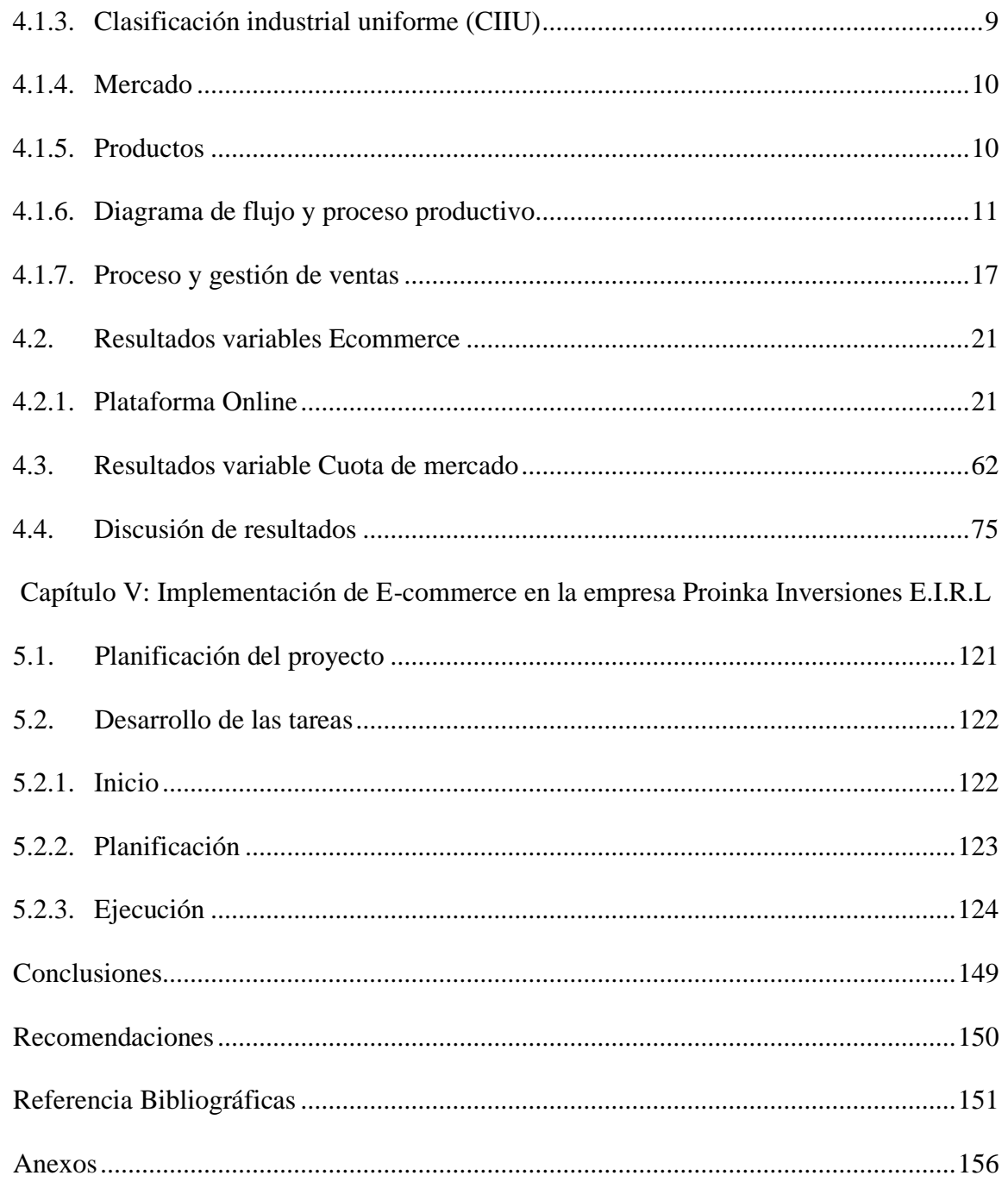

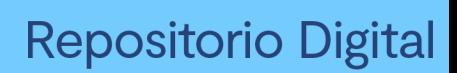

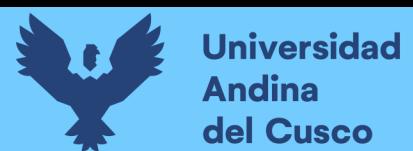

# **Índice de Tablas**

<span id="page-8-0"></span>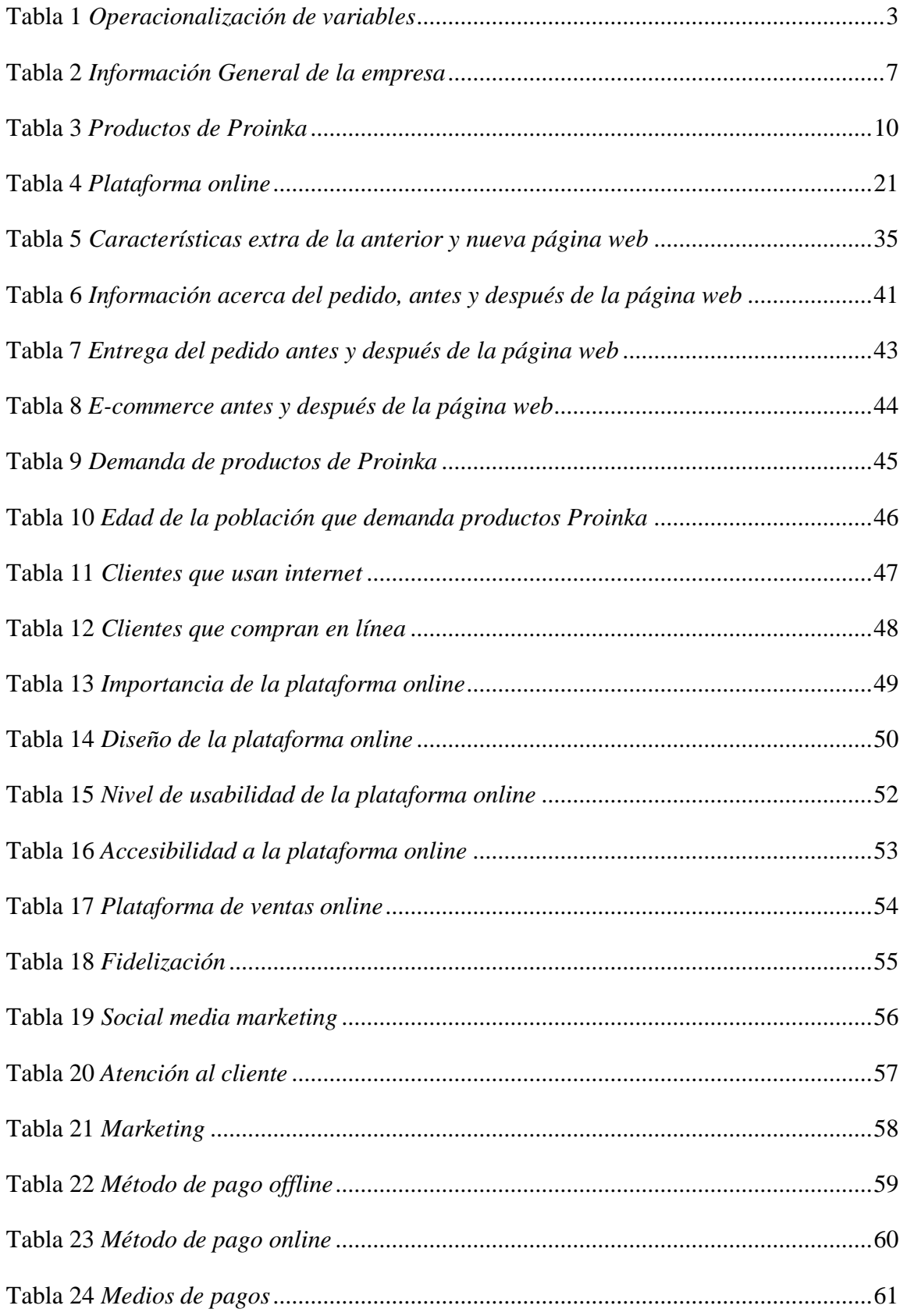

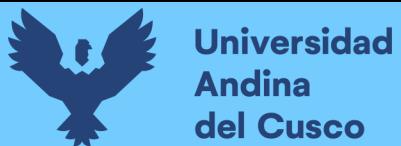

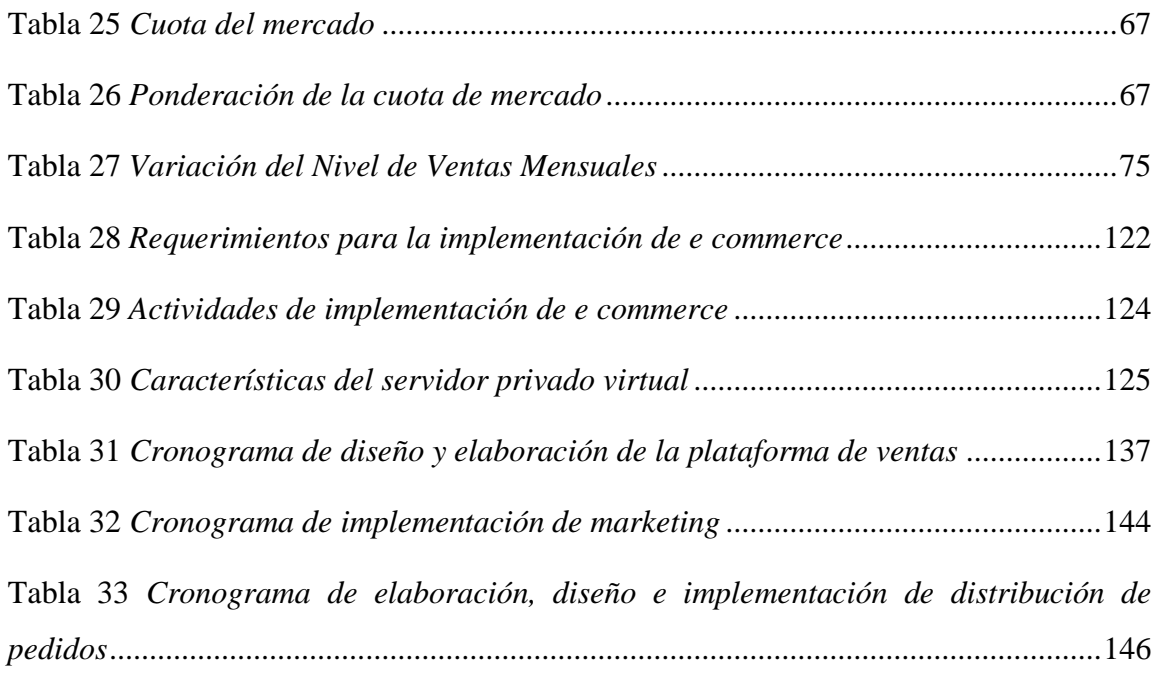

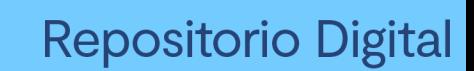

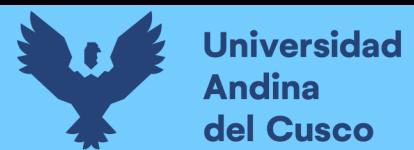

# **Índice de Figuras**

<span id="page-10-0"></span>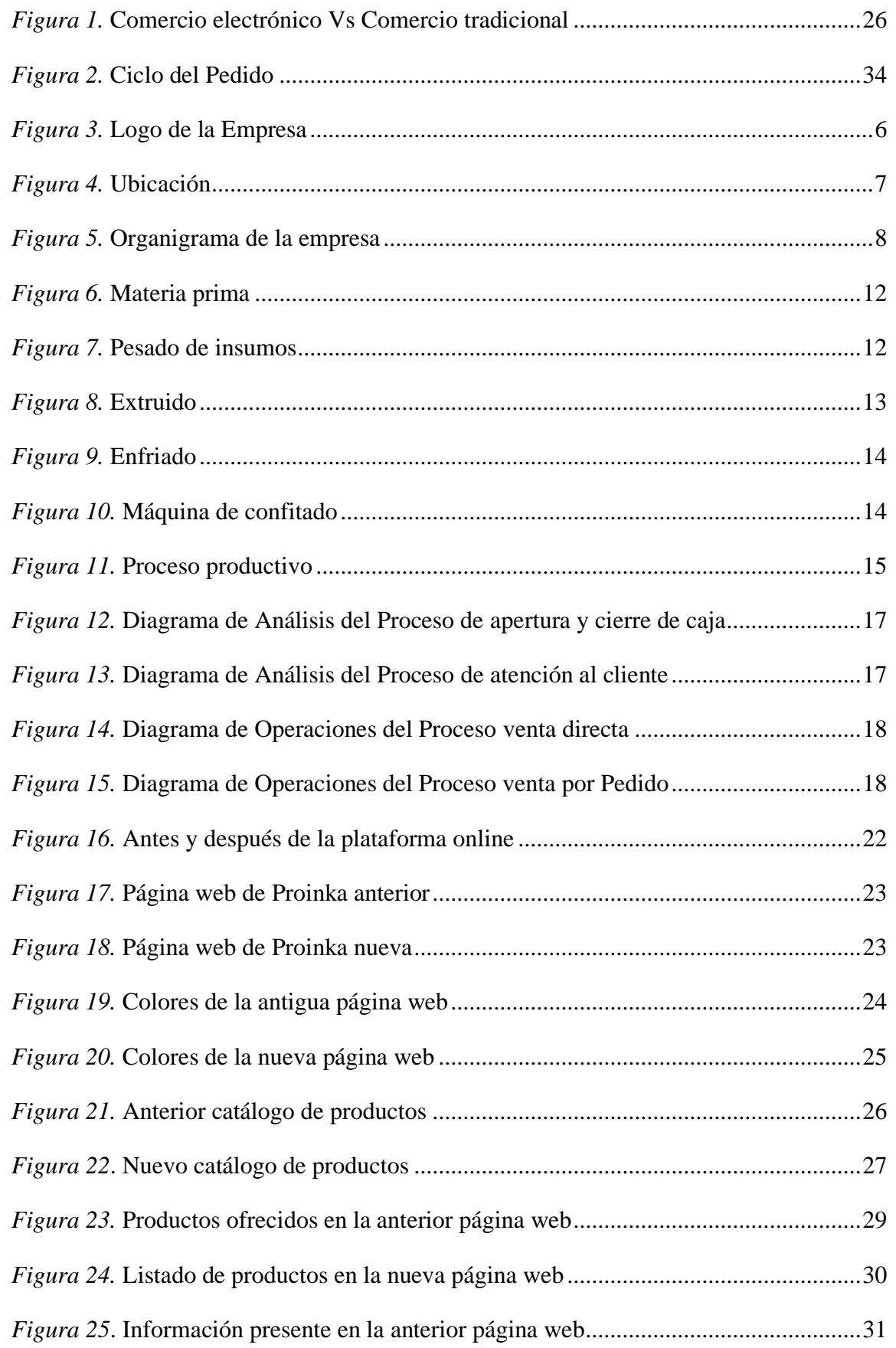

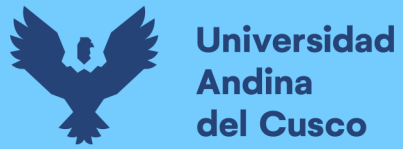

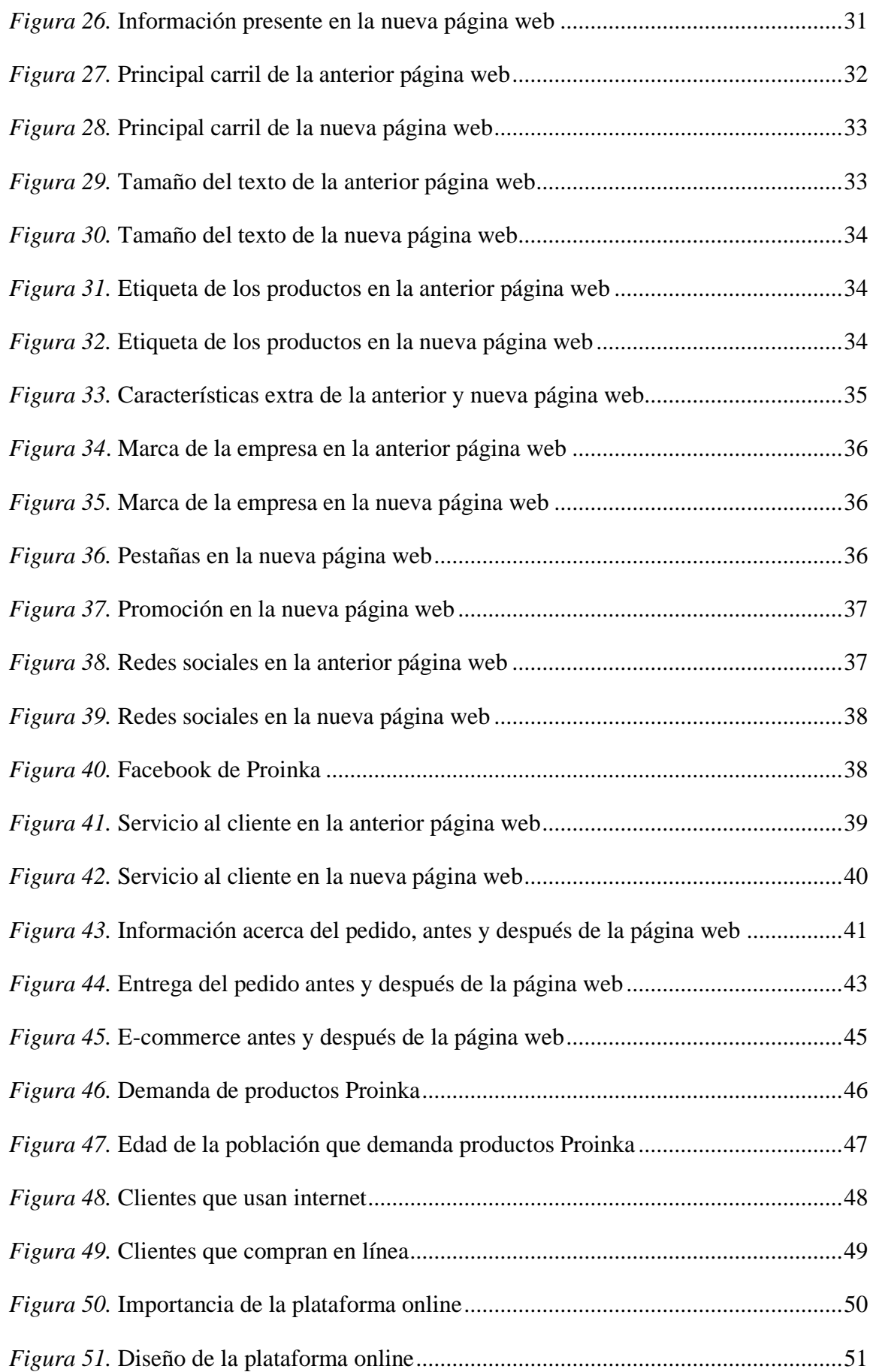

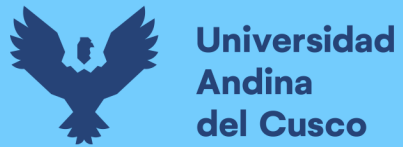

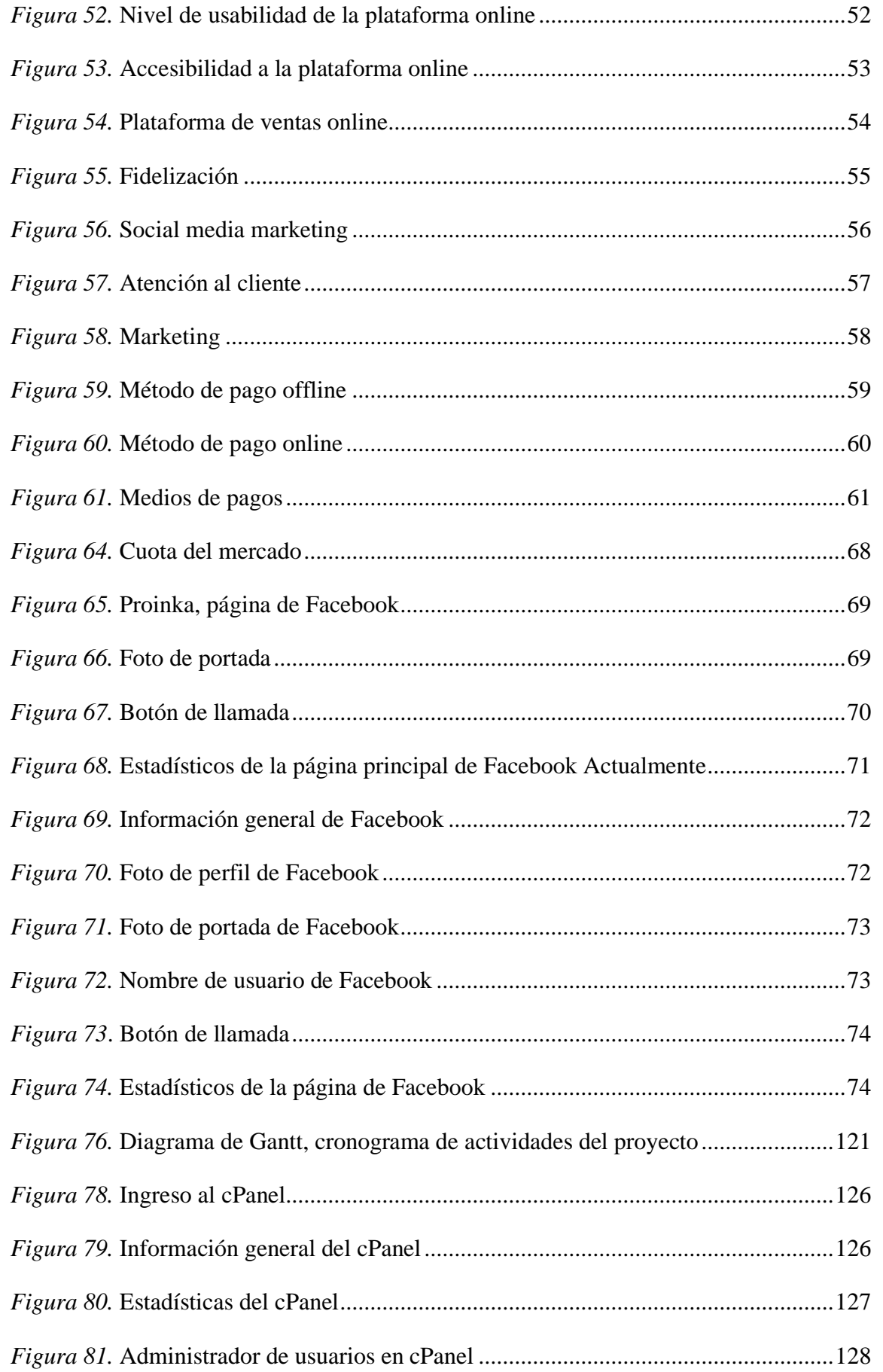

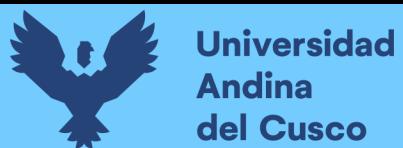

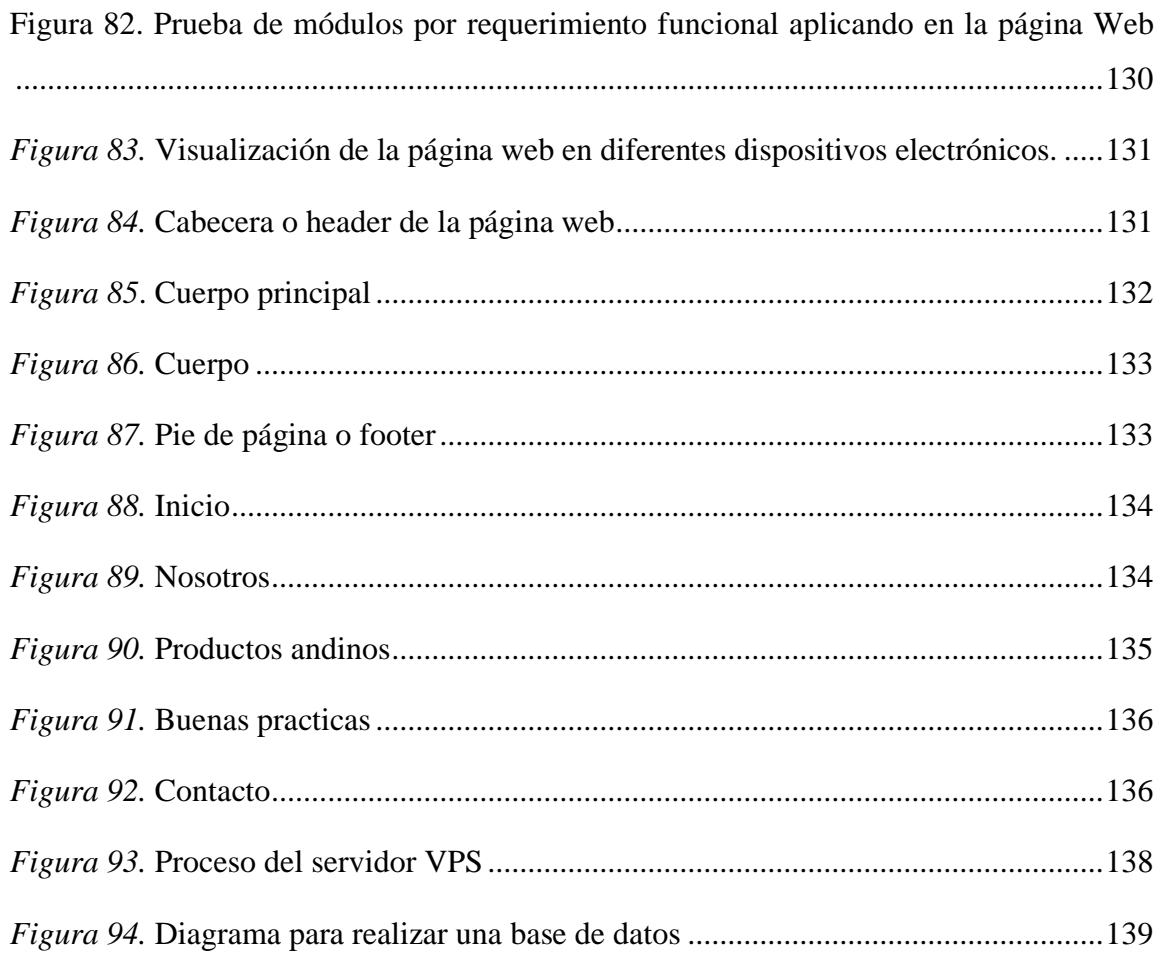

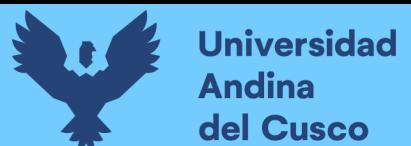

# **Repositorio Digital**

#### **Capítulo I: El Problema de Investigación**

### <span id="page-14-1"></span><span id="page-14-0"></span>**1.1. Planteamiento del problema**

La cantidad de personas que realizan compras o ventas por internet a nivel mundial cada vez van incrementándose más, el comercio electrónico ha experimentado una notable evolución, pasando de ser un simple catálogo de productos o servicios construido a partir de una página estática, a convertirse en un medio eficaz para realizar negocios online. Es así que la posibilidad de comprar y vender productos en cualquier parte del mundo, permite incrementar el nivel de ventas de cualquier empresa, además, el reemplazar los canales tradicionales de intercambio de información de productos permite optimizar procesos y minimizar costos.

Respecto al contexto mundial, en 2019, el comercio electrónico minorista global alcanzó los \$25,038 billones, mostrando un aumento del 4,5 % y una ligera aceleración en el crecimiento en comparación con el año anterior. Estados Unidos es el pionero en adoptar esta tendencia comercial, según el [Global B2C E-commerce](http://cnmcblog.es/2013/09/10/comercio-electronico-en-espana-it-2013-facturacion-record-para-empezar-el-ano/)**,** Estados Unidos registró \$504.58 billion USD en 2018, China es el segundo país con mayor nivel de comercio electrónico, registrando \$636.09 billion USD en el mismo año. Además, pese al enfriamiento de la economía de consumo de China, anteriormente activa, Asia-Pacífico aún lidera el crecimiento del comercio electrónico global en 2019 (Lipsman, 2019).

De igual forma, Latinoamérica muestra una gran evolución, con un crecimiento del 21.5% en comercio electrónico y una facturación de \$33.2bn; los países de Latinoamérica que hoy compran más por internet son: Brasil, Venezuela, Argentina, Colombia, México, Perú y Chile (Elena, 2016). Brasil es el país que lidera el comercio electrónico de bienes y servicios, alcanzando los USD 28 mil millones en 2018, seguido de México con USD 18 mil millones, Argentina con USD 11 mil millones y Colombia con USD 6 mil millones (ESAN, 2019).

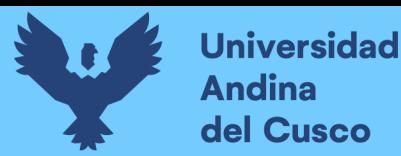

A nivel nacional, el comercio electrónico en Perú reportó un crecimiento del 30% en 2019, respecto al año previo, esto debido al fomento de eventos como el Cyberdat y CiberWow que propiciaron la compra por internet, es así que se facturó un total de US\$ 4000 millones al cierre del 2019 (Cámara Peruana de Comercio Electrónico [CAPECE], 2019). Además, se estima que el mercado de e-commerce en el Perú se duplicará en los próximos cinco años, siendo las categorías de moda, calzado y productos de consumo electrónico, los que representen el 50% de esta venta. Asimismo, el panorama ha permitido la creación de varias empresas en el sector (Perú 21, 2019).

Continuando con el ámbito nacional, se evidencia que los consumidores de Perú se están involucrando cada vez más en comunidades digitales, se observa una gran revolución digital que está permitiendo innovar las operaciones y procesos de las empresas e instituciones y la forma de cómo interactúan con el mercado. El E- commerce mediante el uso del internet está siendo aprovechada al contar con los canales respectivos y la adecuada infraestructura, junto a una cultura que rápidamente se adapta a los cambios tecnológicos; por tanto, este tipo de comercio contribuye con el crecimiento económico de las empresas.

Pese a este avance general, existen regiones del país cuyo uso del internet para las operaciones comerciales internas es aún incipiente y viene avanzando de forma lenta. Es el caso de la región del Cusco en la que la mayor parte de las empresas aún no involucra el comercio electrónico en sus operaciones, limitando su posibilidad de crecimiento. Bajo esta premisa, se tiene a la empresa Cusqueña Proinka Inversiones, la cual se dedica a la transformación y venta de cultivos andinos, como la soya, arroz, quinua, kiwicha, maíz, cacao chuncho y coca en productos terminados de calidad y con alto valor nutricional, exentos de agentes químicos, eco amigable, con características que dotan a los productos

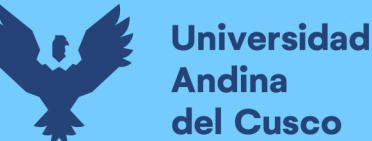

finales ventajas competitivas únicas; cuenta con tres variedades de cereales extruidos llamados pedacitos dulces, pedacitos de chocolate y pedacitos de coca.

La problemática presente en esta empresa es la carencia de un servicio de venta de los productos mediante medios electrónicos, actualmente, la empresa maneja una estrategia de Marketing tradicional, que involucra las acciones de venta presencial y física, pero no incorpora la posibilidad de una venta masiva mediante el comercio electrónico. Ello ocasiona limitado alcance en el mercado y menores ventas, considerando que la tendencia del consumidor en la región se direcciona hacia las compras virtuales; porque posibilita el ahorro de tiempo y dinero y la empresa solo abastece sus productos directamente a distintas tiendas comerciales de la Región de Cusco, dejando de lado la opción de abarcar otros mercados a nivel nacional y posicionándose en la mente de nuevos clientes.

Si bien la empresa ejecutó acciones enfocadas en digitalizarse sus distintos procesos y ampliar su presencia en el mercado digital, esta no es suficiente. La empresa cuenta con una página web, sin embargo, esta carece de interacciones desde su creación y no está sincronizada con los diferentes canales de comunicación en internet; asimismo, esta no es empleada para la realización de ventas, debido a que no posee un sistema óptimo, seguro y actualizado para ejecutar ventas electrónicas, por lo tanto, la página no cumple la función que le corresponde y no está adecuadamente difundida.

Es así que la empresa dejó de incorporar nuevas tendencias de las industrias existentes, como aprovechar el comercio electrónico, a pesar de contar con empresas competidoras que sí emplean estas estrategias. De continuar con la problemática expuesta, la empresa se vería desplazada en el mercado ante la intensa competencia, perdería presencia digital y, consecuentemente, se reducirían las ventas, generando riesgo de pérdida de rentabilidad, problemas de liquidez y subsistencia en el mercado.

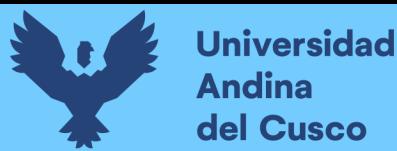

Por lo tanto, es fundamental implementar el e-commerce para incrementar la cuota de mercado de la empresa Proinka Inversiones E.I.R.L., Cusco – 2019, de manera que, la empresa pueda ingresar en nuevos nichos de mercado, desarrollando la atracción, preferencia y lealtad de los clientes, con los modelos actuales de generación de valor y potenciar la producción fortaleciendo los procesos y herramientas, con lo cual se podrá incidir positivamente en los ingresos por venta de esta empresa.

# <span id="page-17-0"></span>**1.2. Formulación del problema**

# <span id="page-17-1"></span>**1.2.1. Problema general**

¿Cómo la implementación del E-commerce incrementa la cuota de mercado de la empresa Proinka Inversiones E.I.R.L., Cusco – 2019?

# <span id="page-17-2"></span>**1.2.2. Problemas específicos**

- a) ¿Cómo la implementación del E-commerce incrementa la concentración de mercado de la empresa Proinka Inversiones E.I.R.L., Cusco – 2019?
- b) ¿Cómo la implementación del E-commerce incrementa la penetración en el mercado de la empresa Proinka Inversiones E.I.R.L., Cusco – 2019?

# <span id="page-17-3"></span>**1.3. Justificación de la investigación**

# <span id="page-17-4"></span>**1.3.1. Conveniencia**

El estudio es conveniente porque brinda información significativa sobre la implementación del e-commerce en el mercado de empresas productoras, en específico de la empresa Proinka Inversiones E.I.R.L, para determinar si la implementación de este sistema permite incrementar la cuota de mercado de la empresa antes referida.

# <span id="page-17-5"></span>**1.3.2. Relevancia social**

El estudio beneficia a la sociedad en general, pues el conocimiento descubierto a partir de los resultados aportará a la comunidad nueva información sobre e-commerce y la cuota de mercado en el rubro comercial, por otro lado, la investigación obrará como antecedente para futuros estudios de investigación y también favorecerá a empresas productoras al proporcionar una guía que las oriente a implementar y/o mejorar el sistema de e-commerce para desarrollar una mejor cuota de mercado.

# <span id="page-18-0"></span>**1.3.3. Implicancias prácticas**

La investigación resuelve problemas de comercio en medio electrónicos de la empresa Proinka Inversiones E.I.R.L, para que esta pueda incrementar su cuota de mercado; asimismo el estudio considera que muchas empresas del mismo rubro o sector tienen o tendrán los mismos problemas, de modo que las conclusiones y recomendaciones se pueden generalizar.

# <span id="page-18-1"></span>**1.3.4. Valor teórico**

La investigación posee valor teórico por que se realizará a partir del uso de conceptos validados por la ciencia que permitirá comprender y profundizar los fundamentos de los procesos de estudio enmarcados y cuyos resultados posteriores formarán también parte del cuerpo de conocimientos científicos acerca del e-commerce y cuota de mercado, esto permitió conocer el comportamiento de las mismas y su relación; asimismo la herramienta podrá aplicarse a otros estudios similares que requieran de una guía para reunir información.

# **1.3.5. Valor Metodológico**

La investigación posee valor metodológico porque se utilizara métodos y técnicas que permiten evidenciar un trabajo sistémico y ordenado; asimismo se utilizara instrumentos de recojo de datos debidamente validados mediante procedimientos como el juicio de expertos que permitirá la perfecta unificación de criterios para justificar

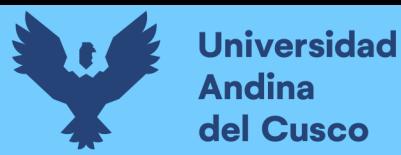

conceptos referidos por autores para el estudio académico de las variables en un estado correlacional; resultados que luego de su aceptación, se constituirán en material de revisión y consulta para futuras investigaciones.

# <span id="page-19-0"></span>**1.4. Delimitación del estudio**

# <span id="page-19-1"></span>**1.4.1. Delimitación espacial**

La investigación se realizó en el ámbito geográfico de la empresa Proinka Inversiones E.I.R.L, la cual se encuentra ubicada en Calle Daniel Alcides Carrion N° 511 Urb. Fideranda, Wanchaq, Cusco, Perú.

# <span id="page-19-2"></span>**1.4.2. Delimitación temporal**

La presente investigación, tuvo una duración de doce meses, contados desde enero a diciembre del año 2019.

# <span id="page-19-3"></span>**1.4.3. Delimitación conceptual**

El estudio está delimitado por teorías de e-commerce y cuota de mercado, mismas que fueron obtenidas de libros, artículos científicos y tesis.

# <span id="page-19-4"></span>**1.5. Objetivos de la investigación**

# <span id="page-19-5"></span>**1.5.1. Objetivo general**

Implementar el e-commerce para incrementar la cuota de mercado de la empresa Proinka Inversiones E.I.R.L., Cusco – 2019.

# <span id="page-19-6"></span>**1.5.2. Objetivos específicos**

- a) Implementar el E-commerce para incrementar la concentración de mercado de la empresa Proinka Inversiones E.I.R.L., Cusco – 2019.
- b) Implementar el E-commerce para incrementar la penetración en el mercado de la empresa Proinka Inversiones E.I.R.L., Cusco – 2019.

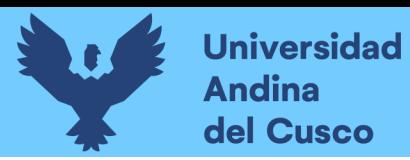

DERECHOS DE AUTOR RESERVADOS

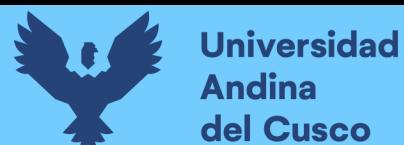

# **Repositorio Digital**

### **Capítulo II: Marco Teórico de la Tesis**

#### <span id="page-21-1"></span><span id="page-21-0"></span>**2.1. Antecedentes de la investigación**

#### <span id="page-21-2"></span>**2.1.1. Antecedentes internacionales**

#### **Antecedente 1**

Ayala (2020), en su investigación "Análisis del impacto financiero de empresas de retail al aplicar estrategias de venta por e-commerce", tuvo como finalidad hacer una propuesta de análisis financiero en empresas de Retail que registran un sistema de venta electrónica. El estudio fue realizado seleccionando empresas para después caracterizarlas y analizar su situación financiera-económica, posteriormente, se propusieron iniciativas estratégicas; la muestra la conformaron nueve empresas retail relevantes. Las conclusiones fueron:

- La estructura de las finanzas de cada empresa era diferente, adaptándose a los requerimientos de cada una, lo cual demuestra la dificultad de predecir un modelo correcto de estructura financiera.
- Elcomercio electrónico genera beneficios para las empresas e implica desafíos de gestión empresarial.

El aporte de este antecedente radica en que la unificación de estudios propuestos por diversos autores y profundizar conceptos. Por otra parte, este estudio aporta distintos análisis del pasado financiero empresarial y propuestas de iniciativas estratégicas que pueden ayudar a la toma de decisiones de la gerencia.

# **Antecedente 2**

Del Campo (2021), en la investigación "E-commerce en el mercado del vino español. Estrategias, preferencias y diferenciación del producto", presentó por finalidad realizar una evaluación de la relevancia de los canales electrónicos de distribución en el

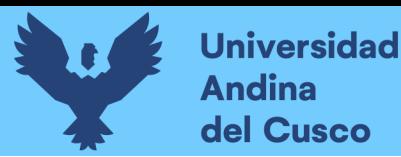

mercado de vino de España, y exponer las estrategias fundamentales de marketing y publicidad referidas a este. El estudio empleó como técnica la revisión documental, adicionalmente, se consultaron webs como MAPA, INFOVI, OEMV o la OIV, entre otros; asimismo, se elaboró un cuestionario. Se concluyó que:

- El 40% de los encuestados señaló haber adquirido al menos una vez vinos a través de Internet, un 18% empleo medios electrónicos para la compra del producto (el 8% mediante web de la bodega y un 10% mediante Marketplace).
- La pandemia por el covid 19 afectó los hábitos de compra, el 27% de encuestados adquirió vino vía Internet al menos una vez en la pandemia y un 21% aumentó su hábito de compra electrónica.

El aporte de este antecedente radica en que la relevancia del marketing y la publicidad que son esenciales tanto para mantener a los clientes más fieles como para captar a nuevos consumidores. Estas herramientas deben adaptarse al entorno digital.

#### **Antecedente 3**

Pérez (2016), en su investigación "Comercio electrónico como una estrategia de negocio en el Municipio de Nezahualcoyotl para las micros y pequeñas empresas", planteó por finalidad proponer una estrategia de negocios de dos bloques, el valor agregado al emplear el comercio electrónico y la propuesta de modelo de comercio electrónico. La población estuvo constituida por MYPES comerciales, el estudio fue cuantitativo, se empleó la encuesta como técnica de recopilación de información acerca del manejo de internet, uso y conocimiento del comercio. Las conclusiones fueron:

> • El comercio electrónico permite a las MYPES de Nezahualcóyotl emplear el internet para vender productos, ingresar a nuevos mercados, tener presencia digital, promocionar productos mediante nuevos canales de

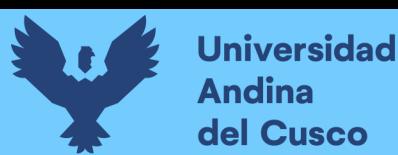

venta, minimizando los costos de difusión publicitaria y seleccionando adecuadamente el segmento de mercado objetivo.

El aporte de este antecedente radica en que permite conocer los principales beneficios del comercio electrónico en las micros y pequeñas empresas, permitiendo tener un punto de partido para el planteamiento de las hipótesis correspondientes a la presente investigación.

# <span id="page-23-0"></span>**2.1.2. Antecedentes nacionales**

### **Antecedente 4**

Arias (2021), en su trabajo de investigación, presentó como finalidad establecer la incidencia del comercio electrónico en el desempeño logístico de las empresas Courier internacionales en el territorio peruano durante los años 2016 al 2020. El estudio fue cuantitativo, la técnica empleada fue la encuesta, se aplicó un cuestionario a 30 colaboradores de 11 empresas. Las conclusiones fueron:

- El comercio electrónico y el desempeño logístico en las empresas en cuestión sí se relacionan.
- El alcance global, la densidad de información y la personalización se relacionan con el Desempeño logístico, debido a que, el aumento de clientes es desproporcional al aumento las ventas generadas.
- Las tecnologías de comercio electrónico posibilitan la reducción de costos logísticos y la calidad de los procesos; y la tecnología permite obtener información sobre las preferencias de los usuarios con lo que se posibilita la personalización.

El aporte de este antecedente radica en que centra su interés en el comercio electrónico en relación al desempeño logístico de las empresas Courier, con este estudio se podrá generar información a diversas empresas las cuales puedan ser empleadas para

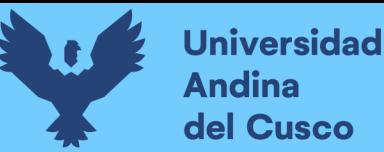

evaluar cada una de sus actividades estableciendo así estrategias en actividades deficientes que tienen un gran impacto en el desempeño. Ante la creciente demanda del sector.

# **Antecedente 5**

Cancino et al. (2018), en su investigación intitulada "El consumidor del sector moderno y la compra electrónica en Lima y zona norte del Perú", planteó como propósito hacer un estudio sobre la situación actual del comercio electrónico en el Perú, específicamente sobre el consumidor de Lima y norte del Perú. El estudio fue descriptivo y mixto, la técnica fue la entrevista, realizada a personas expertas en el tema, además, se realizó una encuesta a 332 personas. Las conclusiones fueron:

- El comercio electrónico en el Perú ha mostrado una tendencia ascendente, alcanzando los \$ 2,800 millones en 2016, sin embargo, esta es muy reducida respecto a otras economías internacionales.
- Las personas compran mediante internet mensualmente, el 64% de encuestados pagan con tarjetas de crédito, las tendencias más resaltantes son la omnicanalidad, neuromarketing, opticanalidad, uso de inteligencia artificial, uso de drones, m-commerce e inbound marketing.

El aporte de este antecedente radica en que esta investigación es relevante para conocer el comportamiento del consumidor de acuerdo a la estrategia utilizada como el E-commerce junto con las ventas en línea, cabe resaltar que en esta investigación servirá de ayuda para identificar con qué frecuencia el consumidor hace uso de los medios electrónicos al realizar sus compras en línea.

#### **Antecedente 6**

Salazar (2019), en su investigación intitulada "Uso de plataforma Marketplace (ecommerce) en Facebook y su impacto en las ventas personales del distrito de Trujillo 2018" (tesis de pregrado Facultad de ciencias Economicas), mostró por objetivo establecer cómo el uso de la Plataforma Marketplace (E-commerce) de Facebook incide en las ventas del distrito de Trujillo. El estudio fue descriptivo-correlacional, la población fueron los pobladores de Trujillo. Las conclusiones fueron:

- Las ventas en el distrito de estudio se ven afectadas positivamente ante el uso de la plataforma Marketplace de Facebook, con un coeficiente de asociación de 0.6723.
- Las personas que utilizan esta plataforma tienen entre  $26 \times 33$  años, trabajan en oficina, se conectan a la red social entre 2 y 3 horas por día; el Marketplace de Facebook se califica como bueno en cuanto a ubicuidad, estándares, interactividad, y la personalización/ adecuación se considera como Muy buena.

El aporte de este antecedente radica en que ofrecer un alcance a las diferentes empresas en materia de desempeño del Marketplace de Facebook en el proceso de compra y venta, la cual permite analizar dichos contenidos para el uso de aplicaciones efectivas en dichas plataformas, con el propósito de crear valor en los clientes actuales y potenciales, viendo este fenómeno como oportunidad de negocio para potencializar el crecimiento y desarrollo de los principales motores de la economía y el libre mercado.

# <span id="page-25-0"></span>**2.1.3. Antecedentes locales**

# **Antecedente 7**

Molero (2020), en su investigación Intitulada: "Implementación de la tienda virtual y estrategias de marketing digital para la empresa textil Ite vicuñita" estableció como finalidad implementar la tienda virtual empleando diferentes estrategias de marketing digital para la empresa textil ITE Vicuñita, para el estudio se recolectó

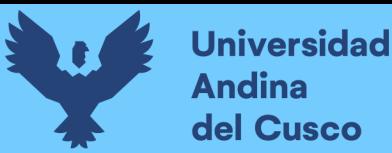

información de fuentes secundarias, tanto cualitativa como cualitativa. Se arribaron a las conclusiones:

- Se pudo implementar la tienda virtual y aplicar las distintas estrategias de marketing digital y estas incidieron en una mayor relevancia y visibilidad para la marca a nivel web.
- La gestión fue adecuada a través de la metodología SCRUM; se pudo rediseñar la marca obteniendo la figura correspondiente a los intereses de la empresa y características de su producto, se establecieron las principales palabras claves a usar para su búsqueda, se delimitaron operadores logísticos para él envió de los productos y se aplicaron técnicas de posicionamiento web.

El aporte de este antecedente radica en que centra su interés en la implementación de las plataformas digitales, y la aplicación de técnicas de SEO la cual mejorará el proceso comercial, contribuyendo a tener una mayor posibilidad de éxito de la empresa. La empresa podrá encontrar clientes potenciales con características especiales y segmentarlos, mejorando constantemente sus procesos de comercialización.

### **Antecedente 8**

Rado (2019), en su investigación "Incidencia del Comercio electrónico en las empresas familiares del Centro Artesanal Cusco, año 2017" presentó por propósito hacer una evaluación del impacto de los beneficios, el nivel educativo, exportación de artesanía y demanda electrónica sobre la implementación del Comercio Electrónico en las empresas familiares del Centro Artesanal Cusco. El estudio fue descriptivo explicativo, de diseño no experimental y enfoque cualitativo. La técnica empleada fue la encuesta, la muestra la conformaron los microempresarios del recinto. Las conclusiones fueron:

• Los beneficios, el nivel educativo, la exportación de artesanía y la demanda electrónica inciden directamente (64%) en la implementación del comercio electrónico, mostrando la relevancia de las plataformas digitales, la generación y consumo de contenido digital, entre otros, los cuales posibilitan el desarrollo y fortalecimiento del comercio electrónico.

El aporte de este antecedente radica en que los resultados del estudio evidencian el efecto positivo de los beneficios, educación, comercio exterior de la artesanía y demanda electrónica en el comercio electrónico, ello permite ampliar la perspectiva respecto a los factores influyentes del comercio electrónico y poder comprender de mejor manera la naturaleza de este.

### <span id="page-27-0"></span>**2.2. Aspectos teóricos pertinentes**

### <span id="page-27-1"></span>**2.2.1. El e-commerce**

### **2.2.1.1. Historia del e-commerce**

Para Laudon y Guercio (2009) es dificil indicar una fecha exacta para el origen del comercio electronico, es así que en 1970 una empresa de farmaceuticos utiliza el telefono para realizar ventas de sus productos a los hospitales asegurándose que después vuelvan a pedir sumistros, en 1980 vio el desarrollo de datos que permitian a las empresas cambiar información comercial y realizar transacciones comerciales a través de redes privadas.

Sin embargo, ninguno de estos sistemas precursores tenía la funcionalidad de Internet. En general, cuando se piensa en el comercio electrónico actual, está enlazado de manera muy confusa a Internet. Para los fines, se dirá que el comercio electrónico empieza en 1995, a la aparición de los primeros anuncios banner colocados por ATT; Volvo, Sprint y otros en Hotwired a finales de octubre de 1994, y las primeras ventas del espacio para banner por Netscape e Infoseek a principios de 1995 (p. 25).

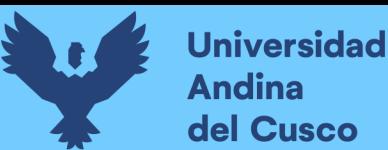

Para Villar (2013), el comercio electrónico "es un heredero directo de las ventas por catálogo, por lo tanto, en los países anglosajones y el norte de Europa, mucho más costumbrado a este canal de ventas, las compras en línea se estandarizarán mucho antes" (p.8).

Así mismo, el autor menciona que las primeras pruebas del comercio por internet se realizaron en el año 1979 por Michael Aldrich. Pizza Hut lleva utilizando este medio en Estados Unidos desde el año 1994. Ese mismo año se apertura la tienda que marcaría el cambio y la perspectiva sobre el comercio electrónico, Amazon, a pesar de que no se inauguró hasta 2011.

El comercio electrónico empieza a tomar fuerza en España en los años 2006 a 2008, cuando entran a este tipo de comercio empresas como Privalia o Vente Privee, que eran grandes outlets de descuentos de las marcas más conocidas. Sin embargo, las empresas multinacionales de España tardan algunos años más: Zara, por ejemplo, no apertura sus ventas online hasta el año 2010. Otro gran ejemplo de una empresa Multinacional es Media Mark, que hasta 2012 no se decidió a incursionar en las ventas online (Villar Serrano, 2013, pp.7-8).

Como dice Villar (2013), "que por fin se hayan decidido estas grandes marcas a participar en el mercado en línea debe interpretar como una buena noticia porque: generaliza la compra en línea, elimina las barreras de desconfianza de los clientes y profesionaliza el sector (logística, mensajería, entidades financieras)" (p.8).

Sin duda a lo largo del tiempo el comercio electronico fue evolucionando llegando al punto de convertirse en una actividad de simplemente pagar y recibir, los aspectos tan relevantes como oler, sentir, tocar y ver, ya no son tan importantes aunque aún no se alcanza el punto máximo de comercio en linea, pues siguen surgiendo formas más efectivas y eficientes de intercambio de productos y servicios en los seres humanos.

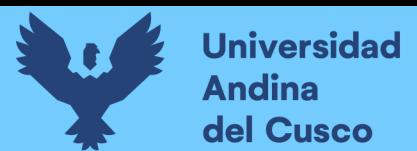

# **2.2.1.2. Definición**

El E-Commerce o comercio electrónico para Ramos (2015) "es una de las vías preferidas por los consumidores para realizar sus compras. El comercio electrónico ha permitido a muchas empresas alcanzar, con inversiones económicas mínimas, ventajas competitivas hasta hace poco tiempo impensables" (p.6).

Así mismo el autor, sostiene que el comercio electrónico son aquellos convenios comerciales realizados por vía electrónica, vía web y todo aquello que tenga relación con la tecnología y de este modo lograr el intercambio de datos, protocolos seguros y servicios de pago electrónico (p. 6).

El Comercio electronico para Laudon y Guercio (2009) "es el uso de internet y web para hacer negocios. Dicho de manera mas formal, las transacciones comerciales con capacidad digital entre organizaciones e individuos" (p.10).

Asi mismo, los autores sostienen que los convenios hechos de modo digital tienen todos los convenios mediados por la tecnología digital. En mayor parte, esto significa los convenios que ocurren a través de Internet y Web. Los convenios comerciales implican el cambio de valores (por ejemplo, dinero) entre linderos organizacionales o individuales, a cambio de productos y servicios. El intercambio de valores es importante para el conocimiento de los límites del comercio electrónico. Sin un cambio de valores, productos o servicios no existe una actividad comercial.

Para Fonseca (2014), el Ecommerce o comercio electrónico "se refiere a las ventas generadas por Internet, cable o TV interactiva y que se realizan con pagos online" (p. 10). Asimismo, este autor define como las actividades comerciales donde los pedidos, los pagos, la información, seguimiento, otros se realizan mediante el uso de las plataformas en internet, dejando de lado el contacto directo con el cliente.

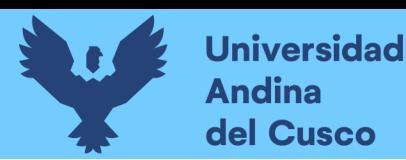

Por otra parte, se puede definir como la compraventa de productos y servicios a través de sistemas electrónicos, principalmente internet. Sin embargo, en este libro se intenta dar un enfoque mucho más amplio al término y definir aquellas herramientas electrónicas que apoyan la compraventa de productos y servicios, independientemente de dónde se realice la transacción del pago final. (Asociacion Española de la Economia Digital, 2012, p.14).

# **2.2.1.3. Caracteristicas**

Según Laudon y Guercio (2009) el comercio electronico tiene ocho caracteristicas unicas las cuales se ven reflejadas en distintas dimensiones tecnologicas, las cuales son:

# **a. Ubicuidad**

La tecnologia de Internet/ Web está libre en todos lados, en el trabajo, en el hogar y en cualquier otro lado a través de los dispositivos móviles, y ademas de cualquier otro momento y lugar . El consumidor puede decir que la ubicuidad reduce los costos de las transacciones: los que antes eran los costos de participar en un mercado determinado hoy en dia se volvieron de forma digital y no invienten tiempo ni dinero para lograr tener lo que deseen con ellos ya que no es necesario para realizar las transacciones.

# **b. Alcance Global**

La tecnologia es un factor muy importante en esta epoca ya que gracias a esta los límites no tienen barreras de salida, el tamaño potencial del mercado es enorme ya que se puede utilizar el comercio electrónico y el tamaño de mercado se incrementa para las personas que lo utilizan, además pueden estar presentes en todos los territorios de forma que se logra tener un mercado a nivel mundial.

# **c. Estandares Universales**

Existe un conjunto de estándares de tecnología, saber estándares de internet. Es decir son utilizados por todos los países en el mundo globalizado. En cambio, el comercio tradicional varía de un país a otro. Los estándares de tecnología de celulares, radio, televisión son diferentes en todo lugar cada una tiene un diferente operador y diferentes maneras de servicio a sus clientes. Los costos dentro del mercado reducen gracias al comercio electrónico ya que se eliminan barreras de entrada a todas las naciones.

#### **d. Riqueza**

La riqueza de la promoción de productos aumenta de manera potencial gracias a la web, ya que el consumidor puede apreciar videos, imágenes, audios, etc. Los cuales le ayuden a sentir el producto en sus manos siendo esta una manera de aumento de nivel en ventas, la complejidad de oferta es más sencilla ya que se elimina el trato fisico que se daba en las tiendas tradicionales, el consumidor puede tener en linea una conversación la cual le parezca mas cómoda y donde pueda dar opinión del bien que desee adquirir.

#### **e. Interactividad**

La tecnología se hace funcional gracias a la interacción con el usuario. A comparación de tecnologías comerciales del siglo XX, las tecnologías de comercio electrónico permiten una interactividad, el comerciante y el consumidor pueden llegar a tener una conversación muy buena de modo de comprometer al consumidor de igual forma como si fuera cara a cara pero la diferencia esta en que el vendedor puede hacer la misma función a una escala global con muchas más personas, ahorrar tiempo y dinero.

# **f. Densidad de la Información**

El comercio electronico minimiza los costos de la información y aumenta la calidad. El Internet y Web extienden de manera exorbitante la densidad de la información. Las tecnologías de comercio electrónico reducen los costos de almacenamiento, procesamiento, el acopio de información y la comunicación que se brinda. Del mismo modo, estas tecnologías aumentan en forma formidable la precisión de la información

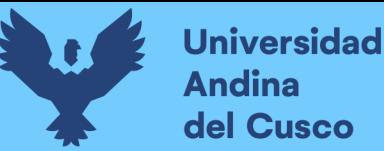

haciendola más util, más verídica, actualizada, las cuales logran que sea menos costosa y que la calidad aumente de manera considerable.

#### **g. Personalización/adecuación**

El comercio electronico permite que la información brindada a cada persona o grupo pueda ser manipulada de acuerdo al tipo de compras realizadas en anteriores visitas y lograr el conocimiento de manera visionaria de lo que podría desear el cliente. Los comerciantes dirigen sus bienes a un determinado mercado el cual ya tiene conocimiento del servicio que brindará, gracias al comercio electrónico, se logra tener almacenado información de la persona antes de la compra. La cual ayudará para que se manden mensajes personalizados a cada persona de acuerdo a lo que necesite.

### **h. Tecnología Social**

Las tecnologías de internet y de comercio electrónico permiten la creación de contenido por parte del comprador y el vendedor. De manera muy diferente a otras tecnologías el comercio electrónico ha evolucionado para ser mucho más social, ya que permiten la interacción de los usuarios en las redes sociales y lograr que ellos compartan información la cual puede tener como contenido textos, imágenes, videos, música que podrán ser vistas por toda la comunidad de las redes sociales. El internet conjuntamente con las redes sociales puede lograr compartir información de manera masiva y vista en todo lugar.

#### **2.2.1.4. Tipos de Comercio Electronico**

Según Laudon y Guercio (2009) "existen varios tipos de comercio electrónico y formas de caracterizarlos, estos los cinco principales" (p.19).

# **a) Comercio electrónico de negocio a consumidor (B2C)**

Es el tipo de comercio que se analiza con mayor frecuencia, ya que son todos aquellos negocios en línea que venden a consumidor individuales.

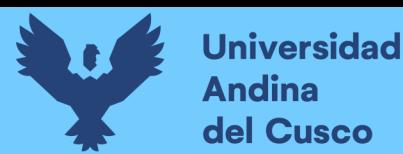

#### **b) Comercio electrónico de negocio a negocio (B2B)**

La mayor forma de comercio en que los negocios se enfocan en vender a otros negocios, dentro del cual se desarrolla los lugares de mercado en la red y redes industriales privadas.

#### **c) Comercio electronico de consumidor a consumidor (C2C)**

El comercio electronico C2C, prepara a uno de los consumidores a ser parte de una cadena de ventas amplia la cual antes tuvo una compra por una de las partes, que después subastará el bien sin necesariamente haberlo producido.

### **d) Comercio electronico de igual a igual (P2P)**

Según Laudon y Guercio (2009) "la tecnología de igual a igual permite a los usuarios de Internet compartir archivos y recursos de computadora de manera directa, sin tener que pasar por un servidor Web central" (p. 19).

### **e) Comercio móvil (m-commerce)**

El comercio móvil se refiere a todo aquel uso de dispositivos inalambricos para realizar los procesos de compra y venta de bienes en la web.

#### **2.2.1.5. Aspectos tecnológicos**

Fonseca (2014), sostiene que, "las personas o empresas que quieren incorporar el comercio electrónico a sus negocios se encuentran con una gran barrera: la adaptación a las nuevas tecnologías"(p.31).

#### A. IPS - Internet Service Providers

Asimismo, este autor menciona que el primer paso para introducir una empresa en Internet es darse de alta en un servidor. Los ISP o PSI {siglas en castellano) son los proveedores de servicios de Internet. Por ejemplo: Telefónica Servicios.

Fonseca (2014) expresa, "algunos de los servicios que puede encontrar una empresa en un servidor de Internet son":

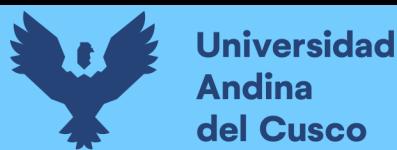

- a) Conexión: Primero se contrata la conexión a la red dependiendo de la necesidad de la empresa (con módem, RDSI, ADSL, cable, 4G).
- b) Espacio para páginas web: Se registra la empresa con los datos pertinentes para garantizar la exclusividad de la actividad de la empresa, la seguridad de sus transacciones, etc., y se le adjudica un dominio (nombredelaempresa.com, .biz, .org, .net,).
- c) Servicio de e-mail: Dan una o varias direcciones de correo para poder establecer comunicación con clientes y proveedores, enviar ficheros, intercambiar información, gestionar pedidos, etc.
- d) Carrito de la compra: Es una aplicación para que las empresas puedan definir los artículos que van a exponer, la forma de pago, etc.
- e) Tienen que proporcionar un sistema de pago seguro (SSL).
- B. Estructuras

Fonseca (2014), el "Internet utiliza diferentes sistemas de transferencia, aunque funcionen como uno solo a la vista del consumidor. En este sentido, el diseño estructural de la red lo conforman diferentes tipos de redes de transporte como". (p.32):

- a) La red telefónica básica es más lenta, pero se sigue utilizando en el ámbito doméstico y empresarial:
- b) Permite el acceso a Internet de cualquier PC mediante un módem (interno o externo).
- c) La conexión de varios ordenadores de empresa mediante un switch en la red.
- d) La conexión de redes locales separadas físicamente mediante routers.
- e) La fibra óptica permite una conexión más rápida que por la red telefónica, además de que es directa y permanente.
- f) Sus costes de fabricación son menores que los del cableado convencional, pero eso no se traslada al usuario. Los costos iniciales son más caros porque se necesita una tarjeta de red con conexión de fibra óptica para poder conectar el PC.
- g) Tiene el inconveniente de que no se pueden conectar varias máquinas a la vez desde un mismo sitio, salvo que se disponga de un switch como elemento comunicador de varios equipos.
- h) La cobertura de fibra óptica se extenderá mediante la implantación de tecnologías como FTTH.
- i) Las redes de radio y sobre todo el satélite proporcionan más rapidez y mayor alcance, y funcionan del mismo modo que la televisión, orientando una antena parabólica al satélite correspondiente.
- j) Su mayor ventaja es la rapidez para bajar datos, sobre todo en zonas rurales o de difícil acceso a las que no llega el cableado.
- C. Contenidos

Fonseca (2014), "la información que circula por Internet es de diferente naturaleza y se organiza atendiendo al uso que se vaya a hacer de ella: transferencia de archivos, intercomunicación entre personas, documentación, búsqueda de información, etc." (p.34).

D. Distribución

Fonseca (2014), "por la Red se pueden transmitir todo tipo de contenidos: texto, imágenes, audio y vídeo. Una de las herramientas más útiles es el correo electrónico" (p.35).

# **2.2.1.6. Ventajas e inconvenientes**

Fonseca (2014), sostiene que, "a través del comercio electrónico se posibilita que los usuarios accedan a un mercado lleno de oportunidades desde su ordenador personal.
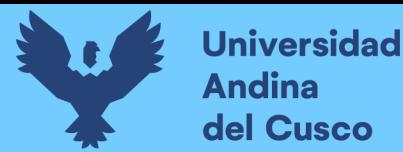

Estas oportunidades llevan consigo tanto una serie de ventajas como de inconvenientes" (p.17).

A. Ventajas del comercio electrónico

Entre las ventajas del comercio electrónico se encuentran las siguientes:

Mercado abierto 365 días al año. La actividad es continua.

La Red permite realizar compras durante todos los periodos del año con independencia de las imposiciones de los distintos horarios comerciales. No existen barreras horarias de ningún tipo, por lo que el flujo de información es continuo.

1. Acceso a múltiples productos

El comercio electrónico permite acceder a un mercado mundial. Posibilitando el acceso a productos, por ejemplo, que no se encuentren a la venta en el país de residencia del usuario.

2. Productos más económicos

La existencia de una competencia global, la venta directa al consumidor, la reducción de márgenes, etc., son factores que afectan al precio de los productos en Internet, permitiendo disminuir el mismo con respecto a su valor en el comercio tradicional.

3. Feedback de los usuarios

Foros, blogs, páginas especializadas en productos, son herramientas que la Red ofrece de cara a elegir el mejor producto posible de acuerdo a los criterios del comprador.

4. Comparación de productos

La existencia de páginas especializadas en la comparación de productos, la posibilidad de equiparar precios y calidades entre las diferentes marcas o

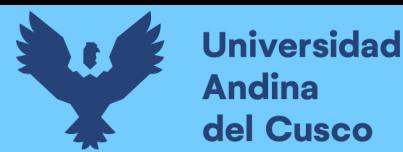

comercios en Internet, sin necesidad de cambiar de ubicación es otra de las grandes ventajas del comercio electrónico.

5. Soporte Online

La existencia de servicios de ayuda online durante las 24 horas del día son herramientas de valor añadido que los vendedores ofrecen. Estas permiten incrementar de manera notable la e-confianza el ciudadano deposita en el comercio electrónico.

6. Trato Directo

No hay intermediarios entre clientes y productores, por lo que también repercute en la satisfacción del cliente, que recibe un trato más personalizado (sea una empresa o un individuo).

7. Mercado abierto

No importan ni el tamaño de la empresa ni su localización geográfica para participar en los mercados actuales, por lo que las pequeñas y medianas empresas salen más beneficiadas.

- B. Inconvenientes del comercio electrónico
- 1. Falta de contacto físico con el producto Las transacciones que se realizan a través de internet son de carácter no presencial,
	- lo que genera un cierto grado de incertidumbre.
- 2. Falta de seguridad y fiabilidad

Es un punto clave a la hora de decidir la compra a través de internet que la empresa esté bien identificada y sobre todo que ofrezca la posibilidad de contactar directamente con ella.

3. Problemas de distribución

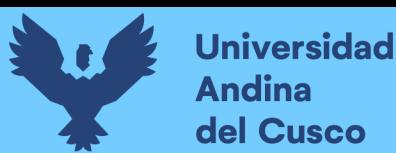

Las incidencias logísticas (retrasos en la recepción, recepción del pedido con desperfectos, no recibir el producto) son otro de los principales inconvenientes del comercio electrónico.

4. Problema de reclamaciones y devoluciones

La principal problemática en las compras a través de la Red es que el producto o servicio adquirido no responda a lo que se ofrecía en Internet. La inseguridad de a quién dirigirse en caso de reclamación es otro de los problemas que conlleva el comercio electrónico.

#### **2.2.1.7. Comercio electrónico vs comercio tradicional**

El comercio electrónico es la nueva manera de interrelacionarse con otras empresas. Con el uso de las nuevas tecnologías, este abarca todo lo concerniente a las transacciones comerciales, también a la exclusividad desde el inicio de las relaciones como: publicidad, búsqueda de clientes, búsqueda de proveedores, financiamiento, etc. Y todo lo concerniente a la post venta. Internet, es un potente nexo que permite que no existan barreras geográficas (Fonseca, 2014).

Para Fonseca (2014), el e-commerce "permite la creación de nuevas figuras que hasta ahora han sido impensables en el comercio tradicional" (p.14).

En el comercio tradicional, una empresa pequeña no podría ser conocida fuera de su entorno ya sea su (distrito, provincia o departamento) podría hacerlo solo si tiene una gran inversión en publicidad y marketing. Por otro lado, cualquier empresa o persona natural podría acceder a nuevos clientes a través de la web (Fonseca, 2014).

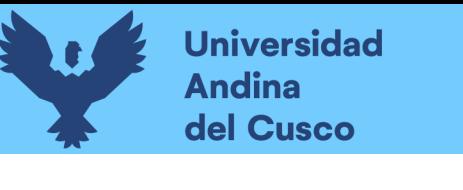

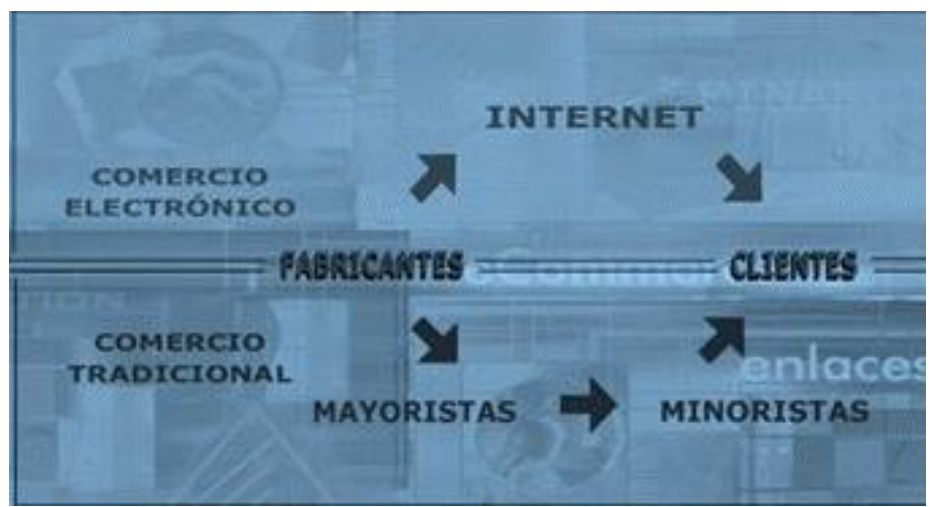

*Figura 1.* Comercio electrónico Vs Comercio tradicional Fuente: Libro Fundamentos del e-commerce de Fonseca (2014, p.16)

## **2.2.1.8. Plataformas de venta online**

## **A. Marketplaces horizontales y verticales**

Según la Asociacion Española de la Economia Digital (2012), "Las ventajas de los marketplaces siguen siendo las mismas que en el mercado físico, sólo que con la ventaja añadida de que no se necesita desplazar a un lugar determinado para cerrar una transacción comercial" (p.21).

Ventajas a la hora de vender productos en marketplaces:

- A.1) Acceso a gran número de compradores potenciales.
- A.2) Visibilidad de la empresa y sus productos en internet a bajo coste.
- A.3) Reducción de los costes de transacción.
- A.4) Análisis de oferta respecto a la competencia
- a) Marketplaces verticales

Estas se especializan en un tipo de mercado o producto en concreto, lo que le permite llegar a un nicho de consumidores que tienen necesidades son satisfechas con los productos, en este se asegura un público más afín a los productos, por lo que las ventas serán más eficientes (Asociación Española de la Economía Digital, 2012).

b) Marketplaces horizontales

Tienen la misma finalidad que los Marketplaces verticales, estos sin embargo son más conocidos como horizontales porque al tener una gran variedad de productos o servicios pueden atraer a más clientes, en este caso se aprovecha sobre todo el tráfico Marketplace (Asociación Española de la Economía Digital, 2012).

## **2.2.1.9. Elementos de una tienda online**

La Asociacion Española de la Economia Digital (2012), expone lo siguiente: "Cuando nos encontramos inmersos en un proyecto de creación de una Tienda Online, debemos tener muy claro cuál es nuestro público objetivo y qué se quiere transmitir"  $(p.26)$ .

Así mismo el autor manifiesta que se debe buscar la sencillez, un buen catálogo de productos y contenidos, así como la búsqueda de relaciones con otras Webs para conseguir notoriedad en Internet.

Pero, ante todo, cuando se realiza una Tienda Online, se debe tener en cuenta que los elementos que la conforman deben sustentarse en 3 pilares clave:

a) Diseño

La Asociacion Española de la Economia Digital (2012), sostiene que, "el diseño de la página es un factor crucial. Debe ser intuitivo y accesible. A continuación se muestran algunas recomendaciones acerca de cómo debe ser el diseño de una tienda online" (p.27):

a.1). La tienda online debe estar decorada con los propios contenidos de tal manera que los productos sean los que destaquen por encima del diseño.

a.2). Combinar colores para crear una visión cálida y agradable.

a.3). Los menús de navegación de las diferentes páginas que conforman la tienda online deben seguir un orden establecido, así se consigue no despistar al usuario.

a.4). Disponer de un diseño orientado a la optimización de buscadores: la tienda online debe tener el contenido de forma que los buscadores puedan localizar la tienda.

b) Usabilidad

La Asociacion Española de la Economia Digital (2012), menciona respecto a la usabilidad, "que una página Web es "usable" cuando muestra todo el contenido de una forma clara y sencilla de entender por el usuario, favoreciendo la compra y consiguiendo la satisfacción del usuario en su experiencia de navegación" (p.27).

b.1). El catálogo de productos debe estar visible desde el primer momento.

b.2). Fácil acceso a los productos mediante una clara navegación por categorías y subcategorías.

b.3). El carrito de compra siempre debe estar visible.

b.4). El proceso de compra debe estar enfocado al producto de una forma clara y rápida. A su vez debes ser fácil y rápido para tratar de finalizar el mayor número de ventas posible.

b.5). Disponer de un potente buscador que ofrezca la posibilidad de acceder al catálogo de producto por distintos criterios (precio, fecha, orden alfabético).

b.6). Facilitar el acceso a apartados de servicio de la tienda como información de contacto, forma de comprar, condiciones generales, etc.

c) Accesibilidad

La Asociacion Española de la Economia Digital (2012), "una tienda online es accesible si sus productos, contenidos y servicios pueden ser accedidos por el mayor número posible de personas" (p.28).

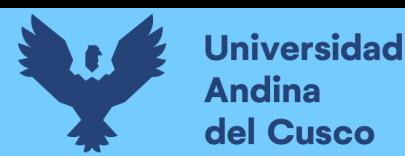

c.1). El catálogo de productos debe ser accesible por categorías y escaparates comerciales. Es importante la correcta clasificación de productos utilizando categorías como novedades, productos más vendidos, productos en oferta, etc. c.2). Es también deseable mostrar productos destacados con un diseño algo

distinto al resto de productos en especial si se quiere promocionar la venta de un producto determinado.

c.3). En todos los casos tienden a elegir el tamaño del texto óptimo y destacando aquella información más relevante: nombre producto, botón comprar, precio, etc. c.4). Uso correcto del etiquetado de las imágenes favoreciendo su indexación.

#### **2.2.1.10 Marketing**

Para Fonseca (2014) el término marketing "se refiere al conjunto de principios y prácticas que buscan el aumento del comercio, especialmente de la demanda; o el estudio de los procedimientos y recursos tendentes a este fin" (p.55).

Asimismo, el autor define que el concepto de e-marketing se deriva de esa definición general, centrándose en el estudio de los negocios electrónicos y en las transacciones por Internet.

Por otra parte, para la Asociación Española de la Economía Digital (2012) dentro del marketing el "internet es un medio de comunicación, un canal de distribución y un medio de interacción, en definitiva, Internet es un entorno de relaciones sociales complementario que debe tenerse en cuenta dentro de la estrategia global de cualquier empresa que opere en cualquier sector de actividad" (p.37).

a) Fidelizar:

Desde el punto de vista de la Asociación Española de la Economía Digital (2012) "fidelizar al cliente consiste en crear una dependencia positiva hacia los productos o servicios que se sustenta básicamente en dos principios" (p.71).

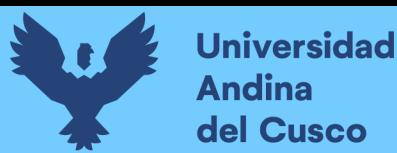

A.1). La ya comentada excelencia en los productos o servicios que en una tienda on line consiste no sólo en tener los productos que el cliente está buscando y que estos sean de calidad. Cuando un internauta adquiere un producto on line está adquiriendo además (y probablemente, sobre todo) el servicio de recibirlo en su domicilio sin tener que desplazarse. Por lo tanto, es igualmente importante gestionar adecuadamente la logística y la postventa.

A.2). Crear en el cliente un hábito de compra. Esto es, que ese cliente cuando quiera adquirir un producto o servicio de los que se ofrece ni siquiera se plantee la posibilidad de acudir a otra tienda virtual. Esto es realmente fidelizar.

Como concluye el autor "para fidelizar a los clientes que compran en una tienda online es necesario dar los siguientes pasos": (p.71).

- A. Captar al cliente.
- B. Darle un excelente producto (y servicio) para que quede muy satisfecho.
- C. Tener la ocasión de poder volver a contactar con el o ella. Ser siempre una optima opcion de compra.
- D. Incentivarle para crear un habito.
- b) Social Media Marketing

Para la Asociacion Española de la Economia Digital (2012), el Social Media Marketing:

Combina los objetivos de Marketing Online con los objetivos en las diferentes plataformas sociales como redes sociales, microblogging, blogs, etc. Todo ello, como una estrategia "push" de la marca, realizando acciones de viralización, promociones y creación de nuevos contenidos para incrementar el grado de engagement con los seguidores.(p.76-77).

c) Atencion al cliente

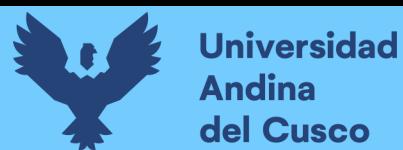

Como refiere Fonseca (2014), "no hay un acuerdo total sobre lo que debe entenderse por "servicio al cliente". La expresión se utiliza por lo menos en cinco sentidos diferentes" (p.89).

- 2. Las actividades necesarias para asegurar que el producto o el servicio se entrega al cliente a su tiempo y en la cuantía correcta.
	- 3. Las relaciones interpersonales de trabajo entre los empleados del proveedor y el cliente.
	- 4. La provisión de servicios de reparación y mantenimiento postventa.
	- 5. El servicio prestado por el departamento de la empresa que atiende las reclamaciones de los clientes.
	- 6. El departamento de recepción de pedidos de la empresa.

Asimismo, el autor concluye como definición más global como un "conjunto de actividades que desarrolla una empresa para asegurar la satisfacción de sus clientes durante la transacción comercial"(p.89).

## **Canales de servicio de Atención al cliente**

"Hoy asistimos a una transformación importante de la relación de los clientes con las empresas. Tanto sobre la forma, como sobre el canal de contacto". (Asociacion Española de la Economia Digital, 2012, p.102)

- **a)** El teléfono, aunque con tendencias a reducirse, sigue de momento un canal de atención apreciado por el cliente.
- **b)** El email es otro canal de contacto habitual.
- **c)** La autoayuda on-line es también un canal de atención al cliente de importancia.
- **d)** Las redes sociales son un canal de atención al cliente en plena expansión, siendo las más usuales hoy Facebook y Twitter.

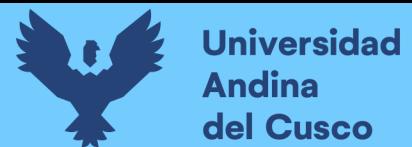

**e)** El chat permite una ayuda on-line al momento

## **2.2.1.11 Medios de pago**

Para Fonseca (2014):

Los métodos de pago tradicionales se han fusionado con las nuevas modalidades surgidas a raíz del crecimiento del comercio electrónico. El pago contra reembolso, los cheques y las tarjetas de crédito se han adaptado perfectamente a las nuevas tecnologías, siendo la tarjeta de crédito, el medio de pago más utilizado por los consumidores. (p.116)

a) Tipología de medios de pago online

#### **Métodos de pago offline:**

Asociación Española de la Economía Digital (2012) "suelen estar considerados por los compradores más seguros que los métodos online, ya que la transmisión de datos bancarios no se realiza a través de la red, lo que disminuye el riesgo de apropiación de estos datos".

#### **Contrareembolso:**

Para la Asociación Española de la Economía Digital (2012) el sistema más seguro para el comprador, que no pagará el producto hasta haberlo recibido en su domicilio y haber comprobado que está correcto. En este esquema, la empresa de mensajería se encarga de cobrar y después abonar el importe al vendedor restando una comisión

#### **Transferencia bancaria:**

En este método de pago el comercio notifica al usuario una cuenta bancaria donde el cliente debe realizar una transferencia para que se gestione su pedido.

#### **Domiciliación bancaria:**

Consiste en que el cliente facilita al comercio un número de cuenta bancaria para que este le gire un recibo con una periodicidad determinada.

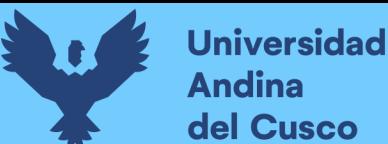

#### b) Métodos de pago online

Asociación Española de la Economía Digital (2012) hacen que:

El nivel de seguridad sea más una percepción de usuario que una realidad. De hecho, el principal factor de riesgo de fraude no los soporta el comprador, sino el vendedor, al no poder acreditar a través de los medios de pago más populares la identidad del comprador. (p.113)

#### B.1) Tarjeta de crédito / débito

Es el sistema de pago electrónico más común y aceptado hoy en día dado el uso generalizado de las tarjetas de crédito/débito.

También refiere que es el medio más habitual tanto nacional como internacionalmente, debido a la universalidad de las tarjetas que acepta (Visa, Mastercard, American Express, etc.)

B.2) El servicio de TPV virtual lo prestan las entidades bancarias, con una comisión aproximada con un coste medio del 1%, si el cliente es aceptado por el departamento de riesgos de la entidad financiera. Asimismo, algunas entidades cobran diversos conceptos fijos como el alta del servicio o una comisión de mantenimiento mensual.

#### **2.2.1.12 Logística y Distribución de pedidos**

La logística para toda empresa es un factor importante a la hora de ver la satisfacción del cliente por lo cual la Asociación Española de la Economía Digital (2012), dice que en esta área se concentran las siguientes actividades:

- A. Proceso de pedidos: incluye desde la recepción del pedido del cliente a la emisión y cobro de la factura.
- B. Almacenamiento del producto (gestionado por la empresa o a través de un tercero).

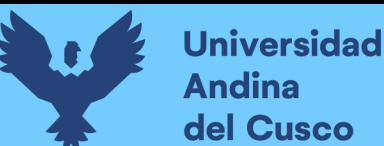

C. Logística y entrega: incluye la coordinación y ejecución del proceso de entrega al cliente (mediante gestión propia o externalizada).

## ✓ **El proceso y gestión de los pedidos en una tienda on-line.**

La Asociación Española de la Economía Digital (2012), indica que, "en términos de eficiencia, el objetivo del comercio on-line debe ser el de tratar de conseguir que el tiempo que transcurre desde que el cliente hace un pedido hasta que lo recibe sea el más corto posible".

Así mismo dice que la organización de pasos a seguir es muy importante y deben ser perfectamente coordinados. Y a su vez se descomponen en las siguientes tareas:

- a. Recepcionar los pedidos de los clientes
- b. Comprobar su veracidad y validarlos
- c. Expedir las correspondientes facturas
- d. Cobrarlos
- e. Hacer llegar al almacén el documento del pedido para su preparación física
- f. Entrega a la Agencia de transportes u operador logístico para su envío al cliente final

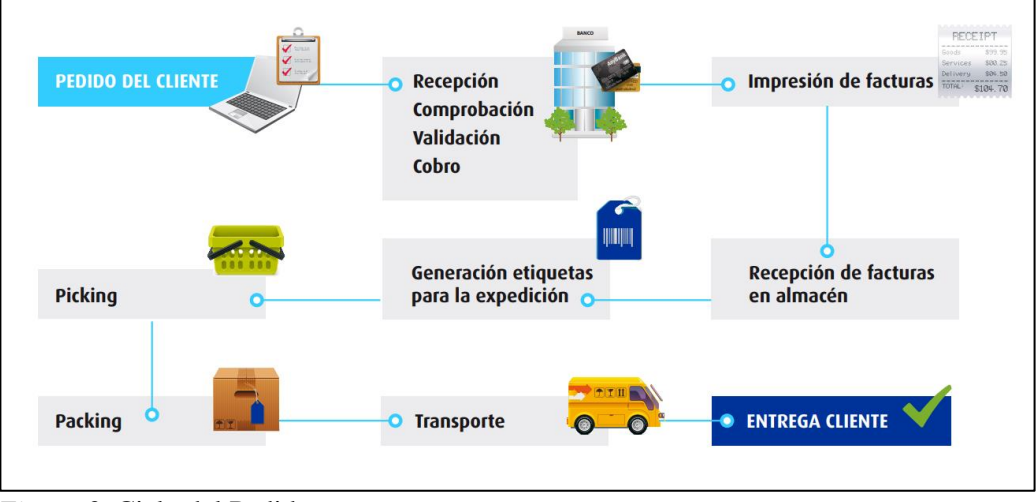

#### *Figura 2.* Ciclo del Pedido

Fuente: Libro Blanco del Comercio Electrónico de La Asociación Española de Economía Digital (2014)

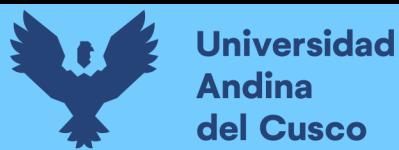

## **2.2.2. Cuota de mercado**

Según Ferrari (2018), la cuota de mercado, participación de mercado (o market share en inglés) es simplemente el porcentaje de mercado que una compañía posee respecto a la oferta total de determinado producto o servicio en una locación geográfica específica.

Para la firma economipedia.com una cuota de mercado se calcula de dos maneras. La primera con base en la oferta total de la industria de un producto o servicio, es decir, con base en el número de unidades totales y la segunda será sobre la base de los ingresos por ventas totales de la industria.

Bajo esta segunda acepción la cuota o participación de mercado se define como el porcentaje de ventas de una empresa respecto al total de ingresos de la industria.

Para Domínguez y Hermo (2007), "es el porcentaje de mercado, definida en términos de unidades o de ingresos, de un producto específico" (p.65).

Este cálculo permite conocer qué cantidad de tarta de mercado tiene la empresa y establecer previsiones de crecimiento. Permite también conocer si se está quitando mercado a la competencia o si ocurre lo contrario.

Cuota en unidades = Unidades vendidas / Total de unidades vendidas en el

mercado

Cuota en función de los ingresos = Ventas / Ventas del mercado

La métrica de cuota de mercado en unidades complementada por la métrica de cuota en función de los ingresos permite evaluar el crecimiento del mercado. Definir el mercado de forma precisa es de vital importancia a la hora de calcular las cuotas de mercado.

Para esto se debe definir el mercado en términos de unidades vendidas por los competidores, ventas realizadas al canal, áreas geográficas donde actúan y periodos de

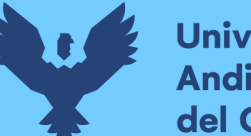

**Universidad** del Cusco

tiempo bien acotados. Las empresas pueden medir cliente por cliente (en empresas industriales con pocos clientes) o segmento por segmento (en empresas de consumo masivo) la cantidad de negocio que están haciendo o recibiendo de sus clientes.

La cuota de mercado es también una forma indirecta de medir la satisfacción del cliente con los productos y servicios de la empresa y el reconocimiento que hace de la marca. Como el mercado siempre está cambiando debido a cambios económicos, de modas, tendencias, etc., esta métrica se debe acompañar de las explicaciones necesarias de cómo se ha definido y calculado el mercado.

Para Operagb (2017), la cuota se obtiene cuando se compara el mercado actual de una empresa con el mercado actual total del producto. Para calcular la cuota de mercado debe realziarse la siguiente operación:

Cuota de mercado = Mercado actual de una empresa x 100/ Mercado actual total Los responsables de calcular esta métrica deben especificar de forma clara de dónde salen la combinación de datos empleada para definir el mercado (clientes, canales, envíos, zona geográfica de actuación, etc.) y las fuentes de donde se han extraído los datos de la competencia.

Otra cuestión importante es el periodo de tiempo que se ha definido para realizar la métrica. Calcular la cuota de mercado acotando periodos cortos de tiempo puede distorsionarla, por ejemplo, debido a promociones recientes que se hayan realizado. De la misma forma, acotar periodos largos de tiempo puede no dejar ver recientes cambios de tendencia en el mercado (Domínguez y Hermo, 2007, p. 66).

Para Riquelme (2018), la cuota de mercado es la fracción o proporción de demandantes que específicamente consumen los productos o servicios de determinada empresa. Entendiendo que existe un mercado general que se encuentra fraccionado por la

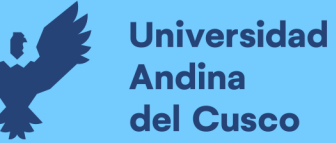

participación de diferentes empresas y consumidores, el área o fracción que abarca cada empresa según sus ventas es lo que se conoce como su cuota de mercado o participación en el mercado.

La cuota de mercado es el indicador más difundido en el análisis de la competitividad empresarial para todo tipo de bienes y servicios. la cuota de mercado de una empresa no revela de forma precisa el poder de mercado de una empresa en un determinado mercado. Unánimemente se considera que, al menos, el análisis de las cuotas de mercado debe ser dinámico, teniendo en cuenta la evolución histórica de las mismas, tanto por lo que afecta a la empresa supuestamente dominante como a sus competidores.

## **2.2.2.1. Cuota de mercado en un segmento**

Para Domínguez y Hermo (2007), "calcular y conocer la cuota que se posee en el segmento puede ser un indicador clave sobre cómo está funcionando el posicionamiento diseñado para ese segmento y si los estudios de mercado previos han sido acertados. Se calcula de la misma forma que la cuota de mercado" (p. 67).

Cuota en el segmento = Ventas en el segmento / Total de ventas en el segmento

#### **2.2.2.2. Cuota de mercado relativa**

La cuota de mercado es el porcentaje de mercado, definida en términos de unidades o de ingresos, de un producto específico con relación al líder de la categoría.

Cuota de mercado relativa = Ventas de nuestra marca / Ventas de la principal marca

#### competidora

También se puede utilizar el número de unidades.

Cuota de mercado relativa = Unidades vendidas de nuestra marca / Unidades

vendidas de la principal marca competidora

#### **2.2.2.3. Concentración del mercado**

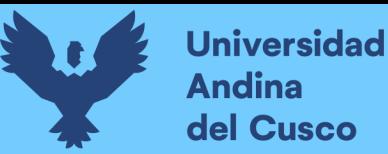

Para Domínguez y Hermo (2007), de las medidas de cuota de mercado se puede obtener el índice de concentración de mercado. Las medidas de concentración tratan de establecer el mayor o menor grado de equidad en la distribución total de algún bien, servicio o ingreso monetario (ventas).

Son, por tanto, indicadores del grado de distribución de éstos. El índice de concentración de un mercado muestra el número de participantes y su posición en el mismo. El índice de concentración será mayor cuanto menor sea el número de participantes en dicho mercado y cuanto más desiguales sean sus participaciones.

Domínguez y Hermo (2007), refiere que es una medida del poder de monopolio. Para medir la concentración se puede utilizar el índice de Herfindahl. Herfindahl e Hirschmann elaboraron un índice de concentración que pondera de manera adecuada el poder de mercado de los participantes. Este índice mide el grado de concentración del mercado como la suma de los cuadrados de las cuotas de mercado. Esta variable muestra el grado de competencia en el mercado estudiado. Dentro de los valores que puede tomar un índice, existen dos valores extremos que determinan la posición en la que se encuentra el mercado:

• Concentración máxima: Cuando uno de los participantes percibe el total del valor del mercado y los demás nada; en este caso existe un reparto no equitativo o concentrado.

• Concentración mínima: Cuando el valor del mercado está repartido equitativamente entre todos los participantes (p.69).

## **2.2.2.4. Penetración del mercado**

Según Domínguez y Hermo (2007), la estrategia de penetración en el mercado consiste en el desarrollo del negocio básico: incrementar la participación de la empresa en los mercados en los que opera con los productos actuales.

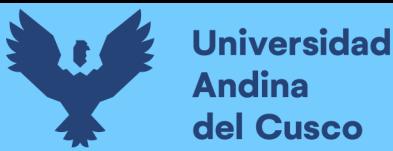

Esta estrategia se puede llevar a cabo provocando que los clientes actuales compren más productos (por ejemplo, desarrollando más servicios), atrayendo a los clientes de la competencia (por ejemplo, bajando precios) o atrayendo a clientes potenciales (por ejemplo, con promociones.) Esta es, por tanto, una estrategia de crecimiento con reducido riesgo.

En resumen, la penetración de mercado se refiere a lo que se puede hacer para incrementar las ventas con los clientes que se tiene actualmente a través de los productos.

Existen dos métricas básicas para gestionar la penetración y dos métricas asociadas, relativas al mercado y la marca. Estas métricas deben aplicarse para periodos definidos de tiempo (un año, seis meses). Permiten apoyar la toma de decisiones sobre si optar por una penetración basada en quitar clientes a la competencia o atraer a clientes potenciales. El mercado se mide en términos de población, es decir, número de personas. (p. 70)

Penetración de mercado = Clientes que han comprado el producto en la categoría

/ Mercado de ese producto (en número de personas)

Penetración de la marca: se deben contemplar los clientes que han comprado un producto de la marca al menos una vez, dentro de la categoría donde compite con los de otras compañías. Eso permite conocer el potencial para poder atraer a clientes de la competencia.

> Penetración de la marca = Clientes que han comprado algún producto de la marca / Mercado de ese producto

El mercado se entiende como el número de clientes que se estima para el producto o marca. Se puede conocer de forma aproximada el tamaño y el valor del mercado, conociendo los volúmenes de ventas de los principales competidores, sin tener la necesidad de elaborar largos y costosos estudios de mercado. La diferencia entre

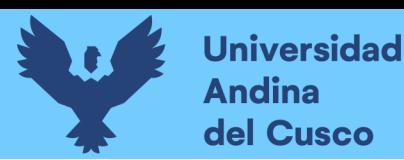

penetración de marca y penetración de mercado está en que la métrica que mide la penetración de marca toma en cuenta los clientes que han comprado cualquier producto de la marca a estudiar (hay que tener en cuenta que existen compañías que tienen varios productos diferentes bajo una misma marca paraguas), mientras que la métrica de penetración de mercado toma en cuenta los clientes que han comprado un determinado producto. (p.71)

Índice de penetración = Penetración de la marca / Penetración de mercado

Índice de penetración = Clientes que han comprado la marca / Clientes que han

comprado el producto en la categoría

## **2.2.2.5. Enfoques para valorar el mercado**

Para Pymes y Autónomos (2015), los enfoques para valorar el mercado son:

#### **A. Mercado total**

Para conocer cómo de grande es el mercado al que se dirige y su potencial, lo conveniente es sumar las facturaciones de los competidores principales.

## **B. Mercado a atacar**

Ofrece una idea del tamaño del mercado al que acceder con el modelo de negocio y con los productos y servicios.

## **C. Cuota de mercado a alcanzar**

Valora el porcentaje del mercado que se puede captar con los recursos de los que se dispone y con la estrategia.

## **2.2.2.6. Paso para el cálculo de la cuota de mercado**

Según Riquelme (2018), teniendo como base el producto, la cuota o porcentaje de mercado puede calcularse según las unidades vendidas o por los ingresos concebidos por las ventas.

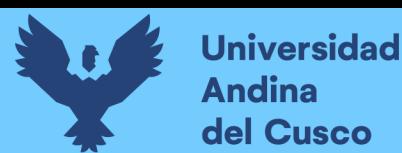

Cuota de mercado por unidades = ventas de la empresa (Total de Unidades) /Total de ventas en el mercado (en unidades)

Cuota de mercado por ingresos = Ventas de la empresa (en unidades monetarias)/Total de ventas en el mercado (en unidades monetarias).

Existen algunos pasos a seguir a la hora de realizar el cálculo de la cuota de mercado:

- Paso 1: Definición de un período de tiempo: Lo primero es pautar el tiempo en el cual se van a examinar las ventas, es muy importante y determinante determinar un plazo de valoración y análisis de participación.
- Paso 2: Cálculo de las ventas totales: Primero que nada, aquí se considera el número de productos que vende la empresa, si vende un único producto o una cartera diversificada. Es necesario realizar un estudio para cada producto en específico, para determinar la cuota de mercado frente a la competencia. En empresas con una producción única, la cuestión, es más sencilla y el cálculo de la cuota de mercado se simplifica considerablemente por razones más que obvias.
- Paso 3: Cálculo de las ventas totales del mercado de referencia: Para poder hacer este cálculo, está claro que es necesario incluir un elemento comparativo, se puede partir de la recopilación de información de las empresas más grandes, lo cual es más relevante y luego las ventas realizadas por empresas residuales, tendrá menos importancia.
- Paso 4: Ventas que tiene la empresa entre las del mercado: Llega el momento de acudir a las matemáticas simples, realizando la división entre las ventas realizadas por la empresa en estudio entre las ventas realizadas

en totalidad en el mercado done se encuentra inmersa dicha empresa. El resultado obtenido de esta operación, se llama cuota específica de mercado.

#### **2.2.2.7. Como ampliar la cuota del mercado**

Según Riquelme (2018), existen diferentes herramientas a las que acude la empresa para acrecentar su cuota de mercado o participación en el mercado frente a la competencia, entre estas destacan:

## • **[Matriz de Ansoff](https://www.webyempresas.com/la-matriz-ansoff/)**

Trata tres maneras básicas para que una empresa pueda hacer crecer su cuota de mercado.

## o **Conseguir clientes nuevos**

Bien sea quitar clientes a la competencia, es la posibilidad más sencilla cuando se aplica una estrategia de imitación.

## o **Diversificación del producto**

Es una magnifica [estrategia de crecimiento,](https://www.webyempresas.com/estrategias-de-crecimiento/) de esta manera, la empresa aumenta sus resultados globales, trata de aumentar haciendo que sus productos se consuman en mayor cantidad por los clientes que ya tiene.

## o **Desarrollar otro mercado**

Es otra manera de aumentar la cuota de mercado, se trata de desarrollar un mercado inexistente para la empresa, el cual además puede ser bastante interesante ya que los principales competidores están ausentes en él.

## **2.3. Definiciones conceptuales**

Catálogo de productos

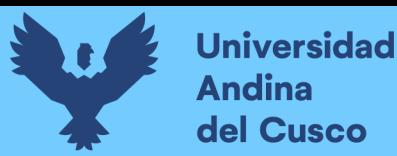

El catálogo muchas veces resulta ser la mejor manera y la más ordenada que tiene una [empresa](https://www.ecured.cu/Empresa) más a mano a la hora de presentarle al mundo los productos que fabrica o comercializa. El catálogo está compuesto principalmente por imágenes de los productos o servicios que se ofrecen en la empresa y que pueden ir acompañadas de breves descripciones, como por ejemplo el precio o algunos de los principales beneficios del [producto](https://www.ecured.cu/Producto) (EcuRed, 2019).

## ▪ **Carrito de compra**

Es una aplicación utilizada en los sitios de ventas online o e-commerce, donde los clientes van cargando los productos que van adquiriendo en las diferentes páginas del sitio. Está representado por un icono que contiene la imagen de un carrito de compras de supermercado (Headways media, 2016).

#### ▪ **Proceso de registro**

Es que la captación de datos completos de usuario se realice en el momento de la compra, pero con un sutil cambio, no es necesario que el usuario se registre al completo con usuario y contraseña antes de procesar el pago, si no que antes de proceder al registro, en el mismo proceso, se muestra toda la información completa de gastos de envío, precios de productos, impuestos y descuentos. (p.30)

## ▪ **Proceso de venta: Conversion funnel**

Una de las grandes diferencias de la compra tradicional y la compra online es la capacidad de medición que se tiene gracias a las herramientas de analítica se puede medir el proceso de compra de los clientes lo cual se denomina "Conversion funnel", la cual tiene como principales objetivos medir los visitantes que llegan a la tienda y origen de ellos, página de producto, carrito de compra, pago o checkout.

## ▪ **Motor interno de búsqueda**

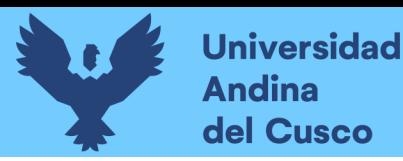

El motor interno de la búsqueda se caracteriza por tener palabras claves a la hora de la búsqueda que ayuden al cliente a facilitar lo que busca es así que la base de datos de los productos tiene que ser necesarios y suficientes, así el cliente obtenga resultados relevantes para ganar una compra.

## **Motor de recomendaciones**

Para la Asociación Española de la Economía Digital (2012),

La gran ventaja de los motores de recomendaciones es que se basan en la experiencia que el motor va adquiriendo sobre los visitantes y compradores de la tienda, por lo cual se basan en una inteligencia artificial mucho más exacta comparado con las recomendaciones que se puede realizar de forma manual. (p.32)

## ▪ **Certificado de seguridad**

Para la Asociación Española de la Economía Digital (2012), "los Certificados de Seguridad cumplen una doble función, por un lado, proteger la información de los compradores y por otro transmitir mayor confianza a los usuarios de las tiendas" (p.33).

## ▪ **Gestión de stocks**

Para la Asociación Española de la Economía Digital (2012), toda la disponibilidad de productos para el cliente tiene que tener una gran veracidad de modo que el cliente pueda tener conocimiento del stock de la tienda.

## ▪ **Integración de sistemas de gestión**

Según la Asociación Española de la Economía Digital (2012), "los sistemas de gestión de una empresa como puede ser la gestión de la contabilidad, de proveedores y producto, etc., son sistemas que facilitan la gestión del día a día de un negocio" (p.34).

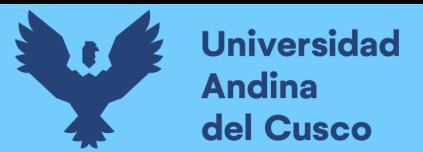

## **2.4. Hipótesis**

## **2.4.1. Hipótesis general**

H1= La implementación del e-commerce incrementara la cuota de mercado de la empresa Proinka Inversiones E.I.R.L., Cusco – 2019.

## **2.4.2. Hipótesis especificas**

- a) La implementación del e-commerce incrementara la concentración de mercado de la empresa Proinka Inversiones E.I.R.L., Cusco – 2019.
- b) La implementación del e-commerce incrementara la penetración en el mercado de la empresa Proinka Inversiones E.I.R.L., Cusco – 2019.

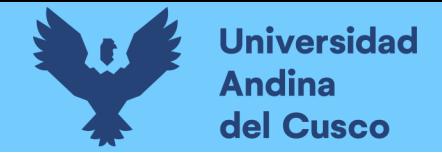

## **2.5. Operacionalización de variables**

## Tabla 1 *Conceptualización de variables*

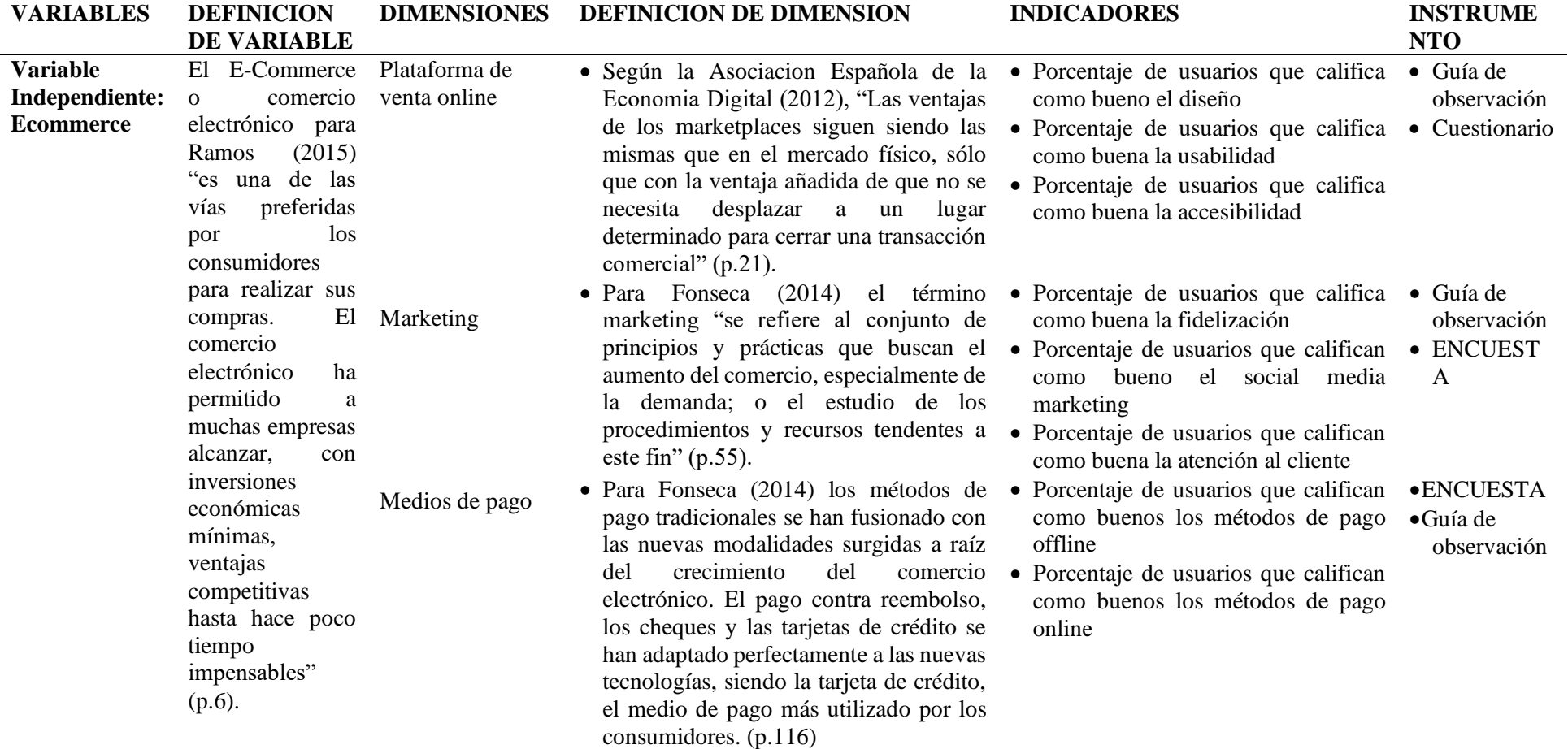

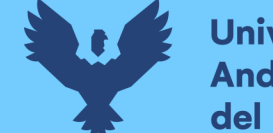

Universidad **Andina** del Cusco

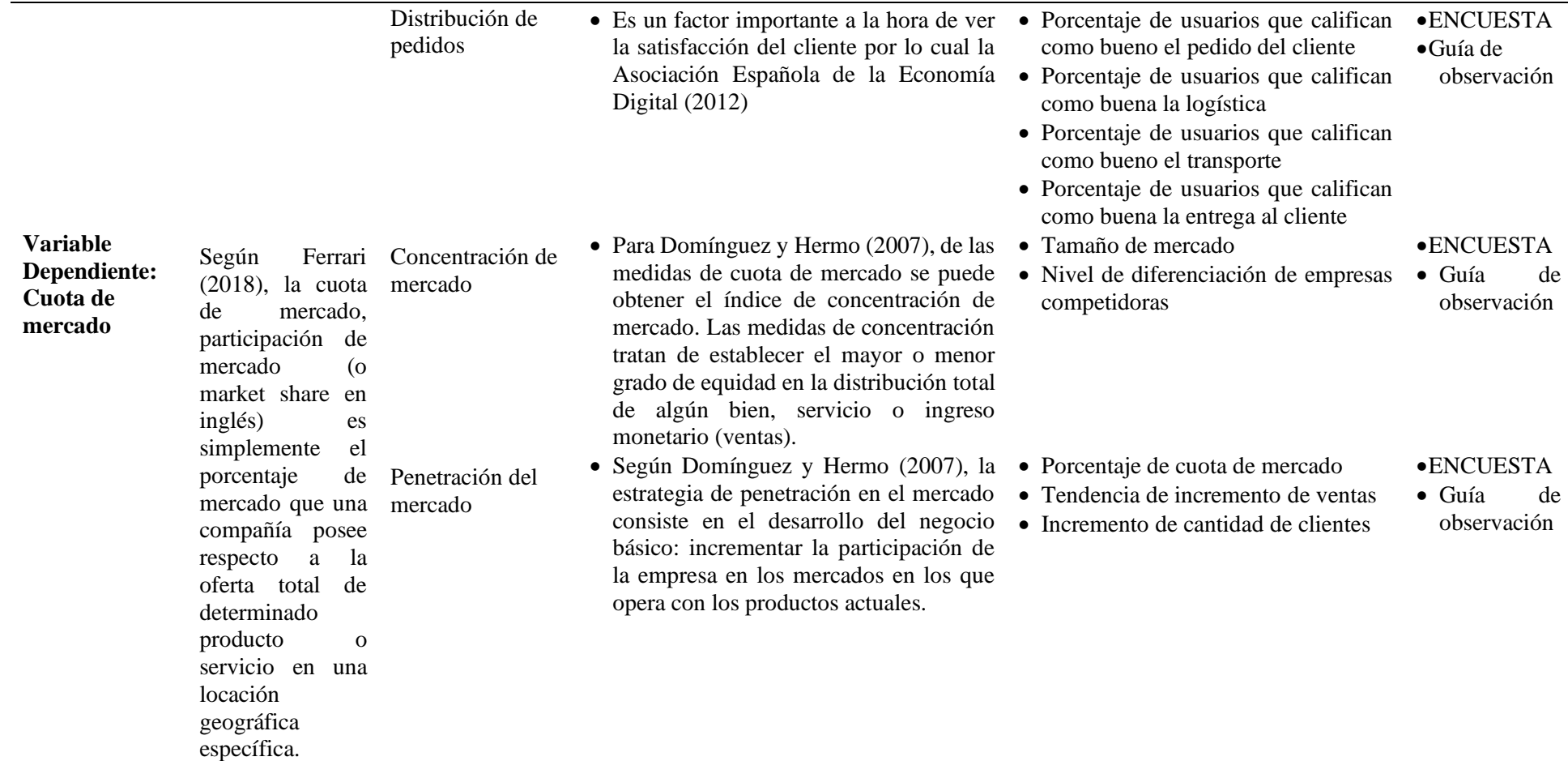

Fuente: Elaboración propia

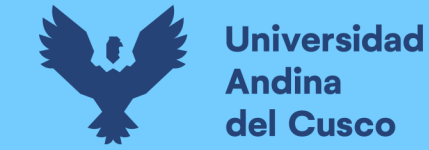

## Tabla 2 *Operacionalización de variables*

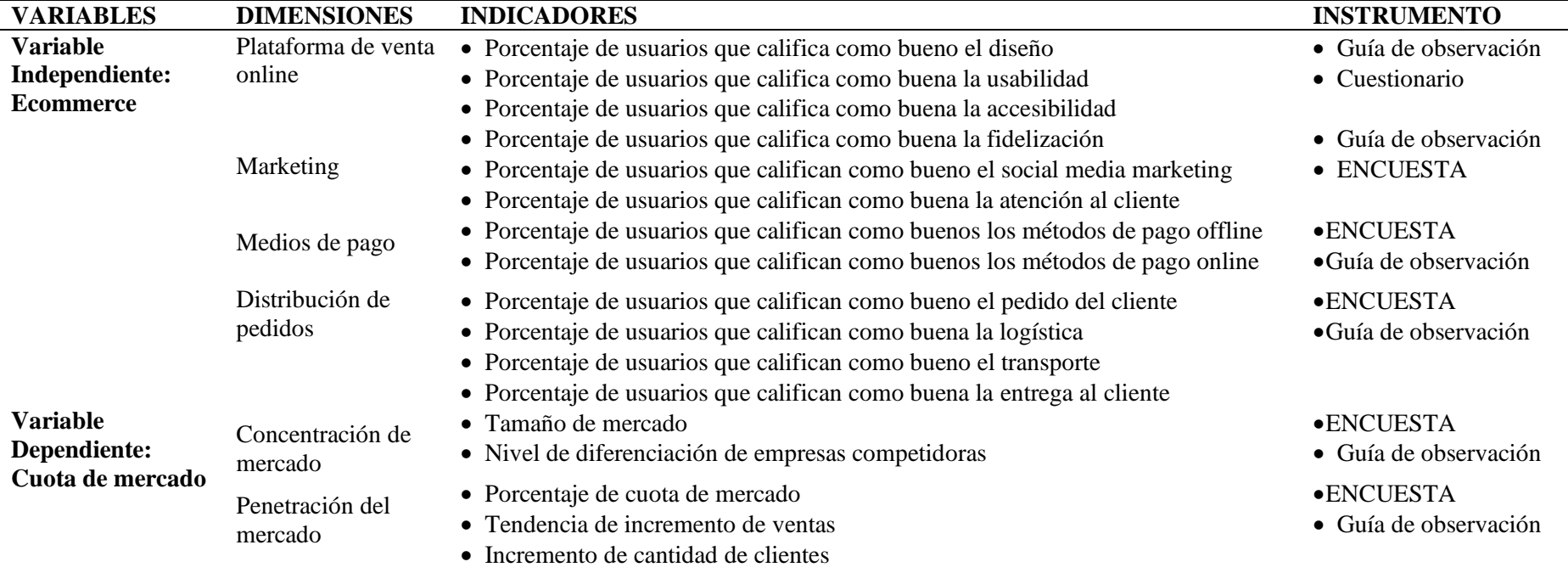

Fuente: Elaboración propia

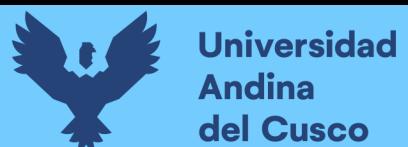

#### **Capítulo III: Metodología de la tesis**

## **3.1. Tipo de investigación**

El presente trabajo es de tipo aplicada, debido a que se identifico los problemas sobre los que se debe intervenir, para definir las estrategias que daran solución (Carrasco, 2019). El propósito principal es dar solución a situaciones o problemas concretos e identificables.

Debido a que se estudió el comportamiento de las variables de estudio identificando el problema, para posteriormente a través del conocimiento adquirido implementar el e-commerce en la empresa empresa Proinka Inversiones E.I.R.L., Cusco, de esta manera se logrará incrementar la cuota de mercado.

#### **3.2. Nivel de investigación**

El estudio corresponde al nivel explicativo, es aquella que tiene relación causal; no sólo persigue describir o acercarse a un problema, sino que intenta encontrar las causas del mismo (Hernandez et al., 2014).

Se caracterizará el Ecommerce y la cuota de mercado de la empresa Proinka Inversiones, utilizando el análisis descriptivo correspondiente.

#### **3.3. Método de investigación**

Según Hernandez et al. (2014) el método de investigación es hipóteticodeductivo:

**Hipotético:** Porque se procedió a observar el fenómeno a estudiar y se alcanzará algunas hipótesis de estudio.

**Deductivo:** Porque se aplicó para obtener predicciones a partir de las teorías. Si los supuestos son verdaderos, y la teoría es verdadera, el razonamiento deductivo necesariamente debe llegar a conclusiones verdaderas.

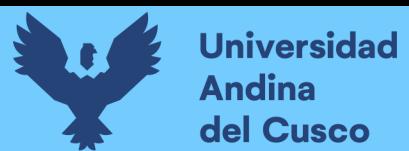

## **3.4. Enfoque de la investigación**

El presente trabajo de investigación es de enfoque cuantitativo, porque se utilizó la estadística para la presentación de los resultados con base en la medición numérica y el análisis estadístico (Canahuire et al., 2015).

Es factible la cuantificación y medición de la variable de estudio, se analizará los resultados de las encuestas que se aplicarán a los clientes.

#### **3.5. Diseño de investigación**

En específico, el diseño corresponde a una investigación pre-experimental, considerando que el estudio presenta un control mínimo de las variables de estudio, se realiza un pre-test y un post-test con un solo grupo, de manera que, la comparación comprende el antes y después de la intervención en el grupo seleccionado (Ñaupas et al., 2018). Por lo tanto, la investigación evaluará la cuota de mercado antes de la implementación del e-commerce en la empresa Proinka Inversiones y se realizará otra evaluación posterior a la aplicación del e-commerce.

#### **ESQUEMA**

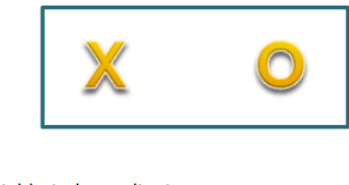

Donde:  $X =$  Variable independiente  $O =$  Observación de la variable independiente

## **3.6. Población y muestra de la investigación**

#### **3.6.1. Población**

La población se define como la totalidad del fenómeno a estudiar donde las unidades de población poseen una característica común, la cual se estudia y da origen a los datos de la investigación (Canahuire et al., 2015).

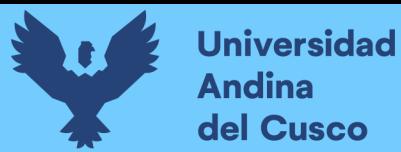

La población para la siguiente investigación estuvo conformada por la Empresa Individual de Resp. Ltda Proinka Inversiones, así como los documentos operativos y de ingresos y ventas, el gerente y, para complementar, los clientes de la empresa.

#### **3.6.2. Muestra**

El muestreo fue elegido mediante el método no probabilístico, muestreo intencional o de conveniencia. Debido a que este tipo de muestreo se caracteriza por un esfuerzo deliberado de obtener muestras representativas mediante la inclusión en la muestra de grupos supuestamente típicos.

La muestra para la presente investigación estuvo conformada por la Empresa Individual de Resp. Ltda Proinka Inversiones, documentos operativos y de ingresos y ventas correspondientes al año 2019, el gerente y, como soporte, 178 clientes de la Ciudad de Cusco.

#### **3.7. Técnica e instrumento de investigación**

Las técnicas que se utilizaron para la recolección y tratamiento de los datos hacia la consecución de los objetivos de la presente investigación son los siguientes:

#### **a) Técnicas:**

a.1) **Entrevista,** consiste en la ejecución de una serie de preguntas específicas a integrantes de la muestra, esta permite conocer con mayor profundidad la situación a estudiar.

a.2) **Observación,** permite recolectar información al observar los fenómenos a estudiar y los cambios suscitados en estos.

a.3) **Revisión Documentaria**, existen diversidad de documentos elaborados, boletines informativos, entre otros considerados como fuente secundaria dentro de la investigación.

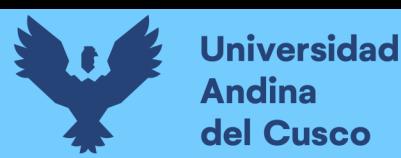

a.4) **Encuestas,** técnica empleada como apoyo para complementar los hallazgos de las técnicas previas, se hace referencia al cuestionario, instrumento principal de recolección de datos cuantitativos de forma tal que se verifique el comportamiento de las variables.

#### **b) Instrumentos:**

b.1) **Guía de entrevista,** contiene una lista estructura de preguntas abiertas relacionadas a la variable cuota de mercado y dirigida al gerente de la empresa Proinka Inversiones E.I.R.L.

b.2) **Ficha de observación,** se observarán los procesos productivos de la empresa y la situación del E-commerce empleado en la empresa antes y después de la mejora implementada, evaluando la plataforma online, marketing, medios de pago y distribución de pedidos,

b.3) **Ficha de Revisión documentaria**, instrumento principal de recolección de datos de documentos informativos con objeto que se verifique el comportamiento de las variables, dentro de ello la variación de ingresos y ventas de la empresa.

b.4) **Cuestionario**, instrumento principal de recolección de datos cuantitativos aplicable a los clientes de la empresa, para complementar los resultados con la percepción de los clientes.

#### **3.8. Procesamiento de análisis de datos**

Respecto al plan de análisis de datos; para la presente investigación, los datos contables y financieros recolectados del análisis documental serán sistematizados y procesados en el software Microsoft Excel, para poder determinar la estructura de costos y rentabilidad de la empresa. Adicionalmente, se realizará un análisis estadístico descriptivo de los datos recolectados mediante la encuesta, utilizando el programa SPSS-

24; de donde se obtendrá las tablas y figuras respectivas para cada ítem; para el contraste de hipótesis, se empleará la estadística inferencial, que permitirá evaluar la relación entre las variables, en función a los resultados de la encuesta aplicada a los trabajadores, se empleará la prueba de normalidad de Shapiro Wilk para muestras menores e iguales a 30. Determinada la prueba se seleccionará la prueba paramétrica o no paramétrica más adecuada para determinar la relación de las variables

Para el procesamiento de datos se utilizarán diversos programas estadísticos, ya que facilitan realizar cuadros y pruebas estadísticas como:

- a) Excel, versión 2019.
- b) Spss, versión 25
- c) Word, versión 2016, para la información secundaria de carácter bibliográfico.

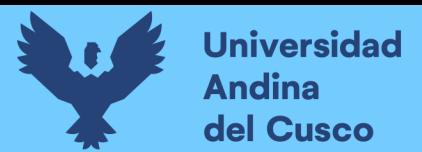

# **Repositorio Digital**

## **4. Capítulo IV: Resultados y discusión**

#### **4.1. Diagnóstico empresa Proinka Inversiones E.I.R.L**

Proinka Inversiones es una empresa cusqueña dedicada a la transformación de cultivos andinos en productos terminados de calidad y con un alto valor nutricional, exentos de agentes químicos, eco amigable, con características que dotan a los productos finales ventajas competitivas únicas. En la actualidad la empresa se encuentra ubicada en la provincia del Cusco y cuenta con una experiencia satisfactoria de 10 años en el rubro de alimentos. La empresa gracias a un proceso de innovación, cuenta con maquinaria tecnológicamente adaptada a las propiedades nutricionales de sus cultivos y los requerimientos de los clientes más exigentes, que le permite tener una capacidad bruta mensual de 5000 kg, permitiendo atender de manera exitosa el mercado local y nacional por medio de los principales supermercados; lo cual les permite realizar la reinserción a los mercados internacionales con productos de alta calidad. Proinka busca la excelencia de la mano de obra de su personal, los cereales extruidos proporcionan alto porcentaje nutricional y de calidad; así como la satisfacción de todos sus clientes.

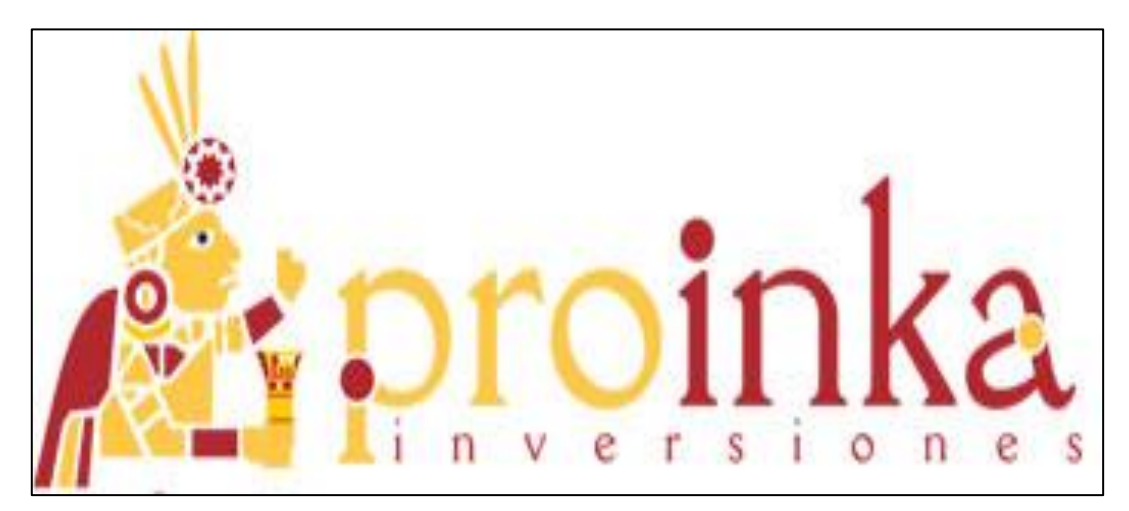

*Figura 3.* Logo de la Empresa Fuente: Proinka (2020)

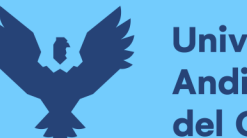

# **Universidad Andina** del Cusco

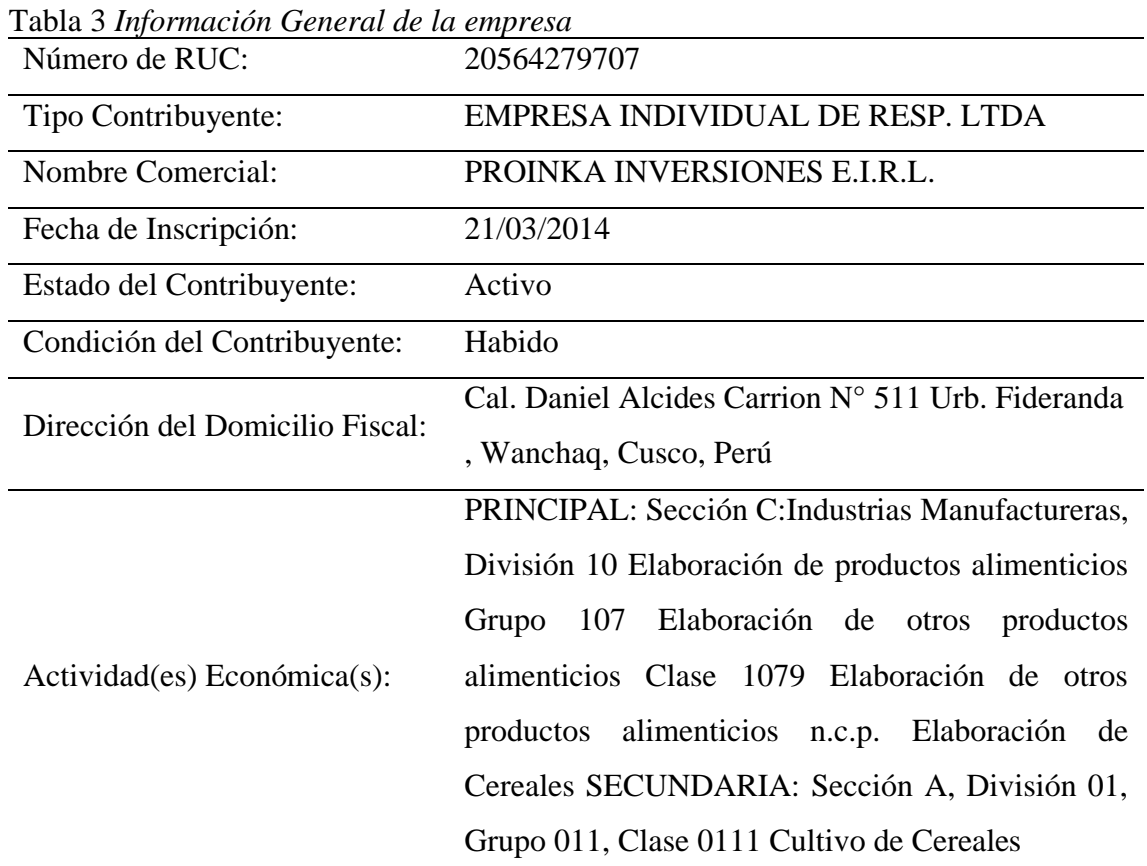

Fuente: Proinka (2020)

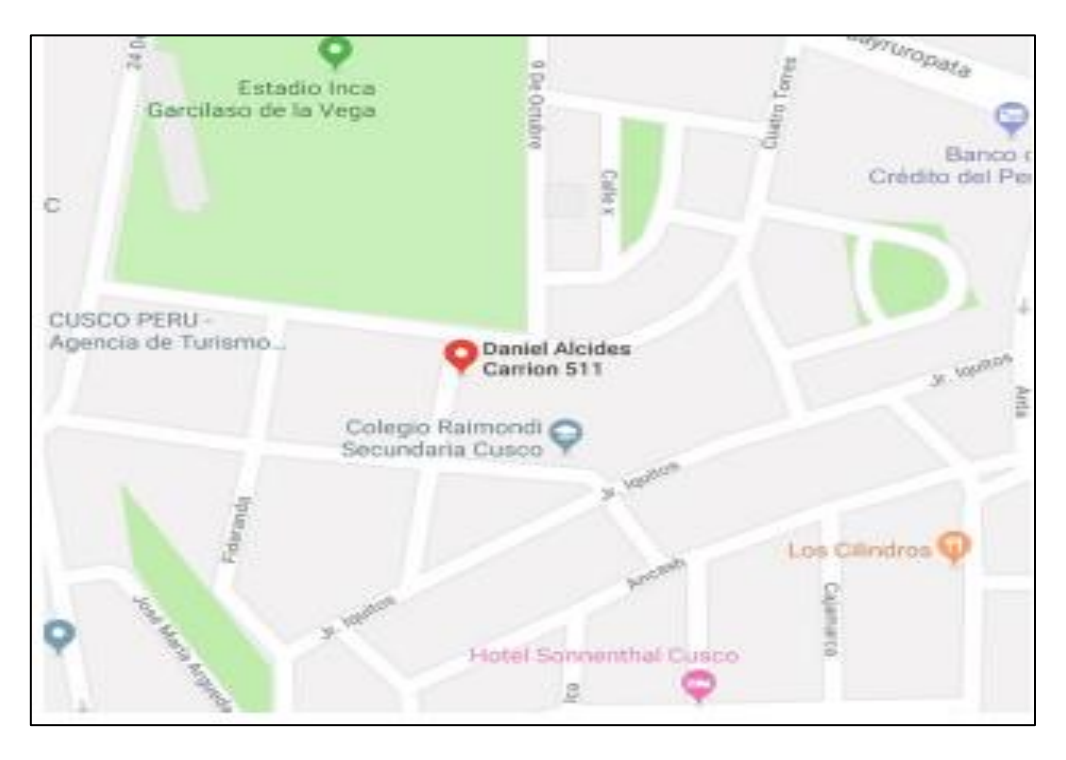

*Figura 4.* Ubicación Fuente: Proinka (2020)

## **4.1.1. Misión y Visión**

## Misión

Somos una empresa que pone al alcance que los consumidores locales y nacionales productos elaborados de forma natural, en base a los cultivos ancestrales, con un alto valor nutricional, procesador por personal responsable e identificado en el rescate de nuestra biodiversidad, por medio de una tecnología competitiva que nos permite ofrecer un producto final de calidad.

Visión

Ser la empresa líder al 2020 en la elaboración y comercialización de productos naturales en base a insumos andinos, consolidada a nivel nacional y con inserción en diferentes mercados internacionales, con productos caracterizados y reconocidos por su contenido natural y calidad certificada, con una política de continua innovación.

## **4.1.2. Organigrama de la Empresa**

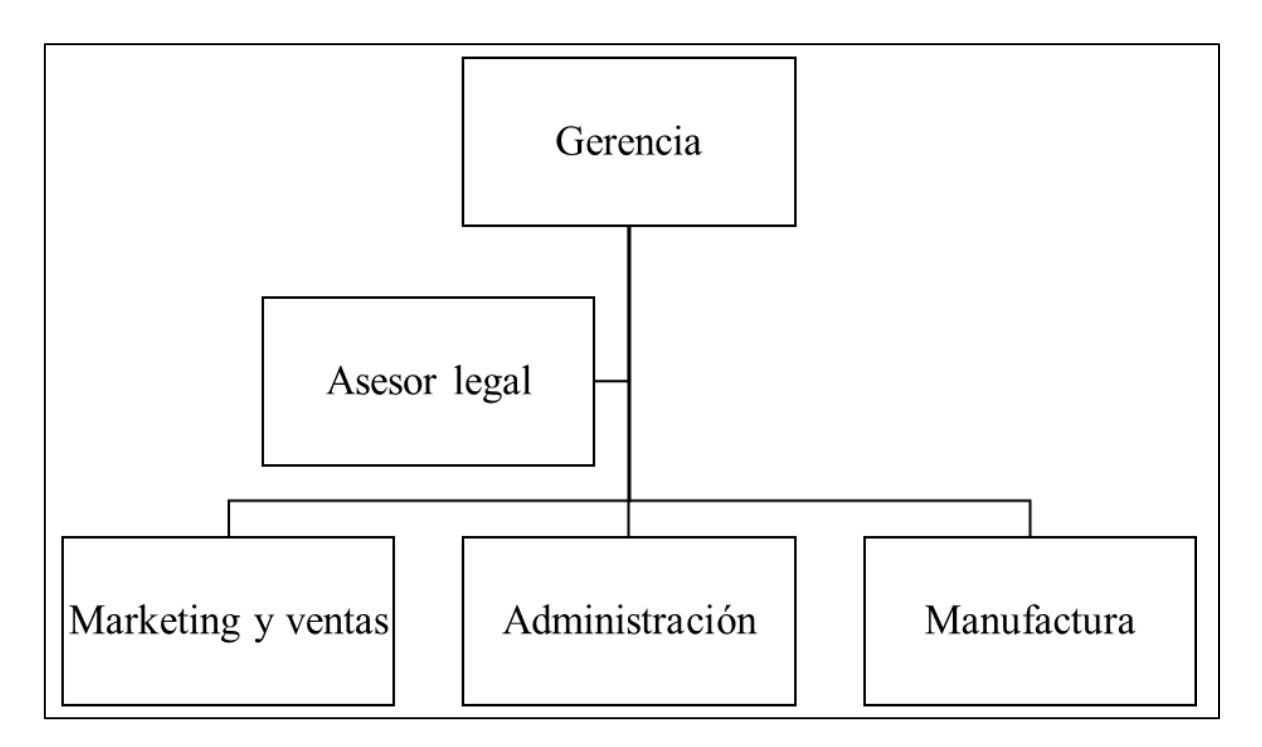

*Figura 5.* Organigrama de la empresa Fuente: Elaboración propia

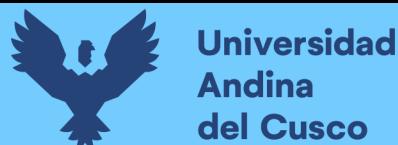

#### **4.1.3. Clasificación industrial uniforme (CIIU)**

La CIIU es una clasificación de actividades cuyo alcance abarca a todas las actividades económicas, las cuales se refieren tradicionalmente a las actividades productivas, es decir, aquellas que producen bienes y servicios. El propósito principal de la CIIU es ofrecer un conjunto de categorías de actividades productivas que se pueda utilizar cuando se diferencian las estadísticas de acuerdo con esas actividades. Como lo que se pretende con muchas estadísticas es estudiar el comportamiento de las entidades económicas, es preciso que los datos necesarios para dichas estadísticas se recopilen respecto de los distintos agentes de la economía.

Los principales criterios empleados para definir las divisiones y grupos de la CIIU se refieren a las características de las actividades de las unidades de producción que tienen un carácter estratégico para determinar el grado de analogía de la estructura de las unidades y ciertas relaciones dentro de una economía. Los principales aspectos de las actividades consideradas fueron:

a) las características de los bienes producidos y de los servicios prestados

b) los usos a que se destinan esos bienes y servicios

c) los insumos, el proceso y la tecnología de producción.

De acuerdo a la Clasificación Industrial Uniforme (CIIU), Proinka Inversiones

E.I.R.L. Es una empresa dedicada a la Fabricación de otros Productos Alimenticios.

Clasificación CIIU:

## PRINCIPAL

Sección C: Industrias Manufactureras, División 10: Elaboración de productos alimenticios Grupo 107: Elaboración de otros productos alimenticios Clase 1079: Elaboración de otros productos alimenticios n.c.p. Elaboración de Cereales.

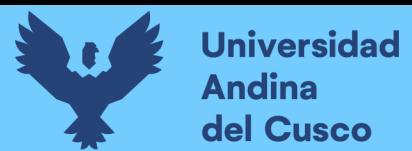

SECUNDARIA: Sección A, División 01, Grupo 011, Clase 0111 Cultivo de

Cereales.

## **4.1.4. Mercado**

La empresa Proinka Inversiones E.I.R.L. se dirige al mercado cusqueño teniendo como sector económico A hoteles 4 y 5 estrellas, B supermercados, markets, etc., en la venta de cereales extruidos como Pedacitos Dulces y Pedacitos Chocolateados libres de gluten.

## **4.1.5. Productos**

Tabla 4 *Productos de Proinka* PEDACITOS DULCES

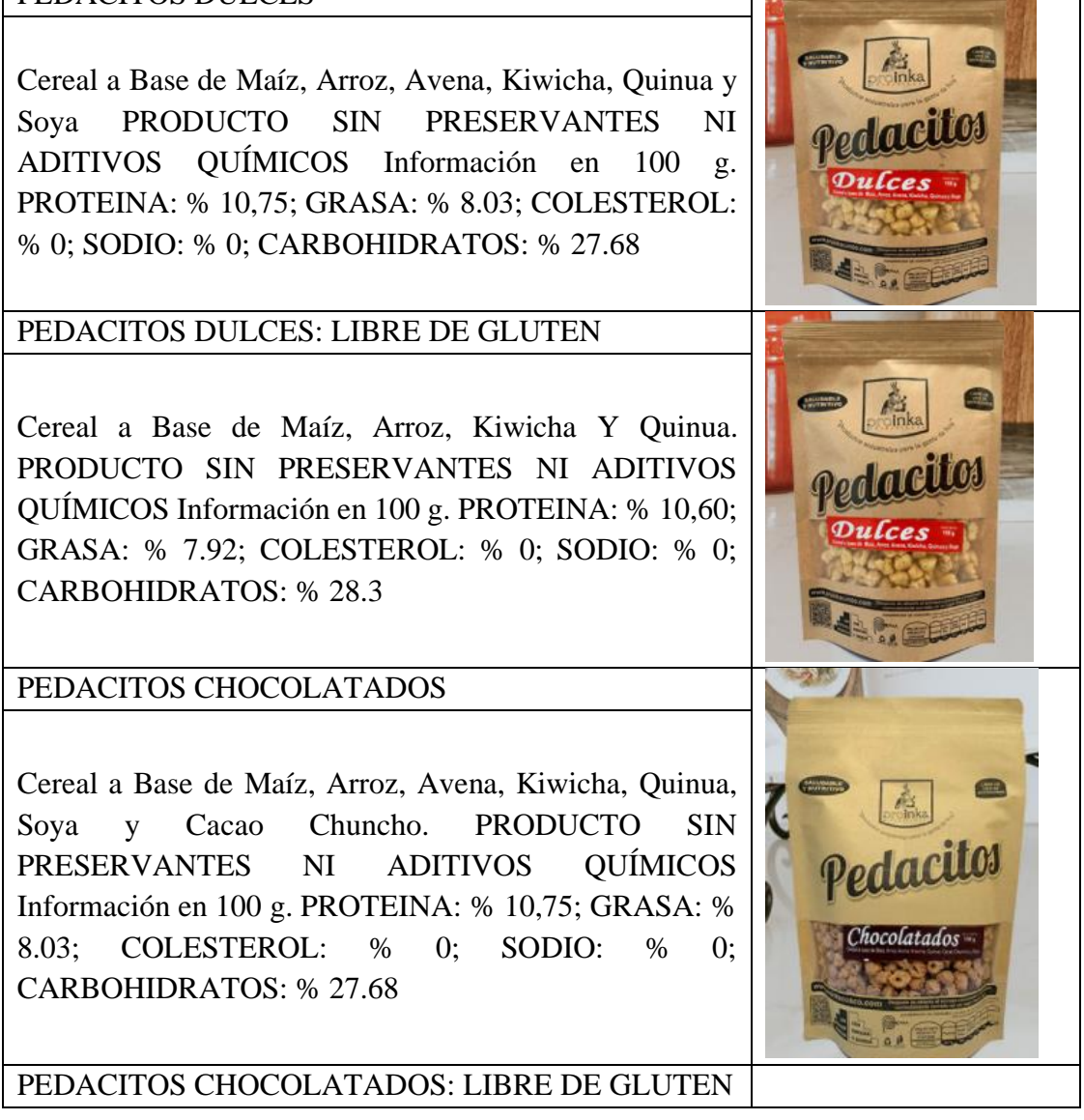
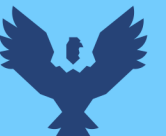

# **Repositorio Digital**

Cereal a Base de Maíz, Arroz, Kiwicha, Quinua y Cacao Chuncho. PRODUCTO SIN PRESERVANTES NI ADITIVOS QUÍMICOS Información en 100 g. PROTEINA: % 10,55; GRASA: % 8.03; COLESTEROL: % 0; SODIO: % 0; CARBOHIDRATOS: % 27.58

# PEDACITOS CON COCA

Cereal a Base de Maíz, Arroz, Avena, Kiwicha, Quinua, Soya y Hojas de Coca. PRODUCTO SIN PRESERVANTES NI ADITIVOS QUÍMICOS Información en 100 g. PROTEINA: % 10,75; GRASA: % 8.03; COLESTEROL: % 0; SODIO: % 0; CARBOHIDRATOS: % 27.68

PEDACITOS CON COCA: LIBRE DE GLUTEN

Cereal a Base de Maíz, Arroz, Kiwicha, Quinua y Hojas de Coca. PRODUCTO SIN PRESERVANTES NI ADITIVOS QUÍMICOS Información en 100 g. PROTEINA: % 10,75; GRASA: % 8.03; COLESTEROL: % 0; SODIO: % 0; CARBOHIDRATOS: % 27.68

Fuente: Elaboración propia

#### **4.1.6. Diagrama de flujo y proceso productivo**

#### **A. Recepción de materia prima**

Es la primera etapa de la elaboración de los cereales extruidos, es fundamental elegir correctamente a los proveedores y asegurarse de que éstos servirán las materias primas en un óptimo estado higiénico, además Ver las principales características como el olor, color, textura, temperatura de llegada, empaque y etiquetado.

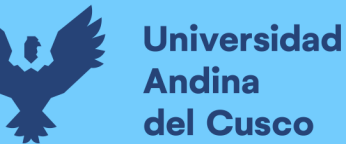

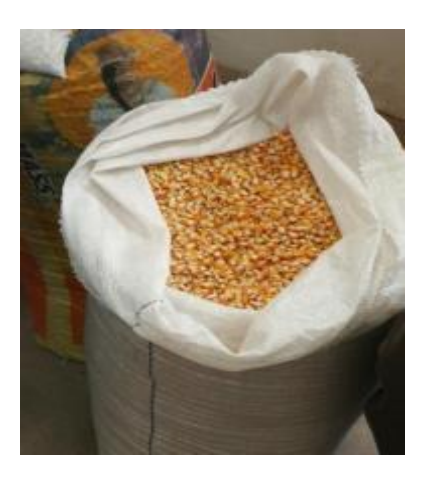

*Figura 6.* Materia prima Fuente: Elaboración propia

#### **B. Pesado de insumos**

Es la operación donde todos los ingredientes son pesados de acuerdo a la formulación del producto, se debe realizar con mucho cuidado sin modificar cantidades para evitar cambios del producto y no tener errores en el producto final.

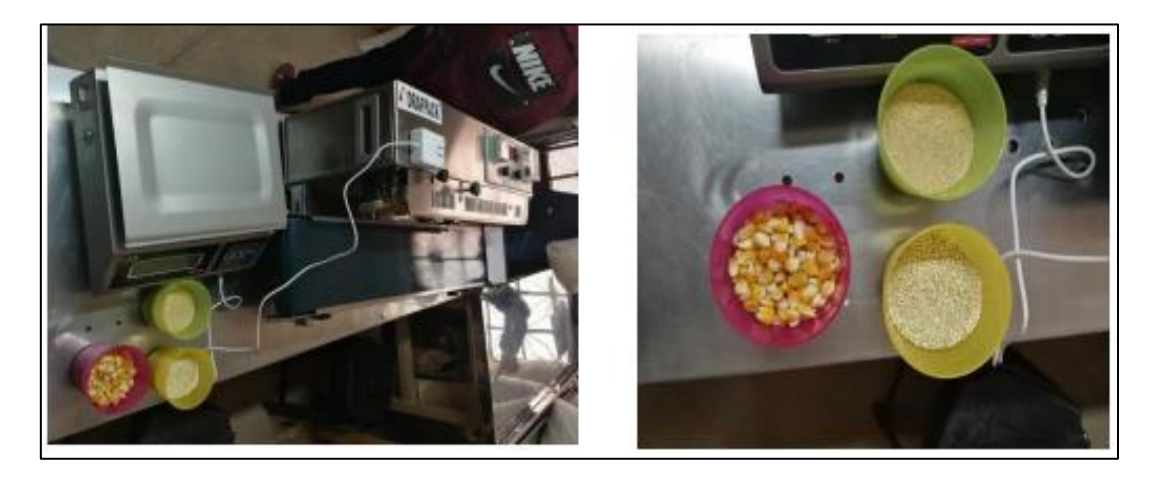

*Figura 7.* Pesado de insumos Fuente: Elaboración propia

# **C. Mezclado**

El mezclado es una operación farmacéutica cuyo objetivo fundamental es conseguir la máxima interposición entre varios componentes y una distribución lo más homogénea posible de los mismos. Producir una mezcla uniforme de los ingredientes para que se de las cantidades correctas de nutrientes.

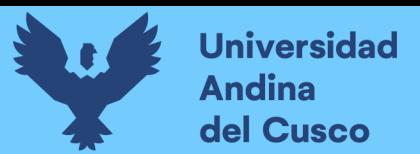

## **D. Extrusión**

El proceso de extrusión de alimentos es una forma de cocción rápida, continua y homogénea. Mediante este proceso mecánico de inducción de energía térmica y mecánica, se aplica al alimento procesado alta presión y temperatura (en el intervalo de 100-180ºC), durante un breve espacio de tiempo. Como resultado, se producen una serie de cambios en la forma, estructura y composición del producto.

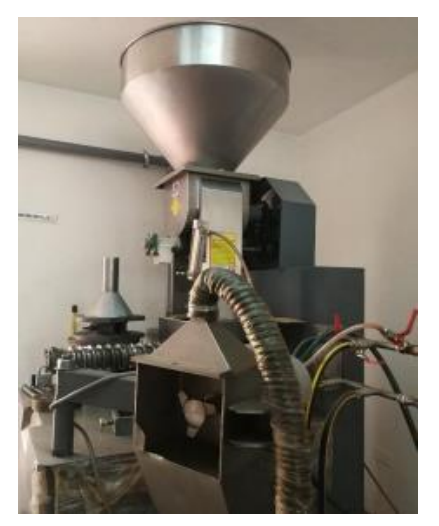

*Figura 8.* Extruido Fuente: Elaboración propia

# **E. Enfriado**

Consiste en disminuir la temperatura de los cereales extruidos hasta la temperatura más adecuada para luego poder hacer el confitado o embolsado y no dejar que este se humedezca.

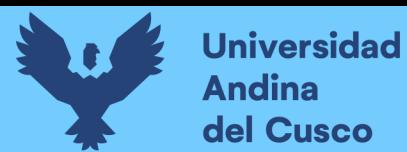

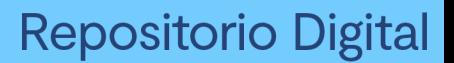

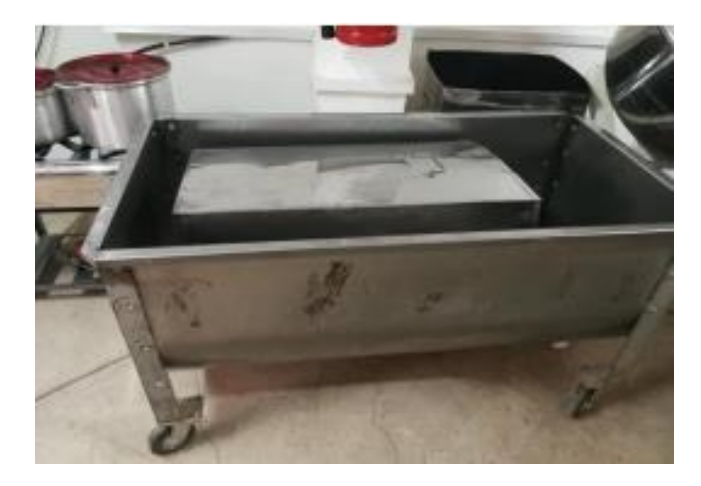

*Figura 9.* Enfriado Fuente: Elaboración propia

# **F. Confitado**

El confitado es una técnica que consiste en cocer un alimento azúcar (almíbar) a temperatura muy baja y de manera prolongada. Además de ser una técnica culinaria, es un excelente sistema de conservación.

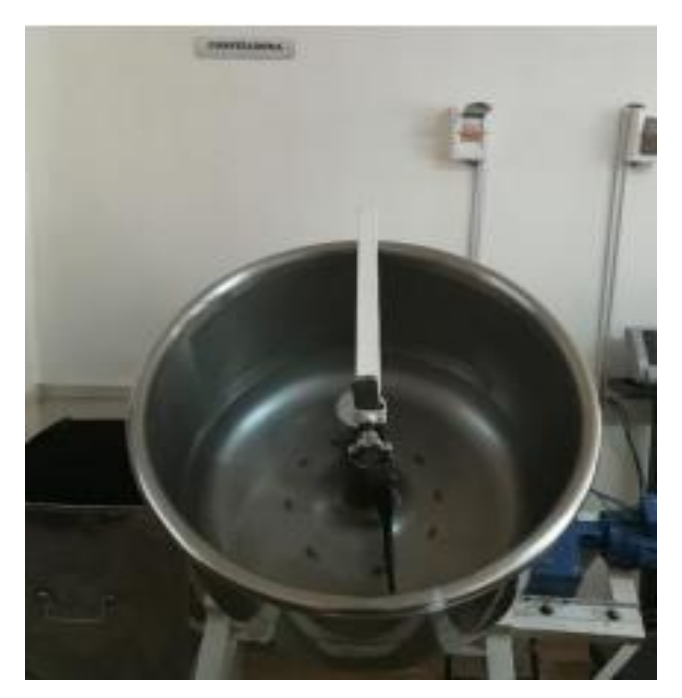

*Figura 10.* Máquina de confitado Fuente: Elaboración propia

## **G. Embolsado**

Los cereales extruidos luego del enfriado son colocados en bolsas de polietileno de acuerdo a la cantidad requerida.

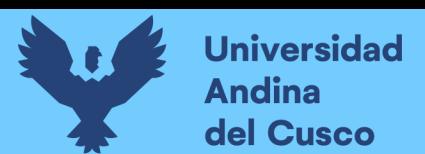

## **H. Sellado y etiquetado**

Permitirá la conservación adecuada del alimento, por lo que este debe realizarse de manera adecuada, posteriormente colocar la etiqueta con todas las características del producto, nombre y denominación del producto, fecha de vencimiento, condiciones de conservación.

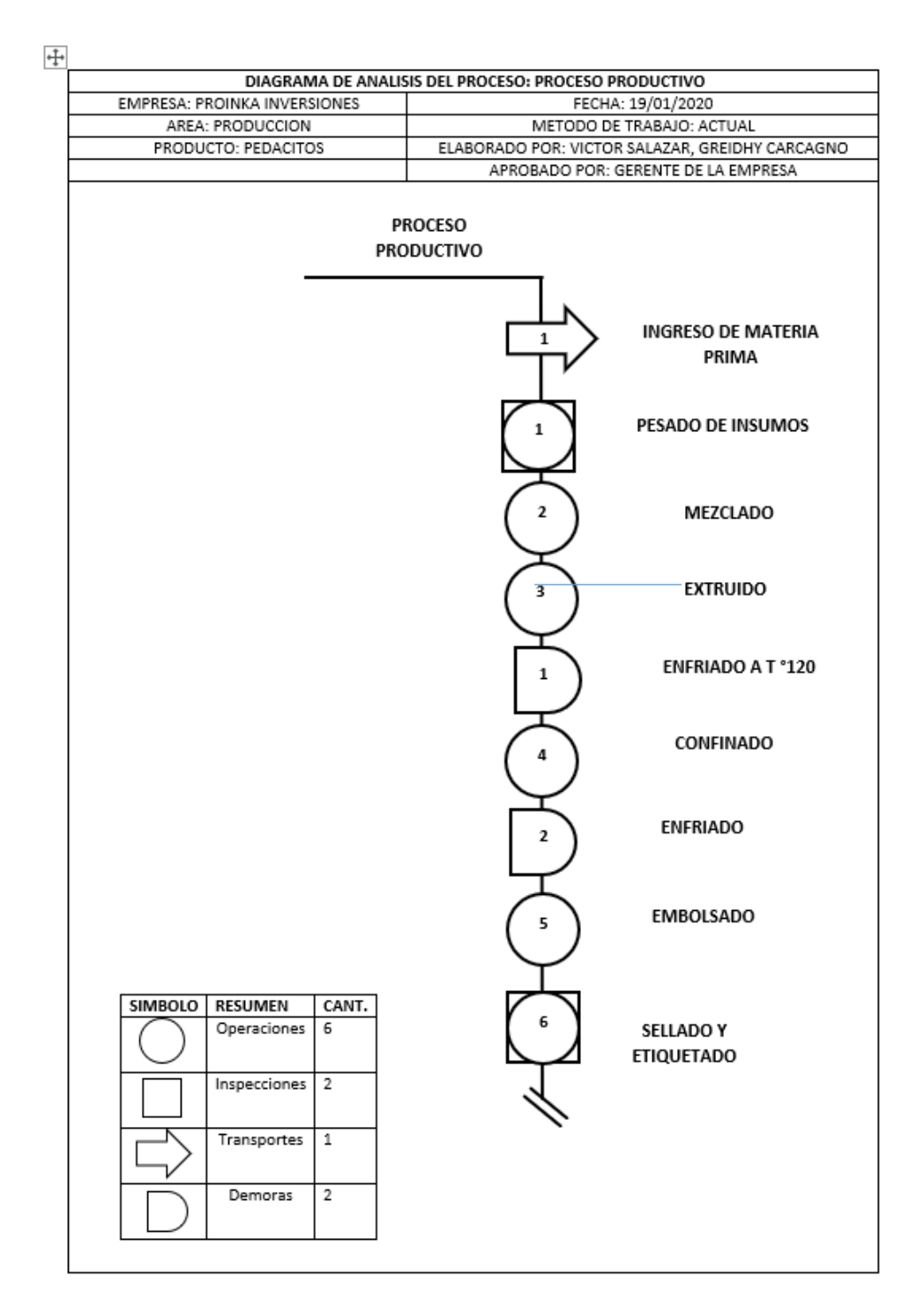

*Figura 11.* Proceso productivo

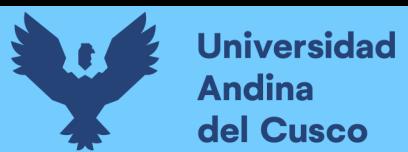

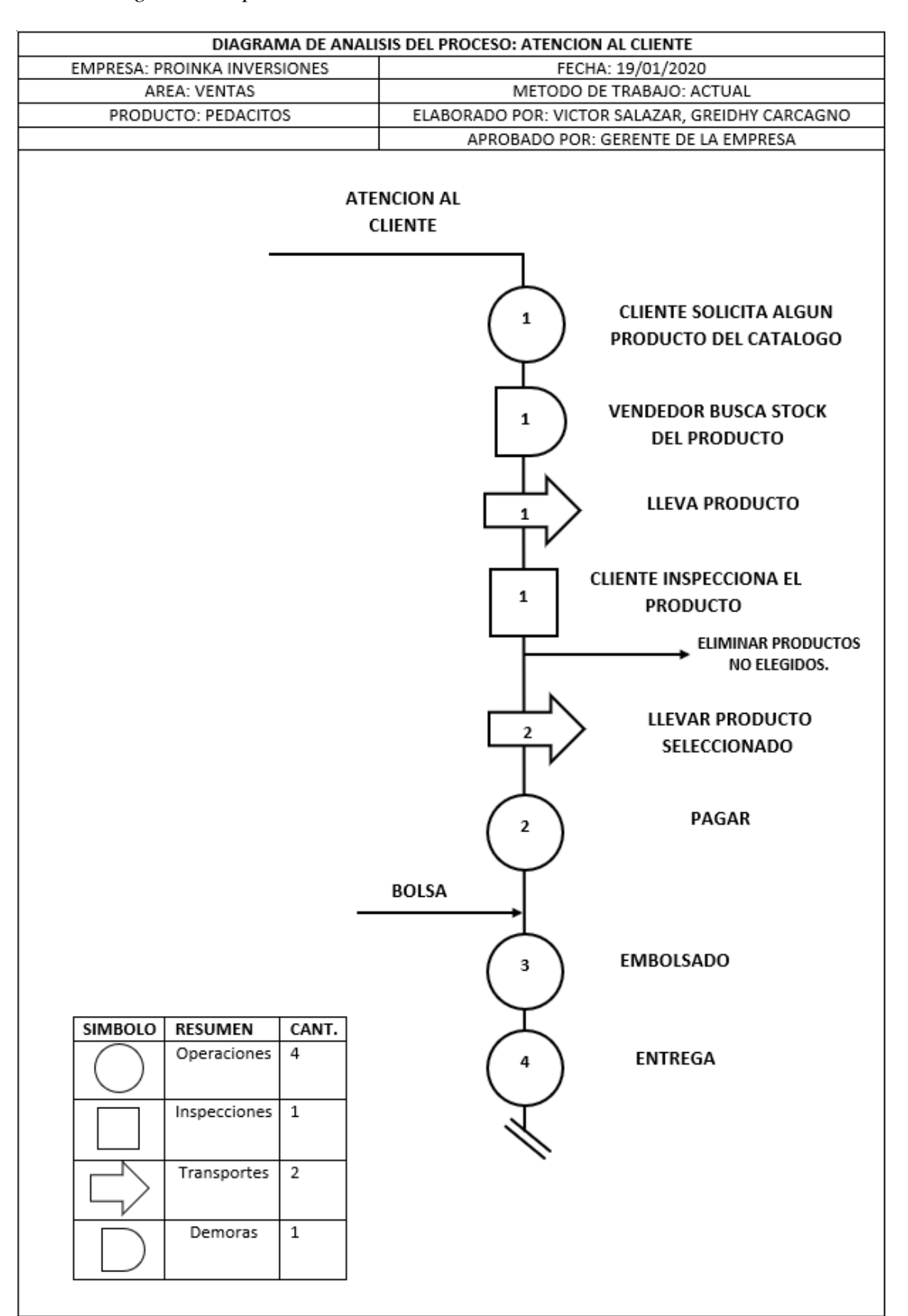

#### Tabla 5 *Diagramas de proceso Productivo atención al cliente*

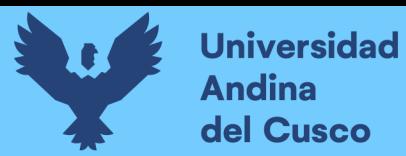

#### **4.1.7. Proceso y gestión de ventas**

#### **Procesos del área de ventas y distribución con actividades manuales:**

#### 1. **Apertura y cierre de caja**

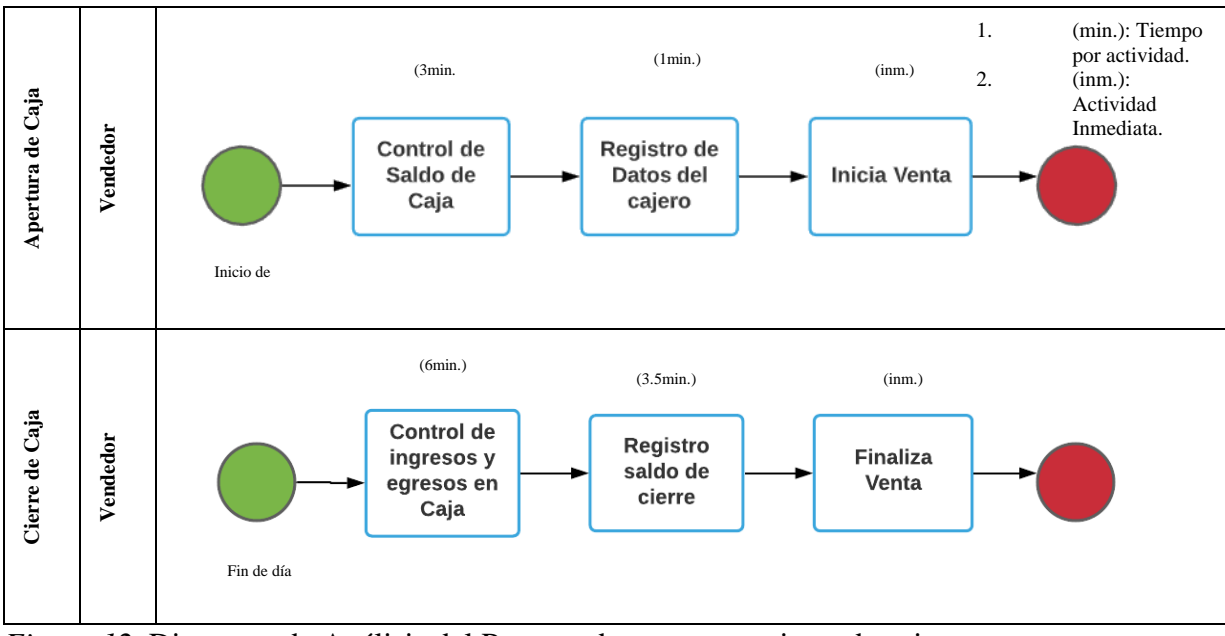

*Figura 12.* Diagrama de Análisis del Proceso de apertura y cierre de caja Fuente: Elaboración propia

#### **2. Atención al cliente**

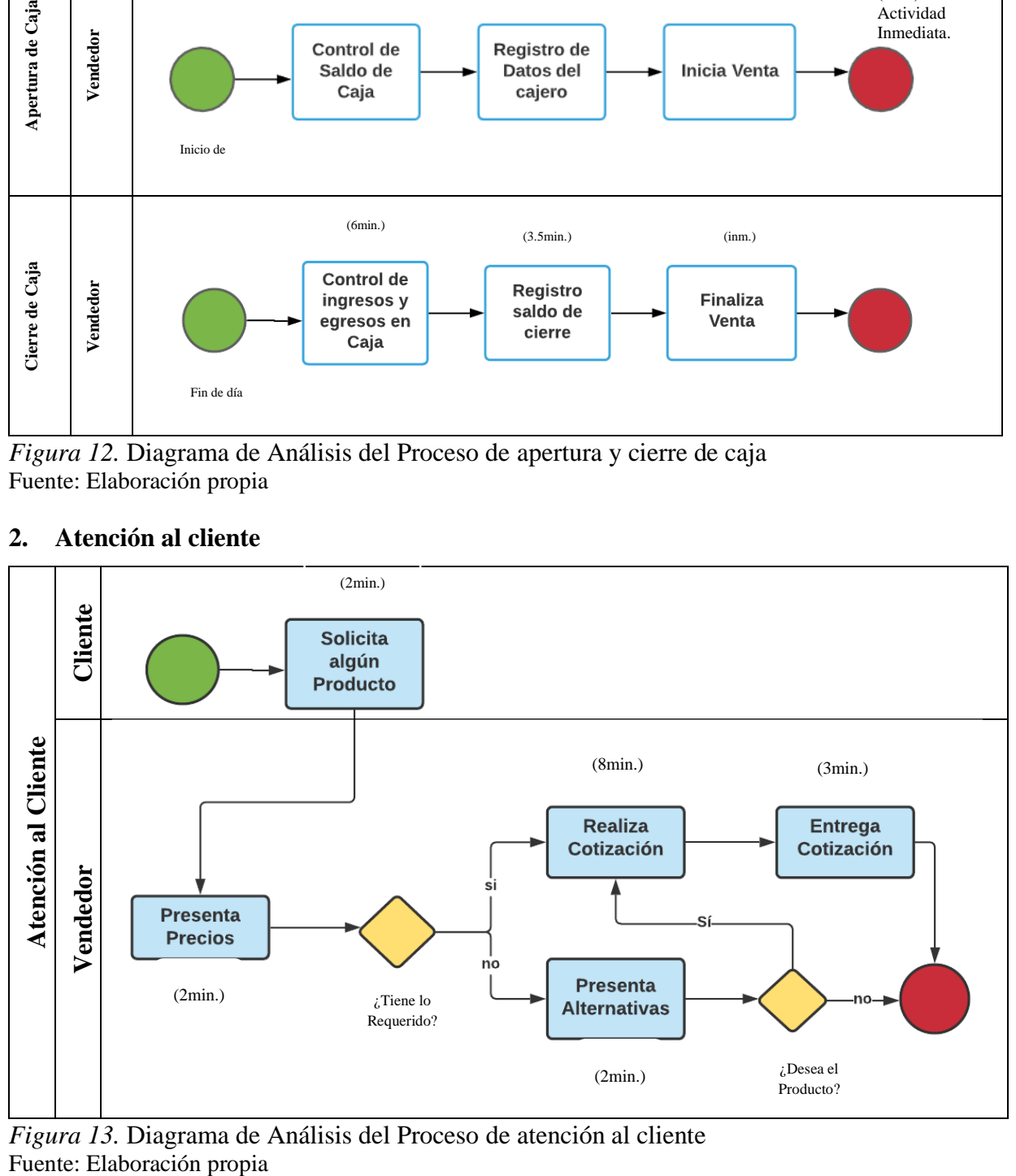

*Figura 13.* Diagrama de Análisis del Proceso de atención al cliente

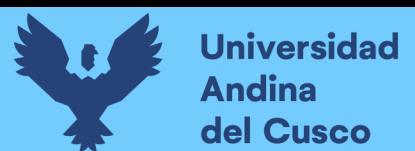

# **3. Venta directa**

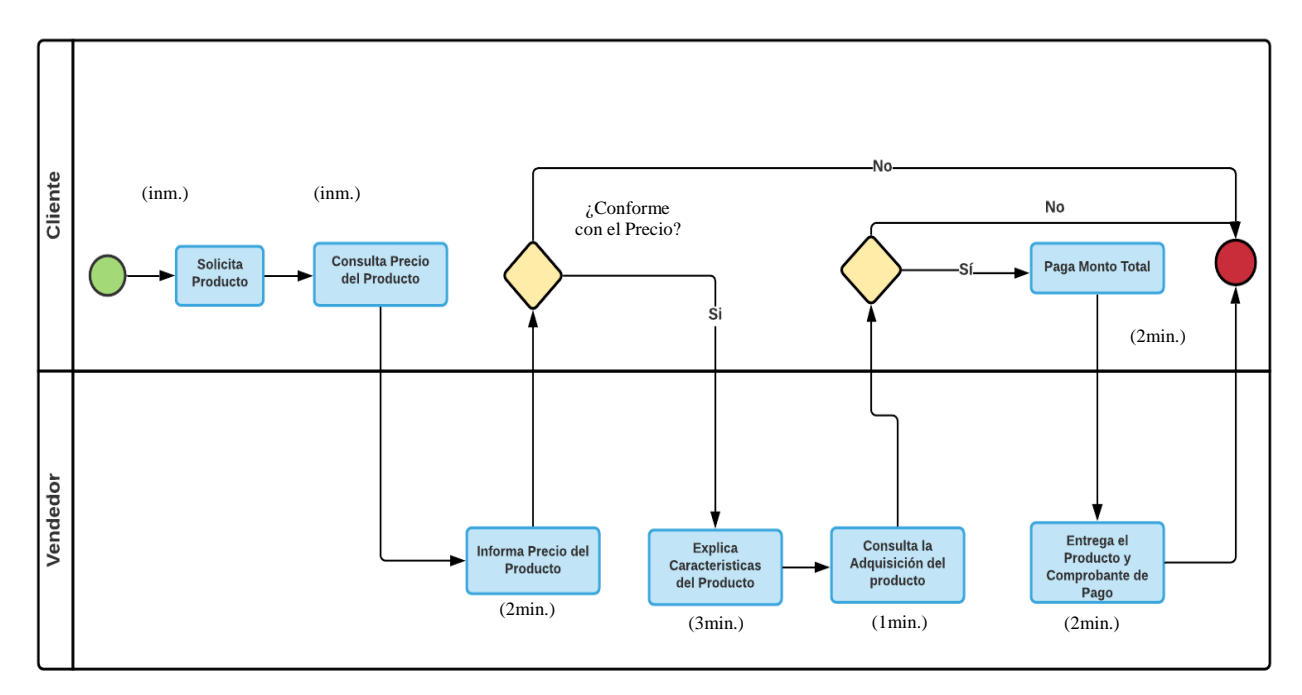

*Figura 14.* Diagrama de Operaciones del Proceso venta directa Fuente: Elaboración propia

## **4. Venta por pedido**

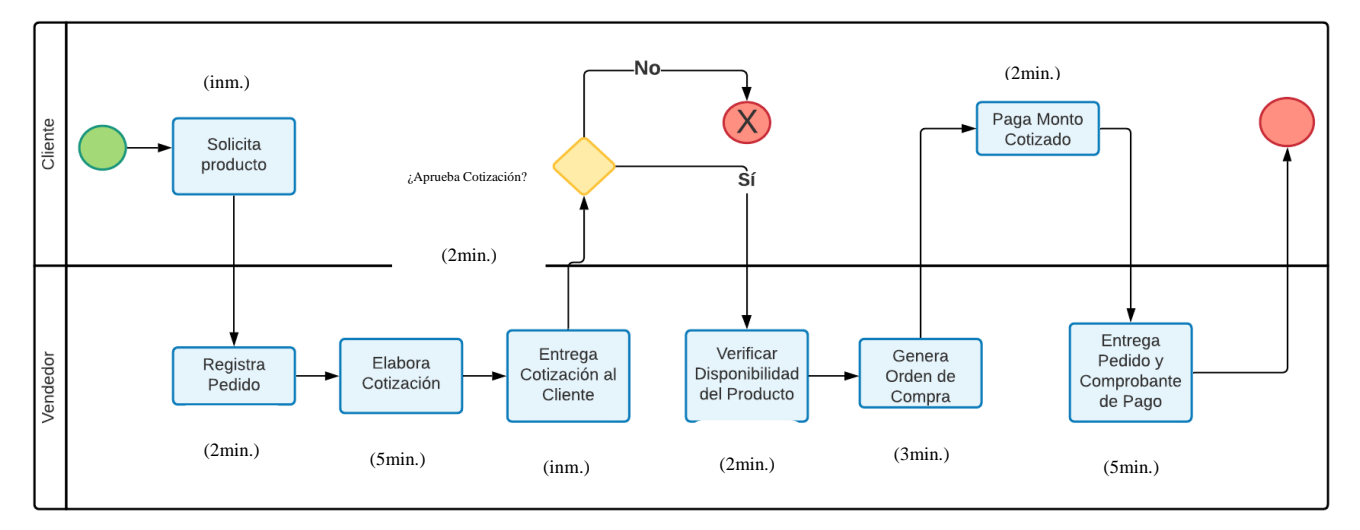

*Figura 15.* Diagrama de Operaciones del Proceso venta por Pedido Fuente: Elaboración propia

Tabla 6 *Diagramas de proceso Productivo venta directa*

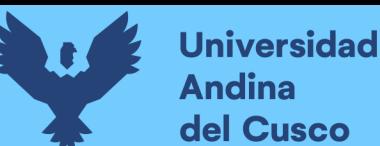

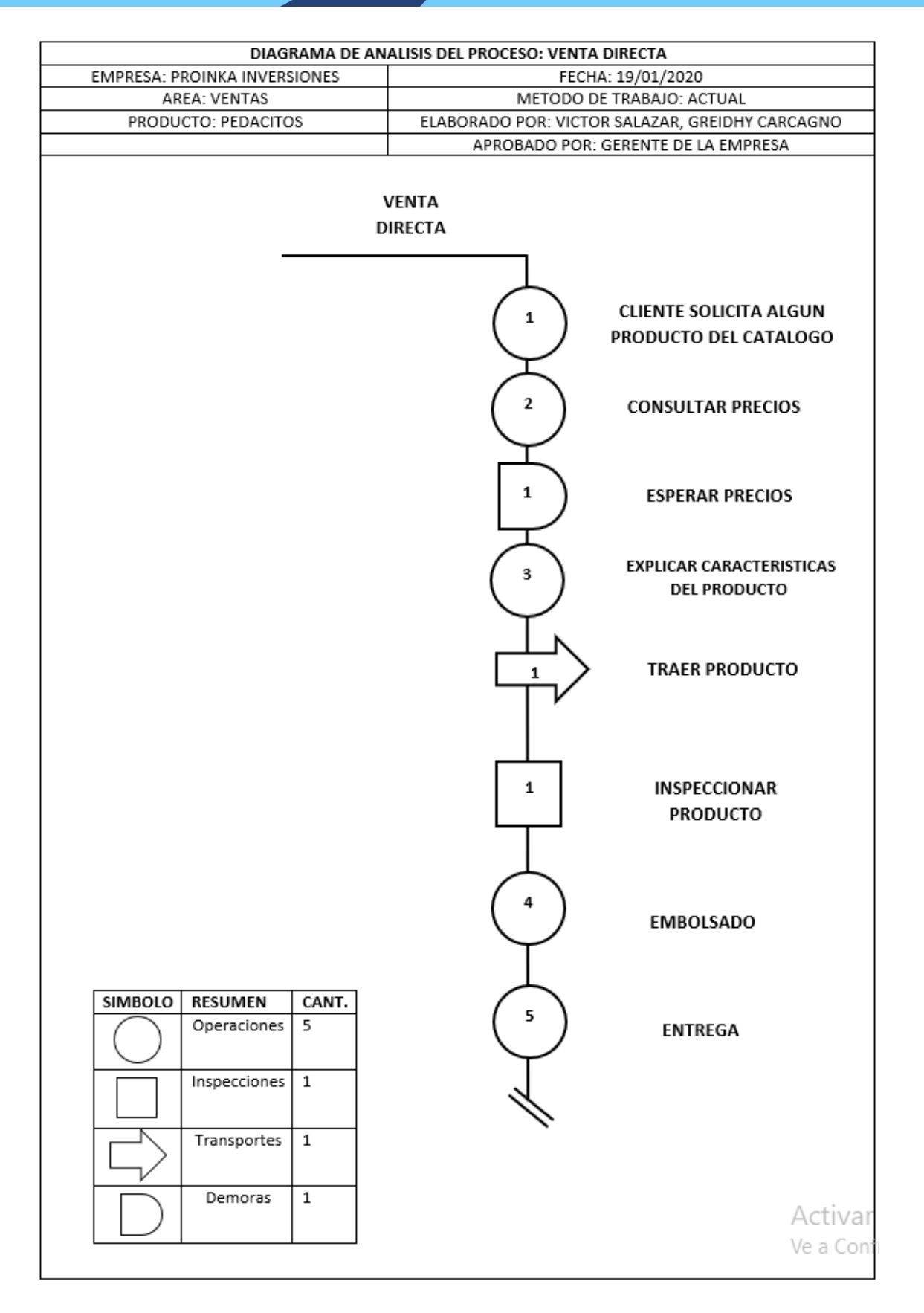

Tabla 7 *Diagramas de proceso Productivo venta por pedido*

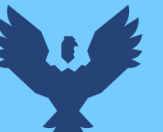

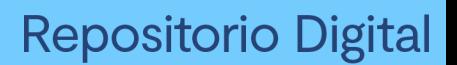

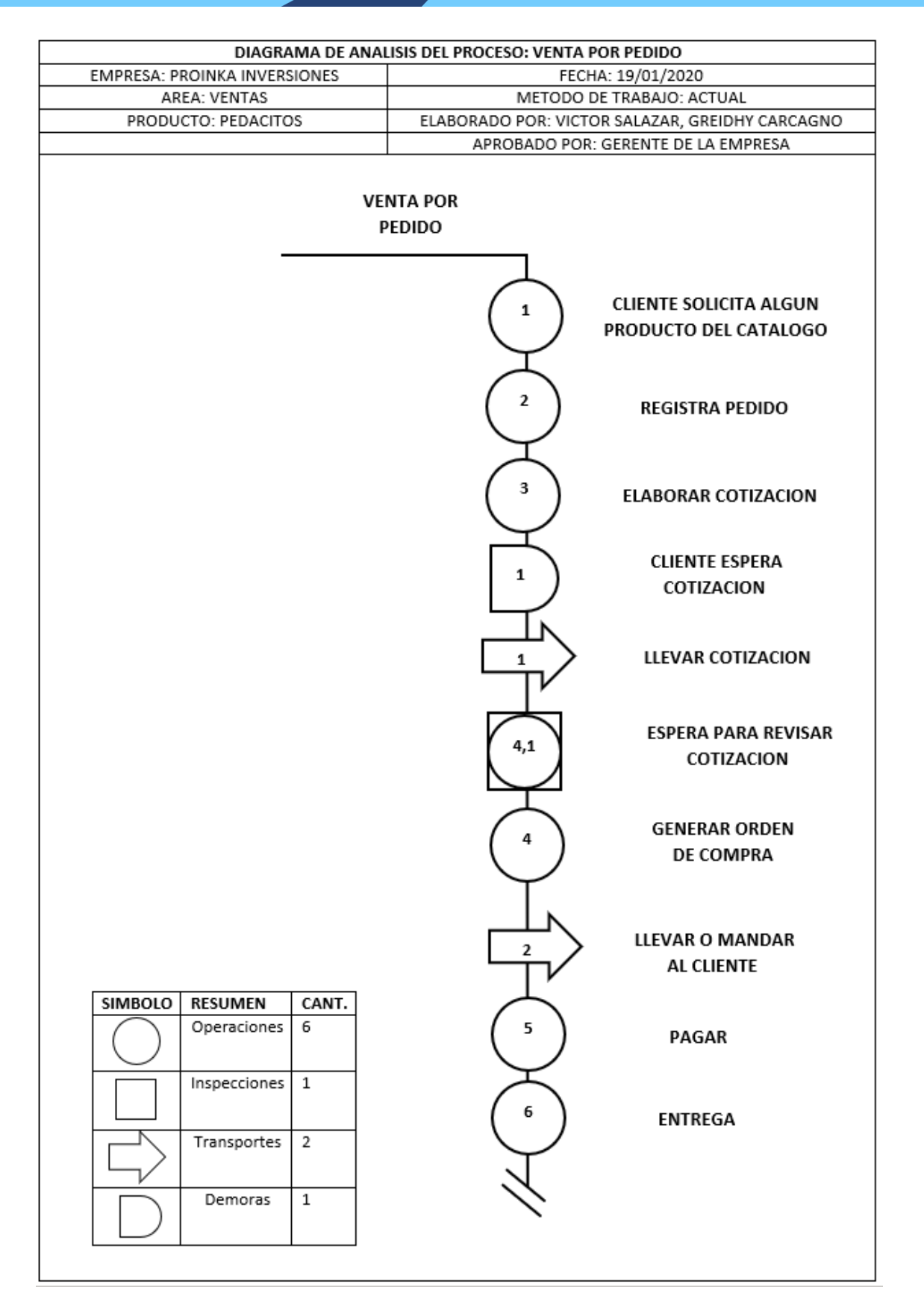

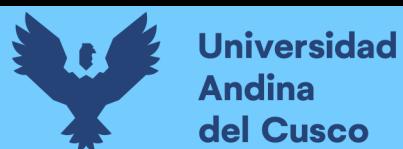

# **4.2. Resultados variables Ecommerce**

A continuación, se detalla el uso del e-commerce antes y después de la mejora en la empresa Proinka inversiones E.I.R.L., Cusco; calificando con una guía de observación la plataforma online, marketing, medios de pago y distribución de pedidos.

# **4.2.1. Plataforma Online**

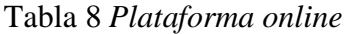

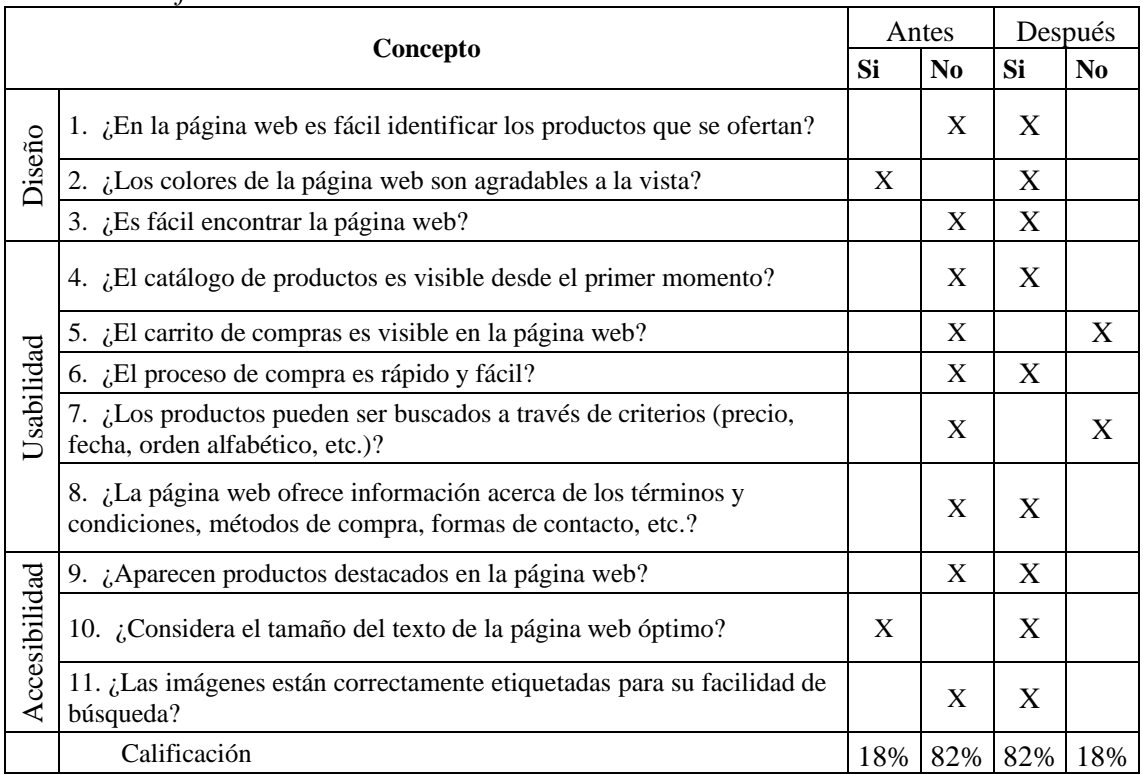

Fuente: Elaboración propia

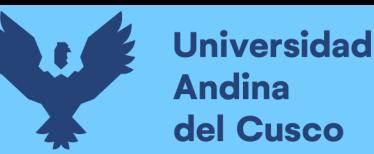

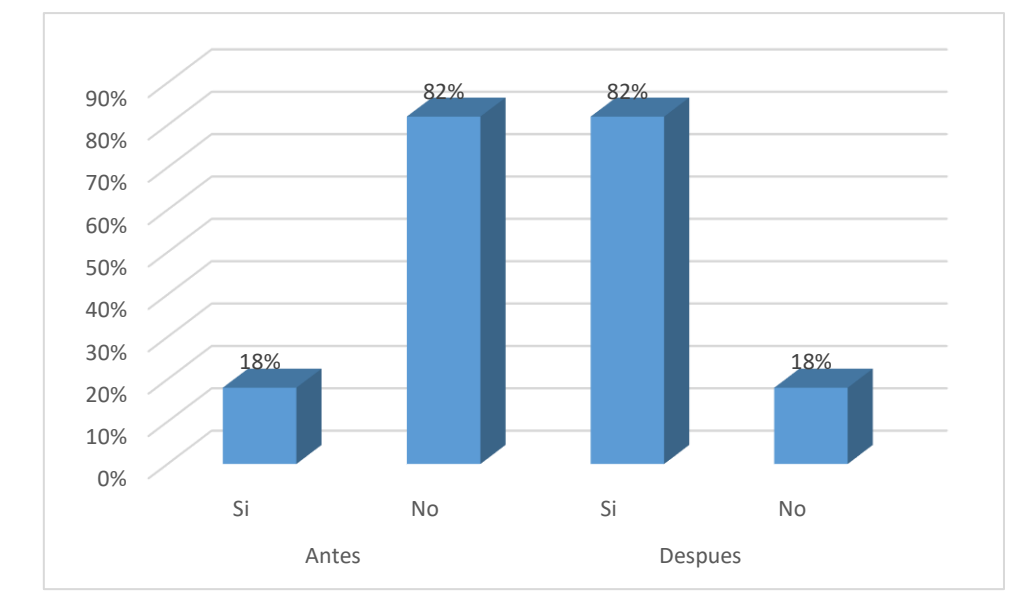

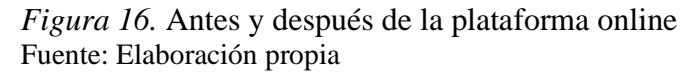

Se puede ver en la figura 20 que, el porcentaje anterior al actual creció considerablemente, puesto que, anteriormente, se tenía una página precaria que no brindaba la información necesaria de venta, ni contaba con colores y diseño que al cliente lo anime a comprar. Al realizarse los cambios, se puede observar que como resultado se obtuvo una página Web interactiva y que muestra al cliente toda la información que se busca dar a conocer sobre los productos PROINKA Inversiones.

# **1. ¿En la página web es fácil identificar los productos que se ofertan?**

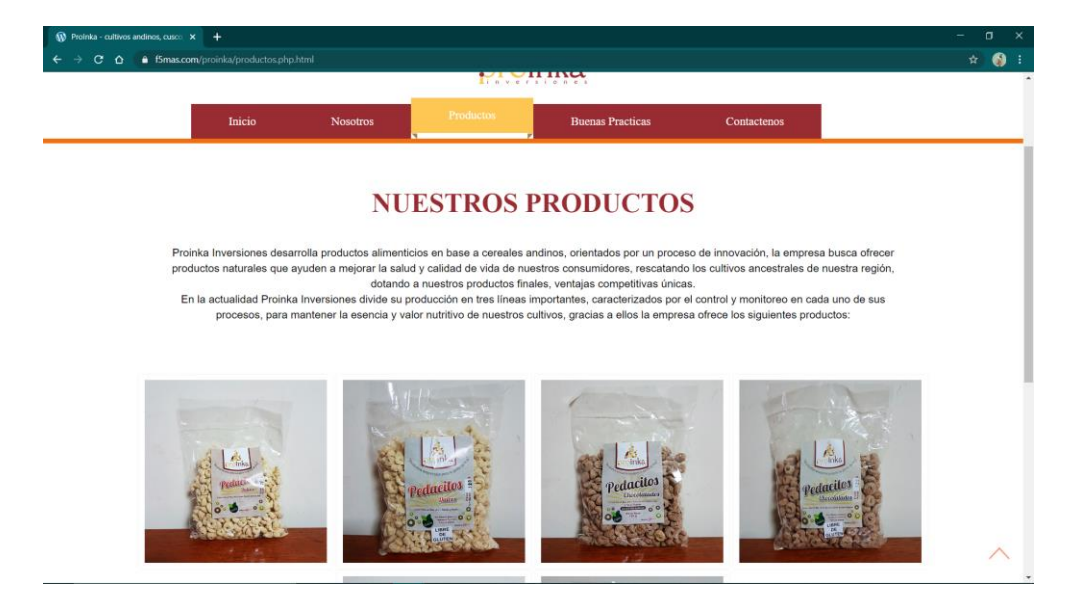

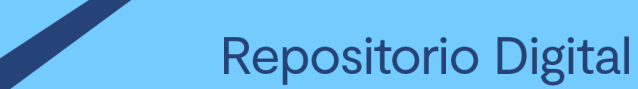

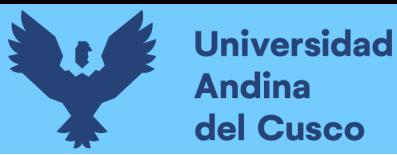

*Figura 17.* Página web de Proinka anterior Fuente: Proinka (2020)

La página web anterior muestra los productos ofertados como se exhibe en la figura anterior, se aprecia que los productos, únicamente, tienen el nombre en la etiqueta de cada envase, este es de poco uso y no agradable para la vista del consumidor; se describe a los productos, pero las letras son poco visibles y pequeñas, dificultando así la lectura del cliente. Las dimensiones de los productos no están en relación con el ancho de la página Web.

En la actualidad, entendiendo esta necesidad, se pudo modificar la página web, logrando un acceso más rápido y eficaz al momento de ofrecer los productos ofertados sin necesidad de entrar a una pestaña.

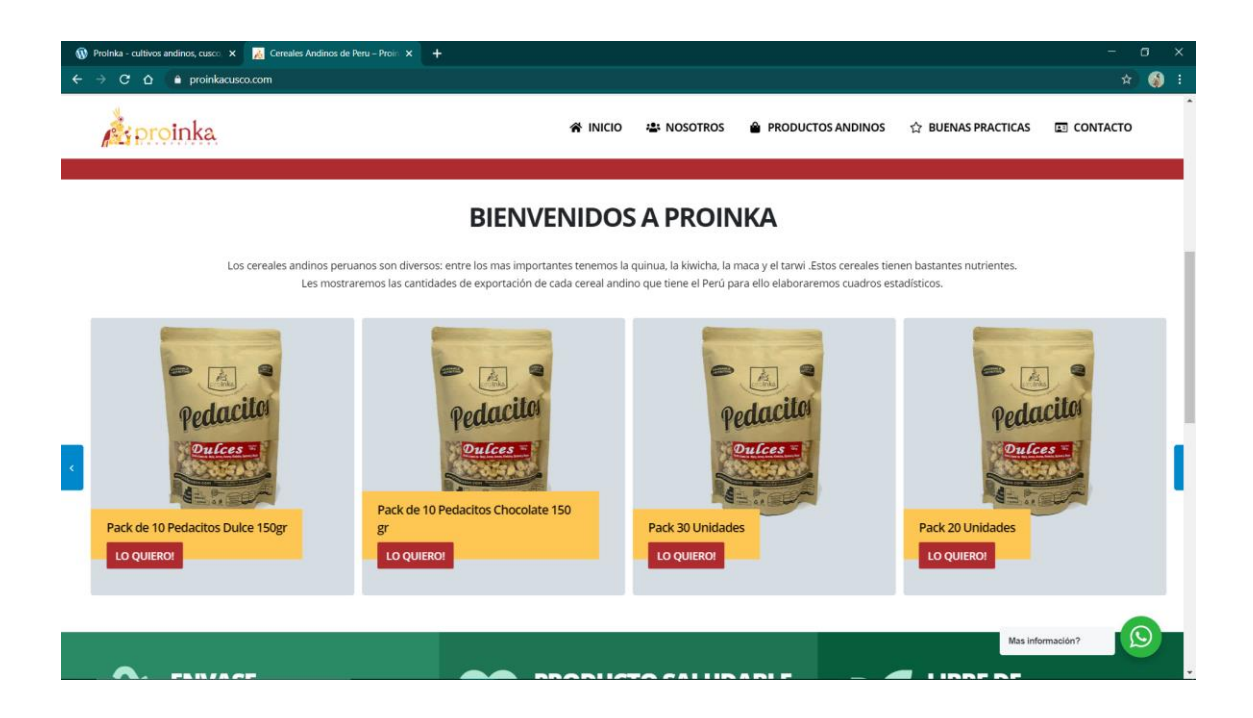

*Figura 18.* Página web de Proinka nueva Fuente: Proinka (2020)

Se observa que, en la página web nueva, se tiene colores más intensos los cuales tienen relación con el logo de la empresa, se ofertan de manera visible y práctica de modo que el cliente pueda adquirir directamente los productos que deseen, teniendo distribuidos los productos por tipos y por cantidades, ya sea para consumo personal o para mercados mayoristas; además, se presenta, en la parte superior, los botones de ingreso rápido (inicio, nosotros, productos andinos, buenas practicas, el contacto directo del asesor de ventas y atención al cliente). De manera constante, se muestra el botón de WhatsApp, el cual ayuda a tener ingreso directo al aplicativo y empezar una conversación con el asesor de ventas. Teniendo, así, una página interactiva para los clientes.

#### **2. ¿Los colores de la página web son agradables a la vista?**

Se puede observar que los colores visibles en la antigua página web sí son agradables a la vista, predominando colores sienas y ocres en tonalidad mate, siendo los mismos que los usados en el logo de la empresa PROINKA. Se puede observarlo en la Figura 18.

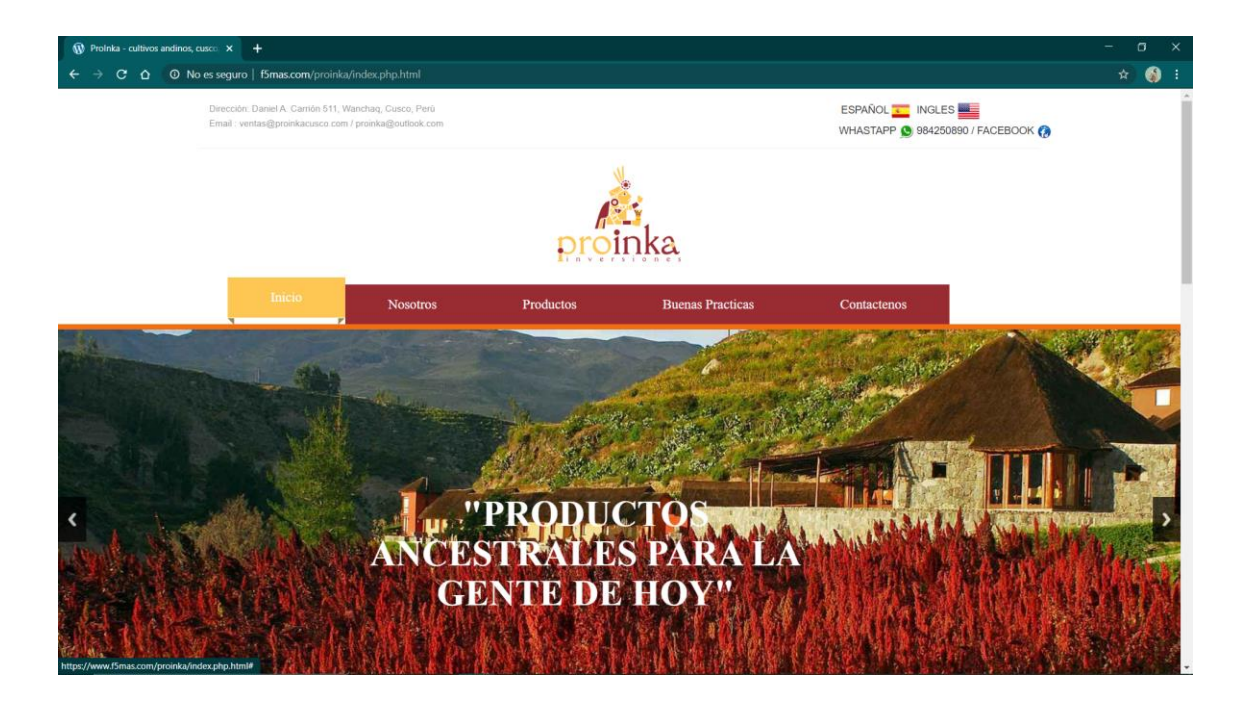

*Figura 19.* Colores de la antigua página web Fuente: Proinka (2020)

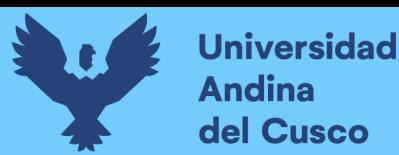

Considerando que el logo de la empresa tiene estos colores, se siguió utilizando los mismos colores Sienas y Ocres, quitando la tonalidad mate para poder llamar la atención de los visitantes a la página web. De este modo, se logró tener una página web mucho más interactiva y de buena vista para el cliente, presentando en el inicio los productos y una pequeña descripción de ellos, para así permitir a los usuarios entender rápidamente lo que se oferta dentro de la página de la empresa.

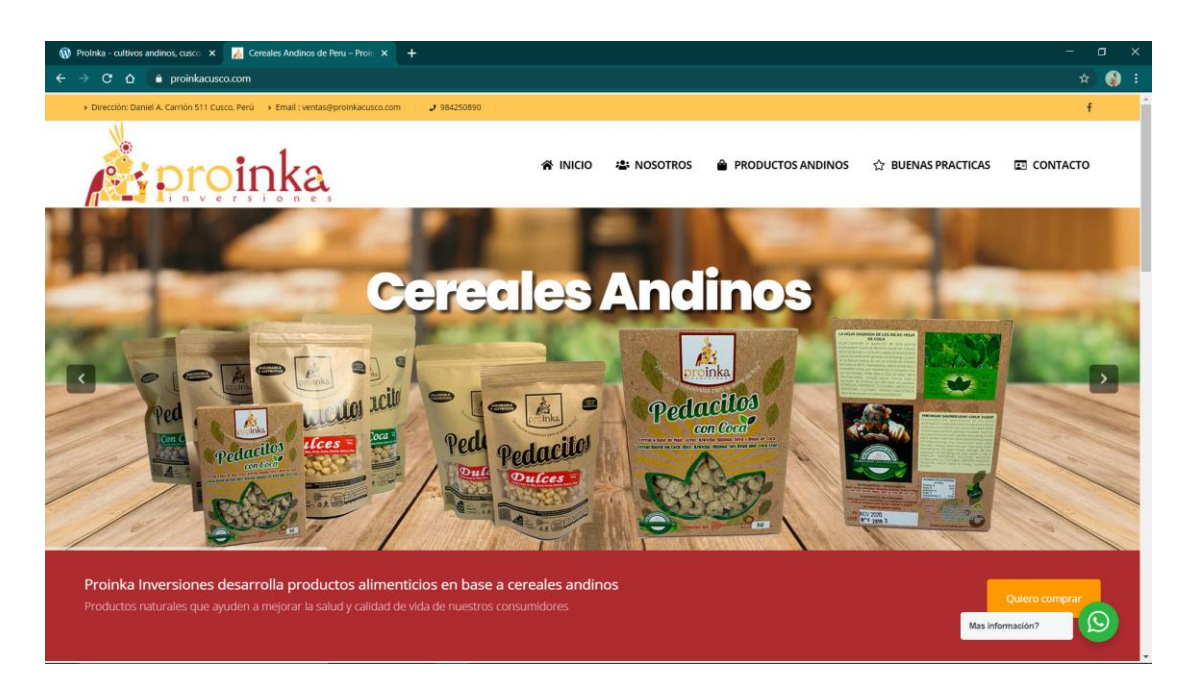

*Figura 20.* Colores de la nueva página web Fuente: Proinka (2020)

#### **3. ¿Es fácil encontrar la página web?**

Muchas de las páginas web no son encontradas en los diferentes buscadores por muchas razones, tal es el caso de la página web de la empresa PROINKA, siendo esta muy difícil de encontrar. Se entiende que para poder ser encontrados más fácilmente, primero, los buscadores deberán encontrar la página web, posteriormente, revisar el contenido y evaluar si este es de calidad y a su vez si es relevante para los visitantes.

Por lo tanto, siendo este aspecto una prioridad al momento de mostrar la marca de la empresa PROINKA, se considera utilizar palabras claves para tornar más fácil su búsqueda y ser el primer resultado a la hora de buscar los productos ofertados. Es decir, al momento de ingresar al buscador y poner la palabra clave: Productos Andinos o Cereales, se tiene mención directa de la empresa, que aparecerá en primera fila y de inicio para todos los clientes.

## **4. ¿El catálogo de productos es visible desde el primer momento?**

El catálogo de productos es una herramienta importante para el e-Commerce, ya que contar con un catálogo en la página web abre una posibilidad grande de poder introducir un mayor número de productos a vender o mostrar. En la antigua página web, se pudo observar que esta no contaba con ningún catálogo de productos y, aunque las imágenes de los productos estaban en la página de inicio, no eran de calidad, además, era necesario hacer clic en la pestaña de "Productos" y recién este direccionaba a las imágenes de productos sin tener mayor diversidad de productos.

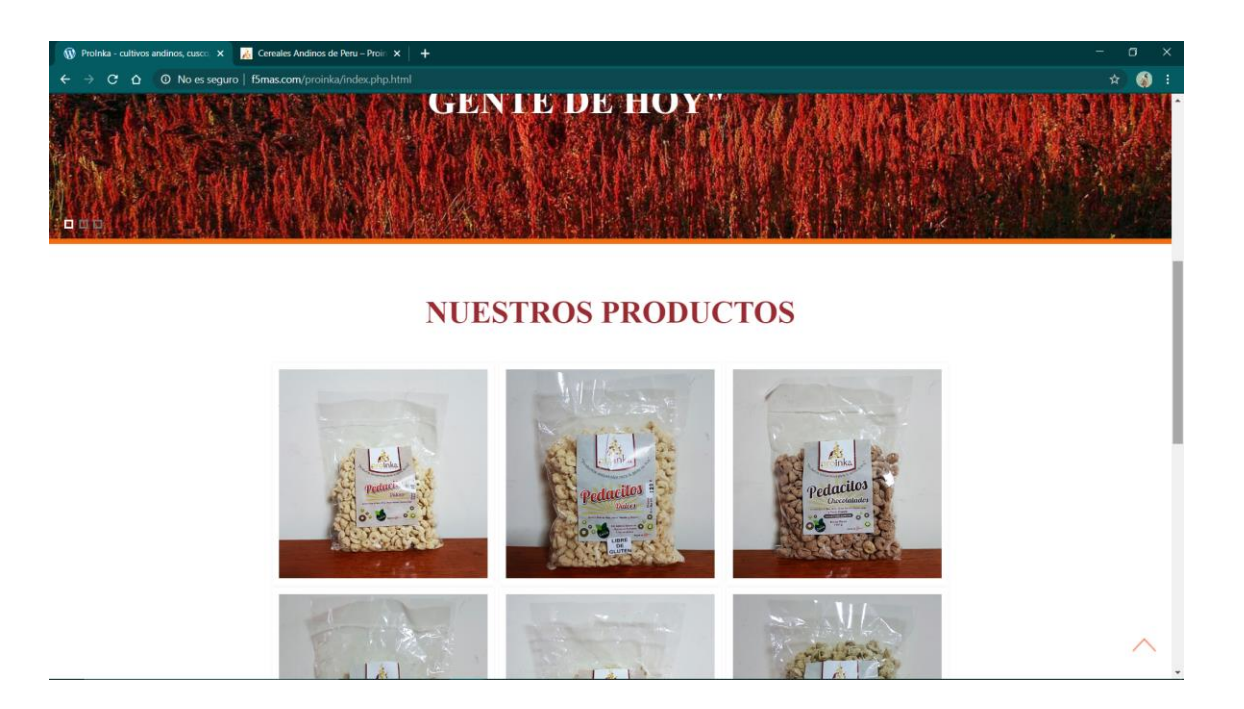

*Figura 21.* Anterior catálogo de productos Fuente: Proinka (2020)

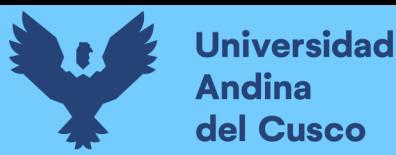

En la actualidad, teniendo en cuenta que uno de los errores del e- Commerce es no mostrar el catálogo de productos, se decidió incluir este en la pantalla principal, a su vez, se creó una pestaña en la parte superior derecha con el nombre "Productos Andinos" que muestra 10 ítems con los diferentes productos y que, al ingresar a cada uno, muestra el producto y la descripción de este, el precio y la forma de venta. Por otro lado; en la página principal, después del carril de imágenes de portada, sin necesidad de entrar a alguno de esos ítems, se puede observar los principales productos ofertados en un solo carril que va de izquierda a derecha, y que, al escoger el producto, muestra mayores detalles sobre este.

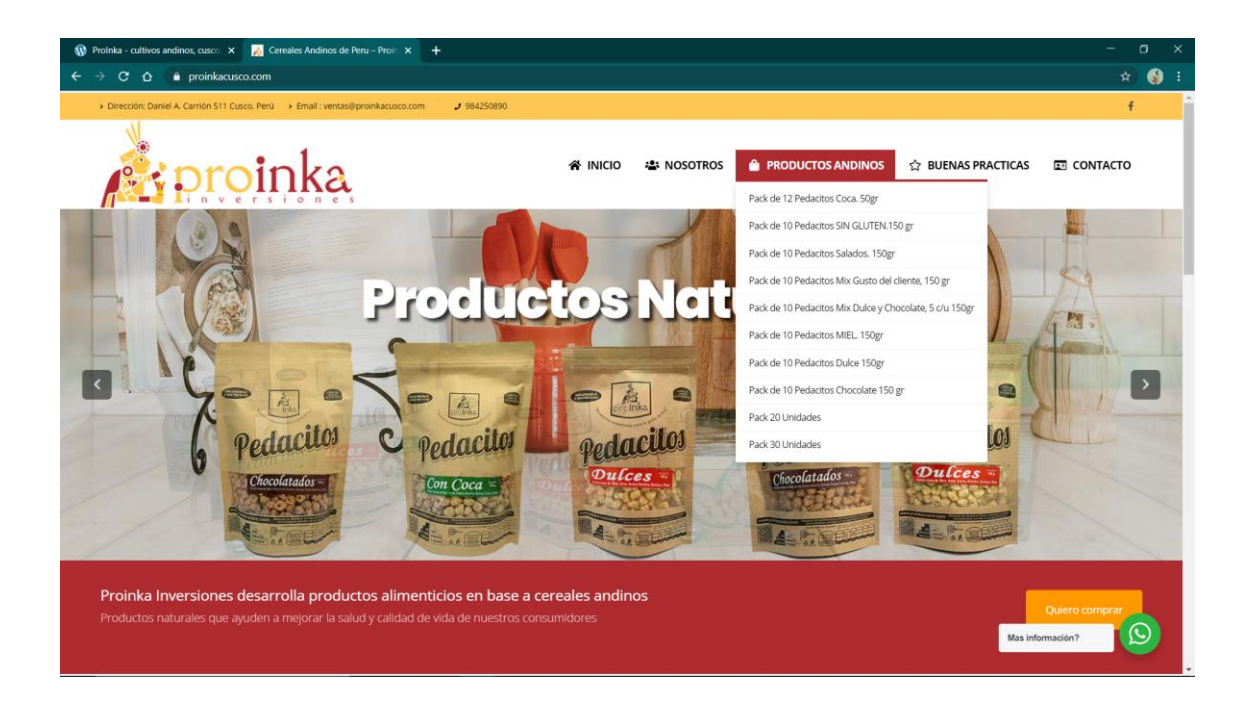

*Figura 22*. Nuevo catálogo de productos Fuente: Proinka (2020)

#### **5. ¿El carrito de compras es visible en la página web?**

No, la página web está, básicamente, descuidada, la cual no tiene un mantenimiento adecuado y no se actualiza a las nuevas tendencias del mundo global.

Se considera importante añadir un carrito de compras a la página web, con la finalidad de mejorar la experiencia de los usuarios, permitiéndoles guardar los productos que quieran y permitiéndoles comprar cuando ellos gusten, anteriormente, en la página web no se tenía incluido un carrito de compras, denegando a los usuarios poder adquirir un producto vía online.

En la actual página web, se puede observar que tampoco tiene aplicado el carrito de compras dentro de la página web, pero se considera una alternativa diferente, la cual permite al usuario escoger el producto haciendo clic en la pestaña "Lo Quiero" esto abre una pequeña ventana donde el usuario podrá ingresar sus datos y hacer a Solicitud de pedido.

#### **6. ¿El proceso de compra es rápido y fácil?**

Anteriormente, la empresa no realizaba la venta de sus productos por su web o alguna red social.

Actualmente, el proceso de compra es rápido y fácil, ya que, con solo mandar un mensaje directo a la empresa, el usuario puede solicitar su pedido de compra y tener las facilidades de compra, puesto que ahora se tiene el pago online y offline para que el cliente pueda elegir la forma de pago que prefiera. Este es un punto importante en la compra online, ya que los clientes al no tener respuesta rápida de la página web tienden a eliminar la compra y adquirir productos de la competencia o de otra página.

# **7. ¿Los productos pueden ser buscados a través de criterios (precio, fecha, orden alfabético, etc.)?**

La empresa PROINKA tiene, para el mercado, diferentes productos en distintas presentaciones, en la anterior página web estos no son apreciados ni categorizados de

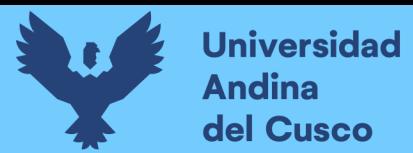

ninguna forma, y como se puede ver la figura 22, solo se ofrece seis de todos los productos.

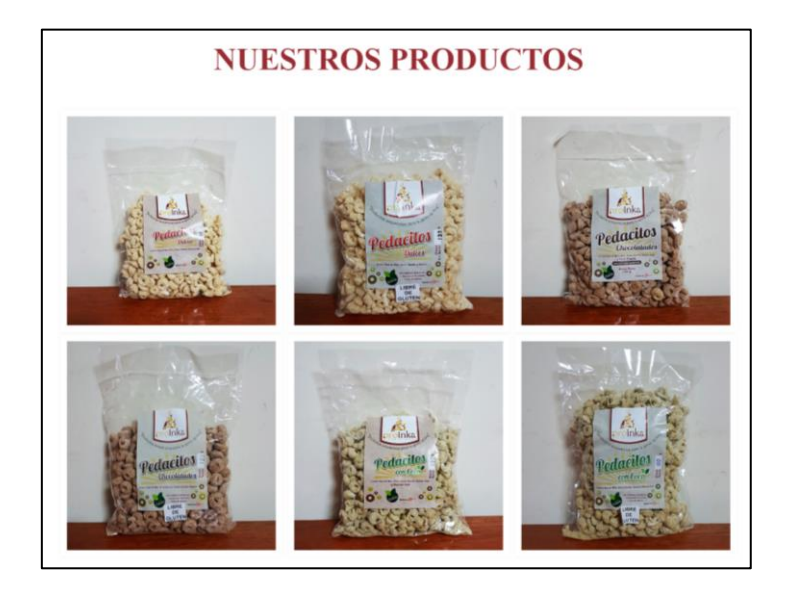

*Figura 23.* Productos ofrecidos en la anterior página web Fuente: Proinka (2020)

En la actual página web, se puede observar que los productos ofertados solos están listados por sus características de venta como, por ejemplo, enlistados desde el Pack más pequeño al más grande. Teniendo en cuenta los tipos de clientes que se tienen, ya sean consumidores minoristas o mayoristas, los packs se acomodan a lo que ellos requieran y necesiten.

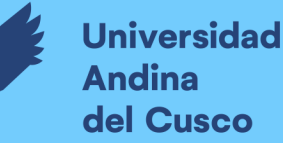

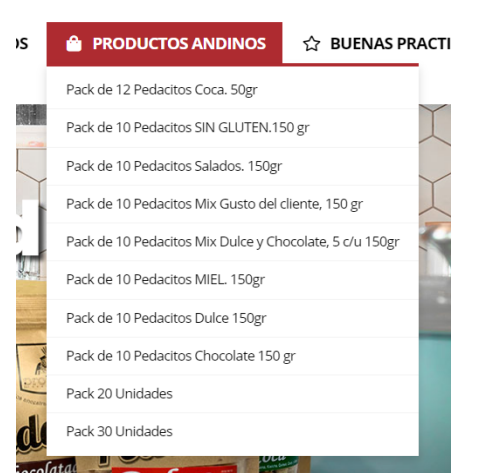

*Figura 24.* Listado de productos en la nueva página web Fuente: Proinka (2020)

# **8. ¿La página web ofrece información acerca de los términos y condiciones, métodos de compra, formas de contacto, etc.?**

Se considera importante ofrecer información acerca de los términos y condiciones al momento de realizar una compra online. En la antigua página web, no se consideró información acerca de los términos y condiciones, y tampoco se añadió la opción de ver métodos de compra, únicamente, se muestra la forma de contacto en la parte inferior de la página principal y en una pestaña ubicada en la parte superior derecha, mostrando un número de teléfono, la dirección de la empresa con un mapa de ubicación y un e-mail de contacto.

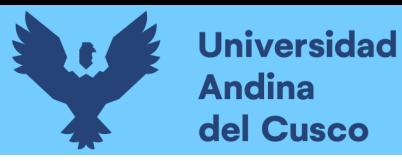

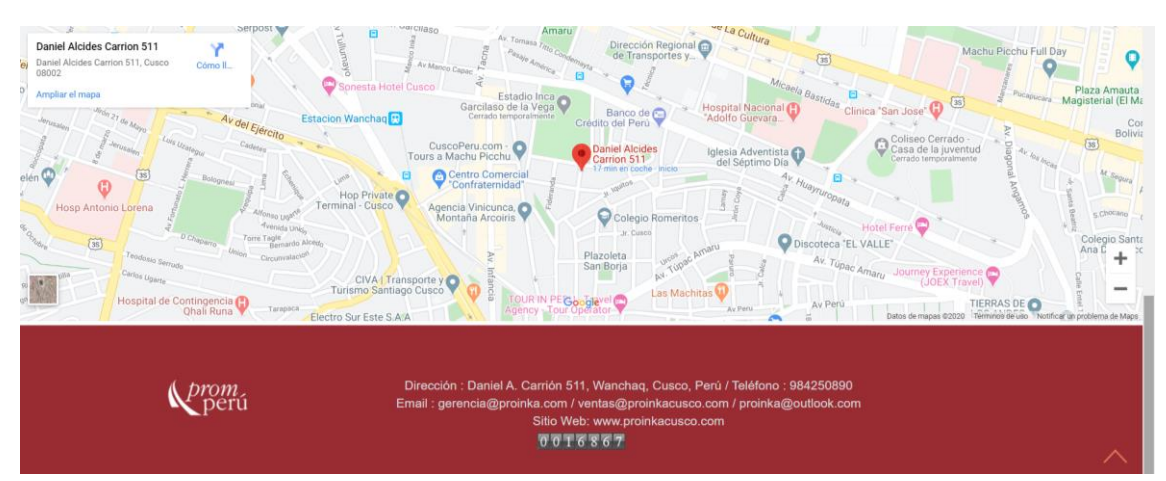

*Figura 25*. Información presente en la anterior página web Fuente: Proinka (2020)

En el caso de la nueva página web de la empresa PROINKA, se observa que, al igual que la antigua página web, también posee información general de la empresa con un mapa de ubicación y contacto, adicionalmente, mientras el usuario se desplace por la página web podrá tener un icono de "WhatsApp" para tener más información o realizar consultas, redireccionándolo a la plataforma o aplicación de "WhatsApp". Siendo esta una forma más personalizada de estar en contacto con los clientes que necesiten información o necesiten realizar un pedido de los productos ofertados. En cuanto a los términos y condiciones de compra, esta nueva página tampoco incluye información.

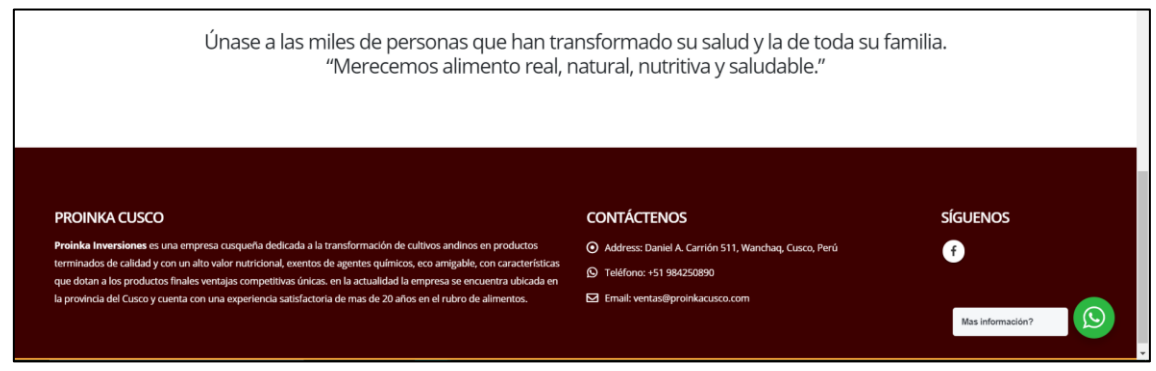

*Figura 26.* Información presente en la nueva página web Fuente: Proinka (2020)

**9. ¿Aparecen productos destacados en la página web?**

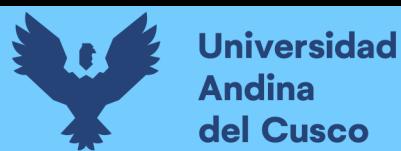

Para la empresa PROINKA, como para cualquier empresa, el principal objetivo es la venta de sus productos o servicios, se pudo ver que, en su anterior página web, no aparecían productos destacados en la página de inicio ni cuando entrabas a la pestaña de "Nuestro Productos".

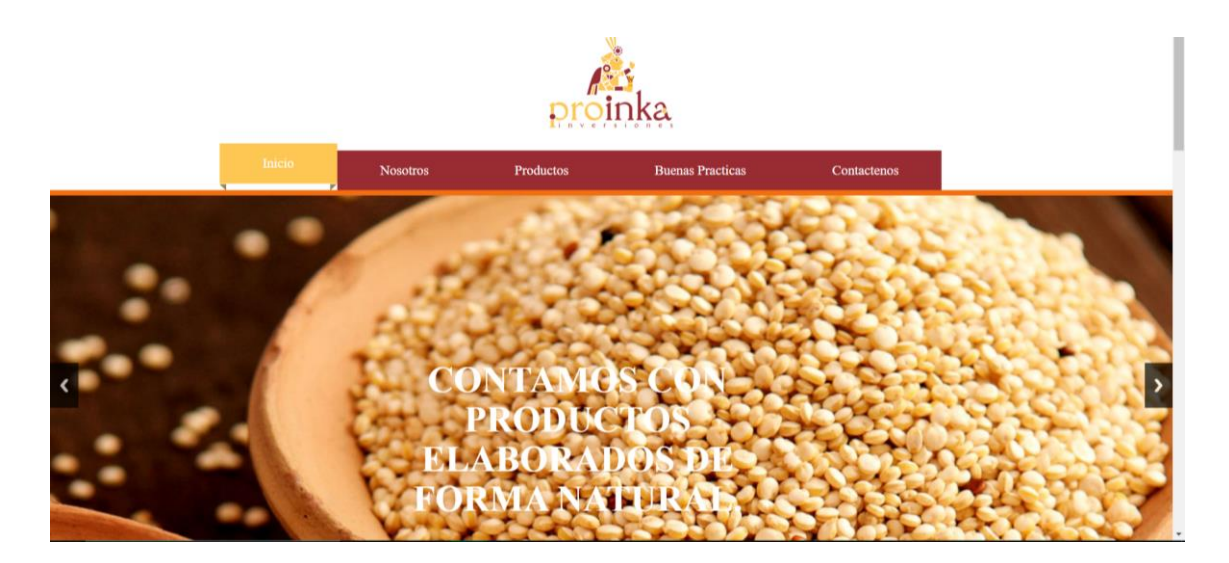

*Figura 27.* Principal carril de la anterior página web Fuente: Proinka (2020)

Observando la nueva página web, en el principal carril se puede ver los productos más destacados con imágenes de calidad y sobre todo llamativos a simple vista, guardando armonía con la página web, e incitando a la compra de los productos ofertados. Lo cual es necesario para la venta de cualquier producto online, ya que no se tiene un vendedor el cual te menciona las características del producto, así se tiene que aprovechar la página web para poner toda la información necesaria para el cliente.

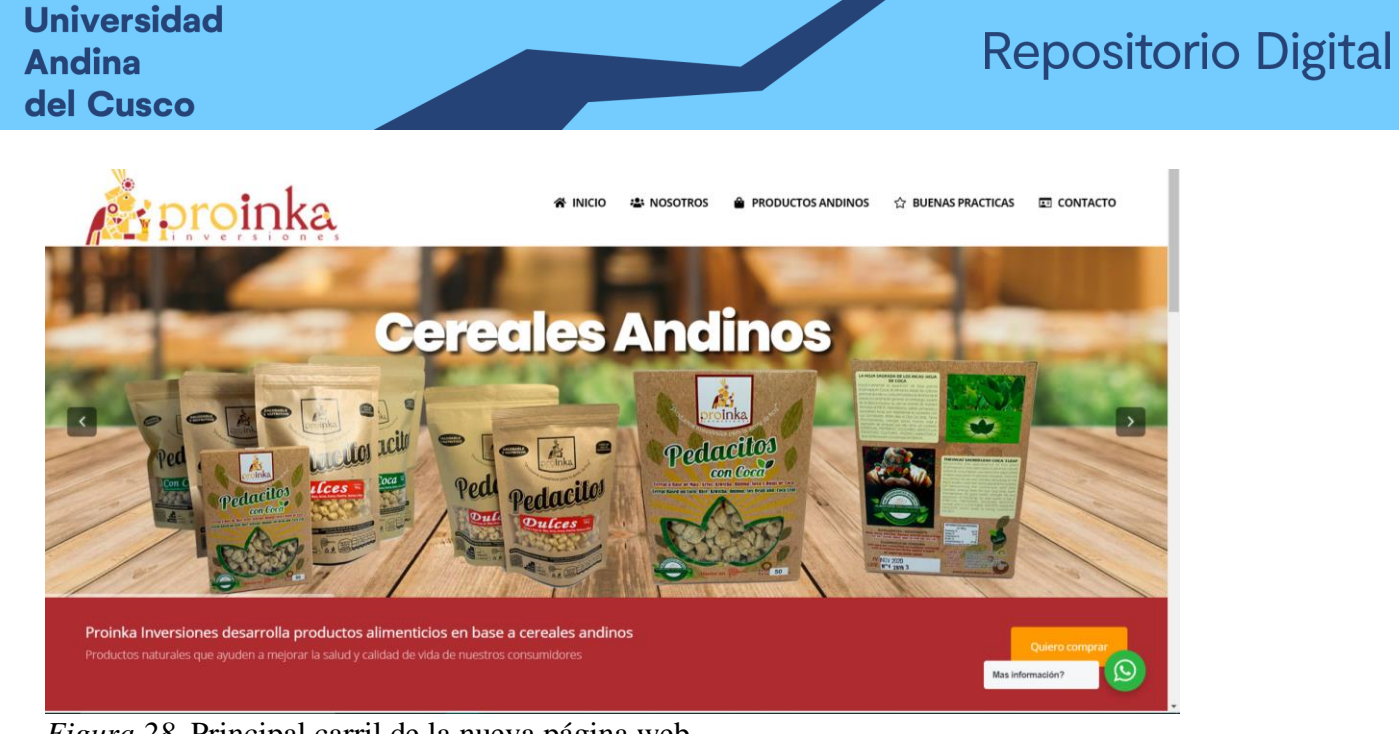

*Figura 28.* Principal carril de la nueva página web Fuente: Proinka (2020)

## **10. ¿Considera el tamaño del texto de la página web óptimo?**

Poder tener letras de buen tamaño en la página web es muy importante ya que el usuario entenderá no solo con imágenes de qué trata el contenido de la página web. En el caso de la anterior página web, se puede ver que el texto de muchas de las pestañas esta de un tamaño pequeño e incluso llega a no entenderse por estar en minúsculas y muy pegadas.

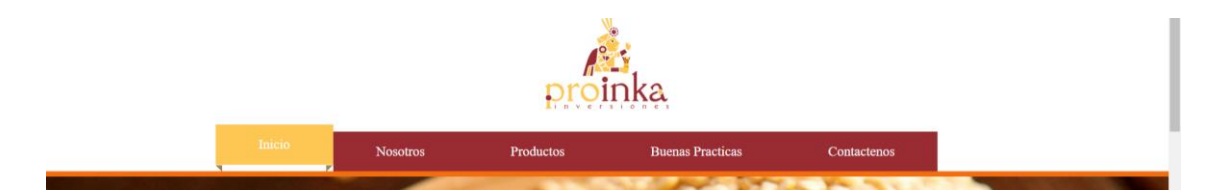

*Figura 29.* Tamaño del texto de la anterior página web Fuente: Proinka (2020)

Caso contrario, se puede apreciar en la nueva página web que las letras tienen un tamaño perfecto a simple vista, además de estar en mayúsculas y ser más visibles. Cada pestaña, además, tiene un icono fácil de reconocer a la hora de navegar por la página web.

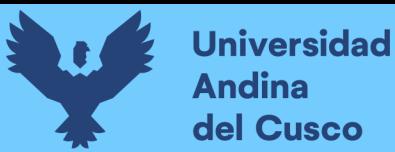

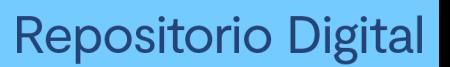

**PRODUCTOS ANDINOS ET CONTACTO NOSOTROS EXP BUENAS PRACTICAS** 

*Figura 30.* Tamaño del texto de la nueva página web Fuente: Proinka (2020)

**sproinka** 

#### **11. ¿Las imágenes están correctamente etiquetadas para su facilidad de búsqueda?**

Las imágenes ayudan mucho en la comprensión de los productos que la empresa quiere transmitir, no solo porque se muestra el producto, si no podrás generar un sentimiento positivo o negativo respecto al mismo. Es el caso de la página web anterior que mostraban imágenes sin texto adicional, entonces era difícil poder entender que los productos ofrecidos eran los que se mostraba en cada imagen.

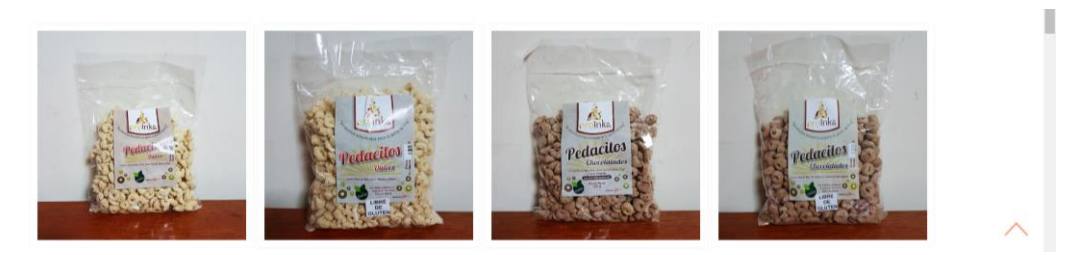

*Figura 31.* Etiqueta de los productos en la anterior página web Siendo una situación muy diferente la de la actual página web, ya que esta sí cuenta con etiquetas que ayudan a la complementación de la idea de cada imagen, además se tiene una breve descripción del producto.

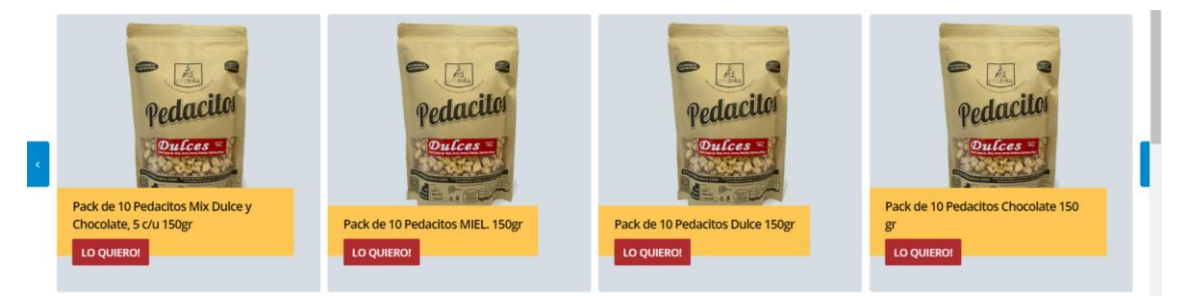

*Figura 32.* Etiqueta de los productos en la nueva página web Fuente: Proinka (2020)

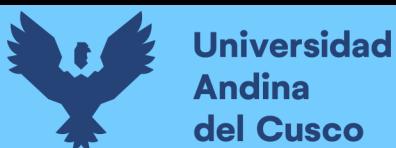

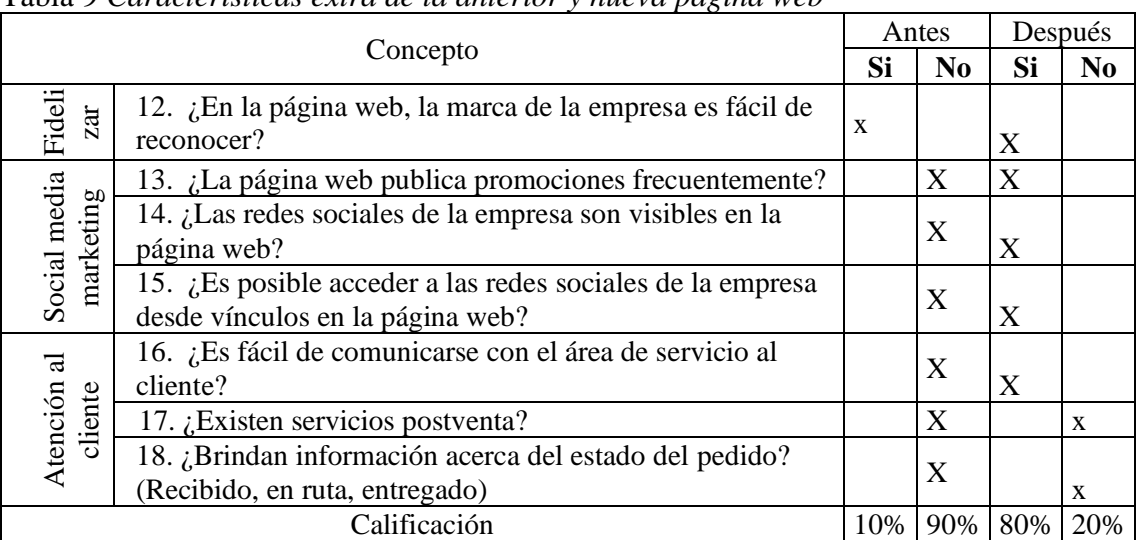

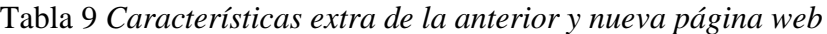

Fuente: Elaboración propia

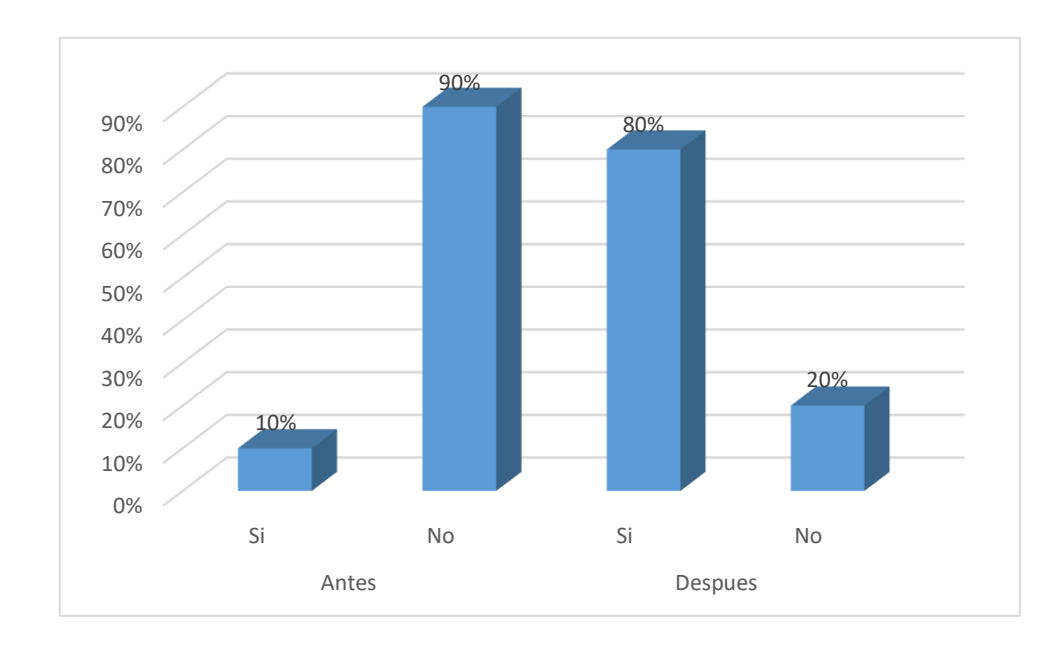

*Figura 33.* Características extra de la anterior y nueva página web Fuente: Elaboración propia

# **12. ¿En la página web, la marca de la empresa es fácil de reconocer?**

Teniendo en cuenta que la marca de la empresa es el símbolo que permitirá a los clientes reconocer a la empresa, en la página anterior el logotipo de la empresa se encuentra en la parte superior media y fácil de reconocer.

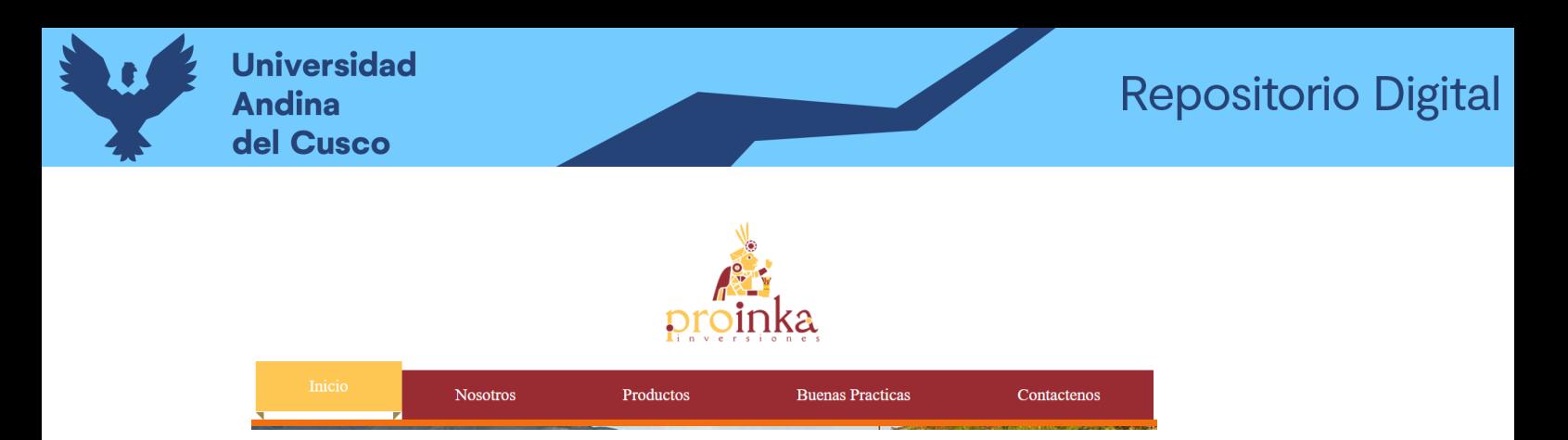

*Figura 34*. Marca de la empresa en la anterior página web Fuente: Proinka (2020)

En el caso de la nueva página web, se aprecia que el logotipo o marca de la empresa se encuentra en la parte superior izquierda y de tamaño grande, muy fácil de reconocer, además se ve en la segunda imagen que, al ingresar a una de las pestañas, la marca o logotipo cambia de posición y tamaño, siento este más didáctico a la vista del usuario.

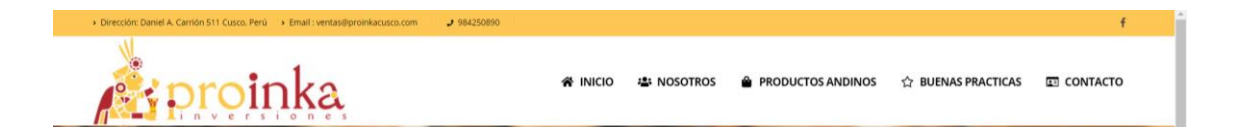

*Figura 35.* Marca de la empresa en la nueva página web Fuente: Proinka (2020)

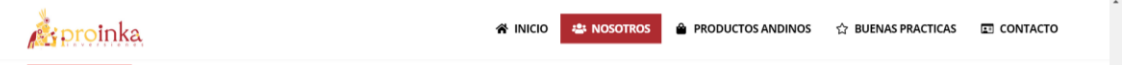

*Figura 36.* Pestañas en la nueva página web Fuente: Proinka (2020)

# **13. ¿La página web publica promociones frecuentemente?**

La página web anterior no tenía un constante mantenimiento lo cual hacía que no se tenga promociones u ofertas frecuentes.

La página nueva sí contiene una promoción actual que, incluso, se ve al ingresar a la página principal, en una pestaña automática en la cual se ofrece el servicio de reparto a domicilio gratis por la compra de cualquier producto de la empresa, teniendo en cuenta que el año de la implementación se tuvo la emergencia sanitaria COVID19, los paquetes

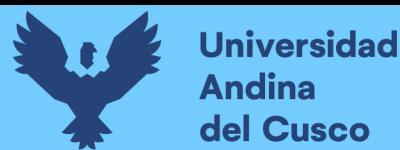

entregados al cliente se hicieron cumpliendo los protocolos de bioseguridad y garantizar

la seguridad del cliente y el vendedor.

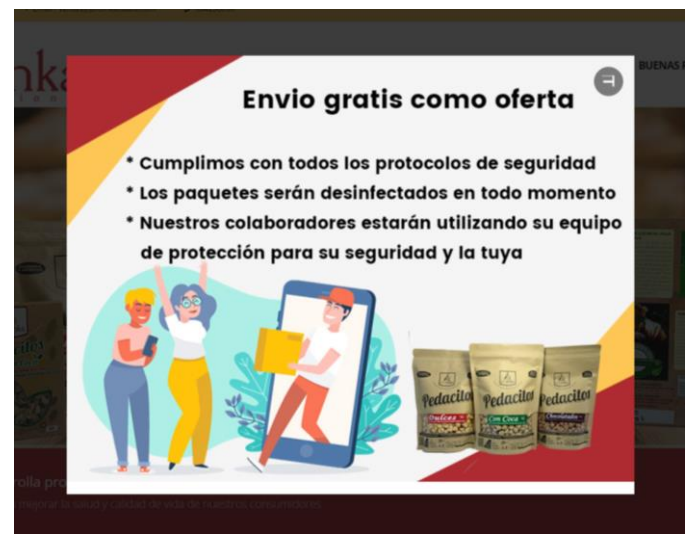

*Figura 37.* Promoción en la nueva página web Fuente: Proinka (2020)

### **14. ¿Las redes sociales de la empresa son visibles en la página web?**

Se entiende que las redes sociales son importantes para una empresa ya que esta puede informar y permite interactuar con los usuarios o clientes de la empresa de forma más efectiva, se pudo observar que en la anterior página web mostraba el nombre de la red social Facebook, pero no tenía ningún enlace a la página de Facebook oficial de la empresa, ni el URL de la Pagina de Facebook de la empresa.

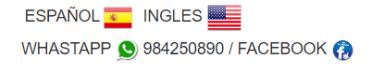

*Figura 38.* Redes sociales en la anterior página web Fuente: Proinka (2020)

Actualmente, en la nueva página web, se tiene un ícono con el enlace de la red social Facebook y un icono de WhatsApp para una mayor interacción con los usuarios, además que se tiene una ventana donde muestra la interacción de la página oficial de Facebook de la empresa con otros usuarios.

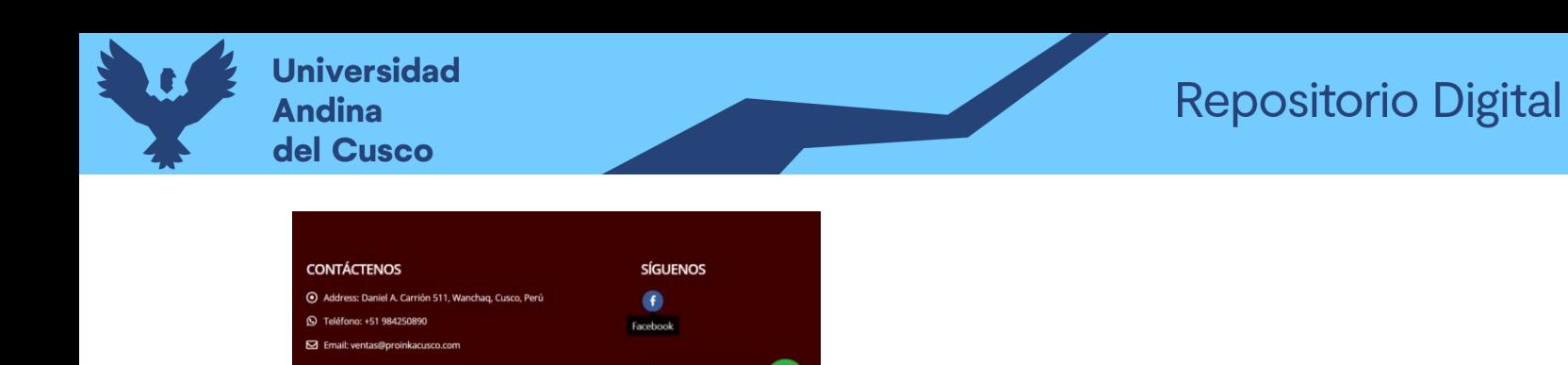

Mas información?

*Figura 39.* Redes sociales en la nueva página web

Fuente: Proinka (2020)

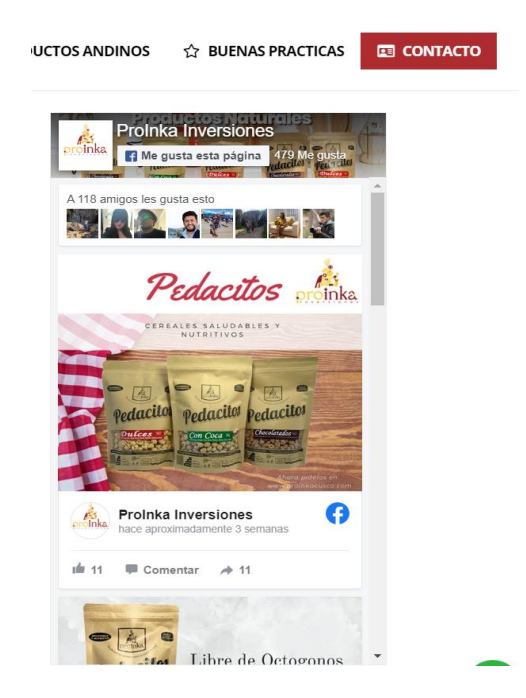

*Figura 40.* Facebook de Proinka Fuente: Proinka (2020)

# **15. ¿Es posible acceder a las redes sociales de la empresa desde vínculos en la página web?**

La anterior página web no contaba con ningún enlace o vínculo para acceder a alguna red social de la empresa, dificultando la interacción con los usuarios o futuros clientes.

En el caso de la nueva página web se pudo observar que sí cuenta con enlaces o vínculos directos que al hacer "clic" te redireccionan a las redes sociales de la empresa como son Facebook o WhatsApp.

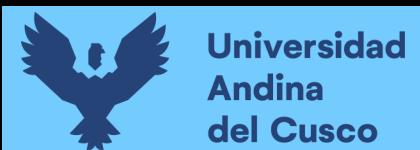

## **16. ¿Es fácil de comunicarse con el área de servicio al cliente?**

En la anterior página web, se aprecia que no se tenía una forma fácil de comunicarse con el área de servicio al cliente, la única forma era que el usuario pueda ingresar sus datos y enviar sus consultas, esperando que llegara una respuesta no inmediata al correo electrónico ingresado.

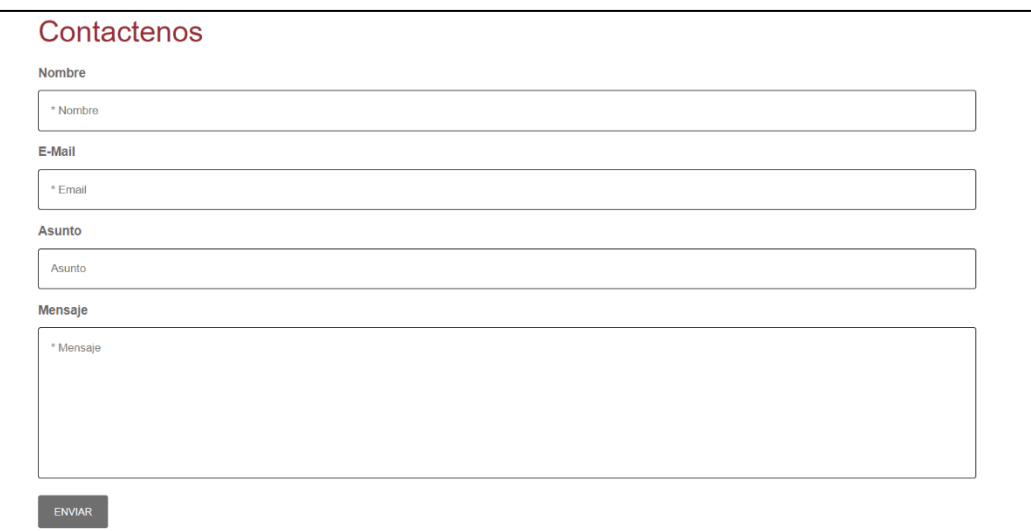

*Figura 41.* Servicio al cliente en la anterior página web Fuente: Proinka (2020)

En el caso de la actual pagina web, la comunicación es más efectiva con el area de servicio al cliente, puesto que ahora el tener un ícono de WhatsApp permite una mejor comunicación con los usuarios, contestanto e interatuando con los usuarios de forma más rápida y fácil. Así también, facilitanto al área encargada de la atencion al cliente la comunicación con los clientes.

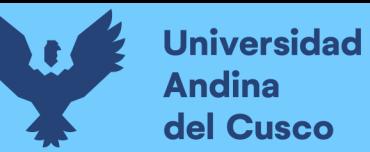

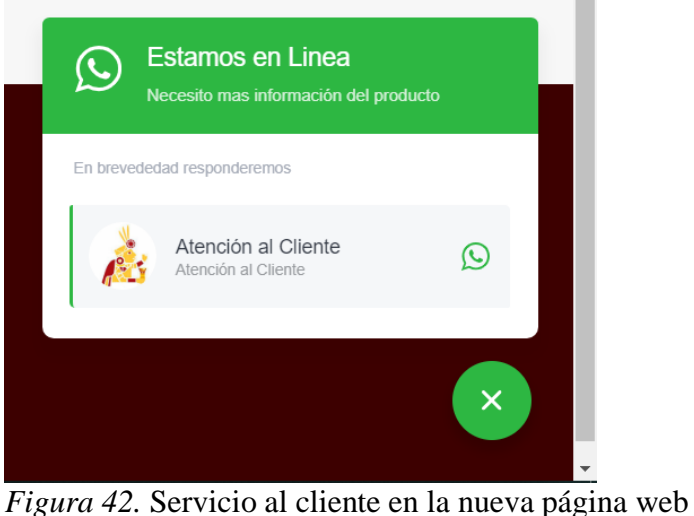

Fuente: Proinka (2020)

## **17. ¿Existen servicios postventa?**

La empresa PROINKA no tiene un área encargada de post venta, haciendo muy difícil la fidelización de clientes potenciales con los productos ofertados, en la actualidad, se tiene el servicio de reparto a domicilio y ese sería el canal de interacción post venta más directo para un cliente si tuviera alguna sugerencia, reclamo o felicitación.

# **18. ¿Brindan información acerca del estado del pedido? (Recibido, en ruta, entregado)**

La anterior página web no contaba con ningún método de compra, por lo tanto, no tenían la función de información acerca del estado del pedido.

Actualmente la página web, cuenta con una nueva metodología de información del seguimiento del pedido, mediante el contacto directo por WhatsApp con el encargo del servicio de entrega, donde se brinda una información más personalizad acerca del estado del pedido.

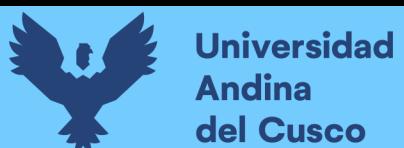

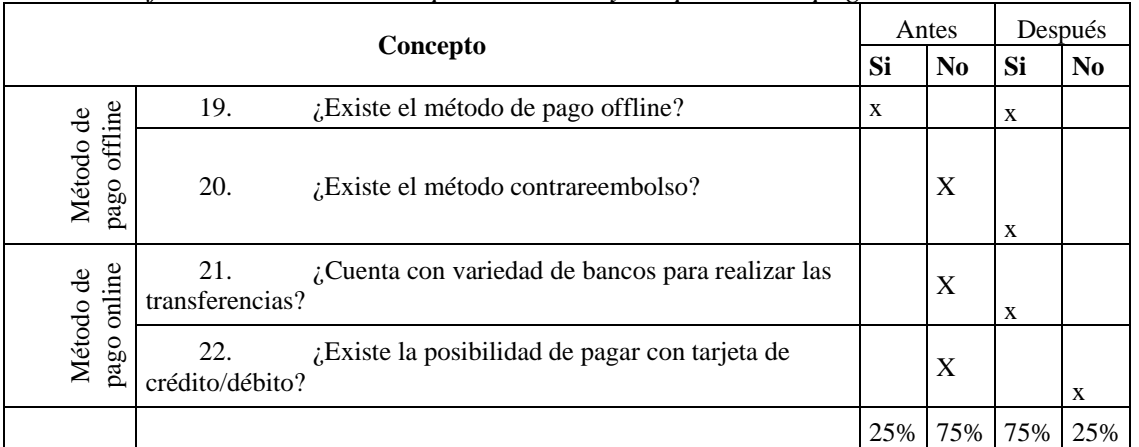

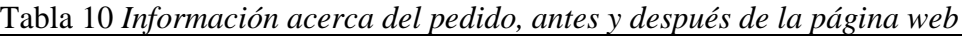

#### Fuente: Elaboración propia

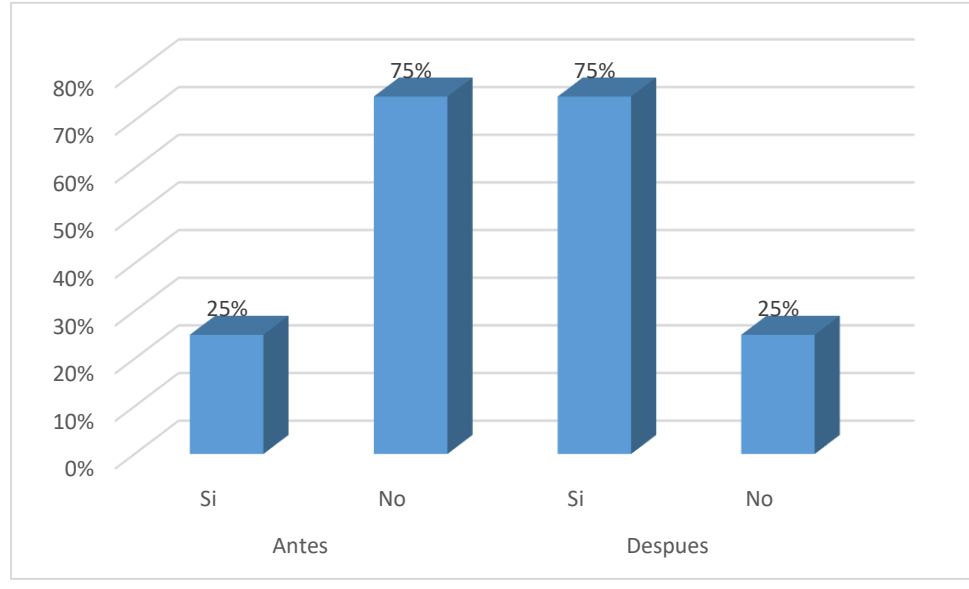

*Figura 43.* Información acerca del pedido, antes y después de la página web Fuente: Elaboración propia

# **19. ¿Existe el método de pago offline?**

La empresa PROINKA siempre gestionó ventas offline, realizando cobros contra entrega, y vendiendo productos en diferentes supermercados de la ciudad del cusco. En la actualidad, las ventas se están realizando mediante supermercados y con el reparto a domicilio recibiendo el pago directo al agente de reparto.

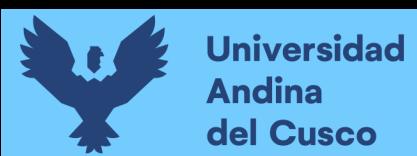

#### **20. ¿Cuenta con variedad de bancos para realizar las transferencias?**

La página web de la empresa PROINKA, anteriormente, no contaba con métodos de pago, no era posible trabajar con bancos para realizar transferencias.

Actualmente, la empresa PROINKA añadió a sus métodos de pago las transferencias bancarias, depósitos a cuenta corriente, Yape, etc. Añadiendo la posibilidad de incrementar su clientela.

#### **21. ¿Existe el método contrareembolso?**

El método contrareembolso es una modalidad de pago que consiste realizar el pago del producto directamente a la persona que entrega el producto, anteriormente, la venta de los productos se realizaba dentro de supermercados cusqueños.

Actualmente, la empresa PROINKA utiliza el método contrareembolso o contra entrega, mediante un servicio de entrega a domicilio y solicitado por los clientes utilizando las diferentes plataformas para realizar sus pedidos.

#### **22. ¿Existe la posibilidad de pagar con tarjeta de crédito/débito?**

Hasta el momento la empresa PROINKA, no cuenta con la posibilidad de pagar con tarjeta de crédito o débito.

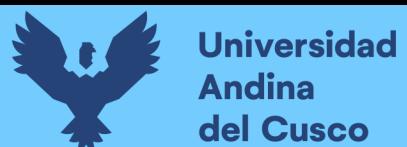

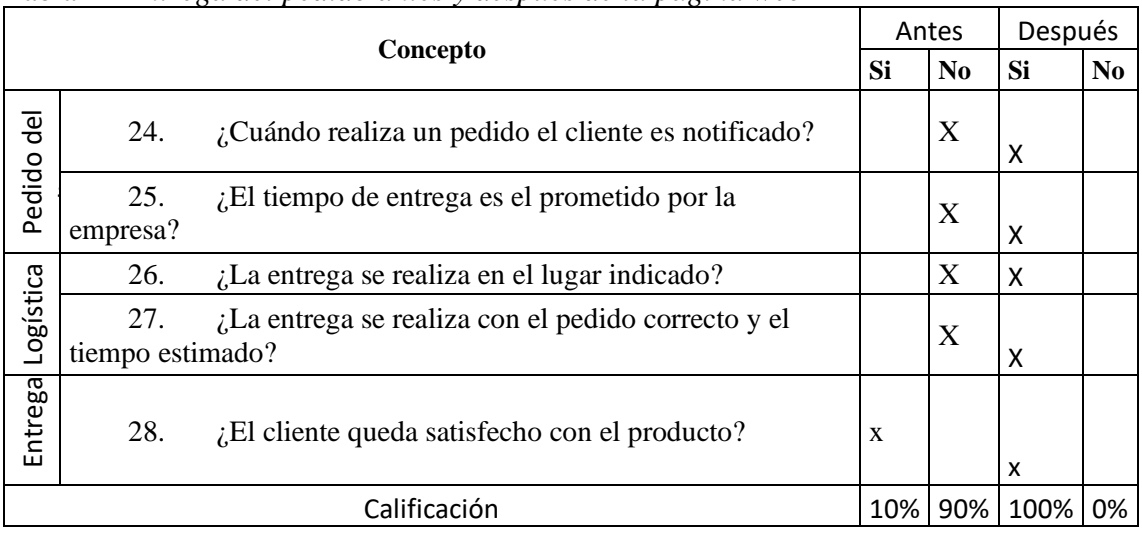

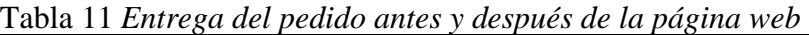

Fuente: Elaboración propia

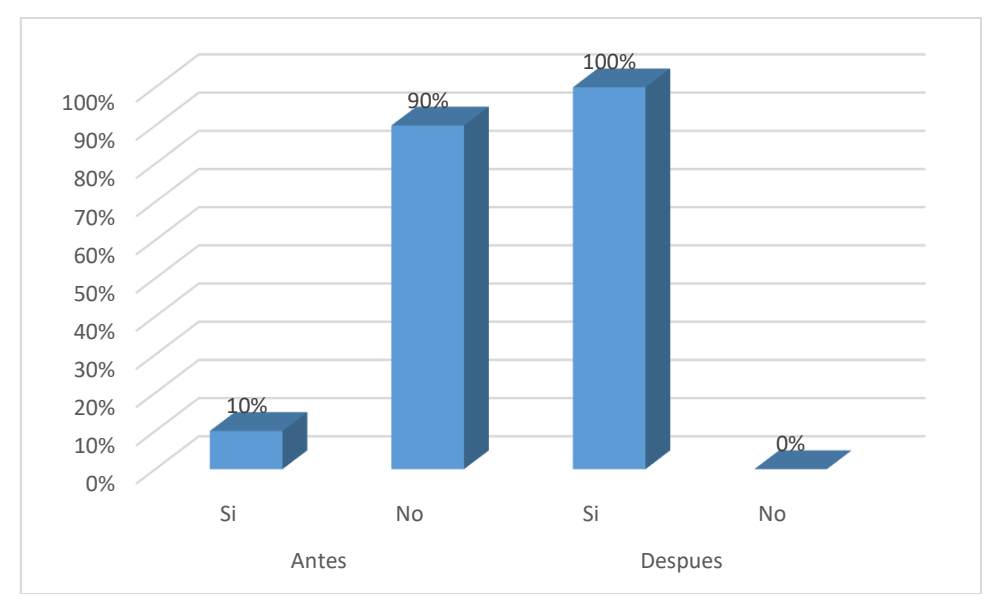

*Figura 44.* Entrega del pedido antes y después de la página web

Fuente: Elaboración propia

# **23. ¿Cuándo realiza un pedido el cliente es notificado?**

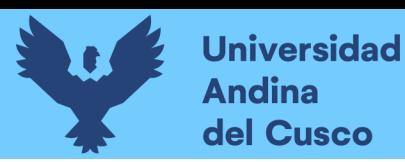

Los usuarios al llenar la solicitud de su pedido ingresan un correo electrónico y un número de teléfono, con el fin de que el encargado de atención al cliente pueda contactar inmediatamente, siendo notificado para confirmar su solicitud de pedido.

# **24. ¿El tiempo de entrega es el prometido por la empresa?**

Anteriormente, la empresa PROINKA no realizaba entregas a los clientes y solo se vendía mediante supermercados peruanos.

Actualmente, la empresa al realizar el servicio de entrega a domicilio se tiene como objetivo principal hacer cumplir el tiempo prometido por ser una parte esencial de la credibilidad de la empresa.

En resumen, la variable e- commerce:

|                               | Antes |      | Después      |      |
|-------------------------------|-------|------|--------------|------|
| Concepto                      | Bueno | Malo | <b>Bueno</b> | Malo |
| Plataforma de<br>venta online | 18%   | 82%  | 82%          | 18%  |
| Marketing                     | 10%   | 90%  | 80%          | 20%  |
| Medios de pago                | 25%   | 75%  | 75%          | 25%  |
| Distribución de<br>pedidos    | 10%   | 90%  | 100%         | 0%   |
| Ecommerce                     | 16%   | 84%  | 84%          | 16%  |

Tabla 12 *E-commerce antes y después de la página web*

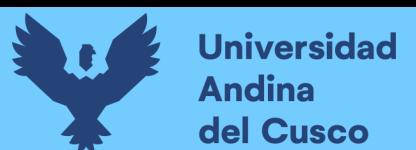

## Fuente: Elaboración propia

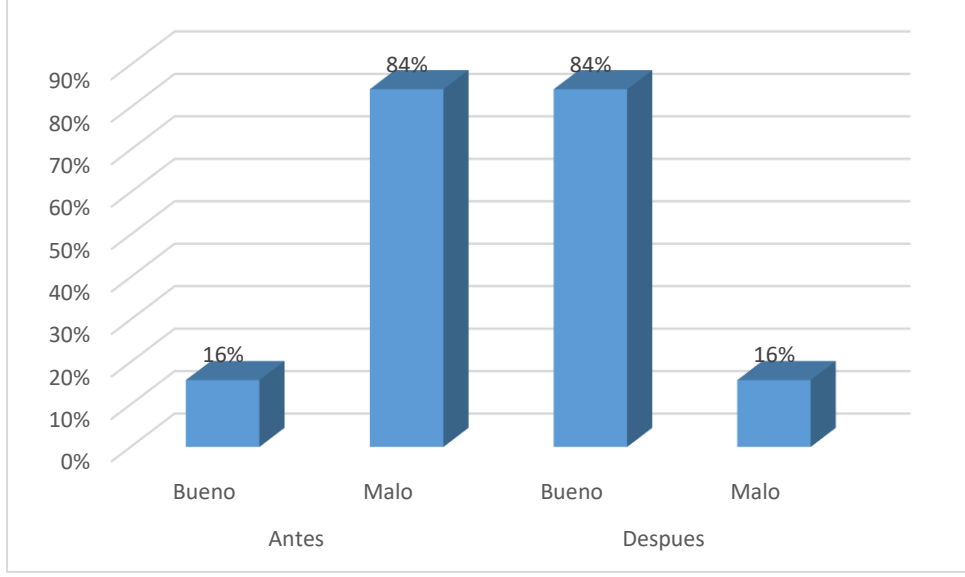

*Figura 45.* E-commerce antes y después de la página web Fuente: Elaboración propia

Asimismo, para estudiar la relevancia y aprobación de aplicación de Ecommerce

en la empresa ProInka, se consultó con la demanda existente, a continuación, se detalla:

| Tabla 15 Demanda de productos de Proinka |        |               |  |  |
|------------------------------------------|--------|---------------|--|--|
|                                          | Género |               |  |  |
|                                          |        | $\frac{0}{0}$ |  |  |
| Masculino                                | 34     | 19%           |  |  |
| Femenino                                 | 144    | 81%           |  |  |
| Total                                    | 178    | 100%          |  |  |

Tabla 13 *Demanda de productos de Proinka*

Fuente: Elaboración propia

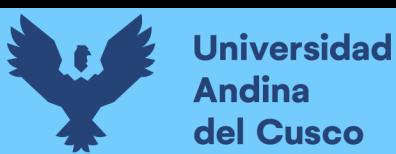

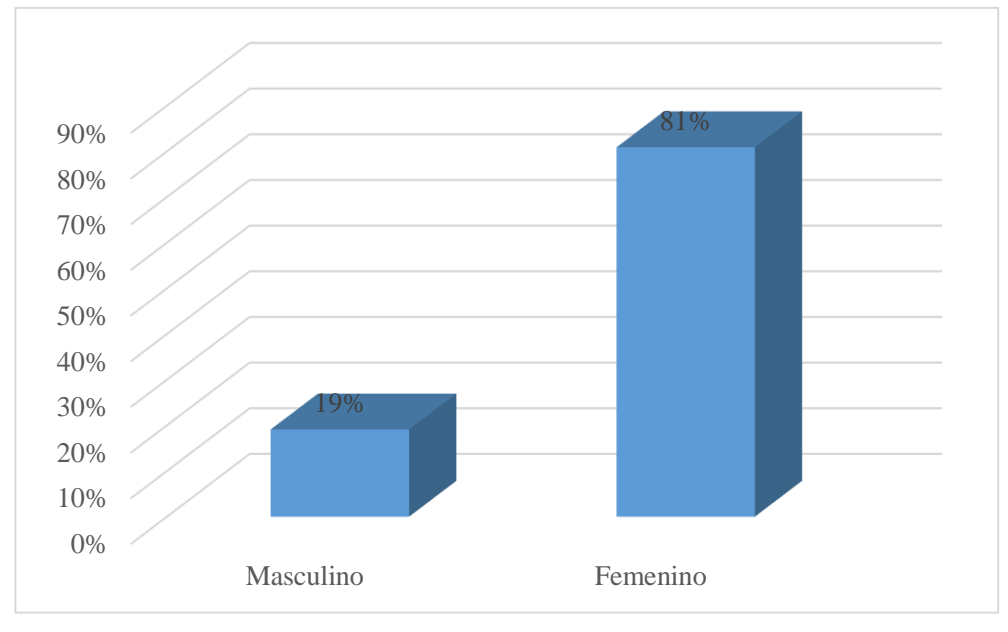

*Figura 46.* Demanda de productos Proinka Fuente: Elaboración propia

En la figura anterior, se observa que el 81% de los clientes de la Empresa Proinka Inversiones E.IR.L., en la Ciudad del Cusco, es de género femenino, por otro lado, el 19% corresponde a clientes de género masculino.

|              | Años |       |
|--------------|------|-------|
|              |      | %     |
| $15-20$ años | 16   | 9%    |
| $21-30$ años | 132  | 74.2% |
| $31-40$ años | 24   | 13.5% |
| $41-50$ años | 2    | 0.9%  |
| más 50 años  | 4    | 2.1%  |
| Total        | 178  | 100%  |

Tabla 14 *Edad de la población que demanda productos Proinka*

Fuente: Elaboración propia
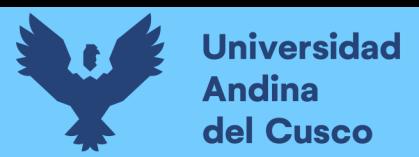

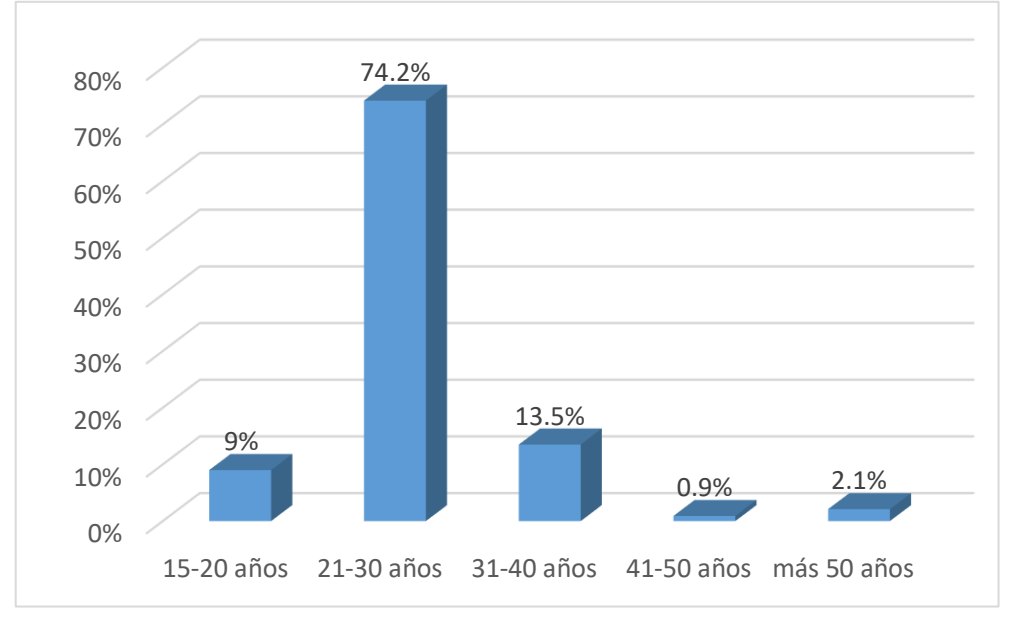

*Figura 47.* Edad de la población que demanda productos Proinka Fuente: Elaboración propia

Según la figura los clientes de la Empresa Proinka Inversiones E.I.R.L., en la Ciudad del Cusco, en su mayoría rodean los 21 y 30 años, cuyo porcentaje es de 74.2%, mientras que un 13.5% posee entre 31 y 40 años, un 9% es parte de la población más joven, clientes entre 15 y 20 años, por otro lado, un 2% tiene más de 50 años y solo un 0.9% tiene entre 41 y 50 años.

| Uso de internet |     |       |  |
|-----------------|-----|-------|--|
|                 |     | %     |  |
| Siempre         | 170 | 95.5% |  |
| A veces         | 0   | 0%    |  |
| Nunca           | 8   | 4.5%  |  |
| Total           | 178 | 100%  |  |

Tabla 15 *Clientes que usan internet*

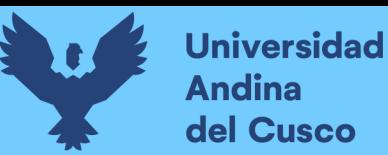

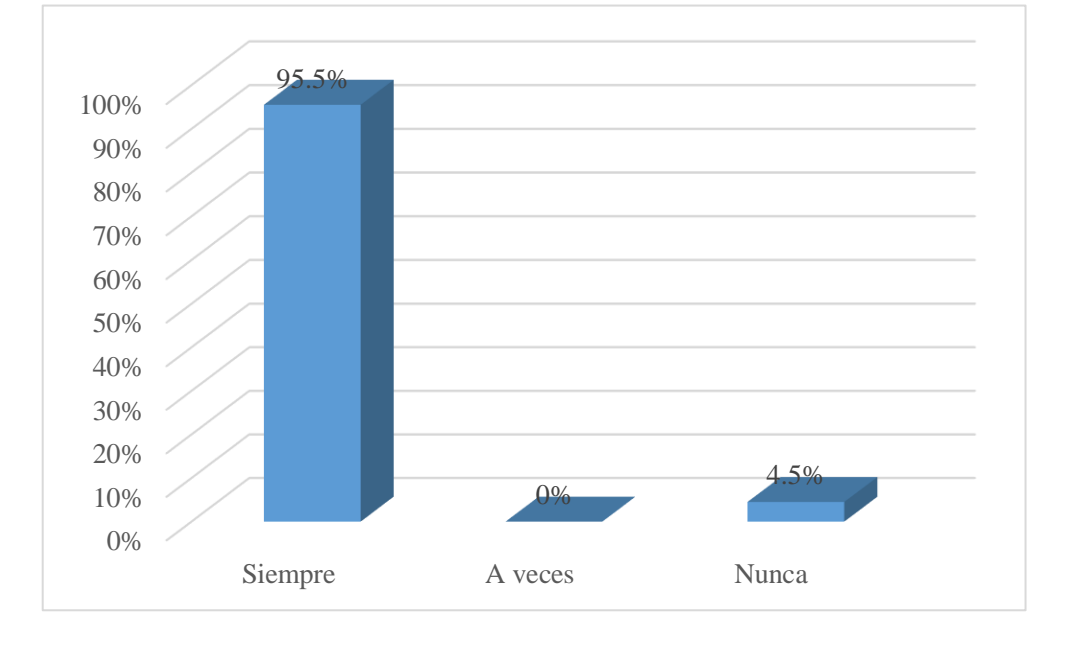

*Figura 48.* Clientes que usan internet Fuente: Elaboración propia

En el gráfico, se observa que el 95.5% de los clientes encuestados de la Empresa Proinka Inversiones E.IR.L., en la Ciudad del Cusco, indica que hace uso de internet de manera recurrente, mientras que solo un 4.5% nunca ha utilizado el internet.

| Compras en línea |     |       |  |  |
|------------------|-----|-------|--|--|
|                  |     | ℅     |  |  |
| Siempre          | 30  | 16.9% |  |  |
| A veces          | 140 | 78.7% |  |  |
| Nunca            | 8   | 4.4%  |  |  |
| Total            | 178 | 100%  |  |  |

Tabla 16 *Clientes que compran en línea*

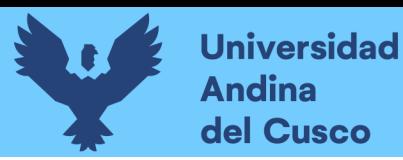

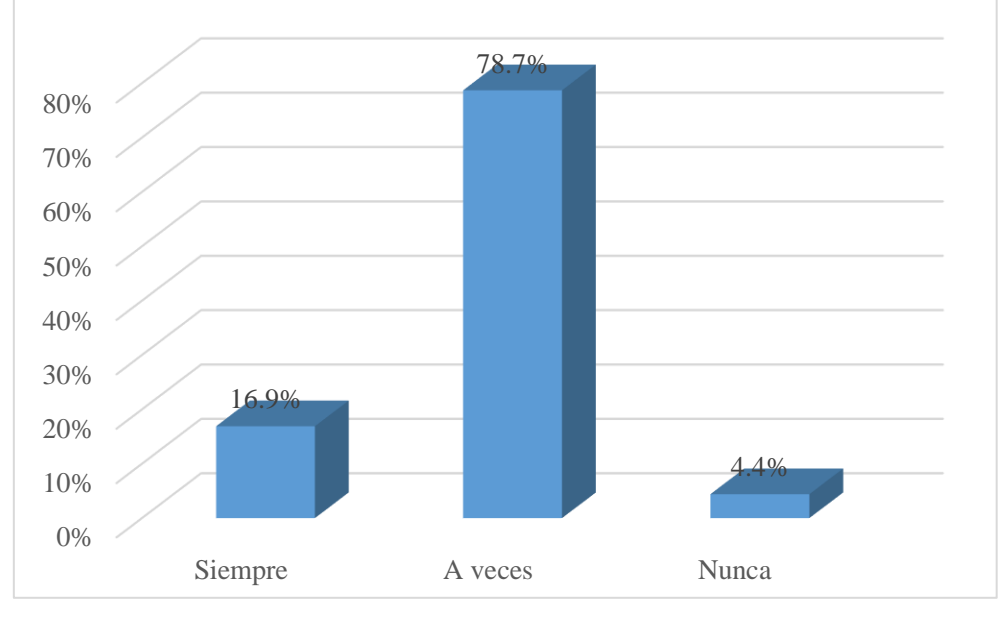

*Figura 49.* Clientes que compran en línea Fuente: Elaboración propia

De la figura anterior, se observa que el 78.7% de los clientes encuestados de la empresa Proinka Inversiones E.IR.L., raras veces hace compras de bienes o servicios en línea, mientras que el 16.9% de los clientes siempre ha realizado alguna compra por internet y solo un 4.4% indica que nunca ha hecho alguna compra en línea.

|                                     | Tabla <i>11 Importancia de la plataforma online</i> |       |  |  |
|-------------------------------------|-----------------------------------------------------|-------|--|--|
| Importancia de la plataforma online |                                                     |       |  |  |
|                                     |                                                     | %     |  |  |
| Siempre                             | 116                                                 | 65.2% |  |  |
| A veces                             | 62                                                  | 34.8% |  |  |
| Nunca                               |                                                     | $0\%$ |  |  |
| Total                               | 178                                                 | 100%  |  |  |

Tabla 17 *Importancia de la plataforma online*

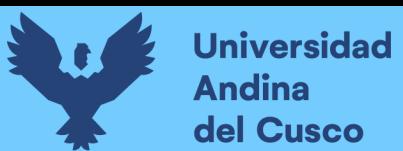

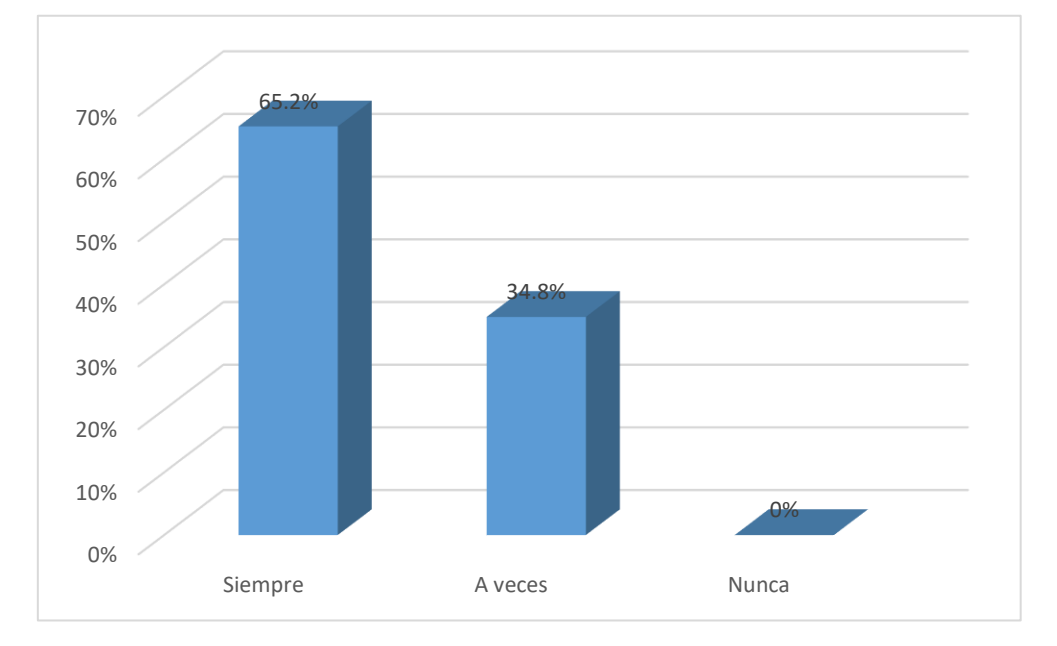

*Figura 50.* Importancia de la plataforma online Fuente: Elaboración propia

De la figura anterior se observa que el 65.2% de los clientes encuestados de la empresa Proinka Inversiones E.I.R.L. considera que siempre es importante que las empresas tengan una plataforma web para ventas online, mientras que para un 34.8% de los clientes a veces es importante dicha plataforma, puesto que estas permiten realizar los procesos de compra y venta de productos mediante el internet y un 0% indica que no es importante.

| Plataforma de<br>ventas online | Diseño |       |  |
|--------------------------------|--------|-------|--|
|                                |        | $\%$  |  |
| <b>Bueno</b>                   | 158    | 89.2% |  |
| Regular                        | 20     | 10.8% |  |
| Malo                           |        | 0%    |  |
| Total                          | 178    | 100%  |  |

Tabla 18 *Diseño de la plataforma online*

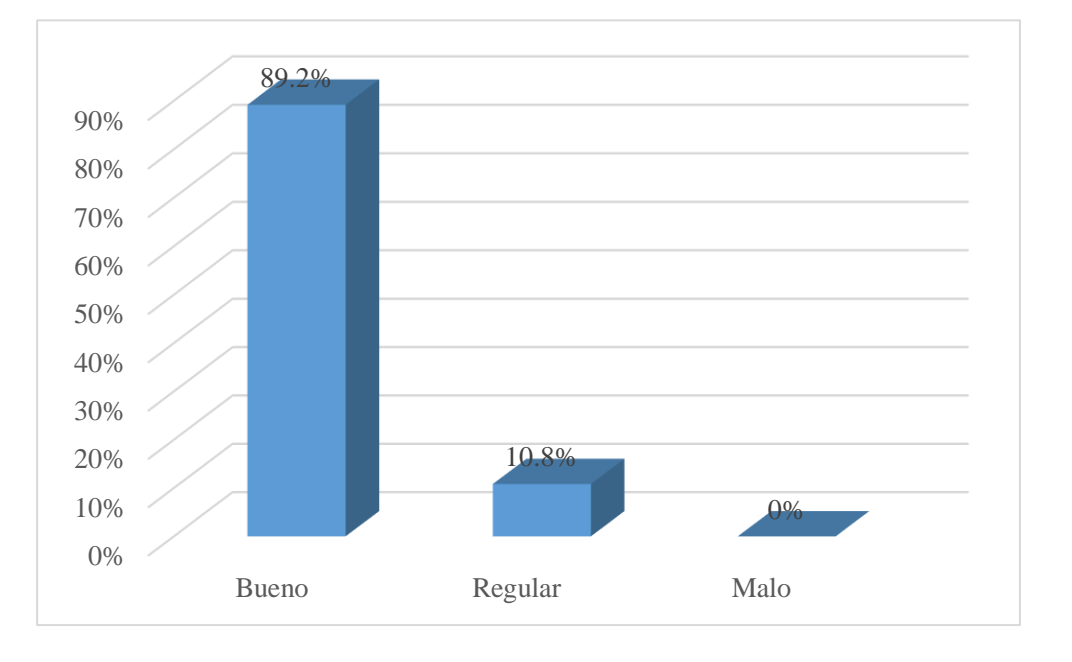

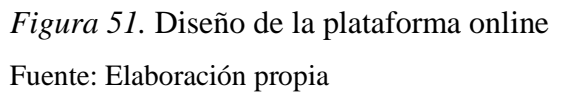

Respecto a la anterior figura, se señala que el 89.2% de los clientes encuestados indica que el nivel de diseño debe ser bueno; por otro lado, un 10.8% califica con un nivel regular el diseño que deben de contar las plataformas, mientras que el nivel malo fue calificado con un 0%, al respecto, se puede afirmar que la mayoría de los clientes en general consideran que el diseño de la página web influye en su decisión de compra, asimismo, consideran necesario que las páginas deben de contener todos los productos que la empresa ofrece y el detalle de cada uno de ellos (características, tamaño, precio, entre otros), y a la vez los clientes valoran mucho que las páginas sean accesibles, fáciles de usar y que además sean rápidas.

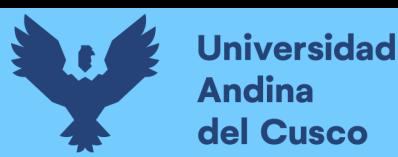

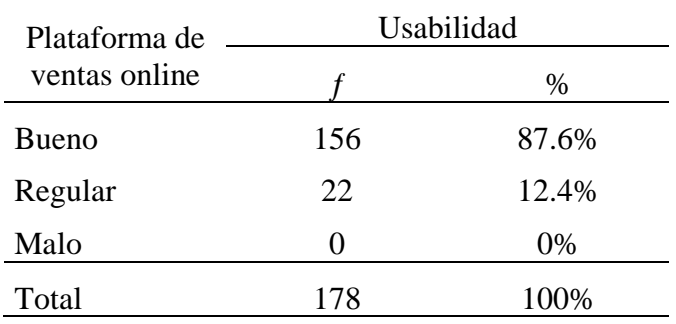

Tabla 19 *Nivel de usabilidad de la plataforma online*

Fuente: Elaboración propia

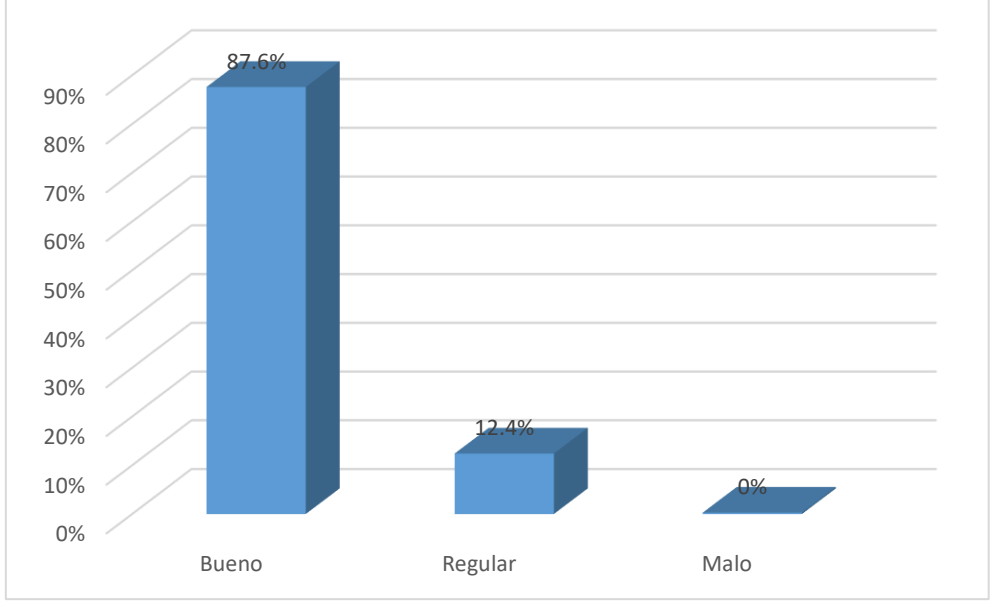

*Figura 52.* Nivel de usabilidad de la plataforma online Fuente: Elaboración propia

El 87.6% de los clientes encuestados indica que el nivel de usabilidad debe ser bueno, el 12.4% indica que es regular, mientras que el nivel malo es calificado con un 0%, esto quiere decir que los clientes buscan una página web de venta en línea que les ofrezca un contenido sencillo de fácil uso, por lo que consideran necesario que el catálogo de productos este visible desde el momento en que se ingresa a la página, por otro lado, valoran mucho que la pestaña o icono del carrito de compras sea visible y acompañe todo el proceso; del mismo modo también requieren de apartados donde se les informe los términos y condiciones, medios de pago y contactos, y para finalizar, el proceso de compra debe ser rápido y fácil, lo que a su vez agilizará las ventas.

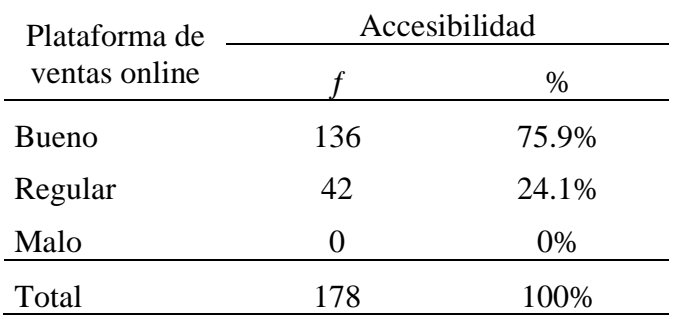

Tabla 20 *Accesibilidad a la plataforma online*

Fuente: Elaboración propia

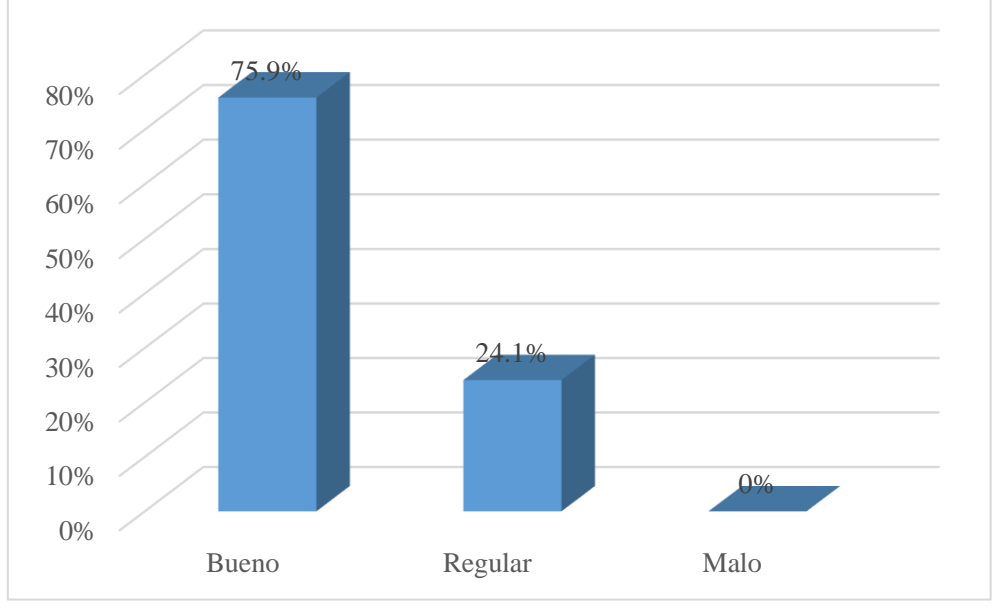

*Figura 53.* Accesibilidad a la plataforma online Fuente: Elaboración propia

Según el gráfico anterior, se puede observar que el 75.9% de los clientes encuestados considera que el nivel de accesibilidad es bueno, a la vez que un 24.1% considera que es regular, mientras que el nivel malo es calificado con un 0%, al respecto los clientes afirman que al acceder a una página web, el tamaño de letra influye al momento de ver y revisar la información de los productos ofrecidos que quieren adquirir; por otro lado, también consideran que las imágenes, el aspecto, tamaño y nitidez que se tenga influye en la decisión de compra; estas características hacen que la página web sea más agradable a la vista y propicie más ventas.

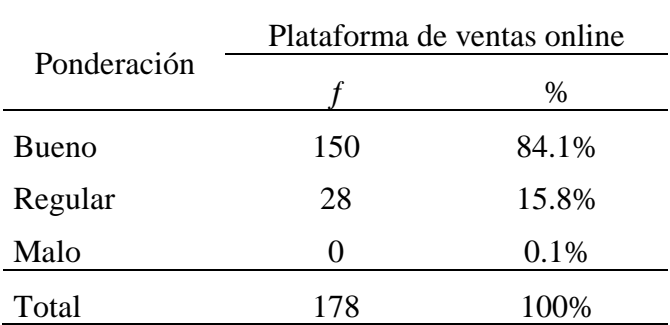

Tabla 21 *Plataforma de ventas online*

Fuente: Elaboración propia

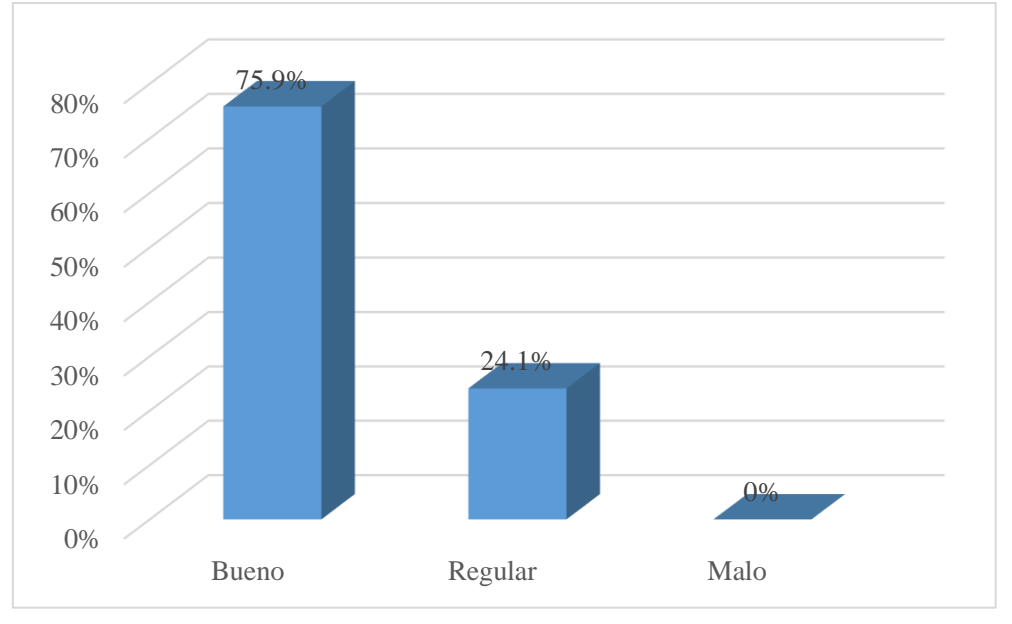

*Figura 54.* Plataforma de ventas online Fuente: Elaboración propia

En promedio, el 75.9% de los clientes de la empresa Proinka Inversiones E.I.R.L. considera que la dimensión plataforma de ventas online debe de tener un nivel bueno, mientras que el 24.1% lo considera regular, por otro lado, el nivel malo fue calificado con un 0%; en este contexto los clientes consideran que el diseño, usabilidad y accesibilidad de las páginas web deben de tener un nivel bueno; es decir que las características de la página como tamaño de letra, calidad de imágenes, aspecto de la página, colores y el aspecto de las pestañas pueden ofrecer al cliente una plataforma de ventas online adecuada y que además facilite el proceso de compra y venta.

#### Tabla 22 *Fidelización*

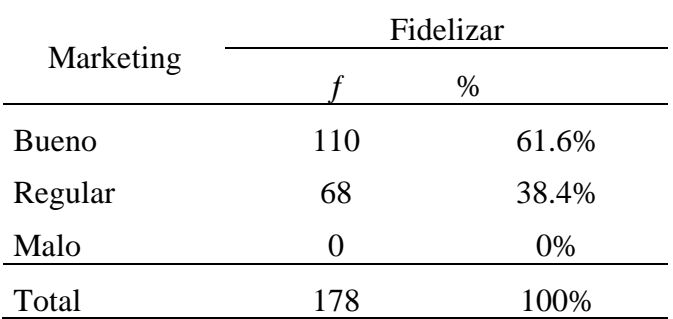

Fuente: Elaboración propia

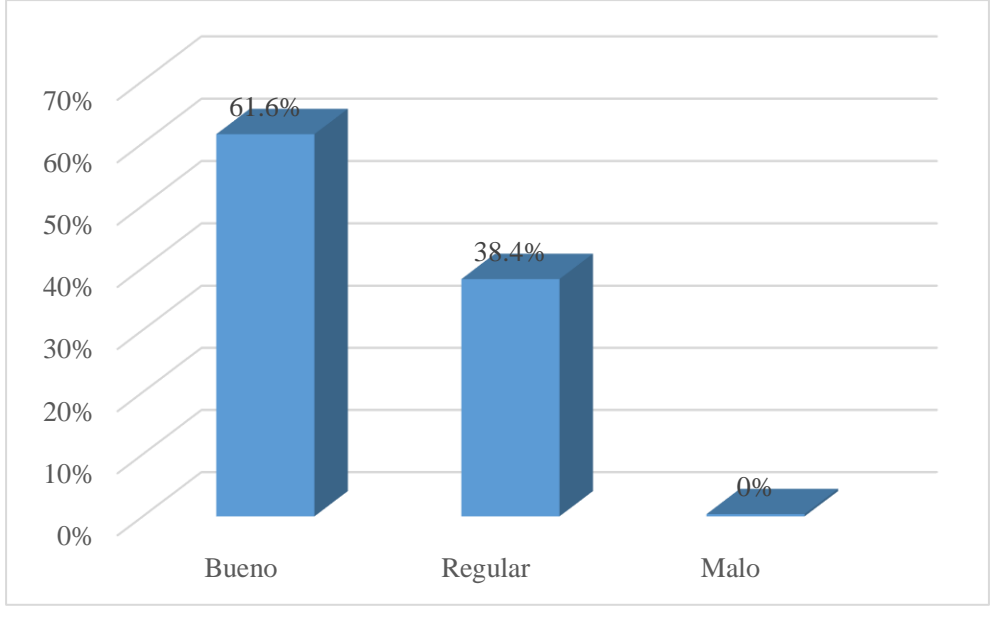

*Figura 55.* Fidelización Fuente: Elaboración propia

El 61.6% de los clientes encuestados considera que la fidelización deber ser buena, mientras que un 38.4% indica que es regular y el nivel malo es calificado con un 0%, en este sentido más de la mitad de los clientes afirma que los servicios de entrega y postventa influyen en la decisión de fidelizarse con la empresa y volver a hacer posteriores compras, lo que ello conlleva a que el cliente retorne a visitar la página web para realizar compras, por otro lado existe una parte de los clientes que a veces regresa por sus productos favoritos y muy rara vez visita otras páginas web para comparar los productos con otros similares.

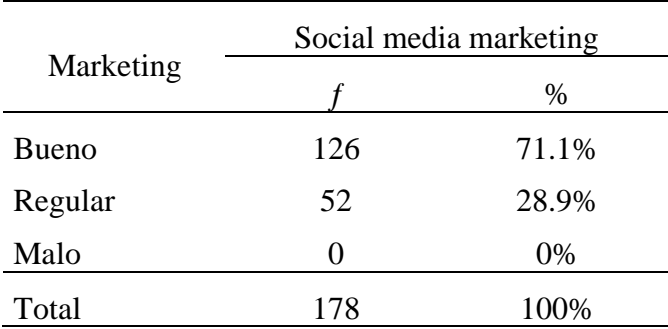

#### Tabla 23 *Social media marketing*

Fuente: Elaboración propia

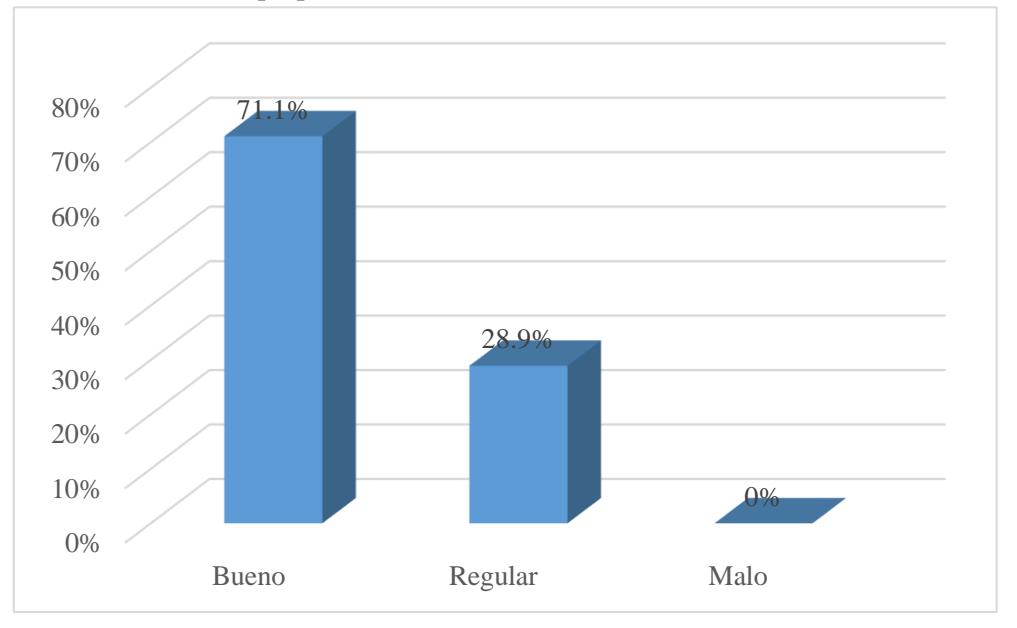

*Figura 56.* Social media marketing Fuente: Elaboración propia

En el gráfico anterior, se observa que el 71.1% de los clientes encuestados consideran que el social media marketing deber ser bueno, mientras que un 28.9% considera que es regular y un 0% lo califica como malo, al respecto la mayoría de clientes señalan que las promociones son un factor que influye en la visita frecuente de la página web, asimismo es necesario que el contenido este contantemente actualizado, por otro lado los clientes están prestos a visitar las redes sociales de la empresa para visualizar los productos o promociones y creen pertinente que tanto la página web como las redes sociales de dicha página se encuentren relacionados con el fin de mejorar la interacción de empresa-cliente.

### Tabla 24 *Atención al cliente*

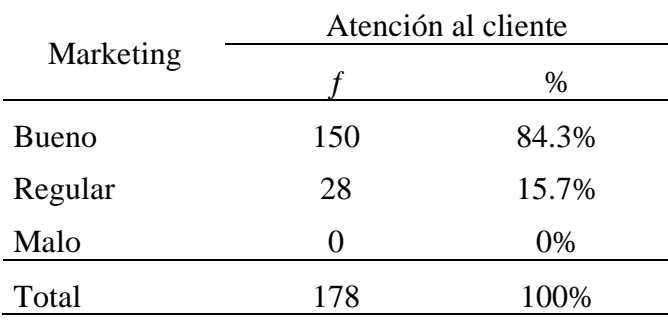

Fuente: Elaboración propia

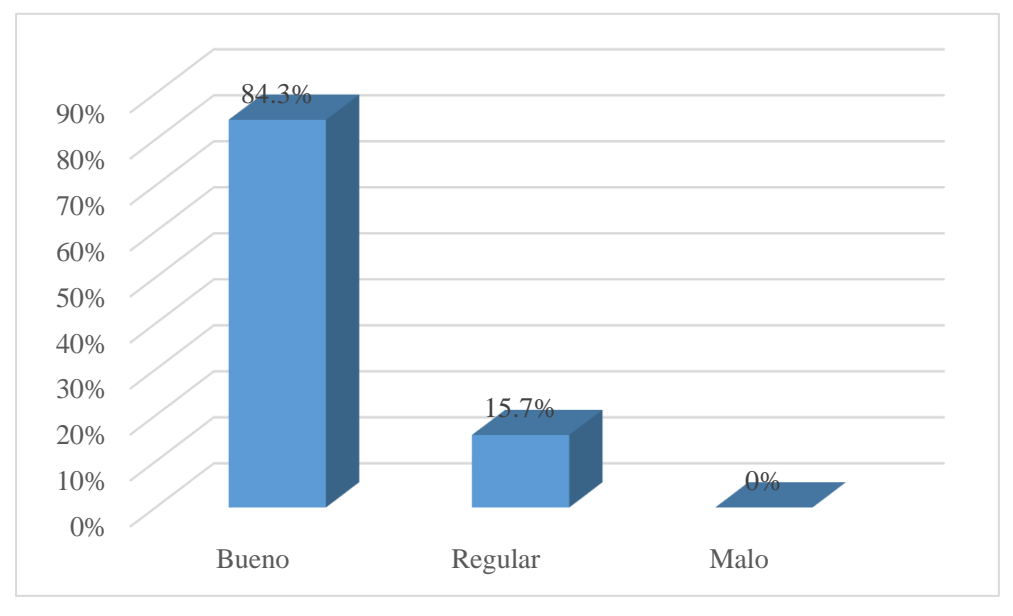

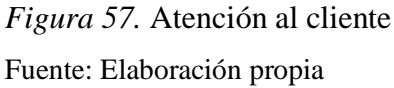

Respecto al indicador atención al cliente, el 84.3% de los clientes encuestados considera el nivel debe ser bueno, mientras que el 15.7% señala que es regular, y el nivel malo fue considerado como 0%; entonces los clientes indican que para brindar una buena atención toda página web debe de contar con un área de servicio al cliente para hacer consultas de precompra y postcompra y la atención debe ser en el momento e instantáneo, asimismo una gran parte de los clientes creen necesario que las páginas deben de brindar información sobre el estado de envío de su producto, es decir cuando salió de tienda y en qué tiempo llegará.

### Tabla 25 *Marketing*

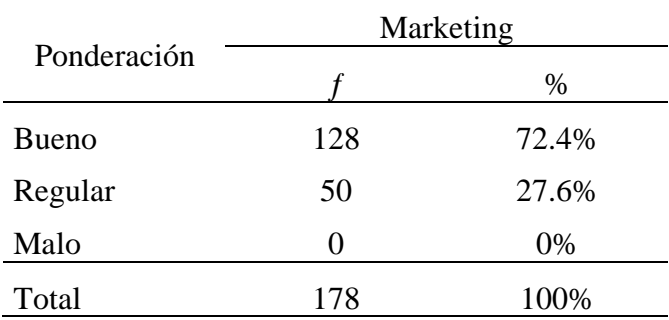

Fuente: Elaboración propia

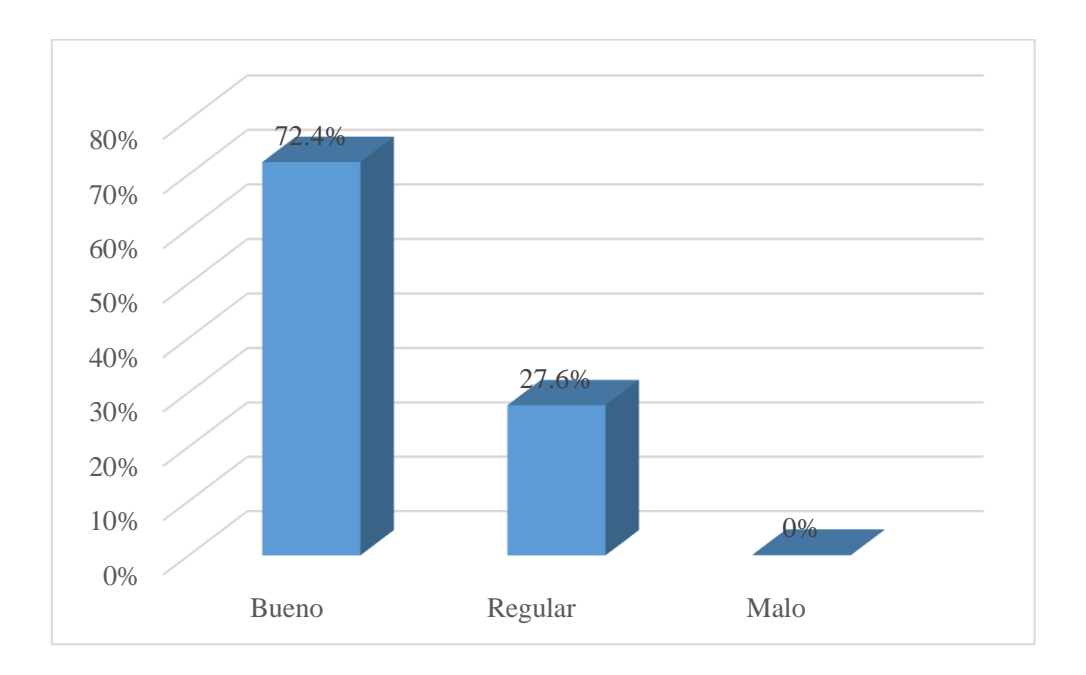

## *Figura 58.* Marketing Fuente: Elaboración propia

En promedio, el 72.4% de los clientes de la empresa Proinka Inversiones E.I.R.L. considera que la dimensión marketing debe de tener un nivel bueno, mientras que el 27.6% lo considera regular, por otro lado, el nivel malo fue calificado con un 0%; en este contexto, los clientes consideran que la fidelización, el social media marketing y la atención al cliente deben de tener un nivel bueno para que ellos puedan retornar a hacer una compra, ser parte de las promociones y a la vez tener un medio por el cual realizar consultas o despejar dudas, a la vez ello logrará un aumento en el comercio.

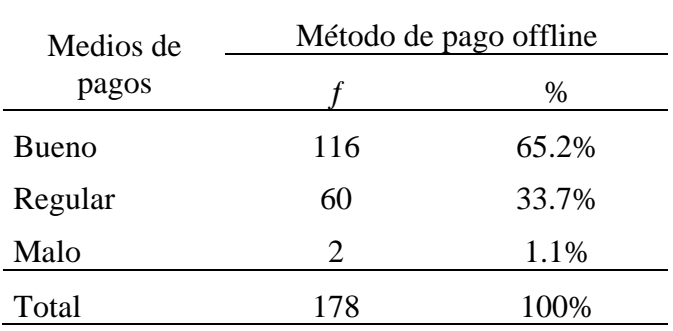

#### Tabla 26 *Método de pago offline*

Fuente: Elaboración propia

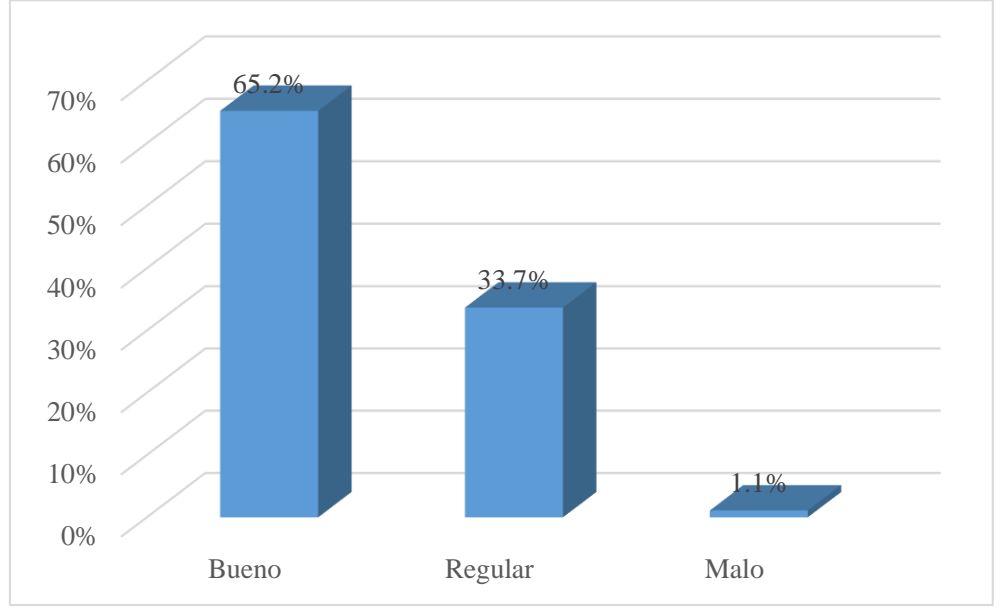

*Figura 59.* Método de pago offline Fuente: Elaboración propia

Respecto al indicador método de pago offline, el 65.2% señala que este debe de ser bueno, es decir que el cliente valora el proceso de compra online y que pueda realizar el pago una vez que se le ha entregado el producto, mientras que el 33.7% lo considera regular y solo un 1.1% señala que es malo, al respecto la mayoría de los clientes ven esta forma de pago como una en la que se corre menores riesgos, lo cual es beneficio para ellos.

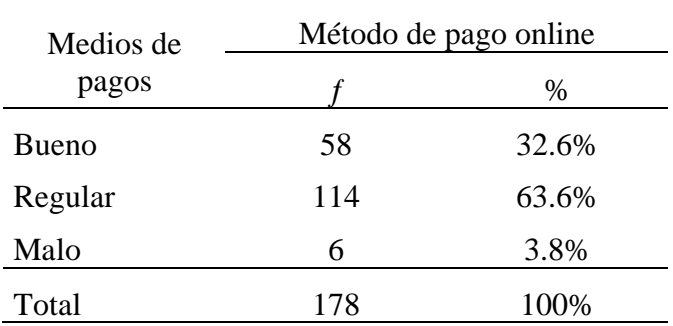

#### Tabla 27 *Método de pago online*

Fuente: Elaboración propia

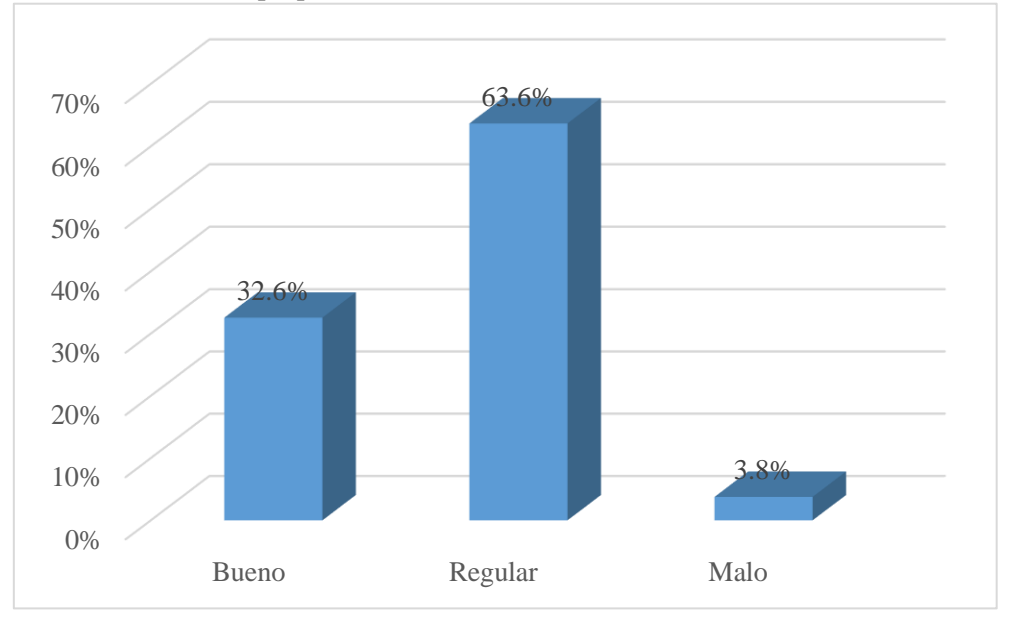

*Figura 60.* Método de pago online Fuente: Elaboración propia

Según el gráfico, el 63.6% de los clientes encuestados considera como regular el método de pago online, mientras que un 32.6% lo califica como bueno y solo un 3.8% señala que es malo, al respecto la mayoría de los clientes indica que muy rara vez pagan en línea por algún producto que deseen adquirir, asimismo consideran que a veces el dinero electrónico puede ser intercambiable pero al no tener un pleno conocimiento de ello, no llegan a hacer compras en línea por miedo a no recibir por lo que están pagando por adelantado y creen que en caso de errores este no pueda ser devuelto.

#### Tabla 28 *Medios de pagos*

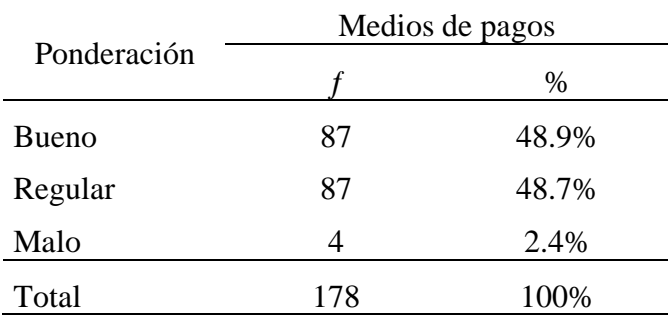

Fuente: Elaboración propia

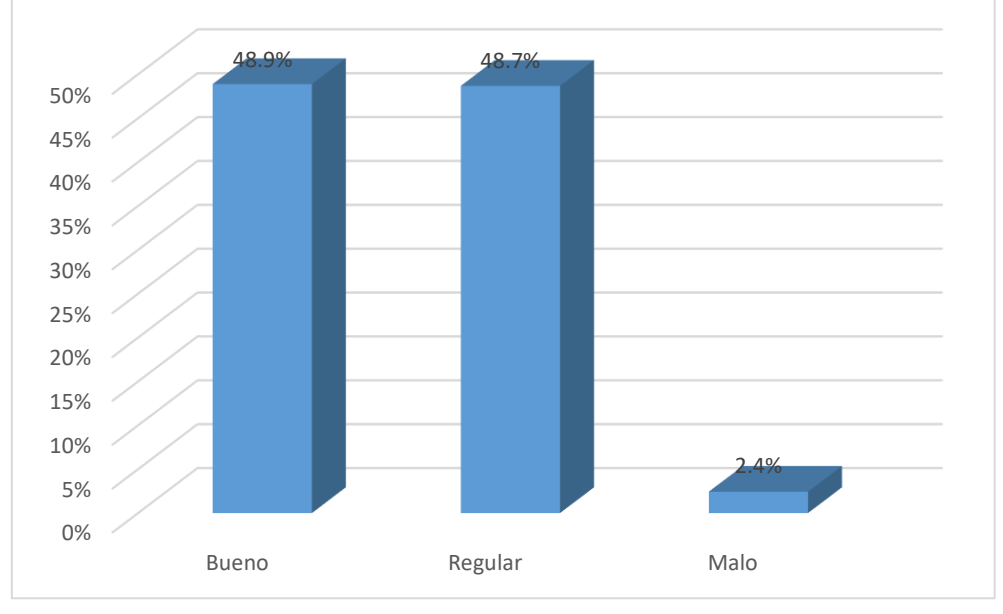

*Figura 61.* Medios de pagos Fuente: Elaboración propia

En promedio, el 48.9% de los clientes de la empresa Proinka Inversiones E.I.R.L. considera que la dimensión medios de pago debe de tener un nivel bueno, mientras que el 48.7% lo considera regular, por otro lado, el nivel malo fue calificado con un 0%; en este contexto los clientes consideran que el medio de pago offline, así como el online son buenas formas de comprar por línea, sin embargo la mayoría prefiere un medio de pago offline que les permita pagar por el producto una vez este se obtenga.

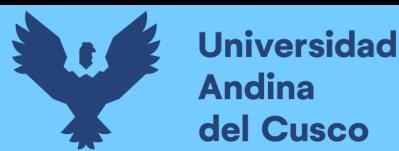

# **Repositorio Digital**

#### **4.3. Resultados variable Cuota de mercado**

Para medir el comportamiento de la variable cuota de mercado se consultó con el Gerente General de la empresa ProInka, donde respondió sobre la concentración de mercado y penetración antes y después de la implementación de la propuesta.

¿Conoce su tamaño de mercado relativo?

*No con precisión, pues entiendo que hay otras empresas y productos que elaboran productos similares, llamados concretamente de competencia directa, pero no poseen las mismas características como: Nutritivos, con cultivos andinos, sin agentes o conservantes químicos, sin limitaciones de uso de octógonos, con envases ecoamigables, saludables; sin embargo, son competencia, teniendo muy presente los cereales Angel (antes de la empresa Global y adquirida por Alicorp, dueño actual), la más destacada. También están otras empresas de Chile, que muestran productos parecidos y que tienen muchos años en el mercado mundial, en Latinoamérica han tenido gran impacto, pero en Perú, han sido desplazados por Cereales Angel (Alicorp).* (Gerente General)

*Por otro lado, respecto a la competencia indirecta, hay productos que tienen algunas características similares locales e importados, donde encontramos cereales como granolas, y otros desayunos diversos, sin embargo, hay un segmento de mercado insatisfecho y en crecimiento.* (Gerente General)

En relación a la repuesta de parte del Gerente General, se observa que no conoce con exactitud el tamaño del mercado del producto que producen. Sin embargo está consciente que existen empresas de la competencia a nivel nacional e internacional que producen productos similares a los que fabrica LA EMPRESA PROINKA INVERSIONES E.I.R.L., CUSCO pero se diferencia debido al nivel nutritivo además de

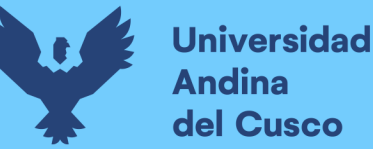

no usar conservantes químico y lo más llamativo es el uso de envases eco amigables También hace referencia a la existencia de empresas en países cercanos como chile que ofrecen productos parecidos que han tenido gran acogida en Latinoamérica más no en Perú y finalmente añade el entrevistado que hay productos importados con características muy parecidas pero todavía hay una parte de la población que no está conforme.

¿Posee la capacidad para poder satisfacer a todo su mercado?

*Se ha programado la capacidad de producción para atender la primera etapa de introducción a gran escala.* (Gerente General)

El entrevistado expone que actualmente están en la primera fase de producción con la expectativa de satisfacer a gran parte del mercado.

¿Conoce el tamaño de mercado de las empresas competidoras?

*Sí, estoy al tanto de las empresas competidoras directa e indirectamente, reconociendo que la representada por Alicorp ostenta un 70% en promedio del mercado peruano. Para ver en relación a Cusco, este porcentaje es mayor aun, pues varios productos de la competencia no llegan con la misma potencia y contundencia como en Lima.* (Gerente General)

El gerente LA EMPRESA PROINKA INVERSIONES E.I.R.L., CUSCO conoce las empresas competidoras y está en conocimiento que abarca un 70% del mercado peruano. Pero algunos productos de la competencia no logran llegar a Cusco con la misma fuerza que en Lima.

¿Considera que las empresas competidoras afectan significativamente su tamaño de mercado?

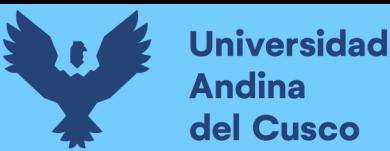

*Si, a pesar de presentar características opuestas, pues no utilizamos elementos químicos, la forma de procesamiento: extrusión, es común, por tanto, su respaldo financiero hace posible utilizar campañas de publicidad y estrategias agresivas.* (Gerente General)

El gerente considera que las empresas competidoras en cierto modo si influye en el tamaño del mercado, pero se sienten seguros, ya que su procesos productivo tienen ciertas características que lo distingue de la competencia, ya que no utilizan , aditivos químicos, además de la implementación de campañas publicitarias con la intención de captar u nuevos mercados..

**1.** ¿En los últimos años considera que la empresa ha aumentado su participación en el mercado?

*Definitivamente, a pesar de no tener muchos años de lanzamiento, estamos en proceso permanente de incremento de participación en el mercado, sin embargo, falta incursionar en diversos segmentos. (Gerente General)*

Su respuesta fue bastante alentadora y positiva, ya que manifiesta que a pesar de tener poco tiempo en el mercado tienen toda la disposición, capacidad y recursos para seguir creciendo, aunque alega que todavía le falta abarcar otras zonas del mercado.

**2.** ¿Su público objetivo se ha fidelizado con la empresa?

*La parte del público objetivo que ha tenido la oportunidad de adquirir y probar nuestros productos, han tenido opiniones muy favorables, reconociendo esas características singulares de diferenciación, siendo elementos que muestran las fortalezas de la empresa, permitiendo que manifiesten fidelización*. (Gerente General) El entrevistado, de manera muy segura, manifestó que los comentarios de las personas que han consumido el producto son muy positivos y se ha observado un

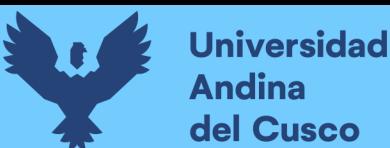

reconocimiento de las característica de parte del público que lo hacen diferente de otros productos similares.

**3.** ¿La empresa ha innovado en productos y/o servicios?

*Los productos mantienen una línea de innovación permanente, asi mismo, considerando sus procesos, también han contemplado elementos propios y actualizados. Por ello, entendiendo la necesidad de mantenerse en el mercado, la innovación está presente en la empresa*. (Gerente General)

El Gerente fue muy preciso en su repuesta, explicando que la innovación es un factor constante en la empresa, así como también la actualización parmente en los procesos a fin de permanecer de forma sostenible en el mercado.

**4.** ¿En los últimos años han incrementado las ventas?

*Efectivamente, hay un crecimiento que se mantiene, pero es necesario incorporar estrategias diferenciadas adecuadas de penetración.*

El incremento manifiesta el entrevistado se ha conservado, más sin embargo reconoce que es necesario seguir implementado acciones y estrategias para incorporarse a otros mercados y seguir avanzando.

**5.** ¿Conoce los factores del incremento de ventas? *Mejoras de características propias de los productos. Estrategias de marketing*

*Trabajo en supermercados*. (Gerente General)

**6.** ¿La empresa realizas estrategias para atraer clientes periódicamente?

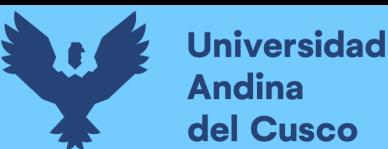

*7. Si, Inicialmente se ha trabajado solo en supermercados, autoservicios, hoteles y restaurantes, siendo segmentos diversos, forman parte de la primera etapa del plan de desarrollo.* (Gerente General)

Como parte de la primera etapa del plan de desarrollo, puntualiza el Gerente, han incursionado en diferentes establecimientos comerciales permitiéndoles introducir su producto.

11. ¿Atraen clientes según el perfil del público objetivo?

*Si bien es cierto se tiene claro el perfil del consumidor del segmento de mercado, No de manera contundente y diferenciada. (Gerente General)*

Expresa el entrevistado que si han logrado conocer el tipo de cliente que puede y tiene las posibilidades económicas de consumir el producto pero sin embargo reconoce que todavía no de manera diferenciada y definitiva.

12. ¿Piensan atraer clientes de nuevos segmentos?

*No se han cerrado las alternativas de orientar las ventas a nuevos segmentos, siguen formando parte de un plan a mediano y largo plazo.* (Gerente General)

Finalmente, el Gerente A EMPRESA PROINKA INVERSIONES E.I.R.L., CUSCO señalo que dentro del plan de expansión a largo y mediano plazo está direccionar las ventas hacia otros sectores económicos.

## Tabla 29 *Cuota del mercado*

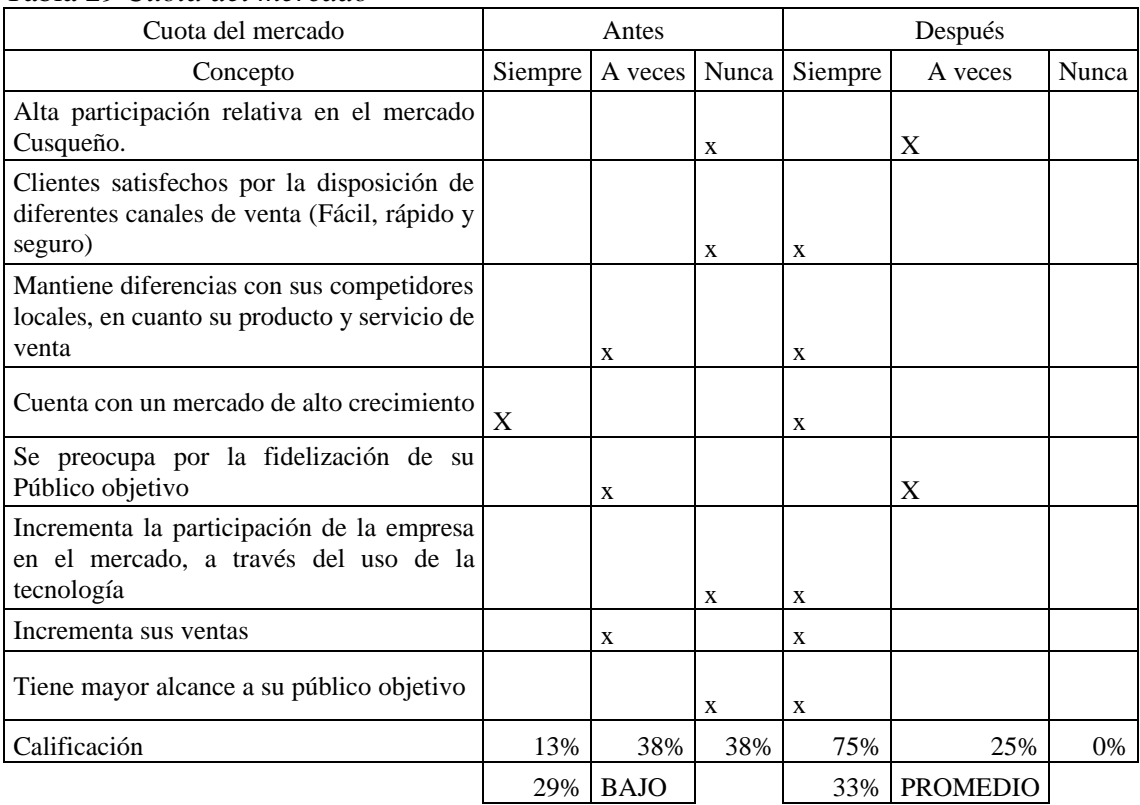

Fuente: Elaboración propia

## Tabla 30 *Ponderación de la cuota de mercado*

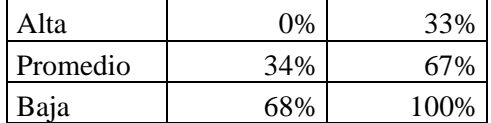

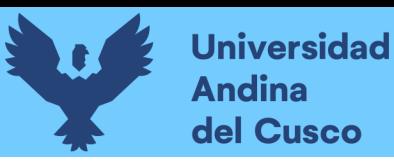

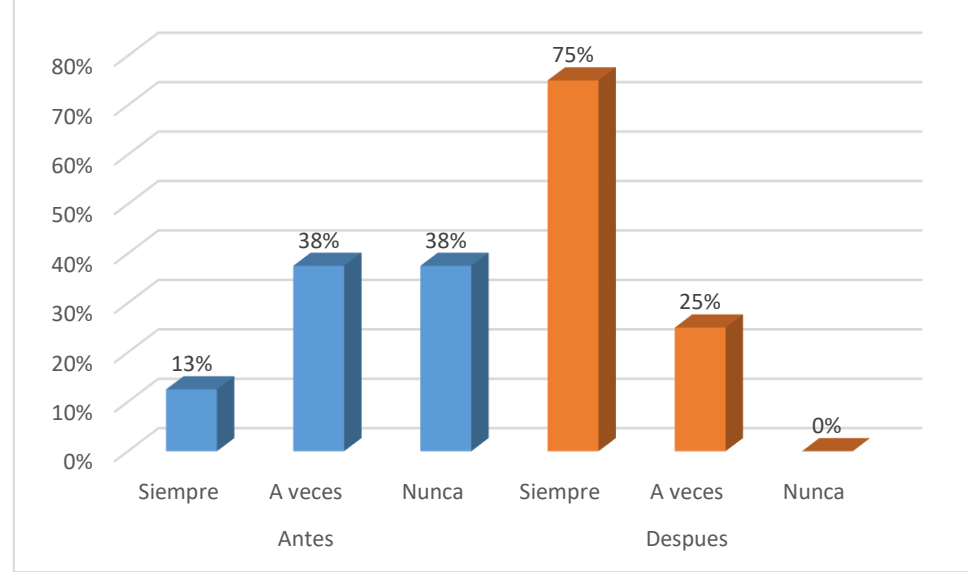

*Figura 62.* Cuota del mercado Fuente: Elaboración propia

### **Página principal de Facebook Antes**

La empresa PROINKA cuenta con una página principal de Facebook, donde anteriormente llegaba a un total de 51 personas a las que les gustaba la página. Lo cual es el número de personas alcanzadas y que podrían se clientes o aun no clientes de la empresa.

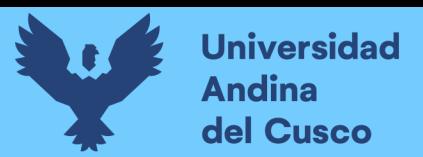

#### **Foto de Perfil**

La página de facebook contaba con una imagen de muy baja calidad y nada llamativa para la interacción con los usuarios como se puede observar en la figura 62, la cual no mostraba el nombre de la empresa, ni el logo de la ya mencionada.

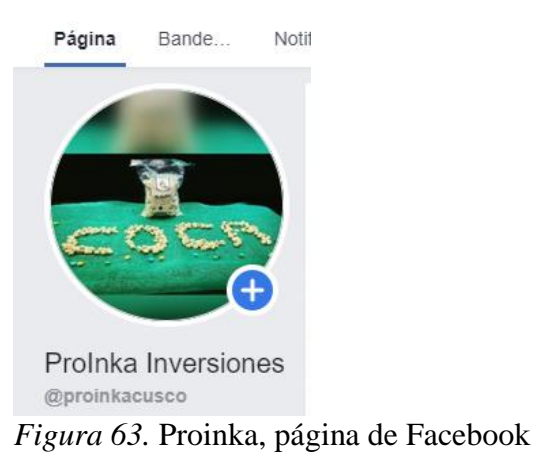

Fuente: Facebook

#### **Foto de portada**

La foto de portada se encontraba en la parte superior derecha de la página, no teniendo bien claro los productos que ofrece la empresa, para un no cliente esta era una página improvisada, la cual no sostiene toda la información necesaria para la venta de los productos que se ofertan en la empresa.

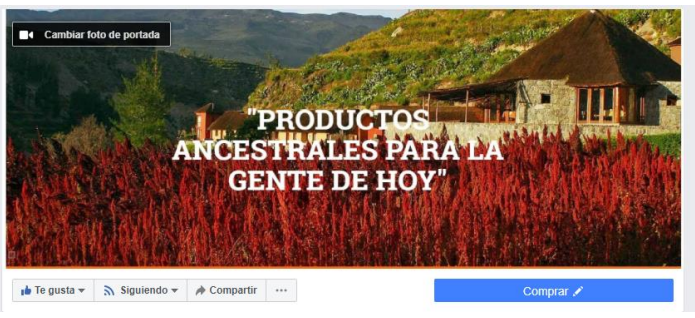

*Figura 64.* Foto de portada Fuente: Facebook

## **Nombre de usuario de la página**

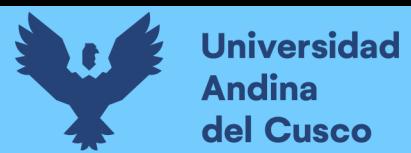

El nombre de usuario de la página en Facebook tiene el nombre de la empresa [www.facebbok.com/proinkacusco/,](http://www.facebbok.com/proinkacusco/) siendo este muy fácil de encontrar ya que los usuarios pueden encontrar la empresa con mayor facilidad en la barra de búsqueda

### **Botón de llamada de acción**

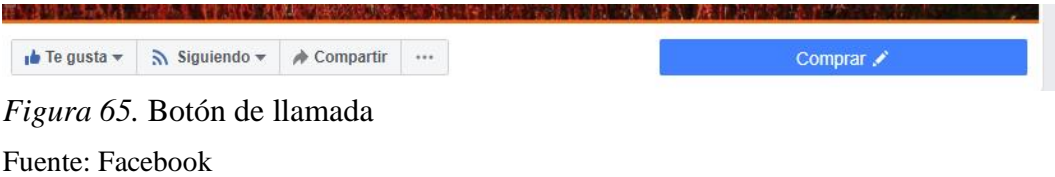

Este botón se utiliza para poder facilitar al cliente a realizar una acción, es este caso anteriormente se usaba con el nombre de "Comprar", haciendo click a este botón le redireccionaba directamente a "Mensaje directo" para poder enviar un mensaje a la empresa teniendo la posibilidad de no ser respondido inmediatamente.

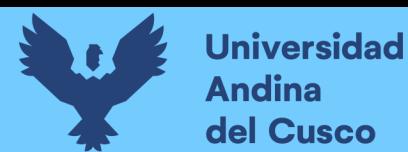

## **DATOS ESTADISTICOS DE LA PÁGINA, Y LA FRECUENCIA DE VISITA**

Anteriormente, la página no contaba con muchas interacciones de usuarios, y no se contaba con una rutina de publicaciones, teniendo un número bajo de visitas. Facebook lleva un control estadístico de interacciones para que los administradores de las páginas puedan contabilizar la interacción real de seguidores orgánicos en la página oficial, el cual se presenta a continuación, donde se puede observar que el número máximo de alcance de las publicaciones es de 46 personas. Desde el 14 de mayo hasta el 14 de junio del año 2020.

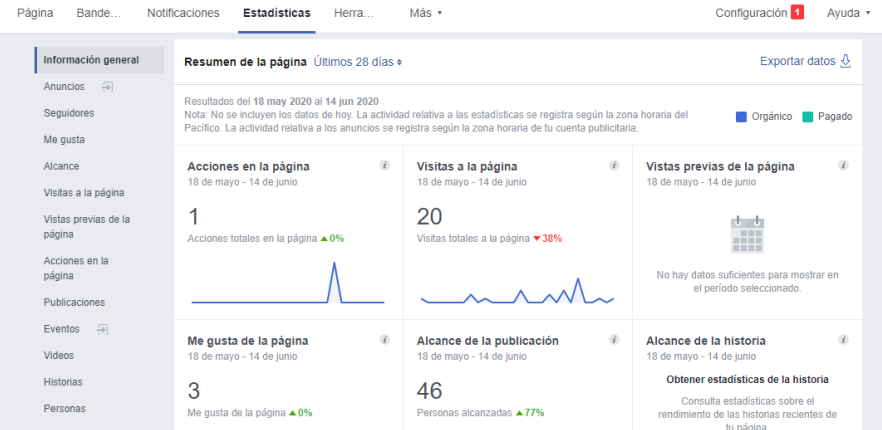

*Figura 66.* Estadísticos de la página principal de Facebook Actualmente Fuente: Facebook

Página principal de Facebook Actualmente

Así mismo, la empresa PROINKA cuenta con una página de Facebook, teniendo este un total de 543 personas a las que les gusta la página, como se puede ver en la IMAGEN: Se tiene toda la información actualizada de la empresa, con su contacto directo.

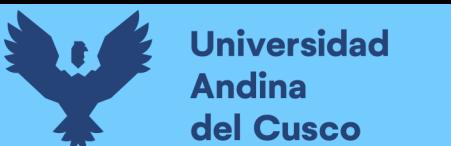

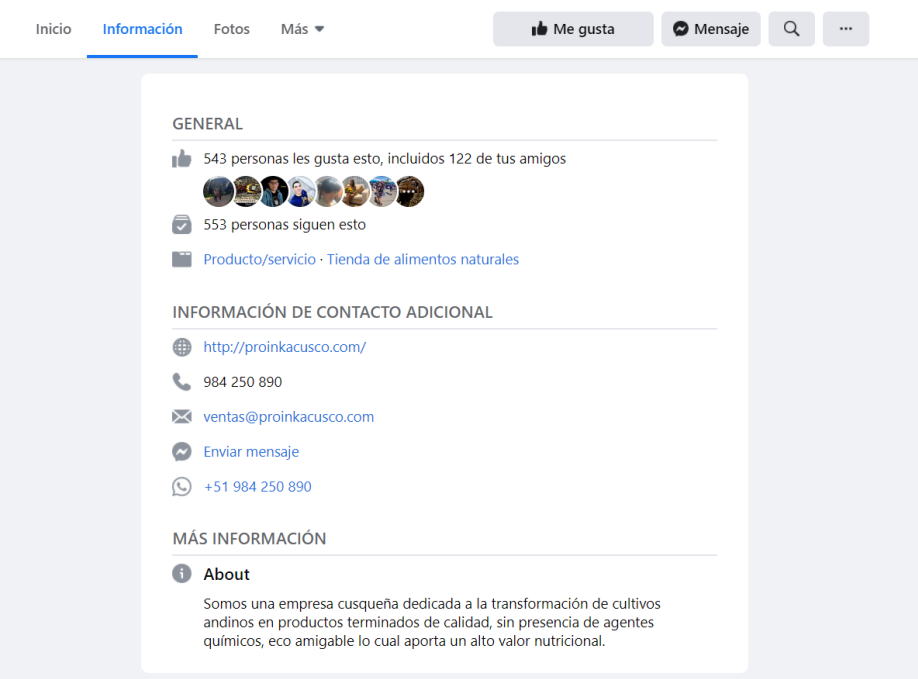

*Figura 67.* Información general de Facebook Fuente: Facebook

#### **Foto de Perfil**

En la página de Facebook se utilizó el logo de la empresa como foto de perfil con el fin de que más personas puedan asociarlo con la empresa como se puede observar en la Figura siguiente se puede observar el nombre de la empresa, el producto y servicio que brinda a los clientes y aun no clientes de PROINKA Inversiones.

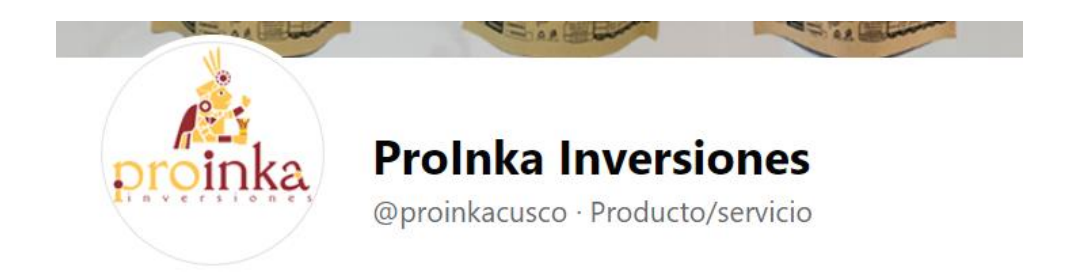

*Figura 68.* Foto de perfil de Facebook Fuente: Facebook

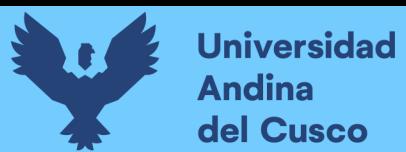

## **Foto de portada**

La foto de portada se encuentra en la parte superior de la página, mostrando de una forma muy clara los productos ofrecidos por la empresa y las diferentes presentaciones de los productos naturales. Siendo esta una muestra del cambio que se dio a la página la cual ahora llega a más personas y tiene muchas más interacciones por el mismo diseño y color que representa.

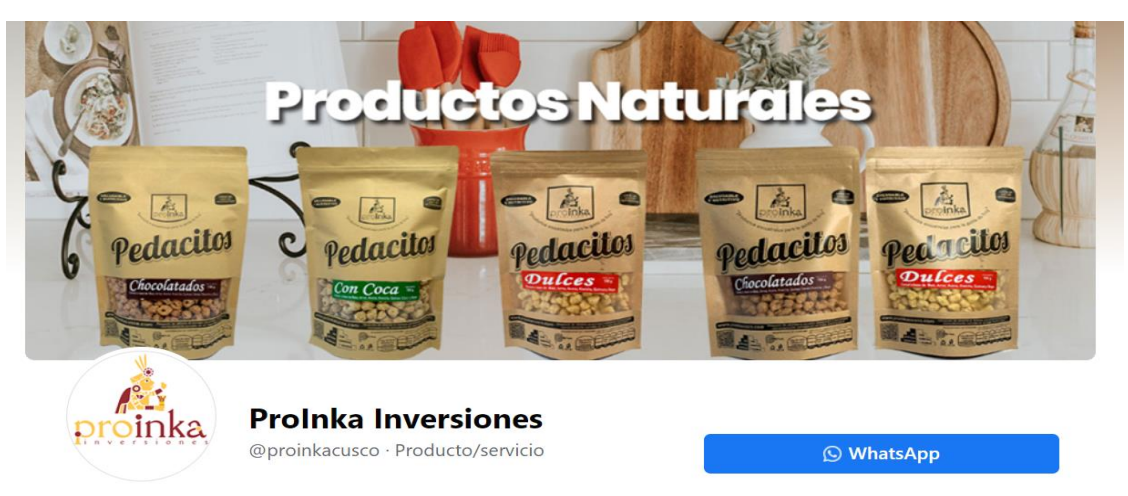

*Figura 69.* Foto de portada de Facebook Fuente: Facebook

#### **Nombre de usuario de la página**

El nombre de usuario de la página sigue siendo [www.facebbok.com/proinkacusco,](http://www.facebbok.com/proinkacusco) considerando que se necesita mantener a los clientes potenciales que ya se tenían en la página.

**ProInka Inversiones** @proinkacusco · Producto/servicio (3) ProInka Inversiones | Facebool x +

 $\rightarrow$   $\text{C}$  a facebook.com/proinkacusco

*Figura 70.* Nombre de usuario de Facebook Fuente: Facebook

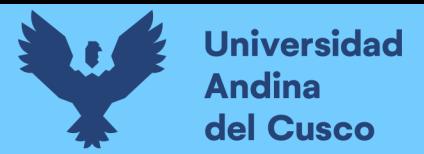

## **Botón de llamada de acción**

Con este boton de llamada de accion se puede facilitar al cliente una comunicación mas rapida, ya que el boton "Whatsapp" redirecciona a tener la mensajeria instantanea con la applicacion de whatsapp web o whatsapp movil. Facilitanto a la empresa tambien a tener mas interaccion con usus clientes y asi poder fidelizarlos para futuras compras.

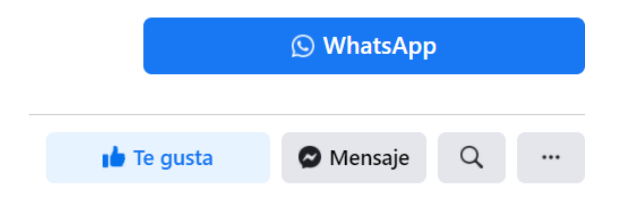

*Figura 71*. Botón de llamada Fuente: Facebook

## DATOS ESTADISTICOS DE LA PÁGINA, Y LA FRECUENCIA DE VISITA

Actualmente la página de Facebook obtuvo más interacciones con sus nuevas publicaciones a partir del mes de junio, viéndose reflejado en los cuadros estadísticos que la propia página de Facebook muestra, como se puede observar en la siguiente imagen

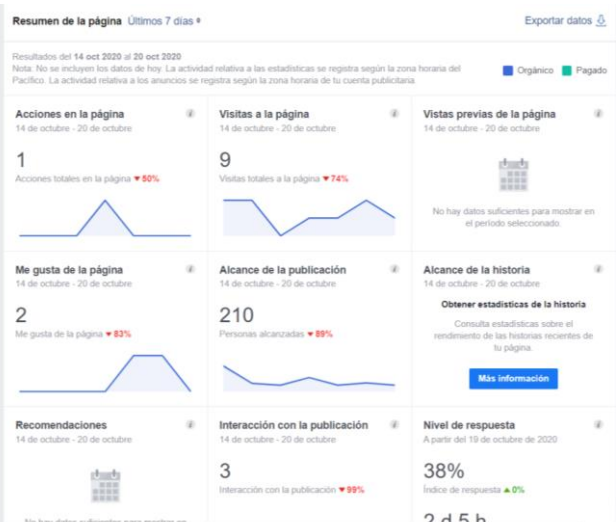

*Figura 72.* Estadísticos de la página de Facebook Fuente: Facebook

## **Variación del Nivel de Ventas**

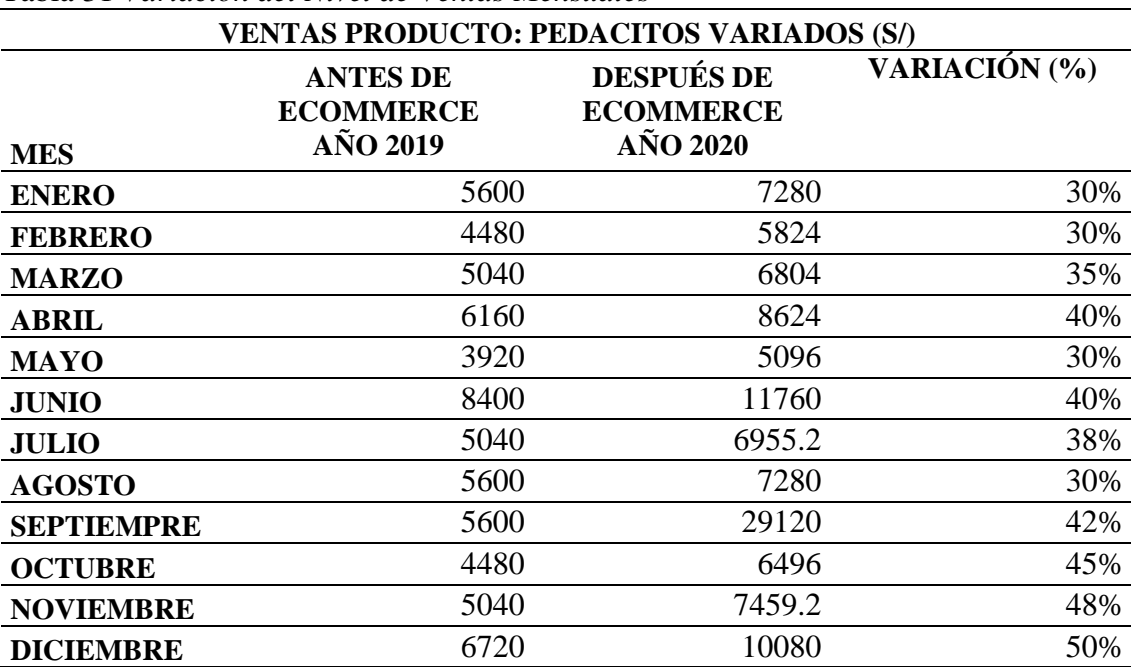

Tabla 31 *Variación del Nivel de Ventas Mensuales*

Fuente: Elaboración propia

De la tabla anterior, se puede percibir que las ventas mensuales de productos ofrecidos por la empresa Proinka se incrementaron al implementarse el ecommerce. En el año 2020, las ventas mensuales se cuadruplicaron, respecto al año 2019, en el cual aún no se había aplicado esta estrategia. Esto implica un incremento de la cuota de mercado de dicha empresa, es así que se ratifica la efectividad de la estrategia de utilizar ecommerce, analizando la cuota de mercado en función a los ingresos y ventas.

#### **4.4. Discusión de resultados**

El E–Commerce se ha convertido en una novedad que está siendo encaminado a un ritmo apresurado en Latinoamérica es así que en un estudio experimental por Martin Moreno (2016) evidencio que la aprobación de la tecnológica es de suprema importancia normativa y empresarial (Di Liberto, 2018). En el día de hoy el uso de la tecnología se hace cada vez más frecuente entre las personas y los consumidores que se están

acostumbrando a realizar compras online y los procedimientos de pago son cada vez más diversos y seguros. El E-Commerce trata de un conjunto de acciones de mercado, ventas, servicio al cliente, gestión de cartera, gestión logística y otros en cualquier tipo de comercio o intercambio de información por medio del internet. También se puede decir que es un intercambio monetario que se realiza por medio de la red ya que estén sujetos a una corta o larga distancia física y que este se materializa por medios de pago electrónicos. Hoy en la actualidad el E-Commerce se convirtió en un instrumento o herramienta demasiada útil en el mundo de los negocios generado un éxito entre ellos como los más conocidos los negocios virtuales y clásicos (físicos) es así que existen varios tipos de comercio B2B (comercio entre las empresas), C2C (compra y venta de productos y servicios entre particulares) y B2C (comercio entre empresa).

Las ventajas que se generan en los negocios virtuales hacen una expansión globalizada y la rapidez que es alcanzada al cliente así creando una comunicación inmediata sin embargo las relaciones interpersonales que se lleven a cabo pueden causar futuras complicaciones en los negocios dado que los microempresarios no hacen uso de las nuevas tecnologías existentes. Además, el comercio electrónico crea oportunidades de negocio y diferentes formas de distribución de sus productos y servicios, también el acceso de los clientes de cualquier zona geográfica sin limitación, así mismo a una repuesta rápida a las necesidades del cliente y también en el control de pedidos.

Cabe señalar debido a la coyuntura que se presenta en estos momentos y a la utilización de varios canales digitales y gracias al comercio electrónico se pueden efectuar cualquier transacción, compra o pago sin la necesidad de moverse de casa. Las pequeñas y medianas empresas están instalando una tienda virtual que despliega un catálogo de diversos productos o servicios, el cliente selecciona a su necesidad e inicia el

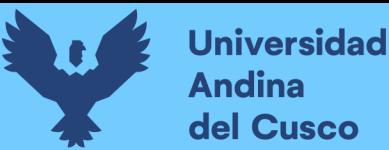

procesamiento de pago electrónico. Un excelente soporte, atención de quejas y procesamiento de devoluciones es un punto fundamental para el comercio electrónico. Esta característica es el comienzo de la diferenciación entre las demás pequeñas y medianas empresas que lo implemente.

Es así que, en la actualidad, la empresa Proinka Inversiones E.I.R.L tras la implementación de un sistema de E-commerce ha conseguido adecuarse a los avances tecnológicos frente a la competencia que no hace uso de este sistema, por mantener un estilo tradicionalista de venta; esta implementación ha permitido que la empresa incremente su cuota de mercado.

Ello ha demostrado, que el e-commerce tiene una relación significativa con la cuota de mercado, pues en la medida en que uno aumenta el otro también lo hará, por ello el comercio electrónico es de gran relevancia, pues se ha demostrado que, si una empresa cuenta con un sistema de este tipo podrá tener resultados positivos que produzcan beneficios económicos dentro de la empresa.

En la coyuntura actual, la población ha tenido que aislarse en sus viviendas, y por ello han empezado a comprar en línea, favoreciendo la concentración de mercado, y penetración en el mercado, de muchas empresas entre ellas la de ProInka Inversiones E.I.R.L., la cual a través de la implementación ha podido matifestarse a través de una página web que muestra los productos de una manera más llamativa y con un proceso de compra más didáctico, seguro y rápido.

En ese contexto los investigadores Cancino, Huancayo, Romero y Saavedra (2018) consideran que el comercio electrónico en el Perú, ha presentado cifras de crecimiento en los últimos años, con una facturación en el año 2016 de \$2,800 millones.

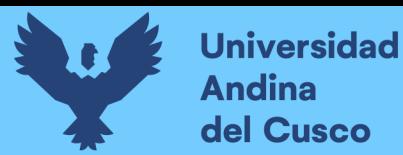

Pero que aún es considerada muy baja si se toma como referencia países como Reino o el caso de Japón. La frecuencia de compra en su mayoría es mensual u ocasional, la tarjeta de crédito es el método de pago preferido por los usuarios (64%), y entre las principales tendencias que enmarcan el crecimiento y desarrollo del comercio electrónico en el mundo. Dicha cifra ha ido aumentando con el tiempo pues las personas están cada vez más inmersas en el mundo tecnológico y han empezado a comprar por línea.

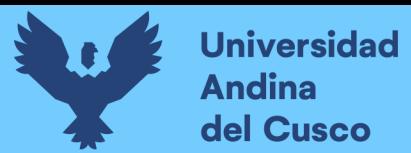

#### **Capítulo V: Implementación de E-commerce en la empresa Proinka Inversiones**

## **E.I.R.L**

#### **5.1. Planificación del proyecto**

Comprendió la elaboración del cronograma de actividades a realizar durante toda la implementación del E-Commerce para la incrementar la cuota de mercado de la empresa ProInka Inversiones E.I.R.L., Cusco – 2019, para realizar la contratación de los tiempos planificados y los tiempos reales ocupados, para la evaluación del proceso de implementación; teniendo como fecha inicial el 2 de diciembre de 2019 y fecha de término 26 de junio del 2020.

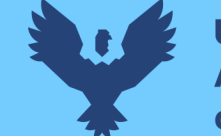

**DROBIKA BIVECRICONECETD L** 

**Universidad Andina** del Cusco

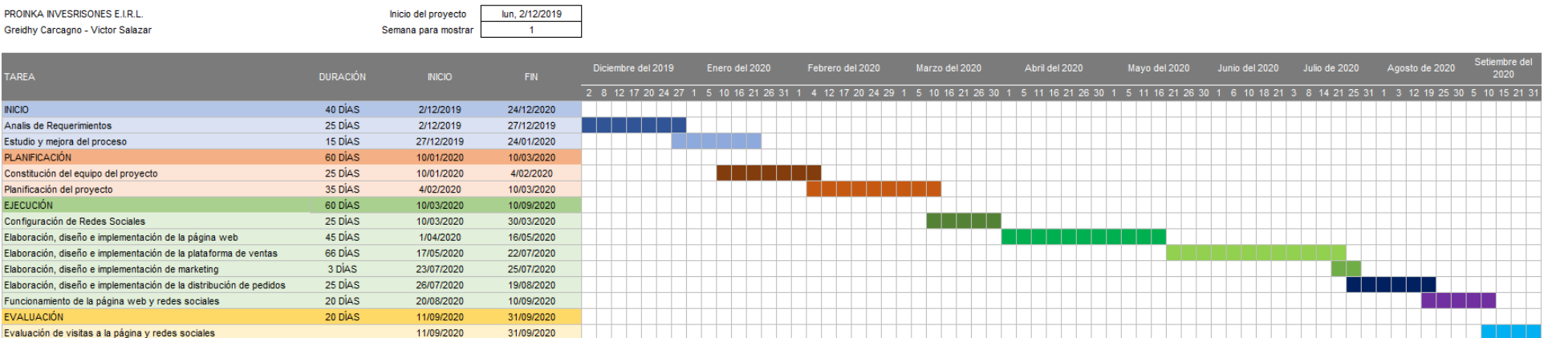

*Figura 73.* Diagrama de Gantt, cronograma de actividades del proyecto

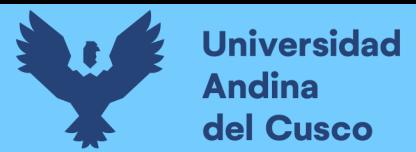

#### **5.2. Desarrollo de las tareas**

#### **5.2.1. Inicio**

#### **A. Análisis de requerimientos**

En el presente apartado se presenta a detalle los requerimientos previos a la implementación de e-commerce en la empresa Proinka Inversiones. También se detallan las actividades y el tiempo en que fueron realizadas.

Tabla 32 *Requerimientos para la implementación de e commerce*

|                                        |                                           | Diciembre 2019 |               |        |        |
|----------------------------------------|-------------------------------------------|----------------|---------------|--------|--------|
| Actividades                            | Tareas                                    | Semana         | <b>Semana</b> | Semana | Semana |
|                                        |                                           | 1              | 2             | 3      | 4      |
| Identificar la<br>idea de negocio      | Descripción general del o los productos   |                |               |        |        |
|                                        | Especificar el distintivo del producto o  |                |               |        |        |
|                                        | los productos                             |                |               |        |        |
|                                        | Describir al mercado                      |                |               |        |        |
| Identificar el<br>mercado<br>potencial | Calcular el tamaño de mercado y           |                |               |        |        |
|                                        | crecimiento esperado                      |                |               |        |        |
|                                        | Identificar el público objetivo,          |                |               |        |        |
|                                        | características y perfil de usuario de    |                |               |        |        |
|                                        | internet                                  |                |               |        |        |
|                                        | Identificar a los competidores existentes |                |               |        |        |
| Competencia                            | Identificar las estrategias de los        |                |               |        |        |
|                                        | consumidores                              |                |               |        |        |

#### **B. Estudio y mejora del proceso**

En esta parte, son analizados los procesos de venta física de la empresa ProInka Inversiones E.I.R.L.

De acuerdo con el análisis, se identificó lo siguiente:

- El consumidor puede apreciar el producto de manera más detenida, es decir observa a

detalle las características del producto, peso, color, olor, entre otros.

- Puede adquirir al momento el producto

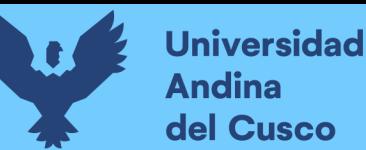

- La atención al cliente es directa y personalizada, dado que el vendedor está dispuesto a asesorar al cliente

Estas características, que son resaltantes en una tienda física serán tomadas en cuenta durante la implementación del e-commerce de tal forma que el cliente o comprador tenga la sensación de encontrarse en una tienda física.

#### **5.2.2. Planificación**

#### **A. Constitución del equipo del proyecto**

En la presente actividad se define al equipo del proyecto y determina los roles que asumieron durante la implementación del E-Commerce para la incrementar la cuota de mercado de la empresa ProInka Inversiones E.I.R.L., Cusco – 2019.

- Carlos Benavides Palomino: Gerente general de la empresa, el cual tuvo como objetivo el de tomar la decisión final en base a los requerimientos y la implementación del E-Commerce para la incrementar la cuota de mercado de la empresa ProInka Inversiones E.I.R.L., Cusco – 2019.
- Greidhy Miguel Carcagno Portillo, Victor Salazar Gamboa: Investigadores, los cuales tuvieron el objetivo de realizar el plan y posteriormente la implementación del E-Commerce para la incrementar la cuota de mercado de la empresa ProInka Inversiones E.I.R.L., Cusco – 2019.
- José Luis Gutierrez Saavedra: Gerente general de la empresa F5MAS (Páginas Web a tu medida), el cual tuvo el objetivo de crear y diseñar la página web, según lo requerido, para la implementación del E-Commerce para la incrementar la cuota de mercado de la empresa ProInka Inversiones E.I.R.L., Cusco – 2019.
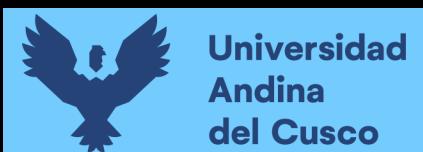

#### **B. Planificación del proyecto**

La implementación del proyecto comprende las siguientes actividades:

| Id.            | Tarea o actividad         | Comienzo   | Fin        | Duración |
|----------------|---------------------------|------------|------------|----------|
| $\mathbf{1}$   | Realizar la planificación | 04/02/2020 | 10/02/2020 | 7 días   |
| 2              | Llevar a cabo el análisis | 11/02/2020 | 15/02/2020 | 5 días   |
| 3              | Elaborar el diseño        | 15/02/2020 | 20/02/2020 | 5 días   |
|                | arquitectónico            |            |            |          |
| $\overline{4}$ | Diseñar la navegación     | 21/02/2020 | 27/02/2020 | 5 días   |
| 5              | Diseñar la interfaz       | 27/02/2020 | 01/03/2020 | 4 días   |
| 6              | Desarrollar la producción | 02/03/2020 | 08/03/2020 | 7 días   |
| 7              | Generar las páginas de    | 08/03/2020 | 10/03/2020 | 3 días   |
|                | pruebas                   |            |            |          |

Tabla 33 *Actividades de implementación de e commerce*

#### **5.2.3. Ejecución**

#### **A. Configuración de Redes Sociales**

En este proceso se ingresó a las cuentas de la Empresa ProInka Inversiones, y se tomó como red principal al Facebook en la cual se revisó todas las visitas, interacciones, comentarios de los productos, los cuales no tenían acogida, fue entonces que se logró cambiar fotos de portada, perfil y además darle a la página un buen diseño, de modo sea agradable para el cliente, así mismo se le puso un botón de compra vía WhatsApp, que permitirá al clientes y aun no cliente hacer sus compras de una manera más sencilla, y en menos pasos.

Luego de hechos los cambios, se procedió con la publicidad, de lo nuevo que tendría ProInka Inversiones para los próximos meses.

#### **B. Elaboración, Diseño e implementación de la página web.**

#### **Instalación**

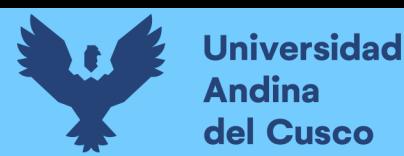

Inicialmente se obtuvo un servidor virtual, con el cual se puede empezar la página web dentro del cpanel, en este caso un sitio web para ProInka Inversiones.

Sin embargo, se determinó que la instalación y configuración de la página web, se realice mediante la obtención de un dominio web del tipo superior genérico, nominado como **https://proinkacusco.com/,** teniendo el inicio con la terminación HTTP ya que hace referencia a servicios o productos ofrecidos a través de internet.

| <b>Estado</b>            | En línea                  |
|--------------------------|---------------------------|
| Dirección IP             | https://proinkacusco.com/ |
| <b>Procesador</b>        | <b>AMD128</b>             |
| Espacio disco / RAM      | 128GB                     |
| Sistema operativo        | <b>LINUX</b>              |
| Arquitectura del sistema | x64 bits                  |

Tabla 34 *Características del servidor privado virtual*

La instalación de la página web para ProInka Inversiones se realiza sobre el cpanel, el cual nos brinda el control de servicios de alojamiento web bajo sistemas operativos Linux, limpio y muy sencillo de utilizar, con la arquitectura por 64 bits y que se realiza de la misma forma que en cualquier otro sistema operativo Linux. Permite también gestionar el dominio dándole funciones de servidor web, servicio de correo electrónico, gestión y creación de base de datos, estadísticas de acceso y otros servicios de relevante importancia que todo sitio web debe poseer.

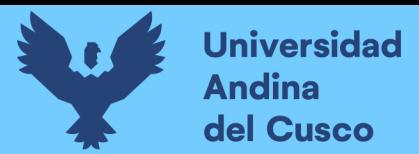

#### **Ingreso al Cpanel de la página web:**

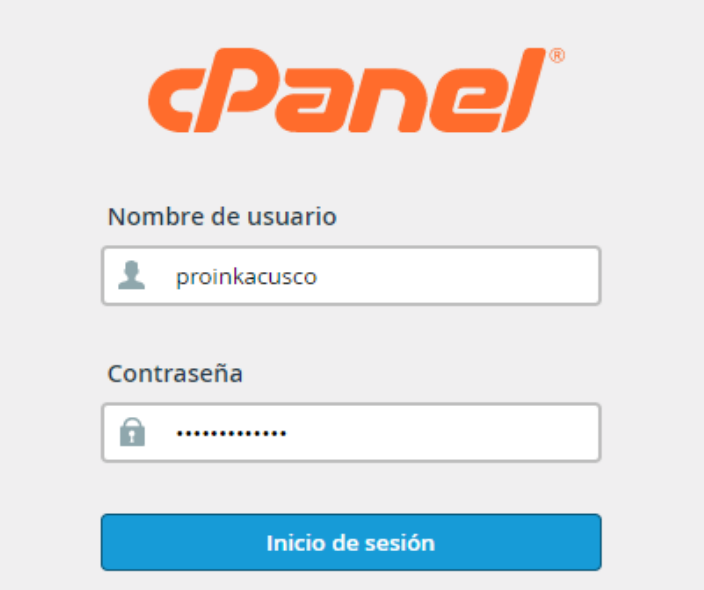

*Figura 74.* Ingreso al cPanel Fuente: cPanel

En esta imagen, se puede observar que nos pide el nombre de usuario y posteriormente la contraseña del cpanel que tiene la empresa, únicamente el técnico de sistemas que realizó la página.

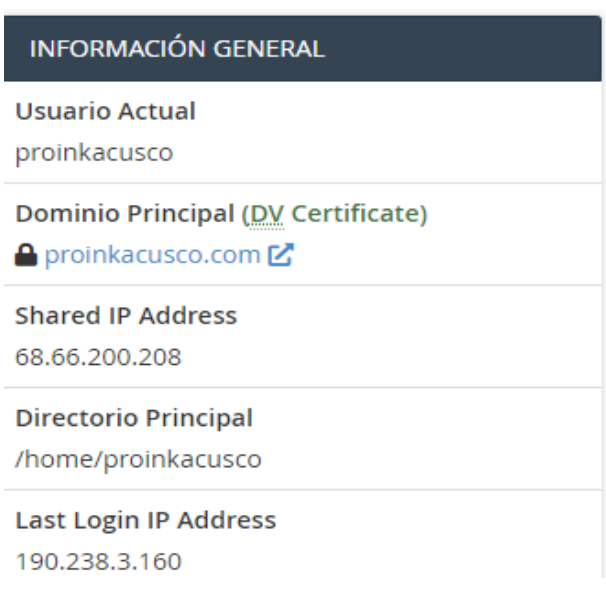

*Figura 75.* Información general del cPanel Fuente: cPanel

#### **Información General del cpanel:**

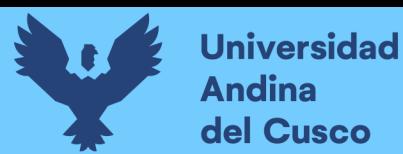

Dentro de la información general se tiene el usuario, el domino principal ya mencionado, el directorio principal y además nos permite revisar donde se inició por última gracias a la dirección IP.

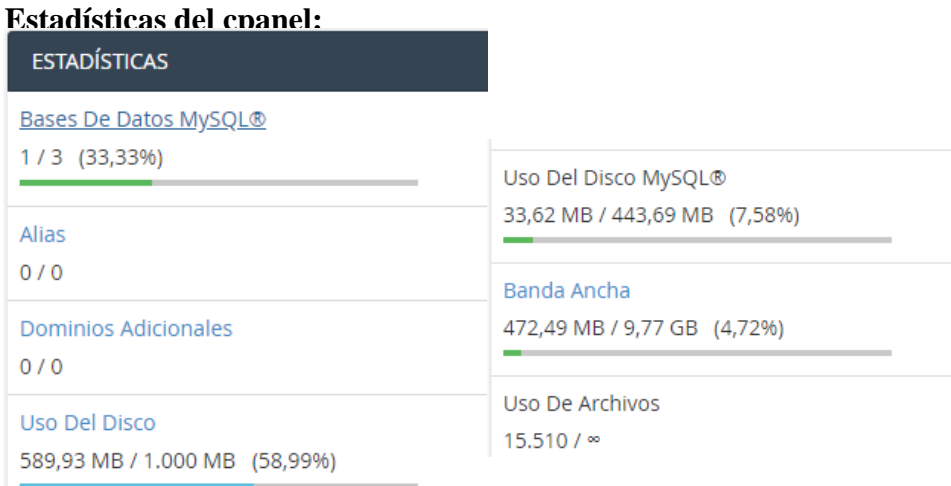

## *Figura 76.* Estadísticas del cPanel Fuente: cPanel

Dentro de las estadísticas del cpanel, se observa que la base de datos tiene el 33.33% de uso, no se cuenta con alias ni dominios adicionales, el uso del disco es de 58.99% ya con la página web implementada, por lo cual se puede realizar cambios a futuro, dentro del Uso del disco se utilizó únicamente 33.62MB de un total de 443.69MB siendo este el 7.58%, dentro de la banda ancha se utilizó el 4.72% de espacio en MB. Asimismo, el uso de archivos de toda la página web es de 15510 en total, teniendo como máxima capacidad el infinito, esto quiere decir que se puede seguir realizando cambios y mejoras de la página web siempre y cuando no se exceda el límite de espacio del disco y la base de datos. Claro que se puede realizar la compra de más espacio en caso sea necesario en algún momento, ya que los clientes cambian y la empresa mejora por y para los clientes y aun no clientes.

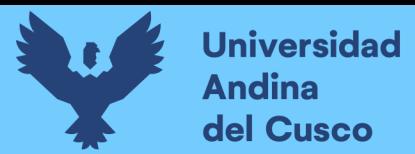

#### **Administrador de Usuarios dentro del cpanel:**

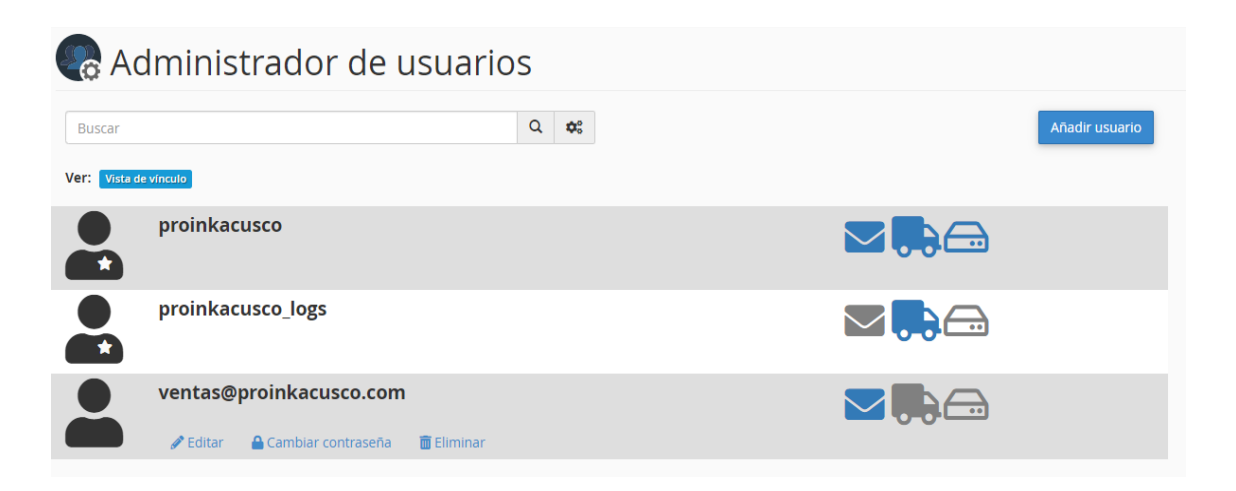

## *Figura 77.* Administrador de usuarios en cPanel Fuente: cPanel

Se tiene únicamente tres usuarios dentro del cpanel de la empresa ya que se tiene compra mediante correo personal de cada cliente, el FTP que es el protocolo de transferencia de archivos que se da cliente – servidor, y el disco de red. El usuario proinkacusco cuenta con correo, FTP y cambios en el disco de red. Proinkacusco\_logs se encarga de la transferencia de archivos cliente – servidor y [ventas@proinkacusco.com](mailto:ventas@proinkacusco.com) está encargado de la atención al cliente y sus requerimientos, asimismo también de consultas, cotizaciones y demás ya que tiene acceso para respuesta al cliente y aun no cliente.

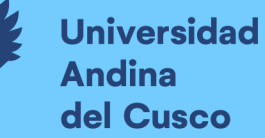

i.

# Repositorio Digital

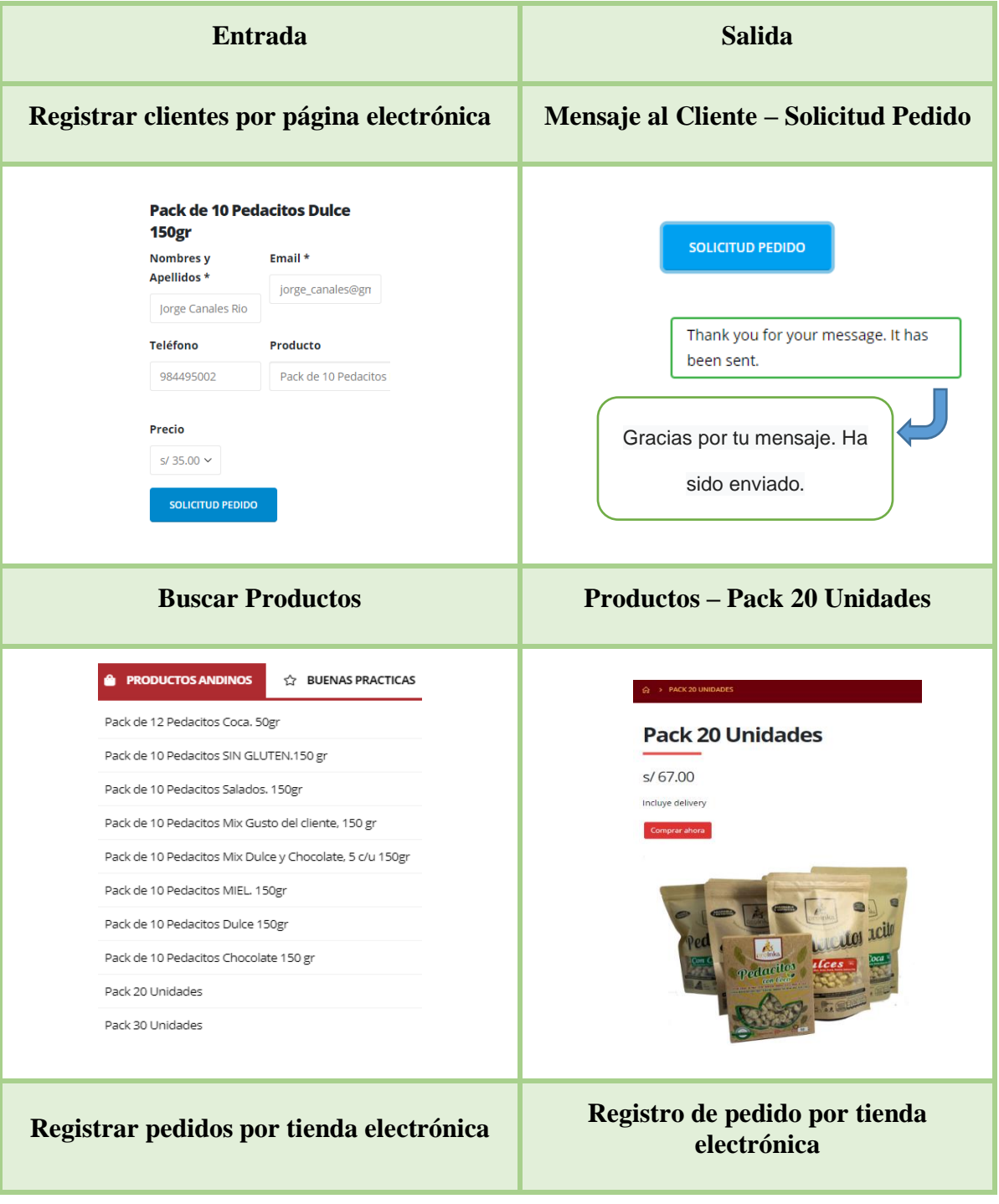

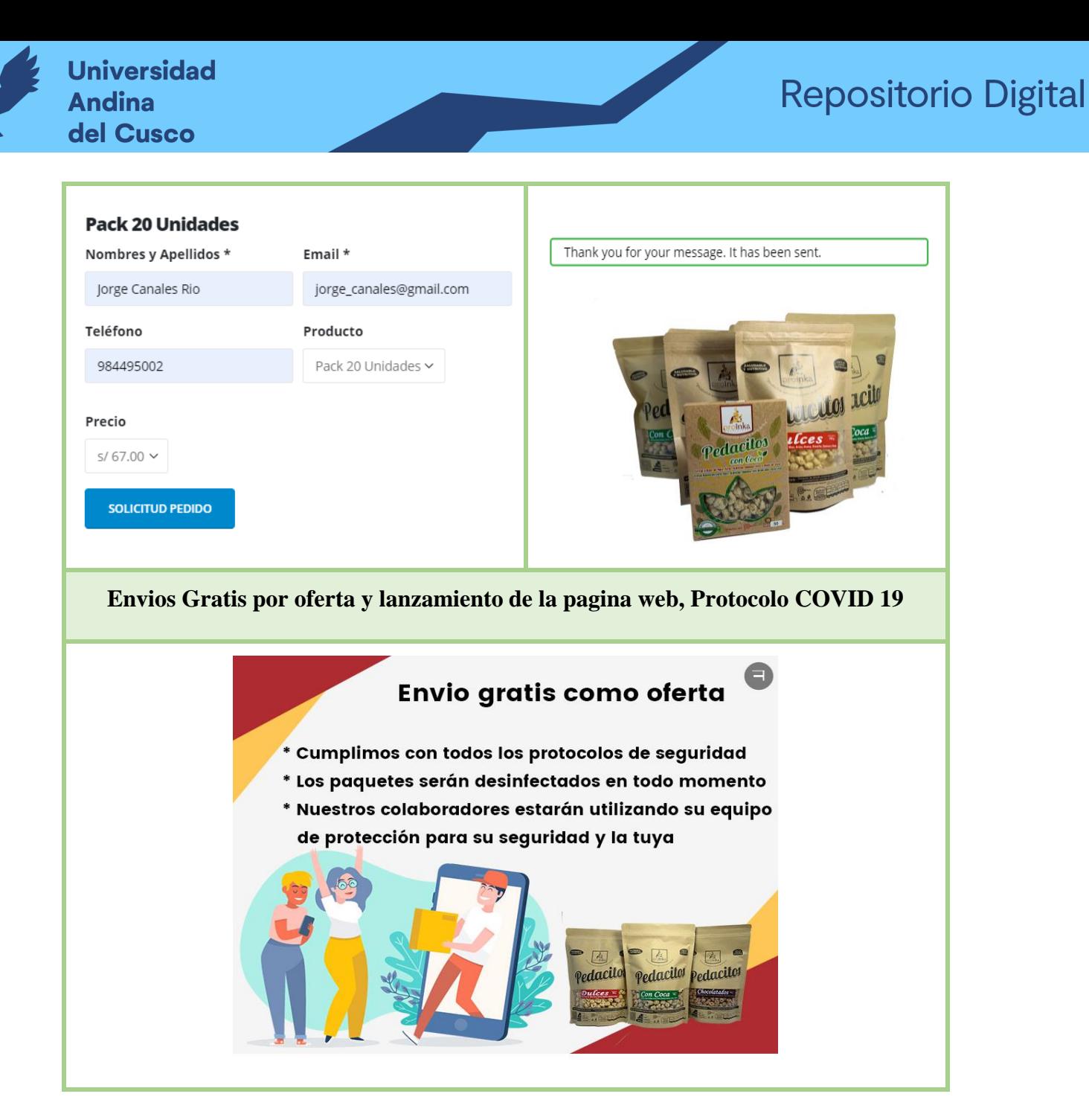

Figura 78. *Prueba de módulos por requerimiento funcional aplicando en la página Web*

Fuente: Elaboración propia

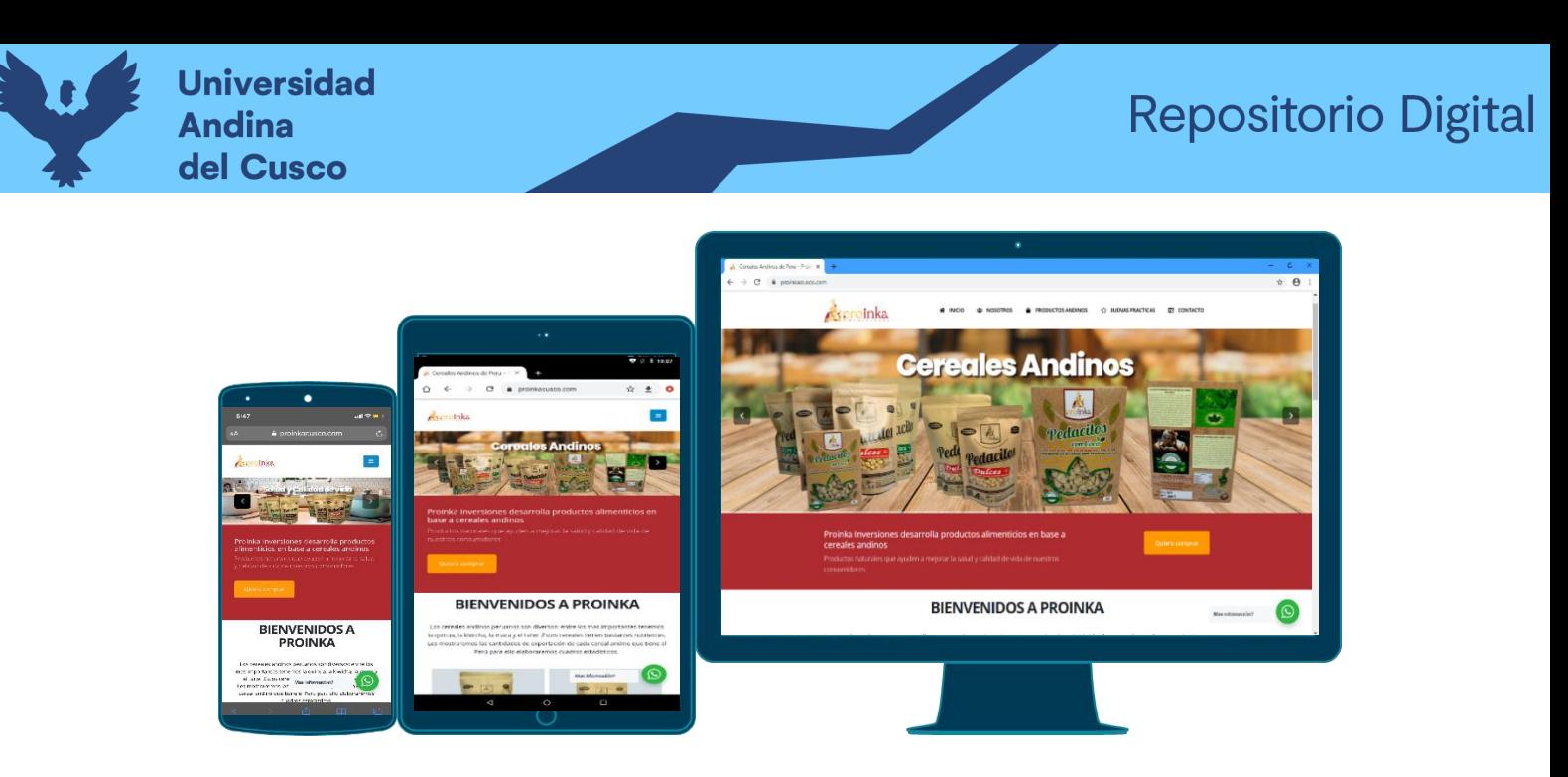

*Figura 79.* Visualización de la página web en diferentes dispositivos electrónicos. Fuente: Proinka (2020)

La página web de la empresa PROINKA cuenta un conjunto de elementos con diferentes funcionalidades, que logran tener una página web más navegable y funcional para el público en general.

La visualización de la página web en diferentes dispositivos es parecida utilizando una estructura similar, identificando tres partes diferenciadas como la cabecera o header, luego el Cuerpo o body y por último el pie de página o footer.

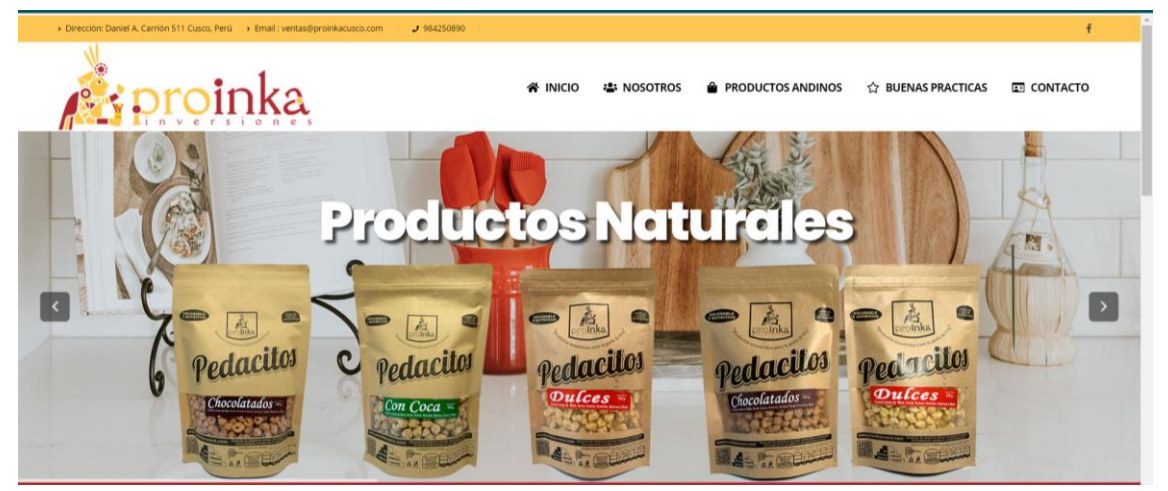

#### **Cabecera o header**

*Figura 80.* Cabecera o header de la página web

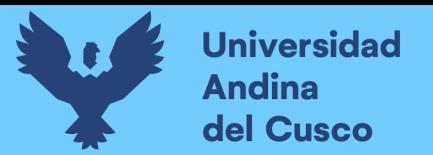

Fuente: Proinka (2020)

Se encuentra en la parte superior y se puede encontrar la información de la empresa como la dirección, email, número telefónico, el logo de la empresa, el menú de navegación y una imagen con los productos ofrecidos.

#### **Cuerpo o Body**

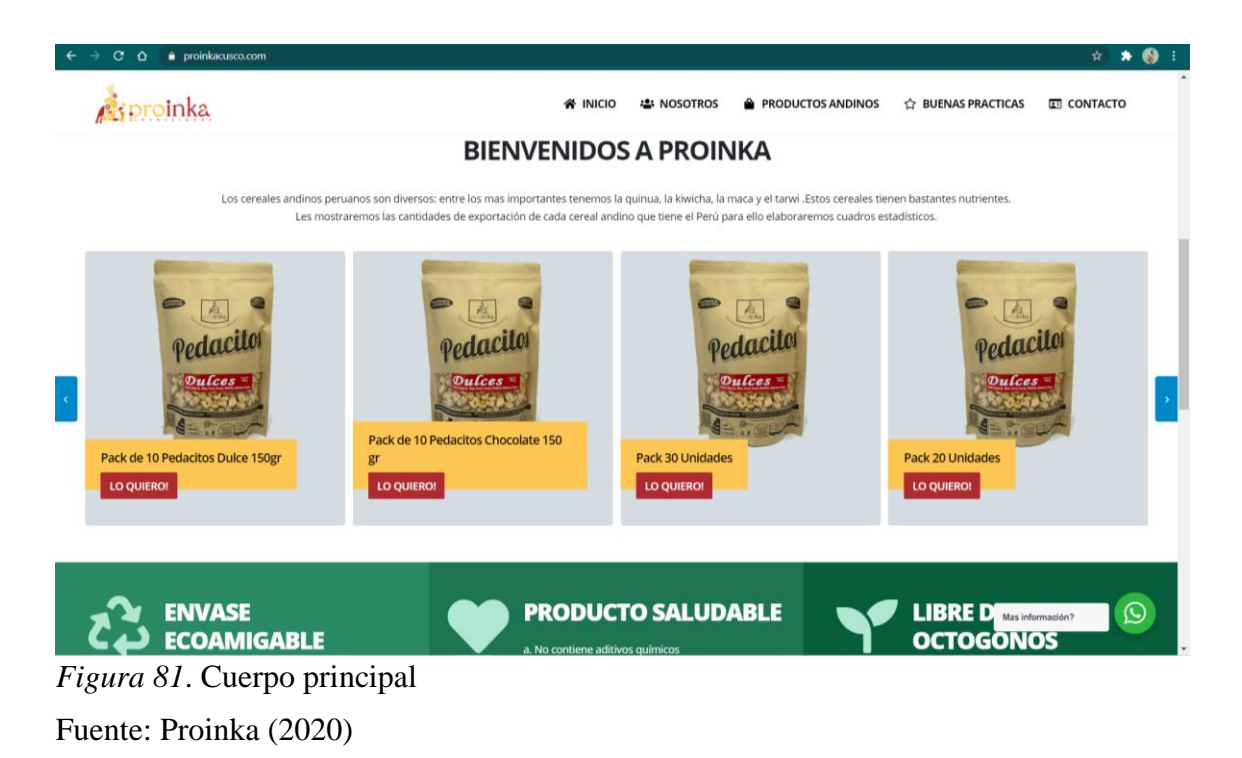

El cuerpo de la página web alberga la descripción de los productos ofrecidos, cada uno con su imagen y pestaña para poder redireccionar al cliente a la compra inmediata. Así mismo cuenta con información adicional sobre el empaque y calidad del producto.

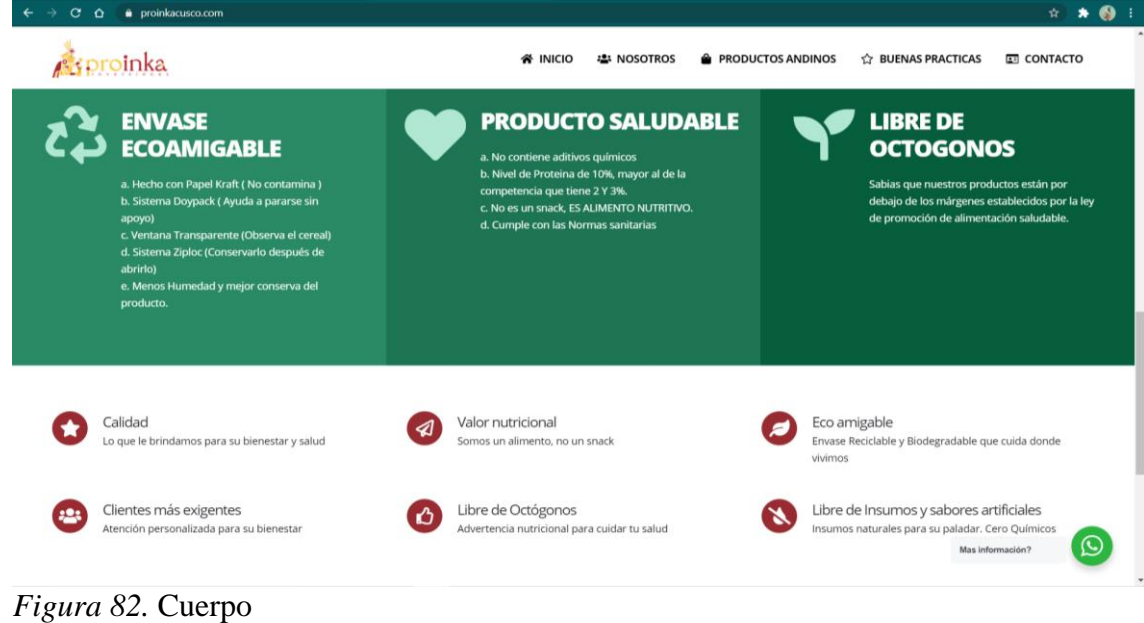

Fuente: Proinka (2020)

**Pie de página o Footer**

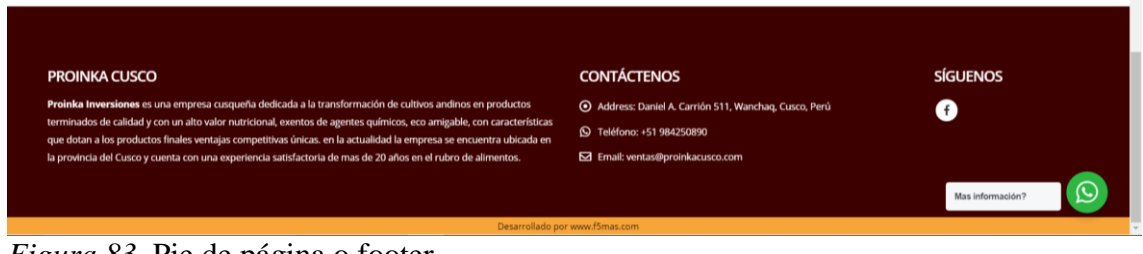

Se encuentra en la parte inferior del sitio web, este incluye información de la empresa, además, de la información de contacto, un ítem que sugiere seguir la página de Facebook.

Así mismo mientras uno ve la página principal de la página web puede encontrar un botón flotante de whatsapp que permite al usuario comunicarse directamente con la empresa para realizar consultas o pedidos por este medio.

*Figura 83.* Pie de página o footer Fuente: Proinka (2020)

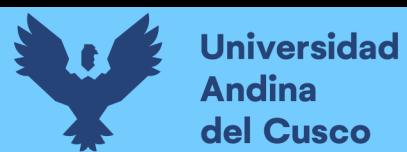

Luego de ver las partes de la página web en función a la estructura, se verá la división de la página web en cuanto a la distribución de su contenido, teniendo en cuenta los ítems del menú principal.

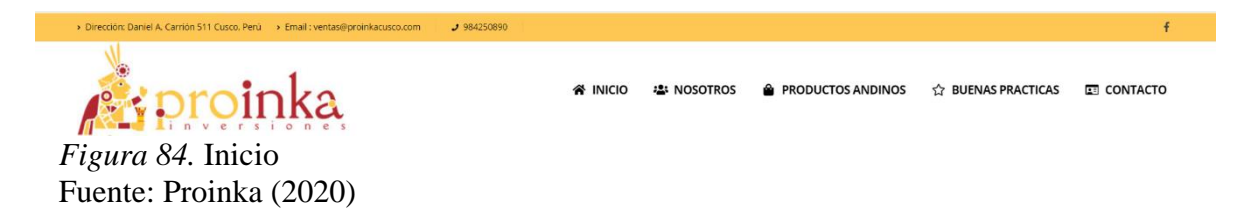

#### **Inicio**

En este ítem, se puede encontrar toda la información ya antes mencionada en la parte de la estructura de la página.

#### **Nosotros**

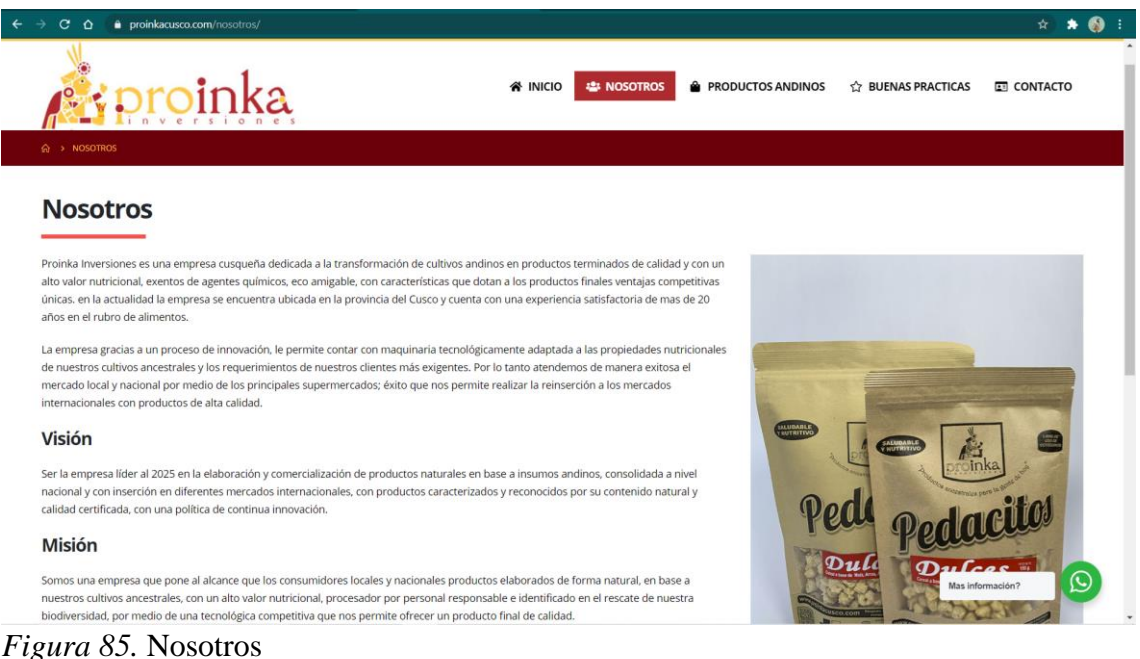

Fuente: Proinka (2020)

El item "Nosotros" contiene toda la información de la empresa en cuanto a su historia, visión y misión, siendo muy importante para los clientes o visitantes de la página al

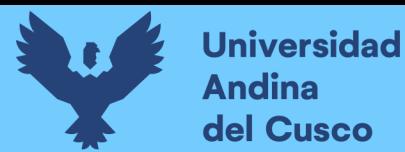

momento de poder conectar con una empresa bien constituida y conseguir que confíen en la

empresa como marca.

#### **Productos Andinos**

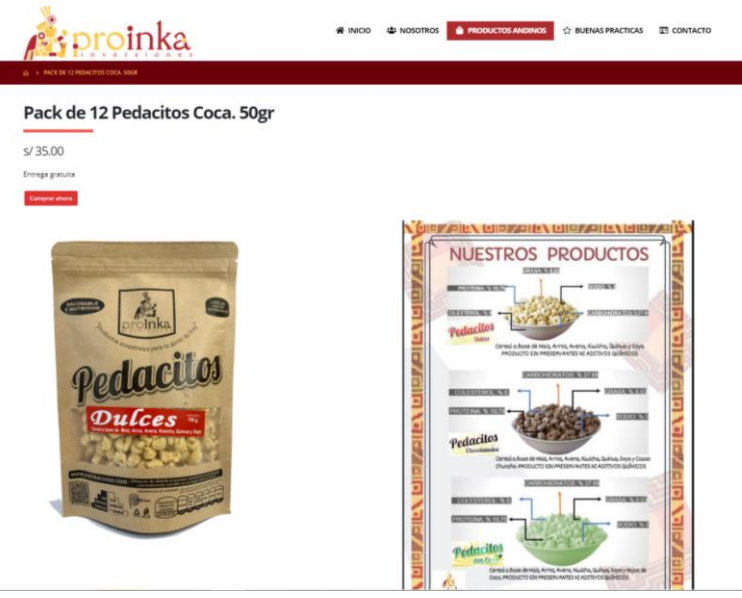

*Figura 86.* Productos andinos Fuente: Proinka (2020)

Este item hace referencia a los productos que se ofrecen en la página web, teniendo información más detallada de cada producto, cada uno con sus precios y diferentes presentaciones o tamaños.

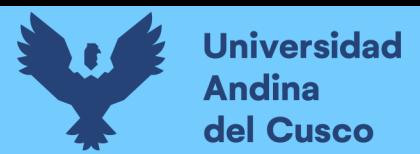

#### **Buenas Prácticas**

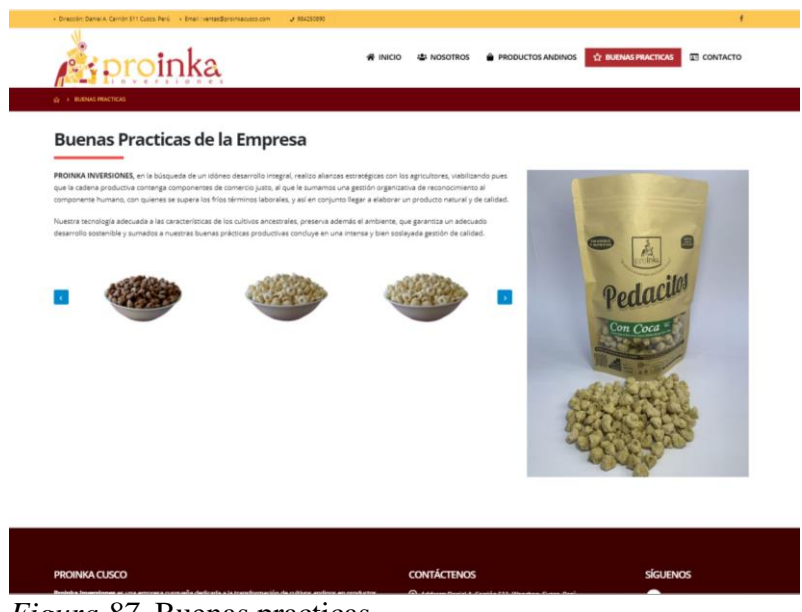

*Figura 87.* Buenas practicas Fuente: Proinka (2020)

En este item se da a conocer el desarrollo de las buenas prácticas dentro de la empresa señalando las mejoras que impactan de manera positiva en el desarrollo de los colaboradores.

# proinka  $\odot$ **TREFIGENS** Pro Inka Cuso

#### **Contacto**

*Figura 88.* Contacto Fuente: Proinka (2020)

Se puede observar que, en este ítem, se encuentra información de contacto de la empresa, se cuenta con un mapa desarrollado por Google Maps, donde se muestra la ubicación exacta incluso desde la ubicación, un formulario de contacto y pedido que ayuda a los clientes a contactarse con la empresa dando una buena impresión al cliente o visitante.

#### **C. Elaboración, Diseño e implementación de la plataforma de venta online**

Elaborada y diseñada la página web principal de Proinka Inversiones, se diseña la plataforma de ventas, esta permite a los usuarios, clientes y consumidores adquirir los productos por medios electrónicos, a través de medios de pago como depósitos a cuenta de la empresa o por tarjeta. Antes de su implementación, se efectuaron las siguientes etapas:

| <b>Etapas</b>                    | <b>Inicio</b> | Fin      | Total de días |
|----------------------------------|---------------|----------|---------------|
| Diseño y arquitectura            | 17/05/20      | 10/06/20 | 24d           |
| Identificar el servidor          | 17/05/20      | 21/05/20 | 5d            |
| Diseño de la base de datos       | 22/05/20      | 27/05/20 | 6d            |
| Maquetación de la Web            | 28/05/20      | 05/06/20 | 8d            |
| Validación                       | 06/06/20      | 10/06/20 | 5d            |
| Desarrollo                       | 11/06/20      | 03/07/20 | 23d           |
| Construcción de la base de datos | 11/06/20      | 18/06/20 | 8d            |
| Construcción de la plataforma    | 19/06/20      | 03/07/20 | 15d           |
| Pruebas                          | 03/07/20      | 14/07/20 | 12d           |
| Prueba de funcionalidad          | 03/07/20      | 08/07/20 | 6d            |
| Prueba de seguridad              | 09/07/20      | 14/07/20 | 6d            |
| Documentación                    | 15/07/20      | 21/07/20 | 7d            |
| Implementación                   | 22/07/20      | 22/07/20 | 1d            |

Tabla 35 *Cronograma de diseño y elaboración de la plataforma de ventas*

A continuación, se presenta el desarrollo de las etapas

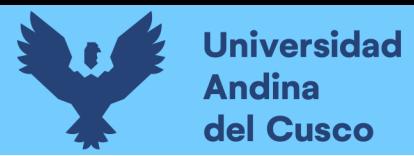

#### **A. Diseño y arquitectura**

Durante los primeros días, se identificó el servidor que mejor se adaptara a las necesidades de la empresa y los clientes, en este sentido, se elige el Hosting VPS, por sus siglas Servidor Privado Virtual. Este es un servidor virtual privado que proporciona mayor velocidad de procesamiento, espacio y ancho de banda que en un hosting compartido, de tal manera que ante un tráfico de compras menor a 500 personas, cada uno cuenta con un sistema operativo propio pero gestionado por la empresa.

Este servidor funciona, de tal manera que una misma plataforma pueda ser usada por varios usuarios de forma simultánea.

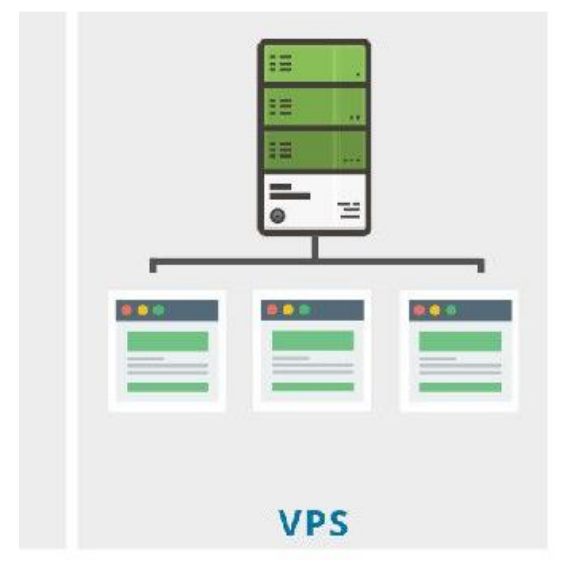

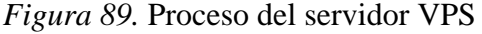

Para el diseño de base de datos, se toma en cuenta el tipo de producto, sus características, la categoría en la que se encuentra, las opciones de precio y cantidad, así como los aspectos a considerar de los futuros compradores como nombre del cliente, dirección, email, día de entrega, estado del envió, ciudad, número de teléfono, etc. Para mayor detalle se presenta a continuación el diagrama a seguir para el diseño de base de datos.

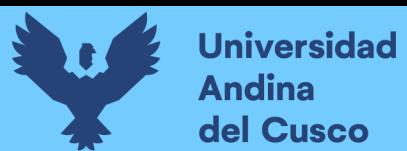

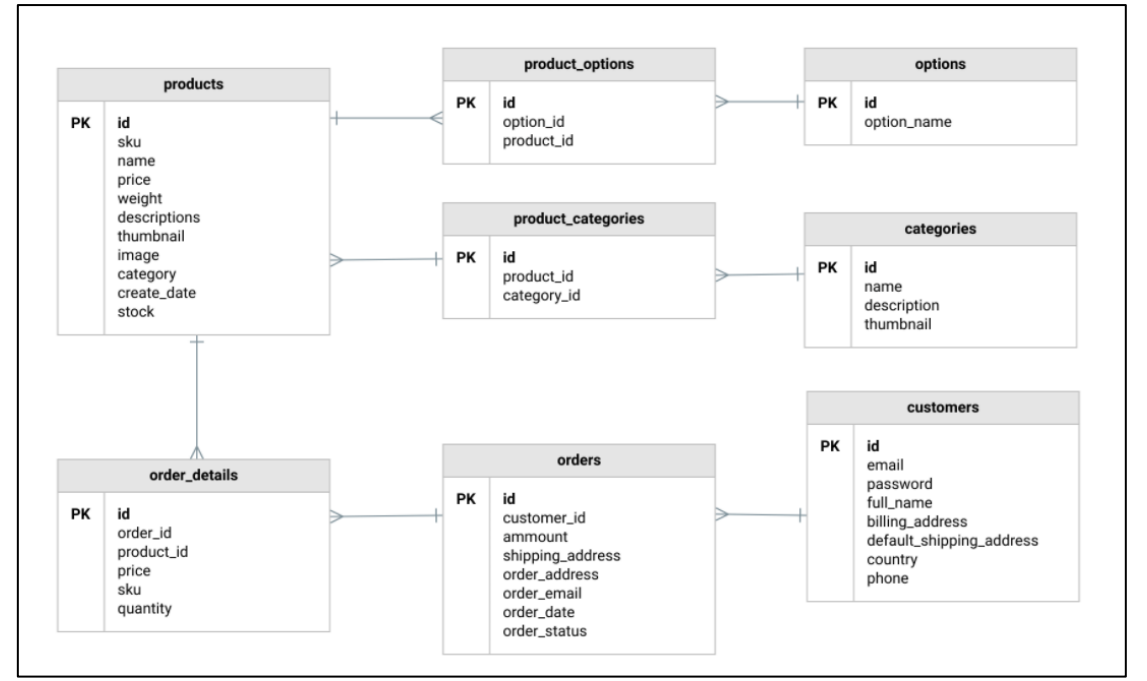

*Figura 90.* Diagrama para realizar una base de datos

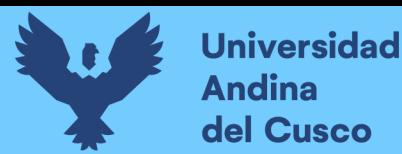

La etapa de maquetación de la web, comprende el diseño previo de la presentación

de los productos, precios, logos, descripción, etc. en diferentes dispositivos. En este sentido,

se tiene la siguiente maquetación en la pantalla de una computadora estática:

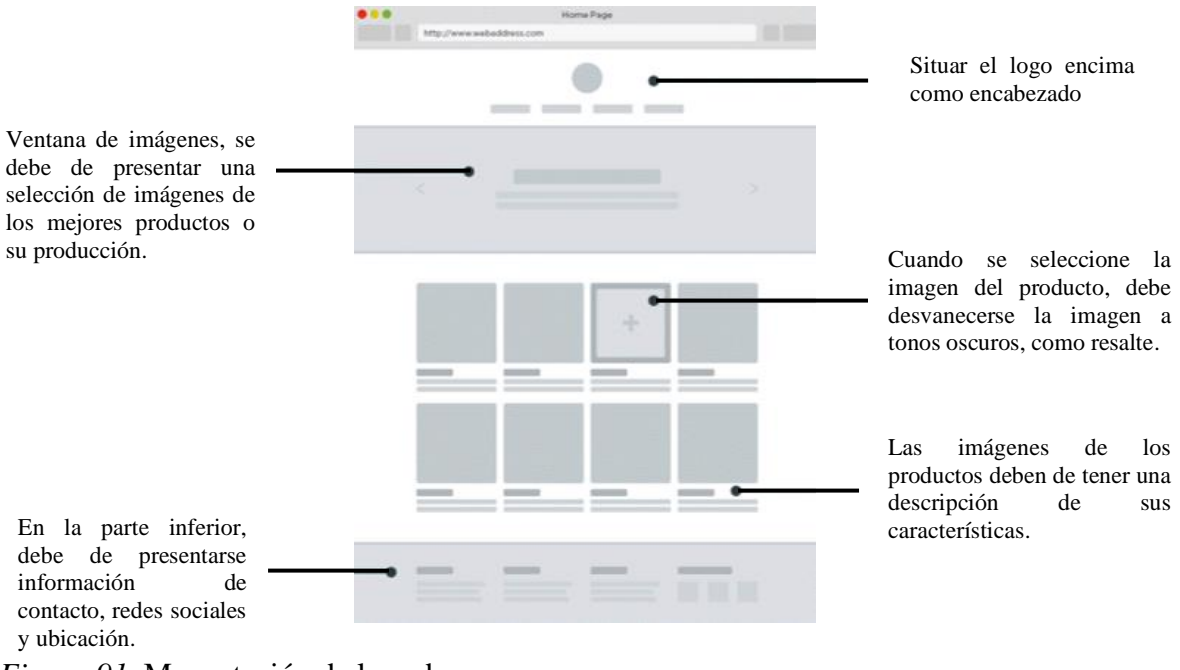

*Figura 91.* Maquetación de la web

#### **B. Desarrollo**

Durante la construcción de la base de datos y plataforma, se ponen en forma los bocetos presentados en el diagrama de base de datos y en la maquetación de la plataforma, de tal forma que se tiene lo siguiente:

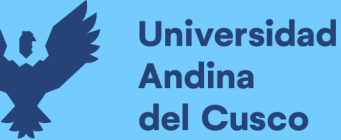

# **Repositorio Digital**

 $\overline{Q}$ 

Mas información?

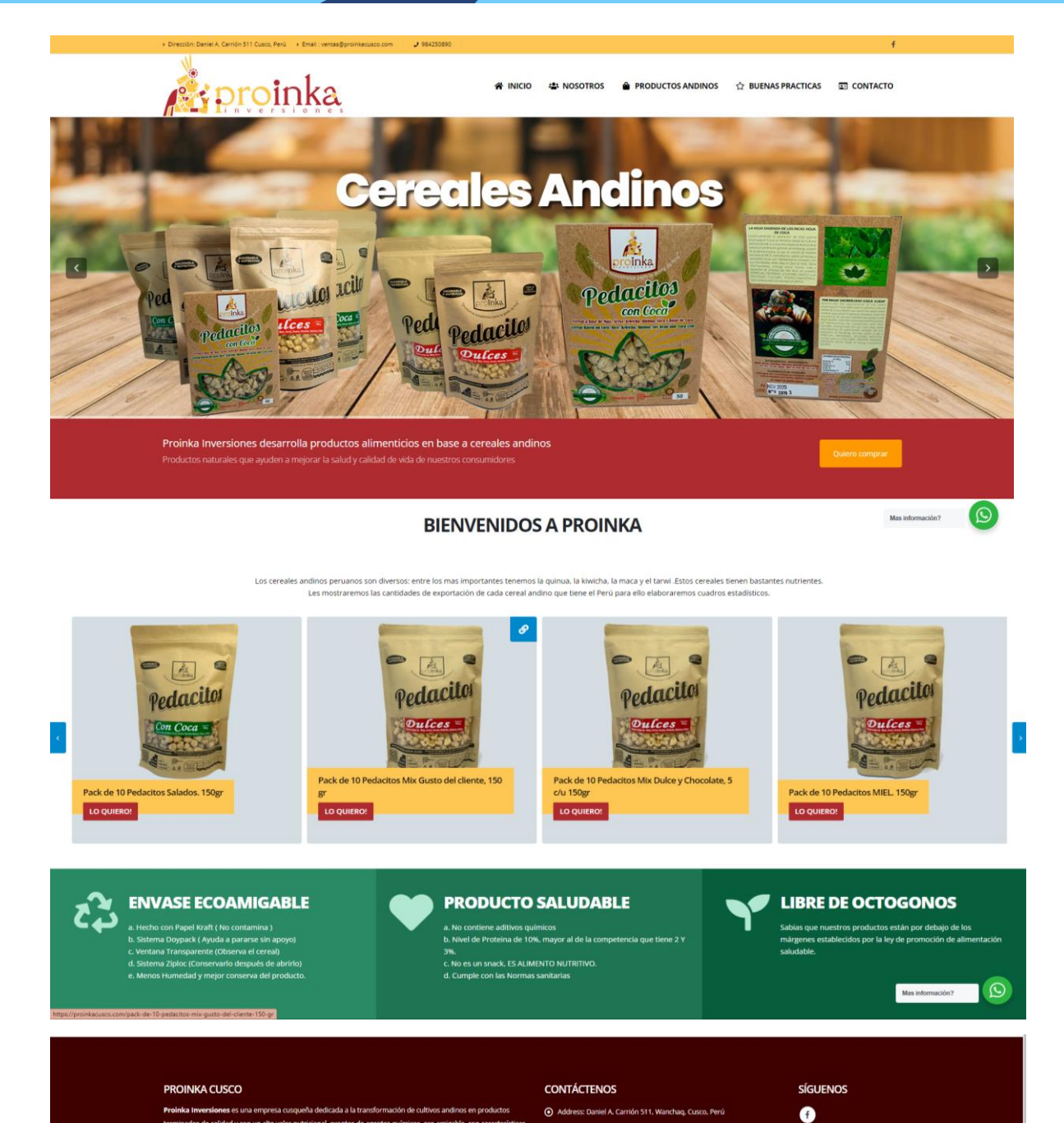

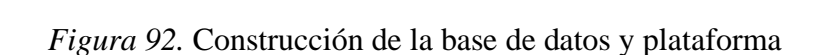

Cuando se ingresa al botón, "lo quiero", la plataforma direcciona a una nueva página donde se presenta lo siguiente:

 $R3.5$ 

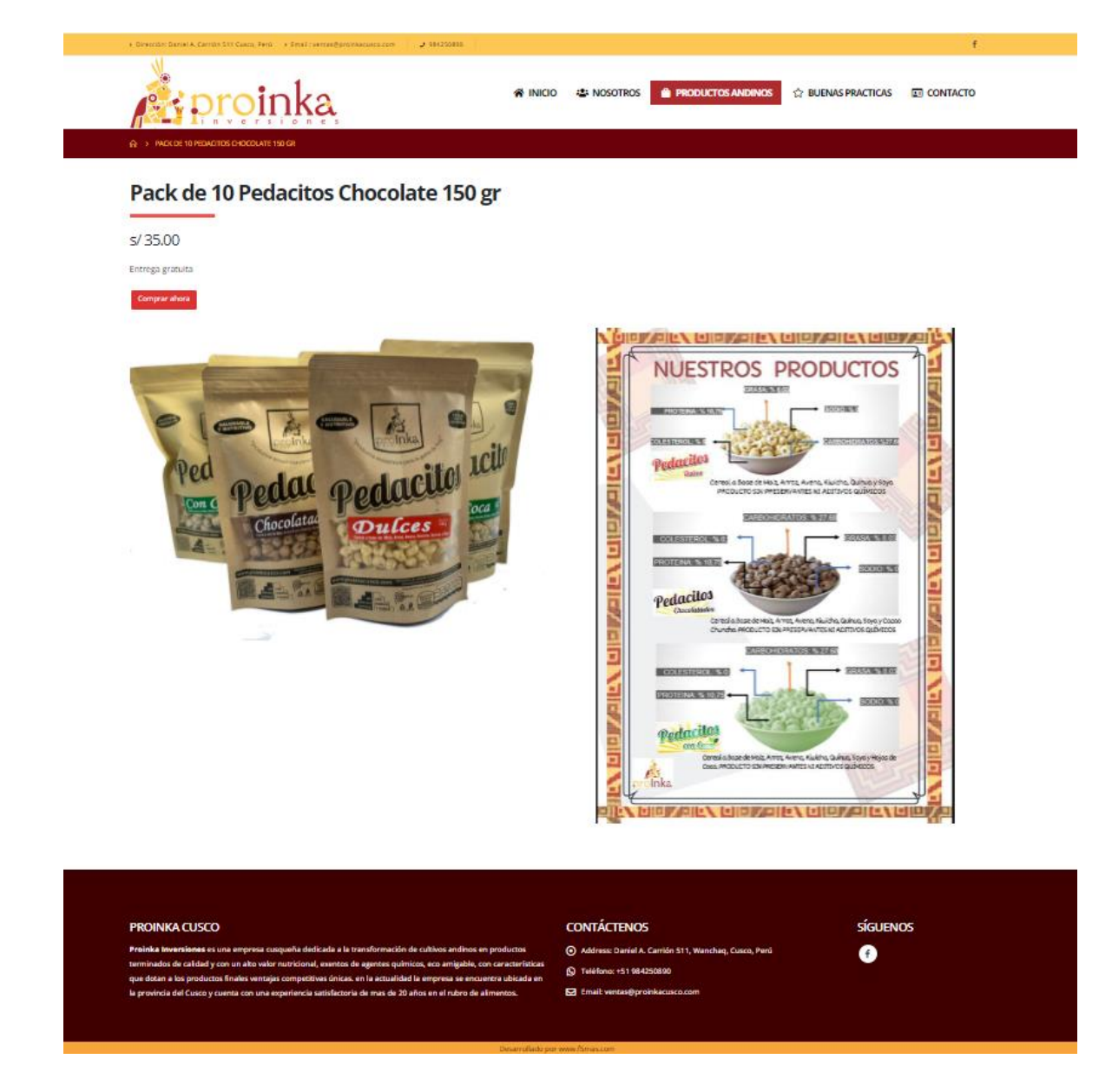

*Figura 93.* Especificación de Productos

En esta nueva página, se puede seleccionar la cantidad de productos que se quieren adquirir.

#### **C. Pruebas**

Para finalizar, las pruebas de funcionalidad y seguridad se pueden determinar en la con la presencia de las siguientes características:

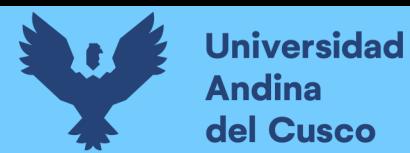

La prueba de funcionalidad se presencia a través de la aparición de un cuadro donde

se anotan los datos generales del cliente antes del pago.

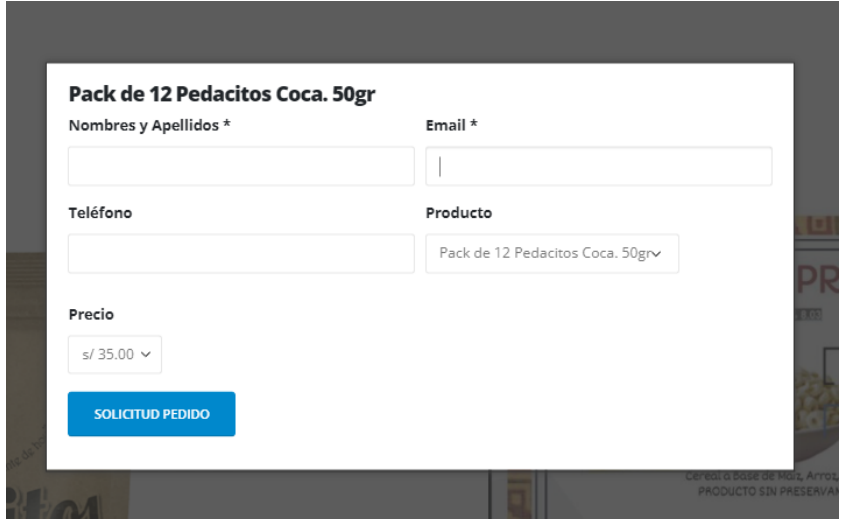

*Figura 94.* Datos generales del cliente antes del pago

La prueba de seguridad se determina cuando aparece un cuadro con el siguiente mensaje:

Thank you for your message. It has been sent.

*Figura 95.* Prueba de seguridad

Indicativo que el pedido del producto está siendo procesado para su compra a través del correo que el cliente proporciona.

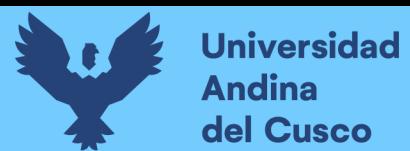

#### **D. Elaboración, Diseño e implementación de marketing**

Para implementar el marketing de la empresa, se sigue el siguiente cronograma:

| Actividad                              | Inicio   | Fin      | Cantidad       | de |
|----------------------------------------|----------|----------|----------------|----|
|                                        |          |          | días           |    |
| Publicitar los productos por Facebook  | 23/07/20 | 23/07/20 | 1d             |    |
| Publicitar los productos por Instagram | 24/07/20 | 24/07/20 | 1d             |    |
| Publicitar los productos a través de   | 25/07/20 | 25/07/20 | 1 <sub>d</sub> |    |
| correos                                |          |          |                |    |

Tabla 36 *Cronograma de implementación de marketing*

Implementados estos pasos, se tienen las siguientes

La publicación de productos en Facebook:

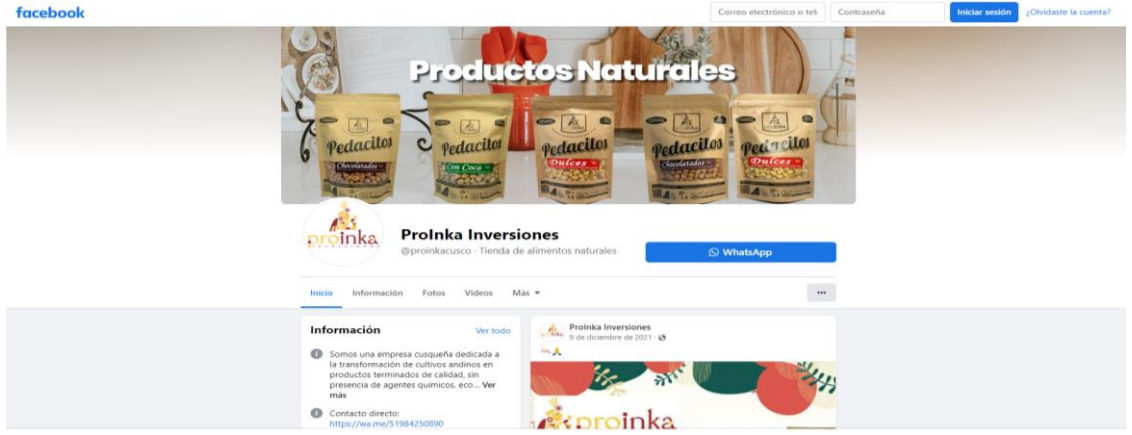

*Figura 96.* Publicación de productos en Facebook

La publicación de productos en Instagram:

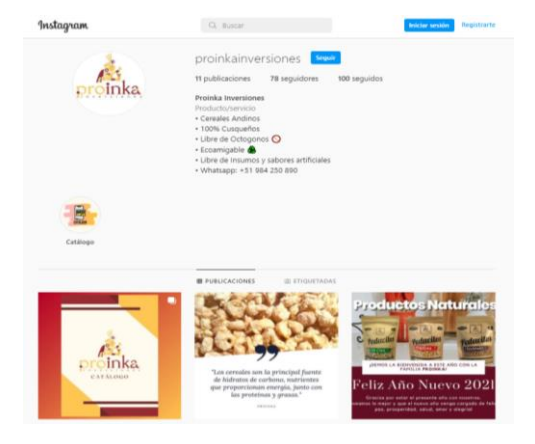

*Figura 97.* Publicación de productos en Instagram

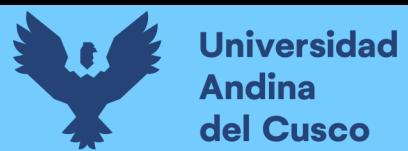

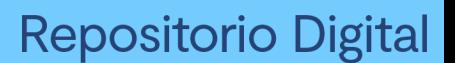

La publicación de productos a través de correos:

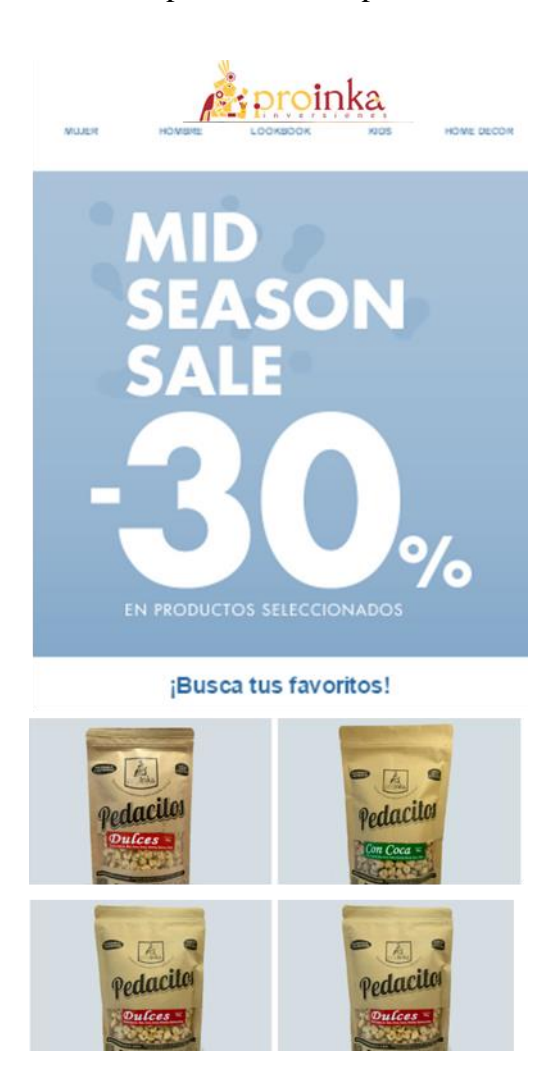

*Figura 98.* Publicación de productos a través de correos

#### **E. Elaboración, Diseño e implementación de los medios de pagos**

La fase de medio de pago no fue considerada para su elaboración, diseño e implementación, dado que la empresa no cuenta con un sistema para efectuar cobros por línea. Por otra parte la empresa prefiere evitar:

• Contratar un servicio TVP virtual, es decir asociarse a Visa, Mastercard, etc. que cobran una cuota mensual o un porcentaje sobre la venta.

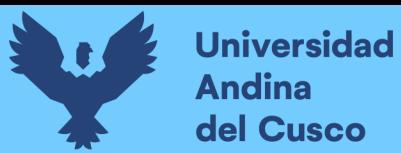

Efectuar transferencias bancarias, dado que:

- Retrasar el proceso de compra, por la espera de la confirmación de la operación bancaria.
- Dificultar la gestión de pedidos debido a que se comprueban los conceptos de transferencia

Supone un gasto extra.

Contratar Paypal como intermediario de pago, dado que:

• Aplica una tasa al comerciante que aplica este medio de pago.

#### **F. Elaboración, Diseño e implementación de la distribución de pedidos**

El cronograma para efectuar la elaboración, diseño e implementación de la

recepción distribución de pedidos es el siguiente:

| Actividad                                                                                                    | Inicio   | Fin      | Cantidad de días |
|----------------------------------------------------------------------------------------------------|----------|----------|------------------|
| Integrar los datos<br>para dar lugar a una<br>mejor elaboración<br>de inventario                                                              | 26/07/20 | 30/07/20 | 5d               |
| Diseñar un sistema<br>para controlar la<br>entrada de pedidos                                                                                 | 31/07/20 | 12/08/20 | 13d              |
| Diseñar un modelo<br>que tenga en cuenta<br>los factores que<br>pueden afectar el<br>pedio, hoja de ruta,<br>experiencia del<br>cliente, etc. | 13/08/20 | 19/08/20 | 7d               |

Tabla 37 *Cronograma de elaboración, diseño e implementación de distribución de pedidos*

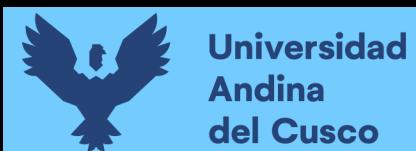

Las dos primeras actividades permitirán que la empresa tenga un listado de los

pedidos efectuados, como se muestra en la siguiente imagen:

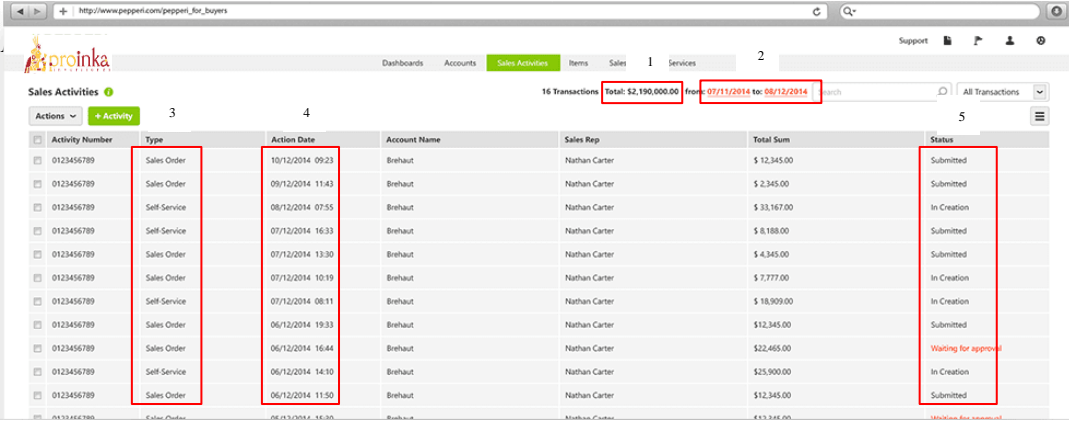

- 3. Tipo de producto que se solicitó por el consumidor
- 4. Fecha en que se realizó el pedido
- 5. Estado del pedido

El estado del pedido se podrá visualizar en el correo del cliente, este a su vez se

presentará de la siguiente manera:

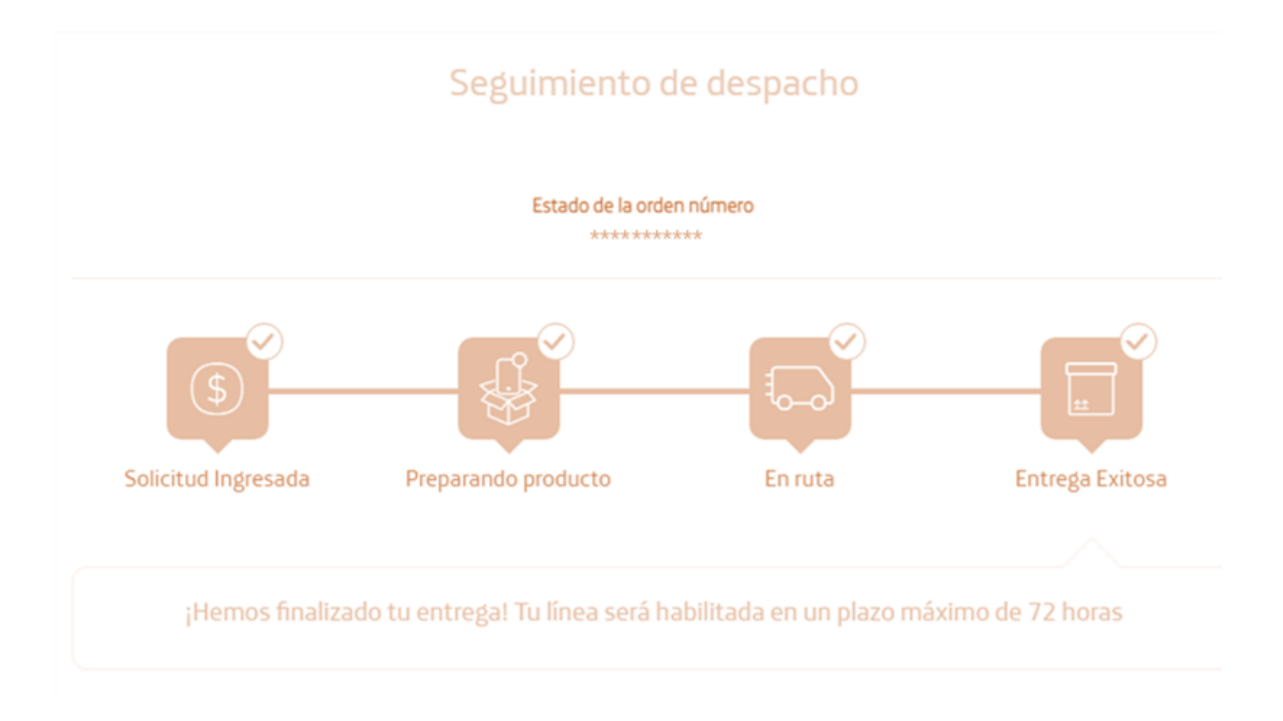

*Figura 100.* Estado del pedido

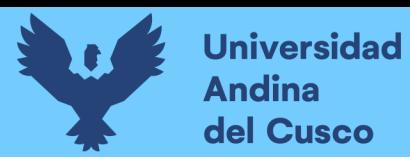

DERECHOS DE AUTOR RESERVADOS

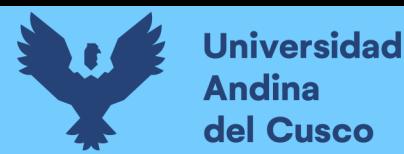

#### **Conclusiones**

La implementación del E-commerce permite incrementar la cuota de mercado de la empresa Proinka Inversiones E.I.R.L., Cusco – 2019; luego de pasar de una calificación baja (38%) a una calificación alta (75%). Optimizar el proceso de venta mediante la plataforma virtual, con diseño atractivo, facilidad en su uso y mayor accesibilidad; así como un adecuado escenario de marketing, diferentes modalidades de pago, así como mejor articulación de distribución de productos, permitió alcanzar mayor participación en el mercado, aprovechando de esta manera la demanda creciente para productos de transformación de cultivos andinos en la ciudad de Cusco.

La implementación del E-commerce permite incrementar la concentración de mercado de la empresa Proinka Inversiones E.I.R.L., Cusco – 2019, luego de pasar de una calificación baja (67%) a una calificación alta (67%). Actualizar y apertura canales de venta mediante las redes sociales, mejorar la atención al cliente mediante la plataforma virtual, entregar información actualizada y verídica al alcance de todos, permitirá alcanzar alta participación relativa en el mercado, así como conseguir clientes satisfechos y permanecer en el mercado.

La implementación del E-commerce permite incrementar la penetración en el mercado de la empresa Proinka Inversiones E.I.R.L., Cusco – 2019; luego de pasar de una calificación promedio y baja (40%) a una calificación alta (80%). Entregar diferentes formas de pago desde offline, online; así como agilizar y recabar el pedido del cliente, dándole constante seguimiento, apoyado de una buena logística y entrega final; permitirá incrementar las ventas en la empresa.

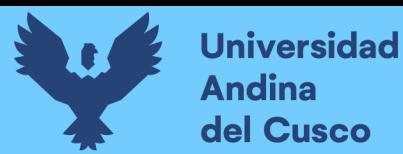

# **Repositorio Digital**

#### **Recomendaciones**

Se recomienda a la Empresa Proinka Inversiones realizar actualizaciones constantes al sistema con el objetivo de asegurar la información en el sistema para que no pueda ser interceptada por terceros, además actualizar el contenido publicado en la plataforma web para la visualización de los clientes.

Se recomienda a la Empresa Proinka Inversiones que en el futuro es necesario transformar el software a un aplicativo móvil para que el usuario pueda ingresar fácilmente e implementar un sistema para efectuar pagos a través de la página web o el aplicativo.

Se recomienda a la Empresa Proinka Inversiones implementar en la página web un módulo de sugerencias y recomendaciones para los clientes, estas permitirán la mejora continua del portal web, asimismo permitirá que la interfaz se adecue a las necesidades del cliente.

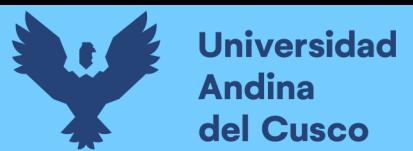

#### **Referencia Bibliográficas**

- Arias, B., Espinoza, A., & Parrales, N. (2013). *E-Commerce o Comercio Electronico y los aspectos que influyen en la psicologia de compra del consumidor de la ciudad de Guayaquil (tesis de pregrado Facultad de Ciencias Administrativas).* Universidad de Guayaquil, Guayaquil .
- Asociacion Española de la Economia Digital. (2012). *Libro blanco del comercio electronico.* España: Adigital.
- Bussines School. (2019). *Project Management*. Obtenido de Etapas del proceso de producción: del acopio al acondicionamiento: https://www.obs-edu.com/int/blogproject-management/proyectos-ingenieria/etapas-del-proceso-de-produccion-delacopio-al-acondicionamiento
- Cámara Peruana de Comercio Electrónico [CAPECE]. (24 de Octubre de 2019). *Ecommerce perú 2019: cuál es la tendencia de crecimiento para este año*. Obtenido de https://www.capece.org.pe/blog/ecommerce-peru-2019-como-nos-fue-este-ano/
- Canahuire, A. E., Endara, F., & Morante, E. A. (2015). *¿Como hacer la tesis universitaria?* Cusco: Colorgraf S.R.L.
- Cancino, M., Huancayo, M., Romero, W., & Saavedra , J. (2018). *El consumidor del sector moderno y la compra electrónica en Lima y zona (tesis de postgrado).* Universidad ESAN, Lima.

Carrasco, S. (2019). *Metodología de la investigación científica.* Lima: San Marcos.

Di Liberto, D. (2018). Los ecommerce y el desarrollo de las Mypes- distribuidora Grecia E.I.R.L la Victoria 2018. *(Tesis Pregrado).* Universidad Cesar Vallejo, Lima.

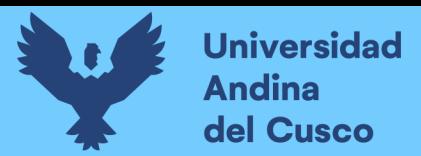

Domínguez, A., & Hermo, S. (2007). *Métricas del marketing.* Madrid: ESIC.

- EcuRed. (octubre de 2019). *Catálogo.* Obtenido de https://www.ecured.cu/Cat%C3%A1logo
- Elena, M. (7 de Abril de 2016). *Cómo crece el Comercio Electrónico en el mundo*. Obtenido de Observatorio: https://observatorioecommerce.com/como-crece-el-comercioelectronico-en-el-mundo/
- ESAN. (25 de Noviembre de 2019). *Comercio electrónico: ¿cuál es su situación en Latinoamérica?* Obtenido de https://www.esan.edu.pe/conexion-esan/comercioelectronico-cual-es-su-situacion-en-latinoamerica
- Ferrari, A. (23 de agosto de 2018). *Cómo definir la cuota de mercado.* Obtenido de https://www.cuidatudinero.com/13099071/como-definir-la-cuota-de-mercado

Fischer, I., & Espejo, J. (2016). *Mercadotecnia.* México: Mc. Graw Hill.

Fischer, L., & Espejo, J. (2011). *Mercadotecnia.* Mexico: Mc Graw Hill.

Fonseca, A. (2014). *Fundamentos del e-commerce.* España: ESIC.

- Gonzales, L., Carmona, M., & Rivas, M. (2007). *Guia para la medicion directa de la satisfaccion de los clientes.* Madrid: EGONDI ARTES GRAFICAS S.A.
- Headways media. (noviembre de 2016). *Carrito de compras .* Obtenido de https://headways.com.mx/glosario-mercadotecnia/palabra/carrito-de-compras/

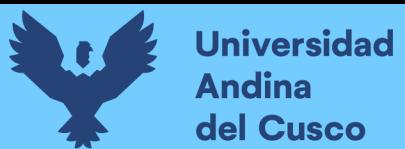

- Hernández, R., & Mendoza, C. (2018). *Metodología de la Investigación: Las Rutas Cuantitaitva, Cualitativa y Mixta.* México: McGRAW-HILL INTERAMERICANA EDITORES, S.A. de C. V.
- Hernández, R., Fernández, C., & Baptista, P. (2014). *Metodología de la inveestigación.* Mexico: Mc Graw Hill Education.
- Kotler, & Amstrong. (2009). *Fundamentos de Marketing* (sexta ed.).
- Laudon, K., & Guercio, C. (2009). *E-Commerce negocios, tecnologia, sociedad.* Mexico: Pearson Educacion.
- Lipsman, A. (27 de Junio de 2019). *Comercio electrónico mundial 2019*. Obtenido de https://www.emarketer.com/content/global-ecommerce-2019
- Ñaupas, H., Valdivia, M., Palacios, J., & Romero, H. (2018). *Metodología de la investigación cuantitativa-cualitativa y redacción de la tesis.* Bogotá: Ediciones de la U.
- Operagb. (setiembre de 2017). *El estudio de mercado.* Obtenido de https://operagb.com/wpcontent/uploads/2017/09/8448169298.pdf
- Perez, V. (2016). *Comercio electronico como una estrategia de negocio en el municipio de Nezahualcoyotl para las micros y pequeñas empresas (tesis postgrado Unidad Interdiciplinaria de Ingenieria y Ciencias Sociales y Administrativas).* Instituto Politecnico Nacional,Mexico.
- Perú 21. (08 de Marzo de 2019). *Peru21*. Obtenido de https://peru21.pe/economia/mercadoe-commerce-peru-duplicara-proximos-5-anos-464406-noticia/

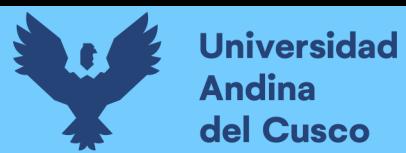

Proinka. (2020). *Cereales andinos.* Obtenido de proinkacusco.com: https://proinkacusco.com/

- Pymes y Autónomos. (16 de marzo de 2015). *Marketing y comercial.* Obtenido de https://www.pymesyautonomos.com/marketing-y-comercial/el-tamano-delmercado-clave-para-comprender-el-potencial-de-un-proyecto
- Rado, D. (2019). *Incidencia del Comercio electronico en las empresas familiares del Centro Artesanal Cusco, año 2017( tesis pregrado Facultad de Ciencias Administrativas, Contables, Economicas y turismo).* Universidad Nacional de San Antonio Abad del Cusco, Cusco.
- Ramos, J. (2015). *E-Commerce 2.0.* Estados Unidos: Smashwords.
- Riquelme, M. (6 de junio de 2018). *¿Qué es la cuota de mercado?* Obtenido de https://www.webyempresas.com/cuota-de-mercado/
- Salazar, D. (2019). *Uso de plataforma Marketplace (e-commerce) en Facebook y su impacto en las ventas personales del distrito de Trujillo,2018(tesis de pregrado Facultad de ciencias Economicas).* Universidad Nacional de Trujillo, Trujillo.
- Sampieri, R. H. (2006). *Metodologia de la Investigacion.* Mexico D.F.: Mc Graw Hill.
- Tintaya, J., & Villca, M. (2015). *E-Commerce para incrementar la cuota de mercado-caso agencia de viajes Infocusco S.A.C Cusco periodo 2013 (tesis de pregrado Facultad de Ciencias administrativas y Turismo).* Universidad San Antonio Abad del Cusco, Cusco.

Villar Serrano, J. (2013). *Montar una tienda online en una semana.* España: Grupo Planeta.

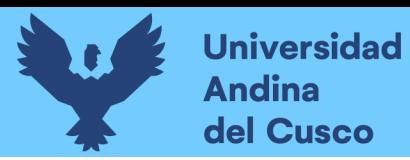

DERECHOS DE AUTOR RESERVADOS

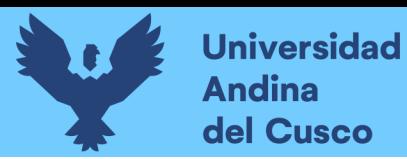

**ANEXOS**

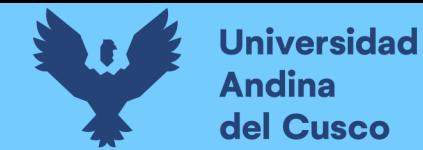

Repositorio Digital

## **Anexo 1. Matriz de consistencia**

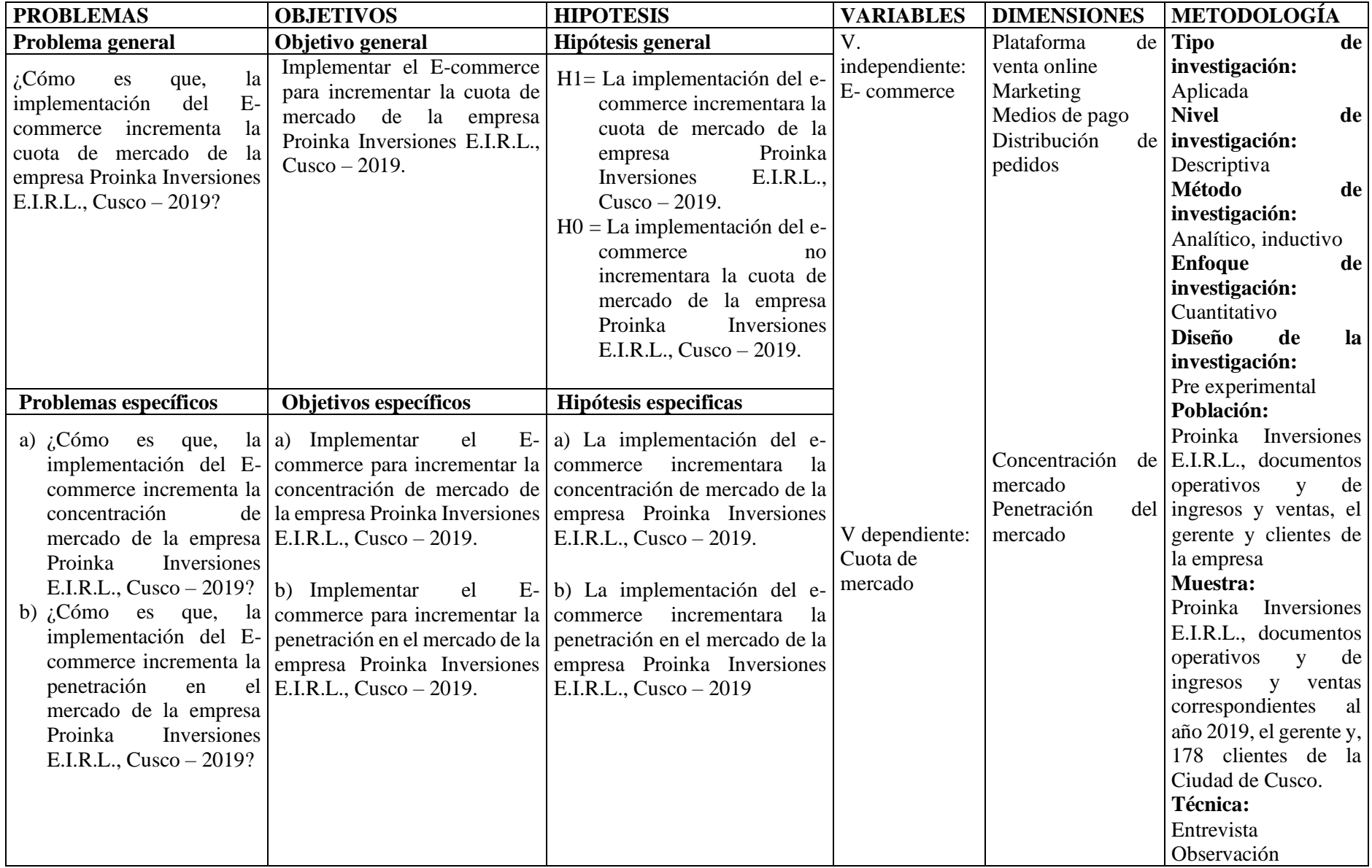

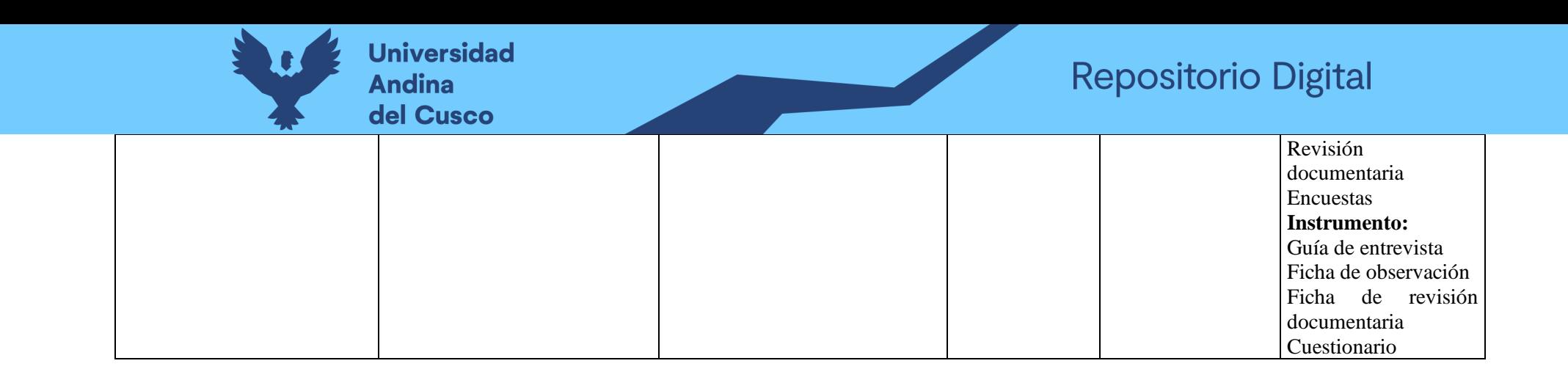

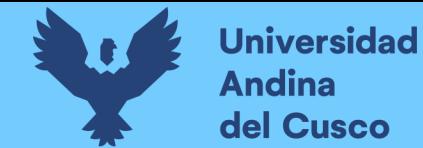

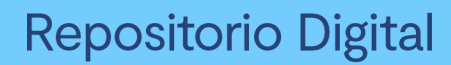

### **Anexo 2. Matriz de instrumento**

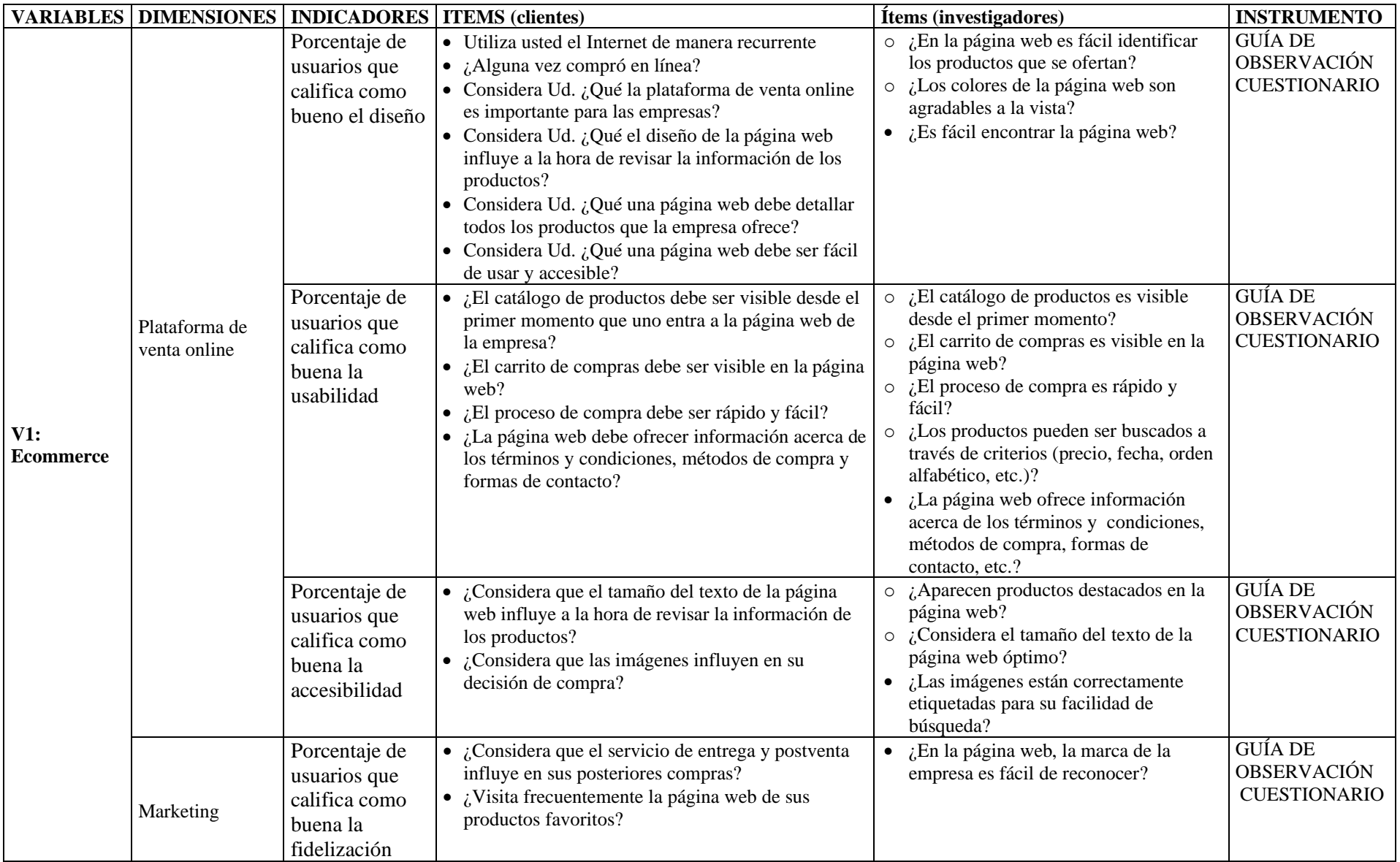
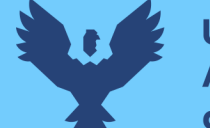

### **Universidad Andina** del Cusco

# Repositorio Digital

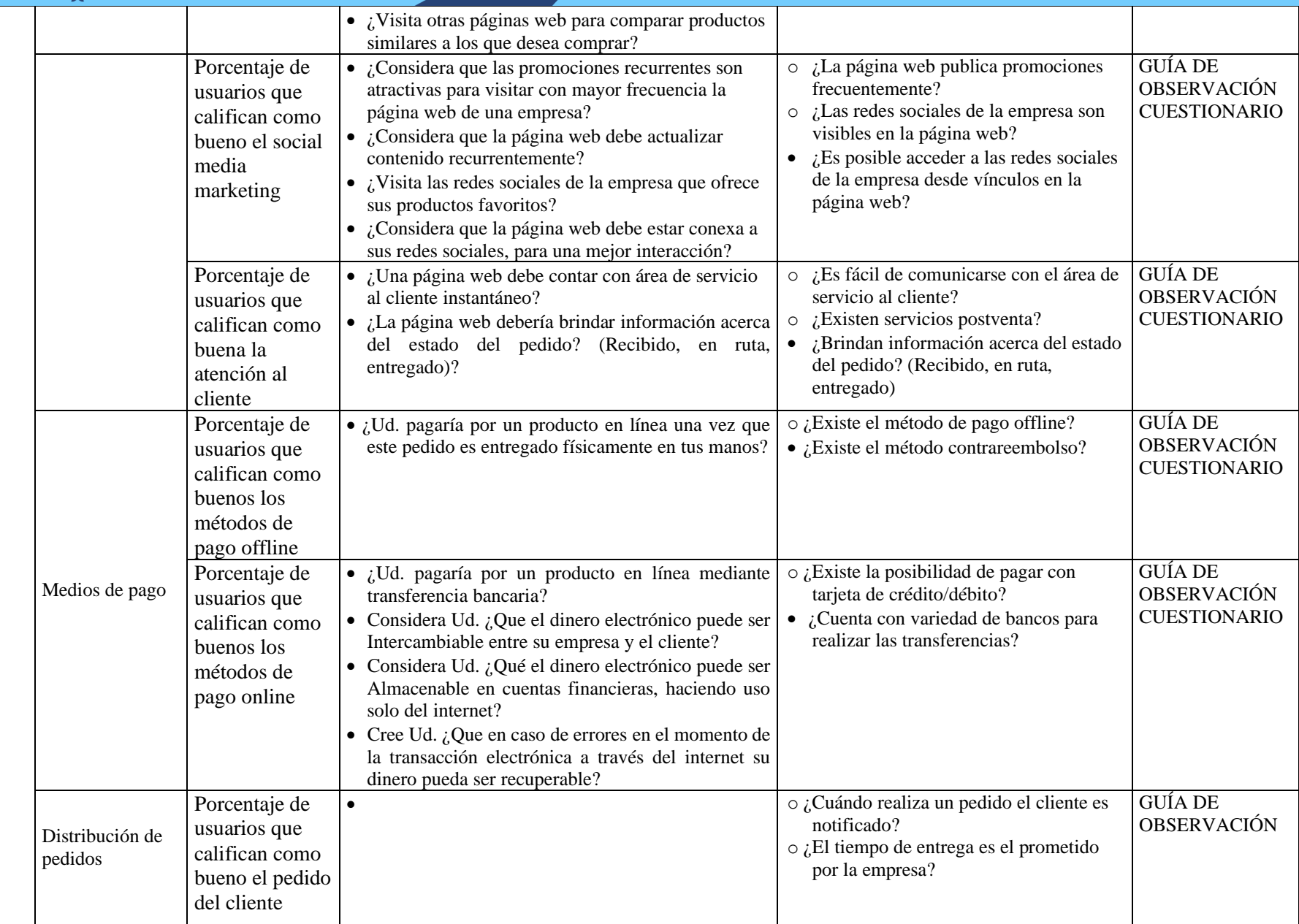

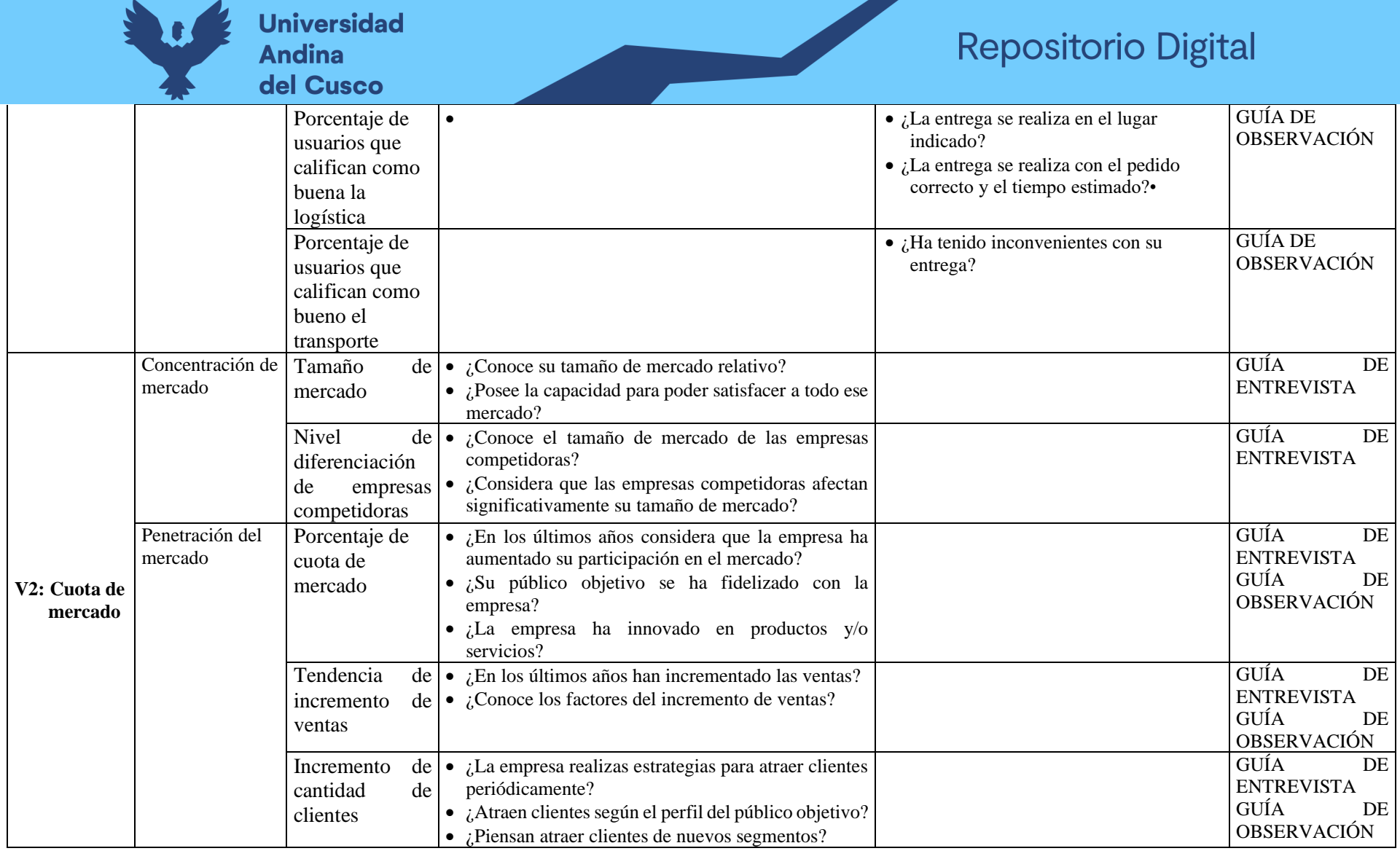

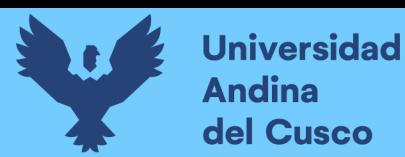

**Anexo 3: Cuestionario**

### **UNIVERSIDAD ANDINA DEL CUSCO FACULTAD DE INGENIERIA Y ARQUITECTURA ESCUELA PROFESIONAL DE INGENIERIA INDUSTRIAL CUESTIONARIO APLICADO A LOS CLIENTES Y AUN NO CLIENTES DE LA EMPRESA PROINKA INVERSIONES E.I.R.L., CUSCO – 2019.**

Objetivo: El objetivo de la encuesta es obtener información de los clientes y aun no clientes de la empresa Proinka Inversiones E.I.R.L. Cusco – 2019.

Antes de comenzar le brindamos un cordial saludo y agradecemos su apoyo de igual modo a continuación, se presenta una serie de preguntas. Lea cuidadosamente cada pregunta y seleccione la alternativa con la que usted este de acuerdo, marcando una "X"

1.- Sexo:  $F()$   $M()$ 

2.- Rango de edad:

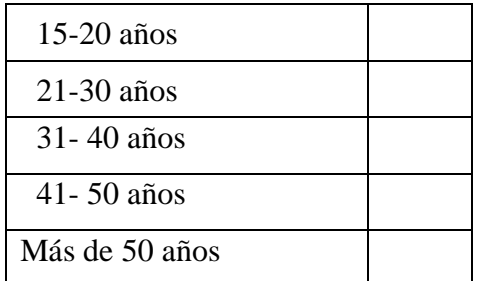

3.- Grado de instrucción:

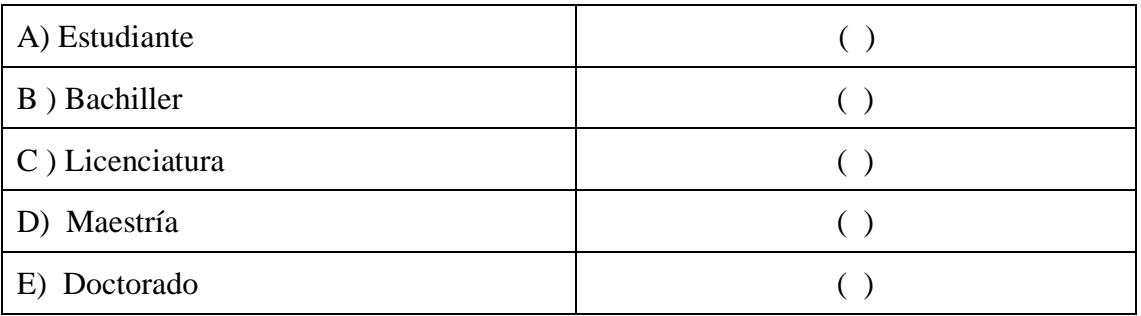

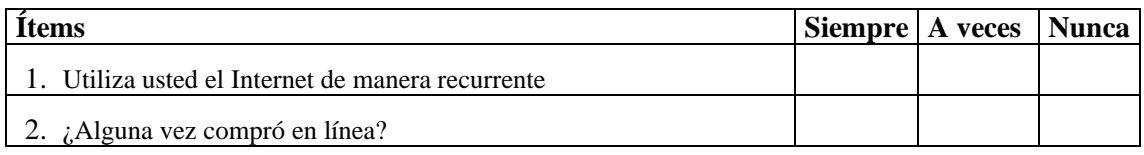

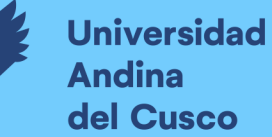

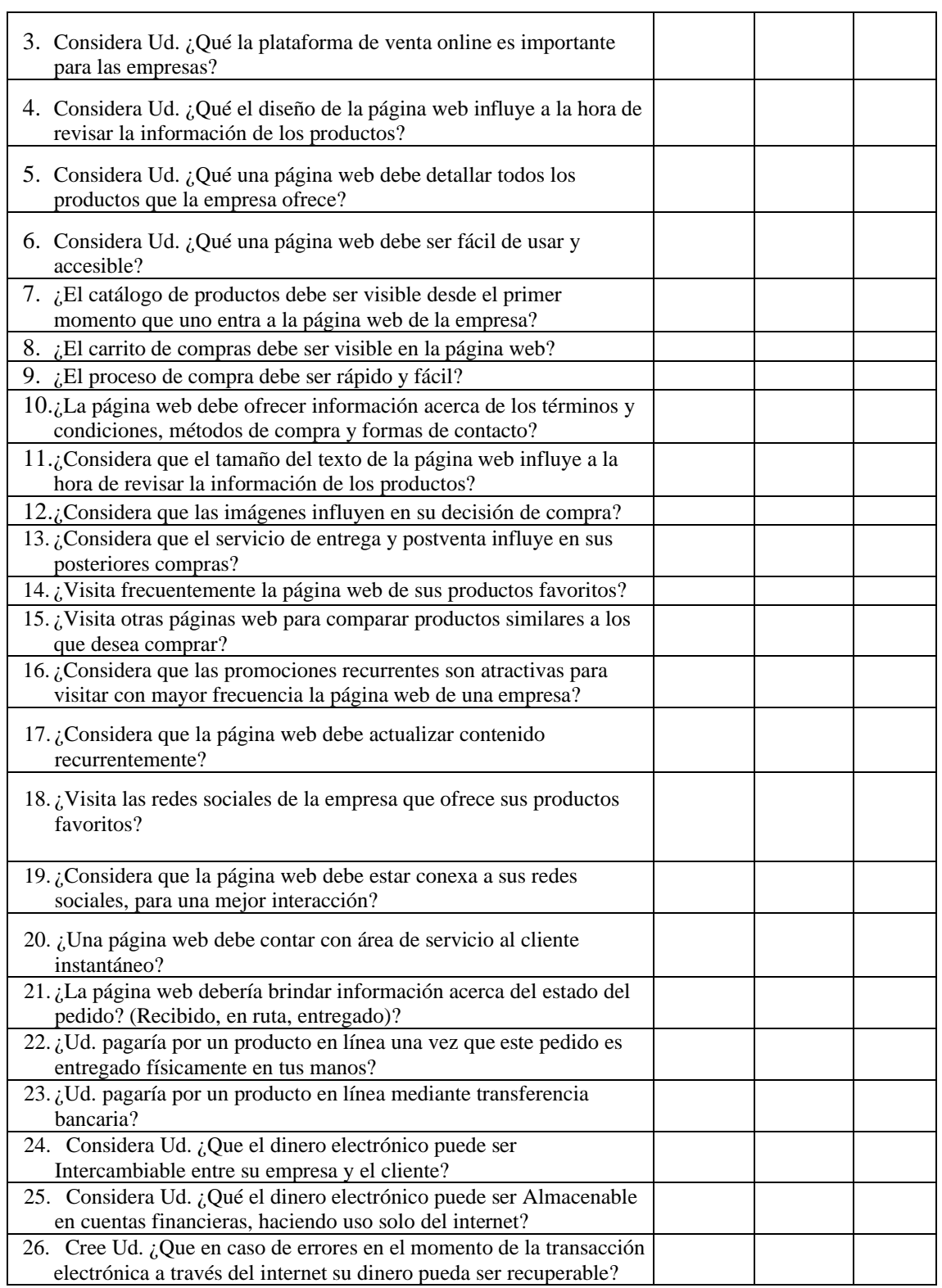

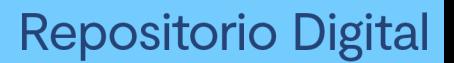

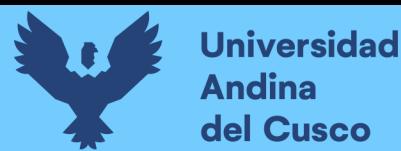

**Anexo 4. Entrevista**

#### **Entrevista**

## **UNIVERSIDAD ANDINA DEL CUSCO FACULTAD DE INGENIERIA Y ARQUITECTURA ESCUELA PROFESIONAL DE INGENIERIA INDUSTRIAL ENTREVISTA APLICADO A LOS TRABAJADORES DE LA EMPRESA PROINKA INVERSIONES E.I.R.L., CUSCO – 2019.**

Objetivo: El objetivo de la encuesta es obtener información del gerente general de la empresa Proinka Inversiones E.I.R.L. Cusco – 2019.

Antes de comenzar le brindamos un saludo muy cordial y agradecemos su apoyo a continuación, se presenta una serie de preguntas. Lea cuidadosamente cada pregunta y seleccione la alternativa con la que usted este de acuerdo, marcando una "X"

Cargo:………………….

1. ¿Conoce su tamaño de mercado relativo?

………………………………………………

2. ¿Posee la capacidad para poder satisfacer a todo su mercado?

…………………………………………………………………..

3. ¿Conoce el tamaño de mercado de las empresas competidoras?

……………………………………………………………

4. ¿Considera que las empresas competidoras afectan significativamente su tamaño de mercado?

5. ¿En los últimos años considera que la empresa ha aumentado su participación en el mercado?

……………………………………………………………………

6. ¿Su público objetivo se ha fidelizado con la empresa?

…………………………………………………….

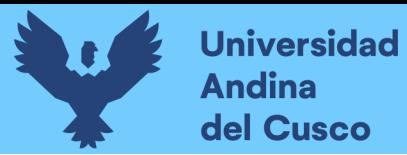

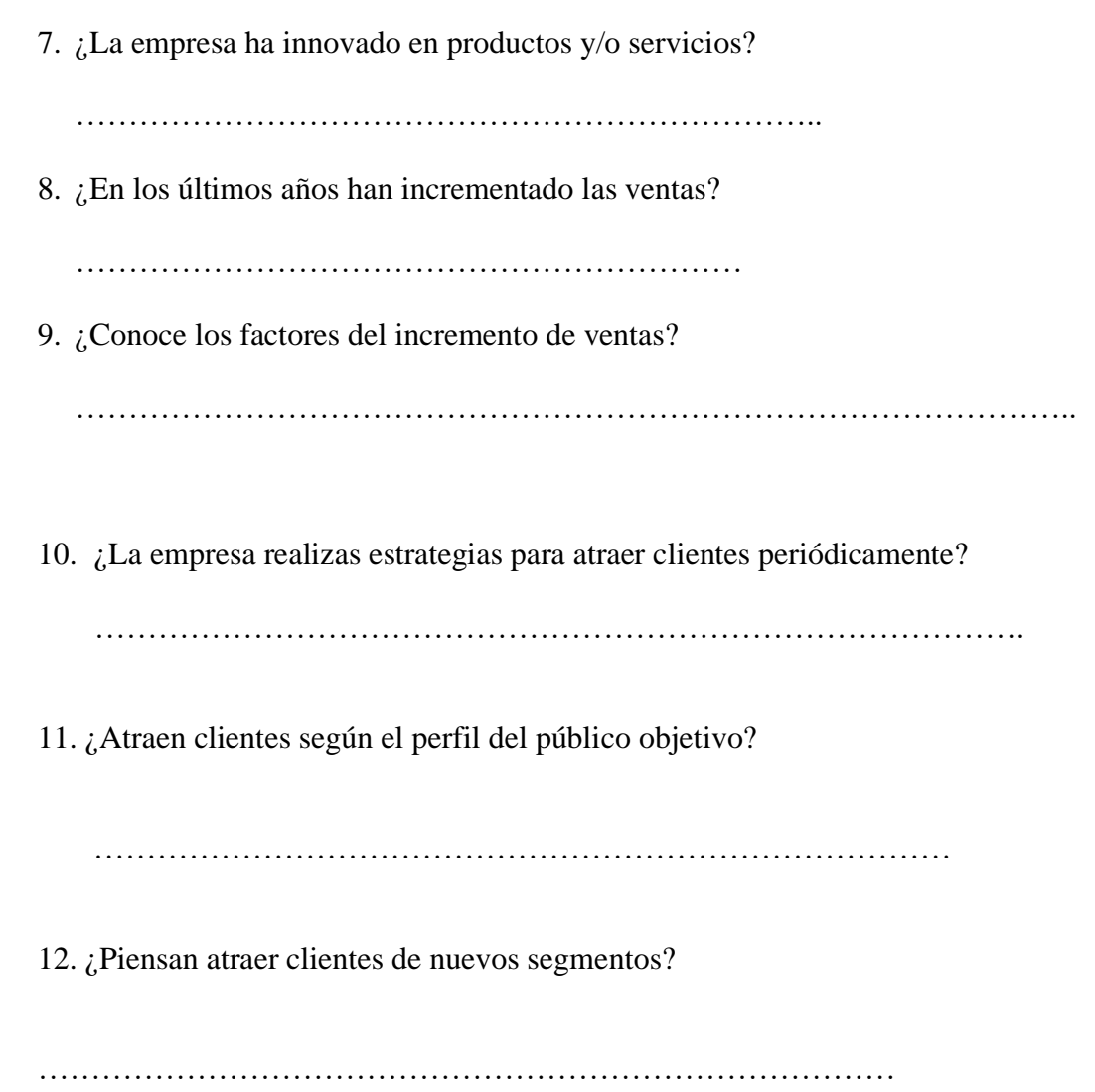

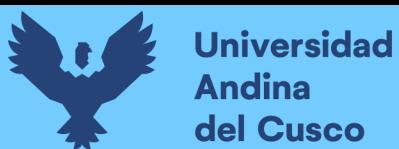

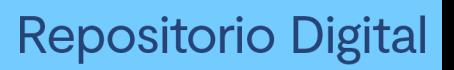

#### **Anexo 5. Guía de observación**

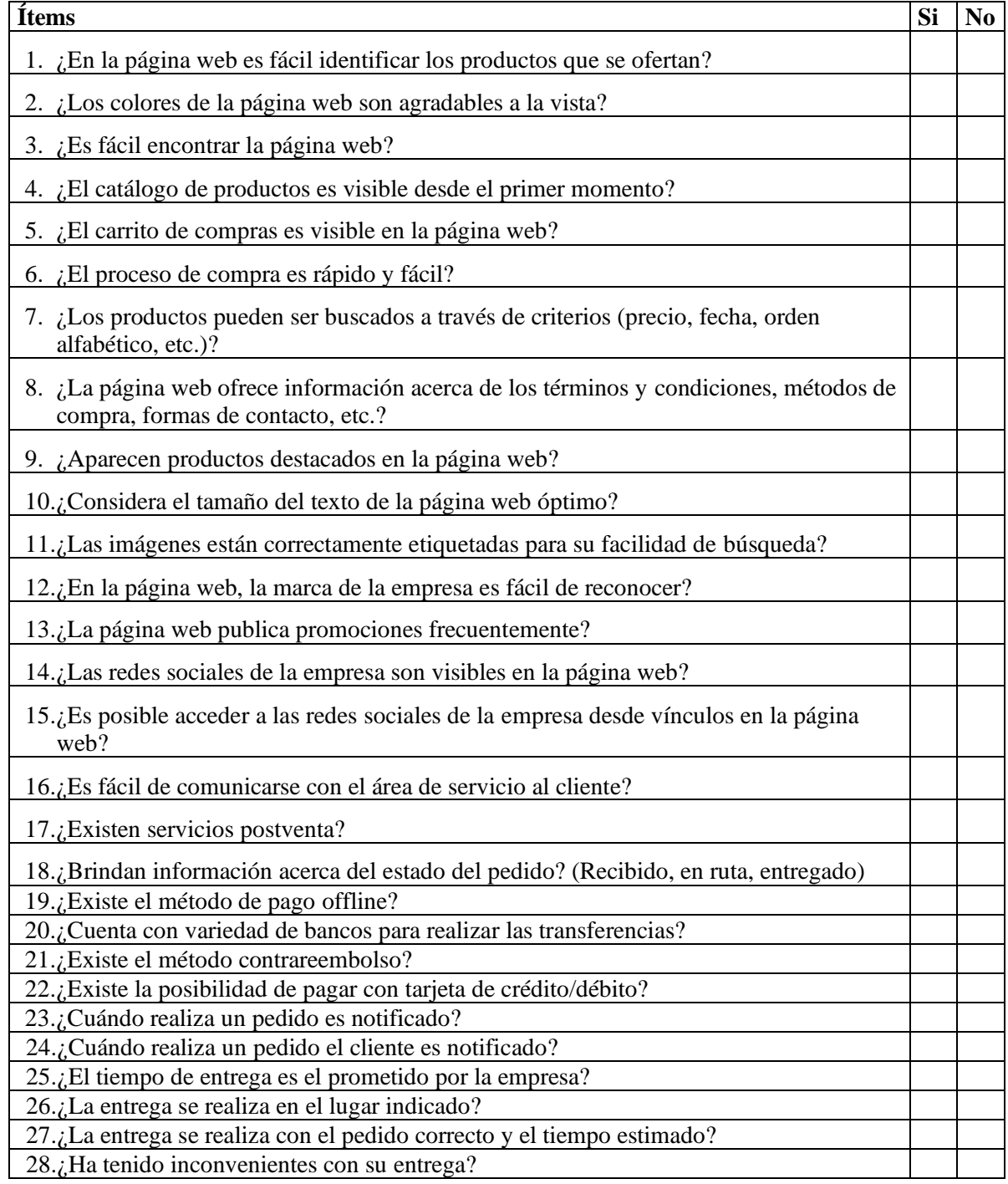